# **DIAGNÓSTICO DE FALLAS EN MOTORES TÉRMICOS ALTERNATIVOS MEDIANTE EL ANÁLISIS DE LA VARIACIÓN DE LA VELOCIDAD ANGULAR**

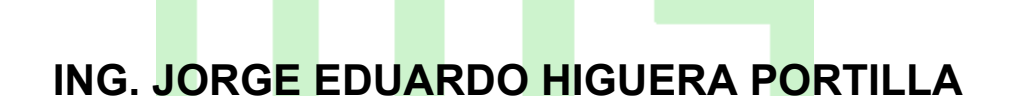

**ESCUELA DE INGENIERÍAS ELÉCTRICA, ELECTRÓNICA Y TELECOMUNICACIONES FACULTAD DE CIENCIAS FISICOMECÁNICAS UNIVERSIDAD INDUSTRIAL DE SANTANDER BUCARAMANGA 2006**

# **DIAGNÓSTICO DE FALLAS EN MOTORES TÉRMICOS ALTERNATIVOS MEDIANTE EL ANÁLISIS DE LA VARIACIÓN DE LA VELOCIDAD ANGULAR**

**TESIS DE GRADO** 

**MAESTRÍA EN INGENIERÍA AREA INGENIERÍA ELECTRÓNICA** 

**AUTOR:** 

**Ing. JORGE EDUARDO HIGUERA P.** 

**DIRECTOR: MPe. JAIME BARRERO PÉREZ** 

**CODIRECTOR: PhD. JORGE LUIS CHACÓN V** 

**ESCUELA DE INGENIERÍAS ELÉCTRICA, ELECTRÓNICA Y TELECOMUNICACIONES FACULTAD DE CIENCIAS FISICOMECÁNICAS UNIVERSIDAD INDUSTRIAL DE SANTANDER BUCARAMANGA 2006**

### **TITULO: DIAGNÓSTICO DE FALLAS EN MOTORES TERMICOS ALTERNATIVOS MEDIANTE EL ANALISIS DE LA VARIACIÓN DE LA VELOCIDAD ANGULAR**. **\***

#### **AUTOR: Ing. JORGE EDUARDO HIGUERA PORTILLA\*\***

#### **PALABRAS CLAVE:**

Motor Diesel Variación de la velocidad angular Procesamiento digital de señales Bus Universal Serial, USB Tarjeta de adquisición de datos LabVIEW.

#### **DESCRIPCIÓN:**

Este proyecto pretende implementar una metodología rápida de diagnóstico en motores de combustión interna que propicie la innovación y el desarrollo de nuevas técnicas de análisis de tipo no invasivo para detectar fallos de combustión y compresión mediante la medición de las variaciones de la velocidad angular. El desarrollo de esta técnica permite efectuar un diagnóstico preeliminar evitando gastos adicionales en la metodología de inspección y mantenimiento especialmente en el área del transporte urbano de pasajeros, el cual es uno de los sectores económicas que actualmente requiere de políticas de innovación y mejoramiento en la calidad de servicio debido a una deficiencia en la implementación de programas adecuados de mantenimiento predictivo. Esta metodología de investigación puede tener aplicación práctica en la industria automotriz beneficiando el desarrollo tecnológico regional y nacional, fomentando la investigación interdisciplinaria en la Universidad Industrial de Santander.

<sup>\*</sup> Trabajo de grado

<sup>\*\*</sup> Facultad de Ingenierías Físico mecánicas. Escuela de Ingeniería Eléctrica, Electrónica y Telecomunicaciones. Director Jaime Guillermo Barrero Pérez. Codirector: Dr. Jorge L Chacón V

### **TITLE: DIAGNOSIS OF FAULTS IN INTERNAL COMBUSTION ENGINES BY THE ANALYZES OF ANGULAR VELOCITY VARIATION\***

#### **AUTHOR: Ing. JORGE EDUARDO HIGUERA PORTILLA\*\***

#### **KEYWORDS:**

Internal combustion engine Diesel engine Digital signal processing Angular velocity fluctuation Universal Serial Bus, USB Data acquisition card Plug & Play Labview

#### **DESCRIPTION:**

This project pretend implement a fast methodology of diagnostic in internal combustion engines which propitiate for the innovation and development of new technical of analyzes non invasive for combustion and compression fault detect by the measurement of the velocity angular fluctuations. The development of this technical allow develop preliminary diagnostic avoid additional cost in the methodology of inspection and maintenance especially in urban transport areas of passengers which is a economic sector which actually require politics for innovation and enhance in quality and service because a deficiency in programs of implementation and adequate of predictive maintenance. This methodology of investigation can be practical application in automotive industry promote the benefit the national and regional development technologic and interdisciplinary investigation in the Universidad Industrial of Santander.

<sup>\*</sup> Degree work.

<sup>\*\*</sup> Physics-mechanical Faculty. Electrical, Electronic and Telecommunications Engineering School.

Jaime Guillermo Barrero Pérez, director. Dr. Jorge L Chacón V. Codirector.

#### **NOMENCLATURA**

MCIA Motor de Combustión Interna Alternativo

- RPM Revoluciones por minuto.
- USB Bus serial universal
- NRZI algoritmo de codificación no retorno a cero invertido
- PCI *Peripherical Component Interconnect*
- ISA *Industry Standard Architecture*
- CRC Chequeo de redundancia cíclica
- PID Identificador de paquete USB
- SIE Motor de interfaz serial
- SOF Inicio de trama USB

SYNC Campo de sincronización de datos en el bus USB

FIRMWARE Código fuente de programación para dispositivos programables

ENDPOINT buffer que almacena múltiples bytes

PIPE Puente lógico por donde viajan los datos en el bus USB

BULK Transferencia de datos USB por volumen de información

API interfaz de programación de aplicaciones

ACK identificador de paquete de datos en una transferencia USB

NAK identificador de paquete de datos en una transferencia USB

STALL identificador de paquete de datos en una transferencia USB

TOKEN Tipo de paquete de datos para configuración del dispositivo USB Handshake Tipo de paquete de datos para reconocimiento del dispositivo

USB

DRIVER Controlador lógico de periféricos

OBDI Norma americana para diagnóstico vehicular versión I 1988

OBDII Norma americana para diagnóstico vehicular versión II 1994

Euro I Norma europea para diagnóstico vehicular versión I 1992

Euro II Norma europea para diagnóstico vehicular versión II 1996

Euro III Norma europea para diagnóstico vehicular versión III 2000

- $T_{\text{fp}}(\theta)$  Momento de pérdidas debidas a la fricción y a la bomba en el motor
- $P_i(\theta)$  Presión indicada de combustión en un cilindro del motor Diesel
- $g(\theta)$  geometría del motor
- $T_r(\theta)$  Par total de inercia aplicado al eje del cigüeñal durante un ciclo motor
- Ti(θ) Par indicado del motor Diesel
- $T_e(\theta)$  Par equivalente del motor Diesel con una componente de DC y una de AC
- *Te* Denota la componente del par equivalente de DC
- <sup>τ</sup>*e(*θ*)* Denota la componente del par equivalente de AC
- $\Omega(\theta)$  Velocidad angular compuesta de una componente de DC y AC
- <sup>Ω</sup> Velocidad angular promedio o componente de DC
- *ω(*θ*)* Variaciones de la velocidad cercanas al promedioΩ*, componente de AC*
- $T_i^n(\theta)$  Contribución de par indicado del n-ésimo cilindro del motor Diesel

 $T_{\scriptscriptstyle \hat{m}}^{\scriptscriptstyle n}(\theta)$  Momento de pérdidas debidas a la fricción y bomba del n-ésimo cilindro.

- $T_r^n(\theta)$  Par de inercia aplicado al eje del cigüeñal debido al n-ésimo cilindro
- *α(*θ*)* Aceleración angular del eje del cigüeñal
- $\lambda_0$  Frecuencia de rotación del cigüeñal en ralentí [Hz ]
- $\lambda_f$  Frecuencia de encendido del motor [Hz]
- N Es el número de cilindros del motor Diesel
- I<sub>D</sub> Momento de inercia del damper del motor Diesel [Kg \* m<sup>2</sup>]
- I<sub>L</sub> Momento de inercia de carga del motor  $[Kg * m^2]$
- K<sub>d</sub> Coeficiente torsional de deformación elástica
- B<sub>d</sub> Coeficiente viscoso
- L inductancia [Henrios]
- R Resistencia en [Ohm]
- r radio de la manivela [m]
- *I* Momento de Inercia  $[Kg * m^2]$
- PMS Punto muerto superior

PMI Punto muerto inferior

m Masa [Kg]

 $F_a$  fuerza alterna de inercia de segundo orden

LMTA Laboratorio de Máquinas Térmicas Alternativas.

 $F_n$  Fuerza que actúa normal a la pared del cilindro

δ Grado de irregularidad de rotación del motor Diesel

 $\omega_{\text{med}}$  Velocidad angular media

RCA Retardo al cierre de la admisión

FFT Transformada rápida de Fourier

SPI comunicación serial síncrona

MSB Bit más significativo

SRAM Memoria de acceso aleatorio estática

EEPROM Memoria eléctricamente borrable

VCP Puerto serial virtual

DLL Librería dinámica del sistema operativo

DDK Kit de desarrollo de drivers para Windows

SCI Modulo interfaz de comunicaciones seriales

PLL *Phase locked loop circuit*. Generador de frecuencia

VI Instrumento virtual

SubVi instrumento virtual dentro de un VI principal

µ Media aritmética

δ2 Varianza

DSP Procesador digital de señales

ECU Unidad de control electrónico

# **TABLA DE CONTENIDO**

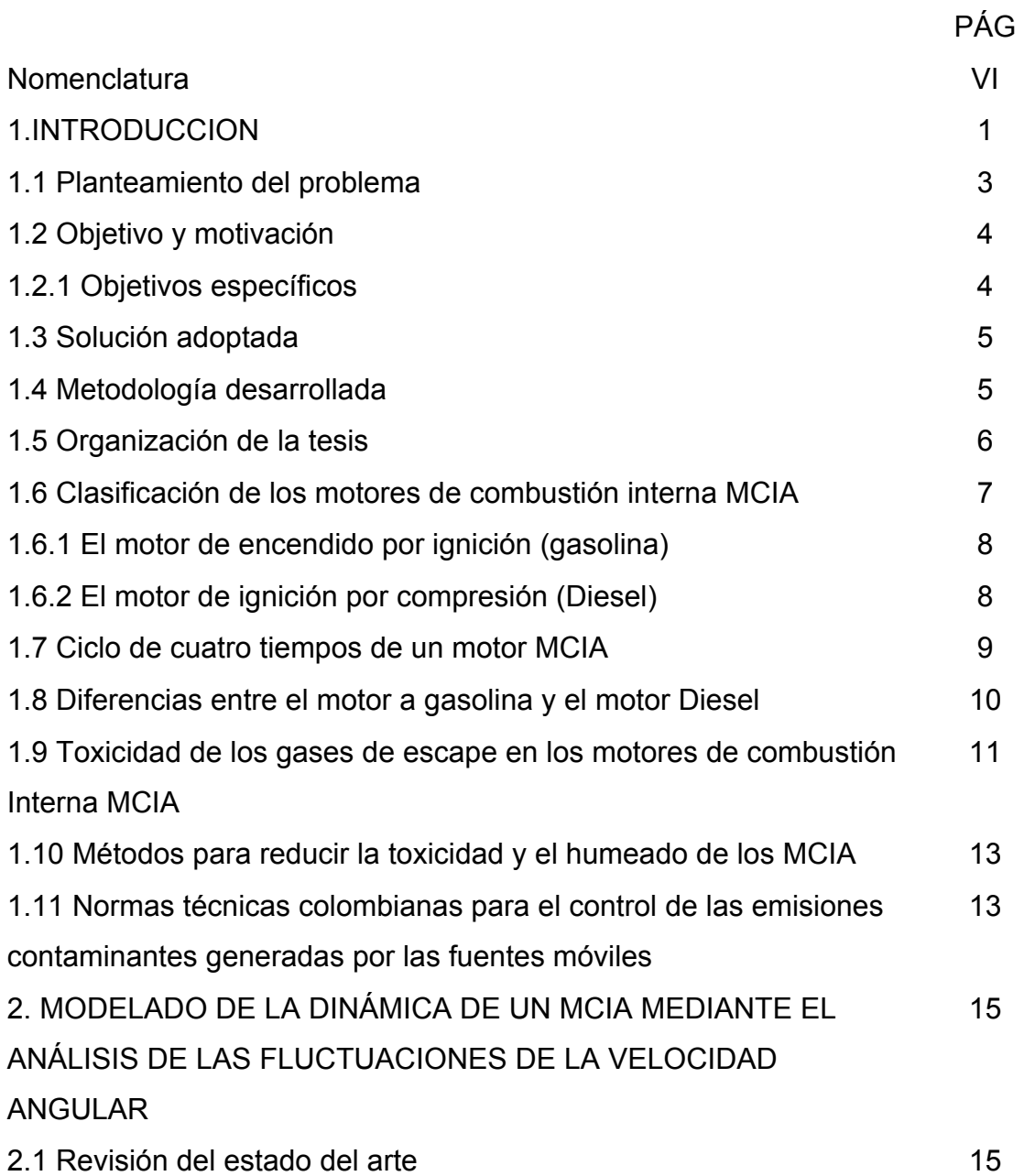

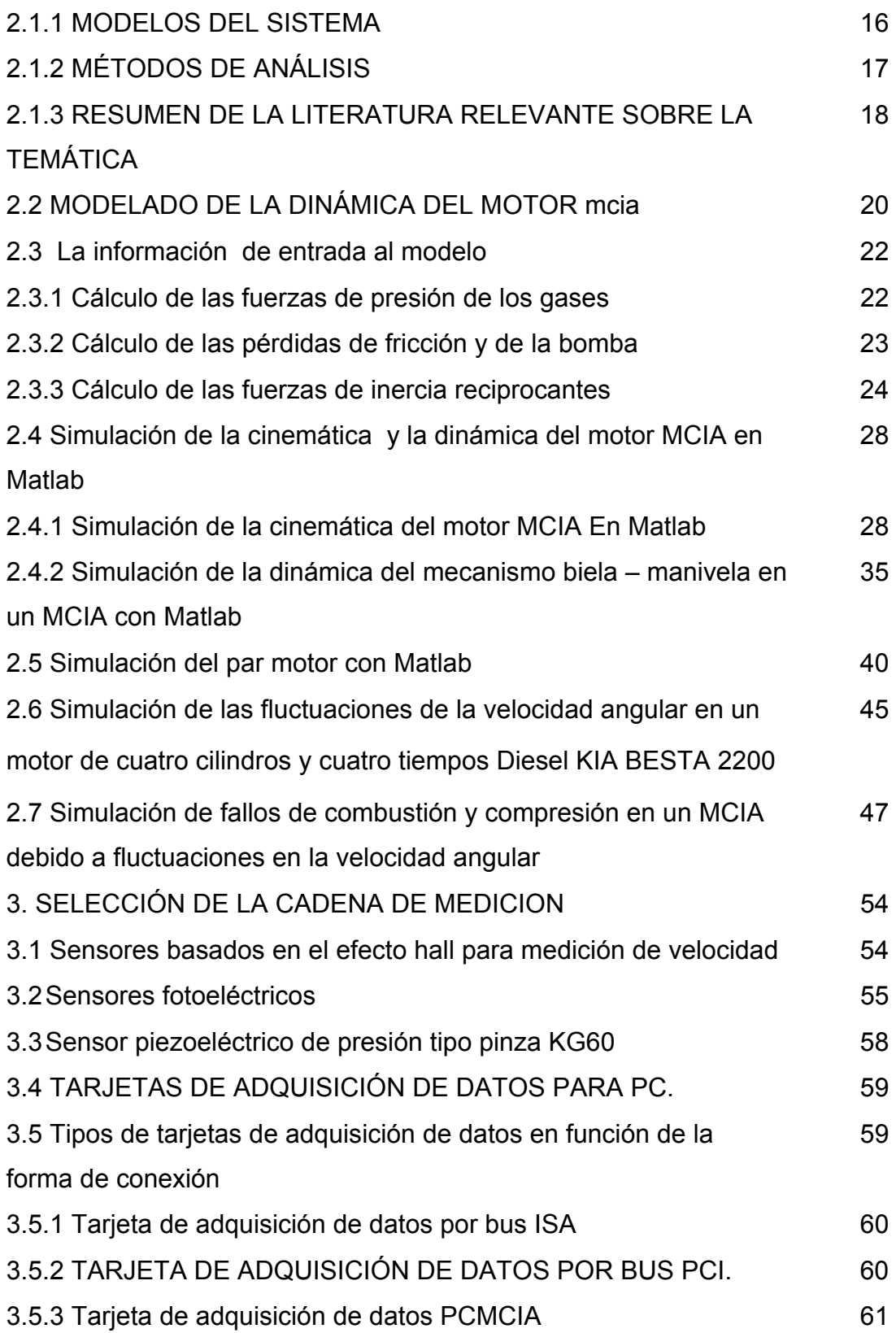

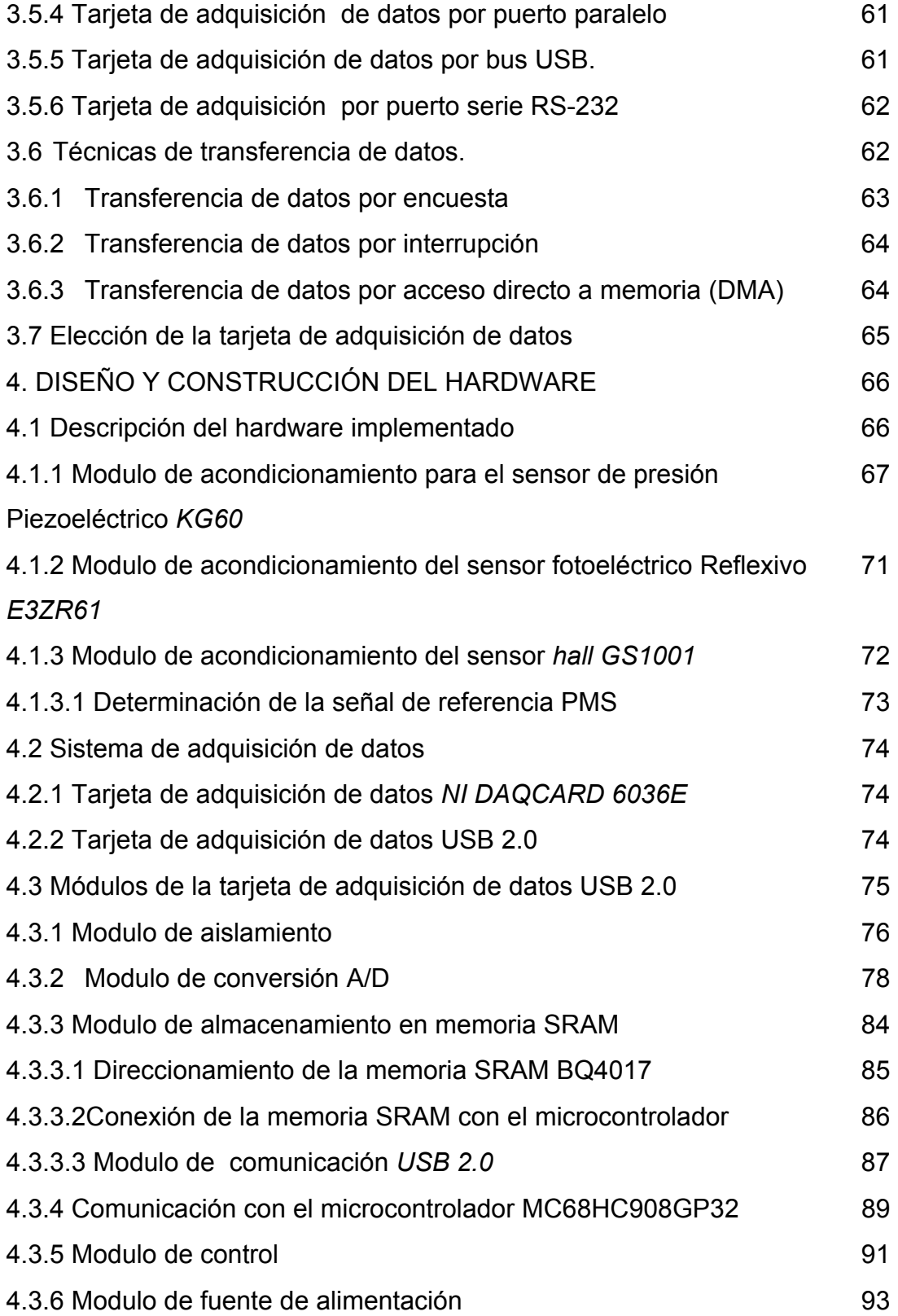

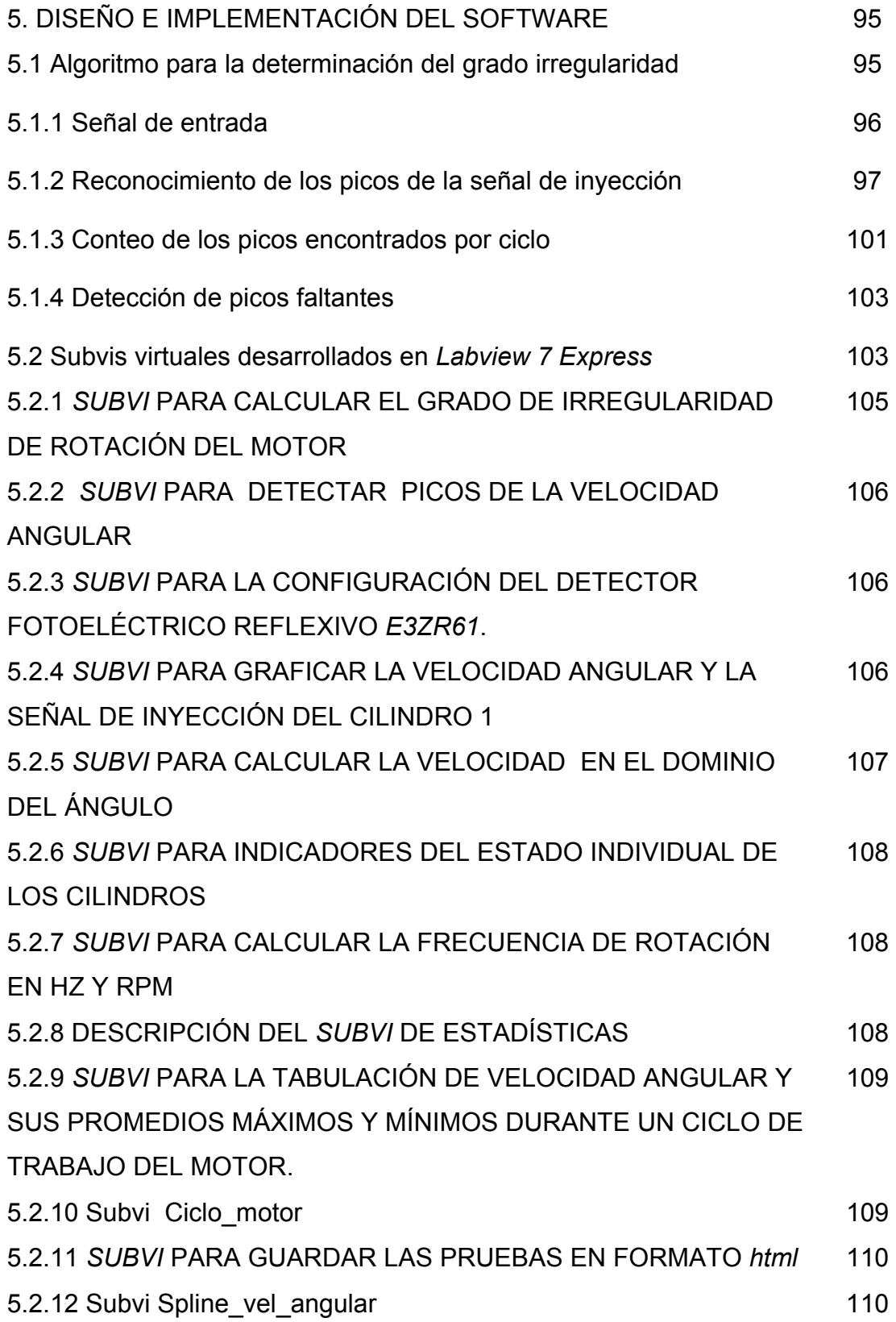

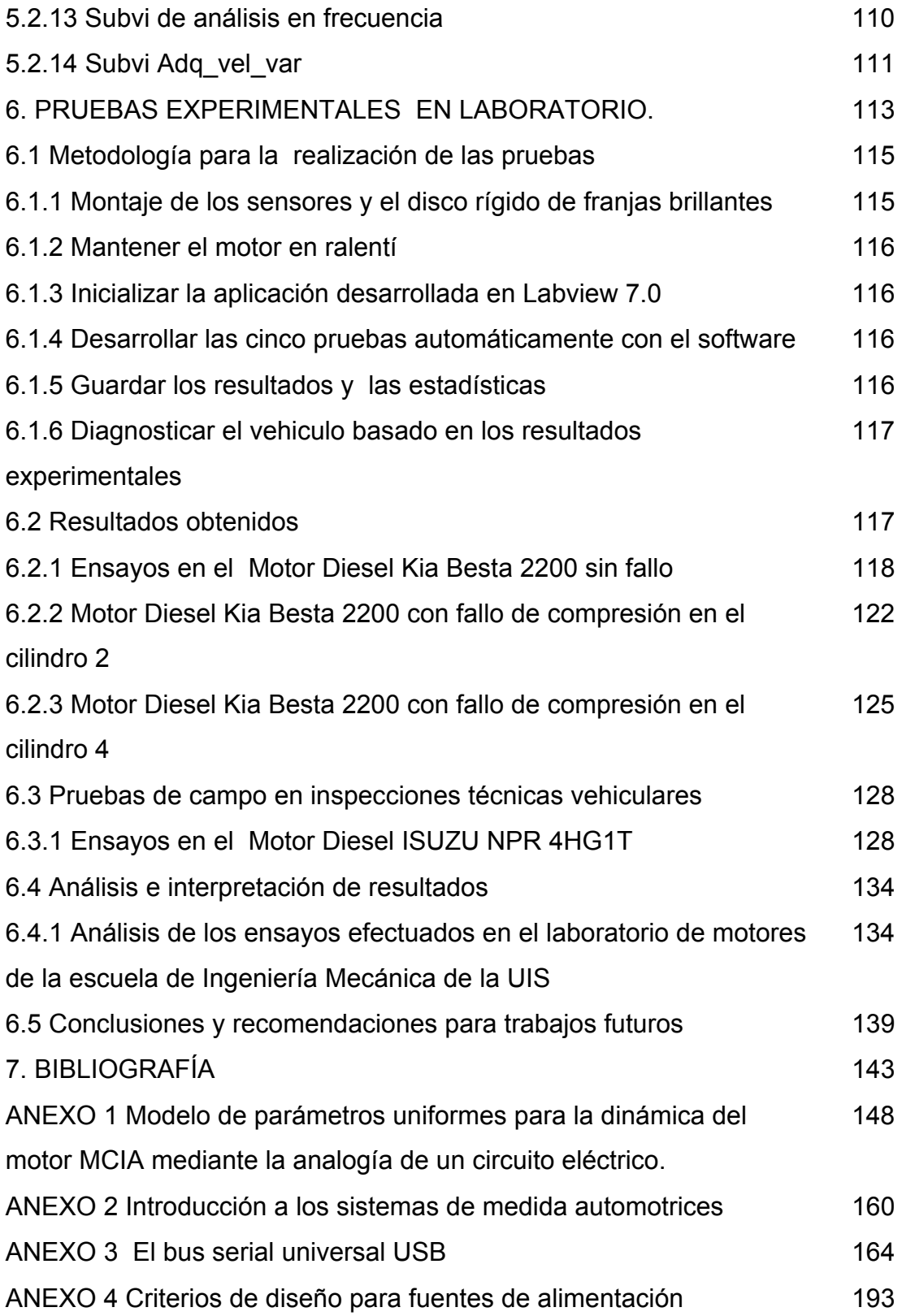

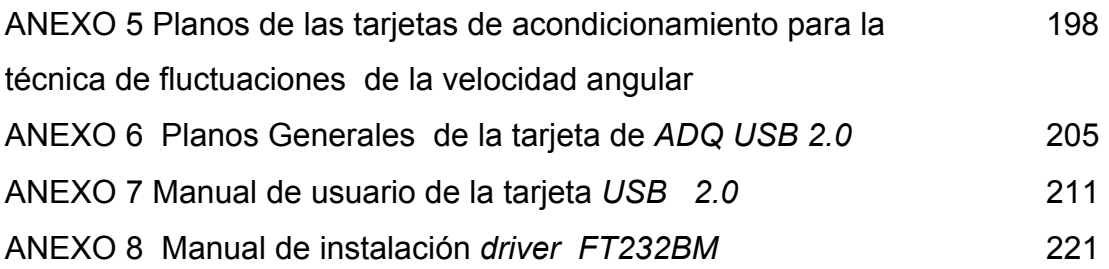

# **LISTA DE FIGURAS**

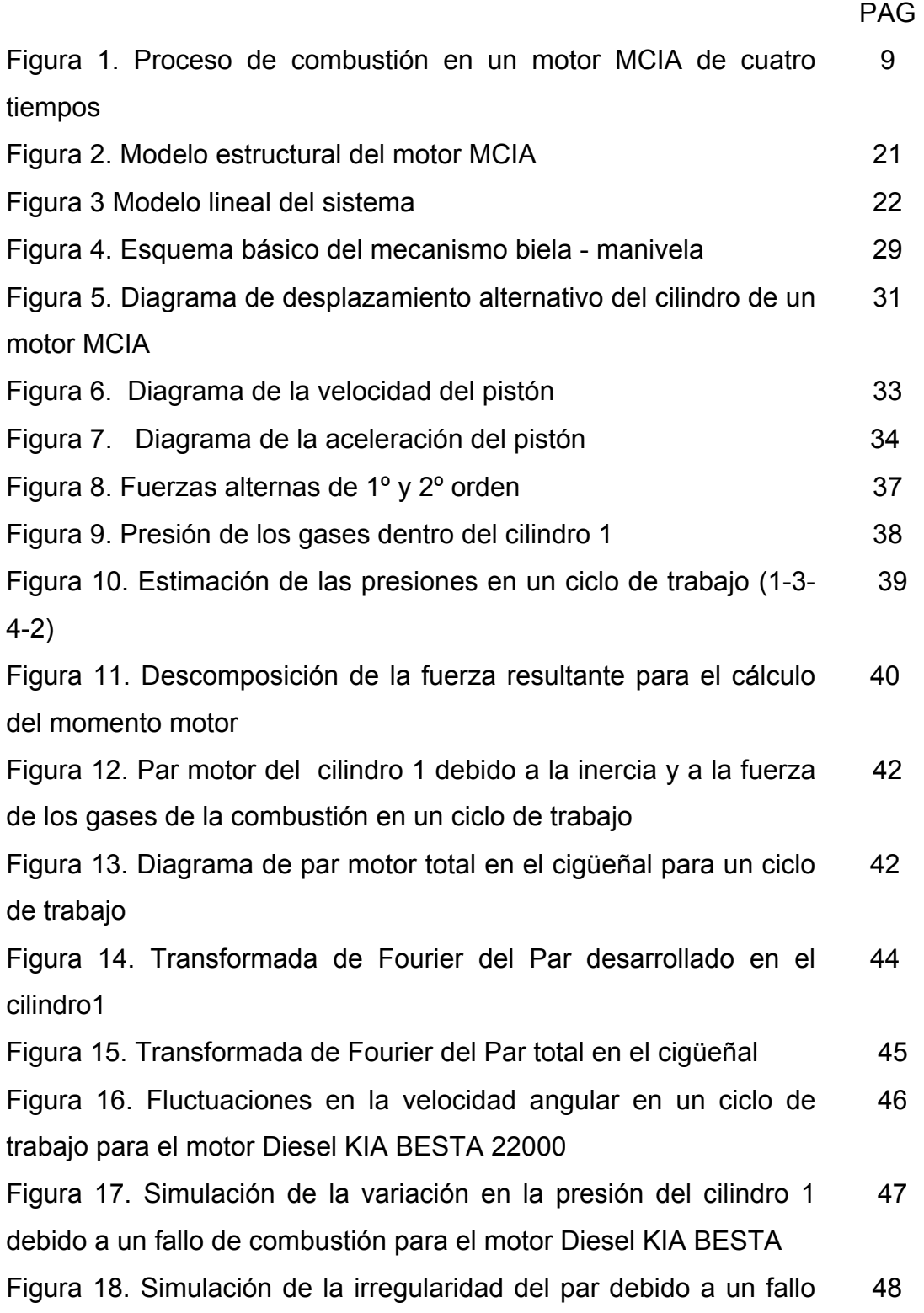

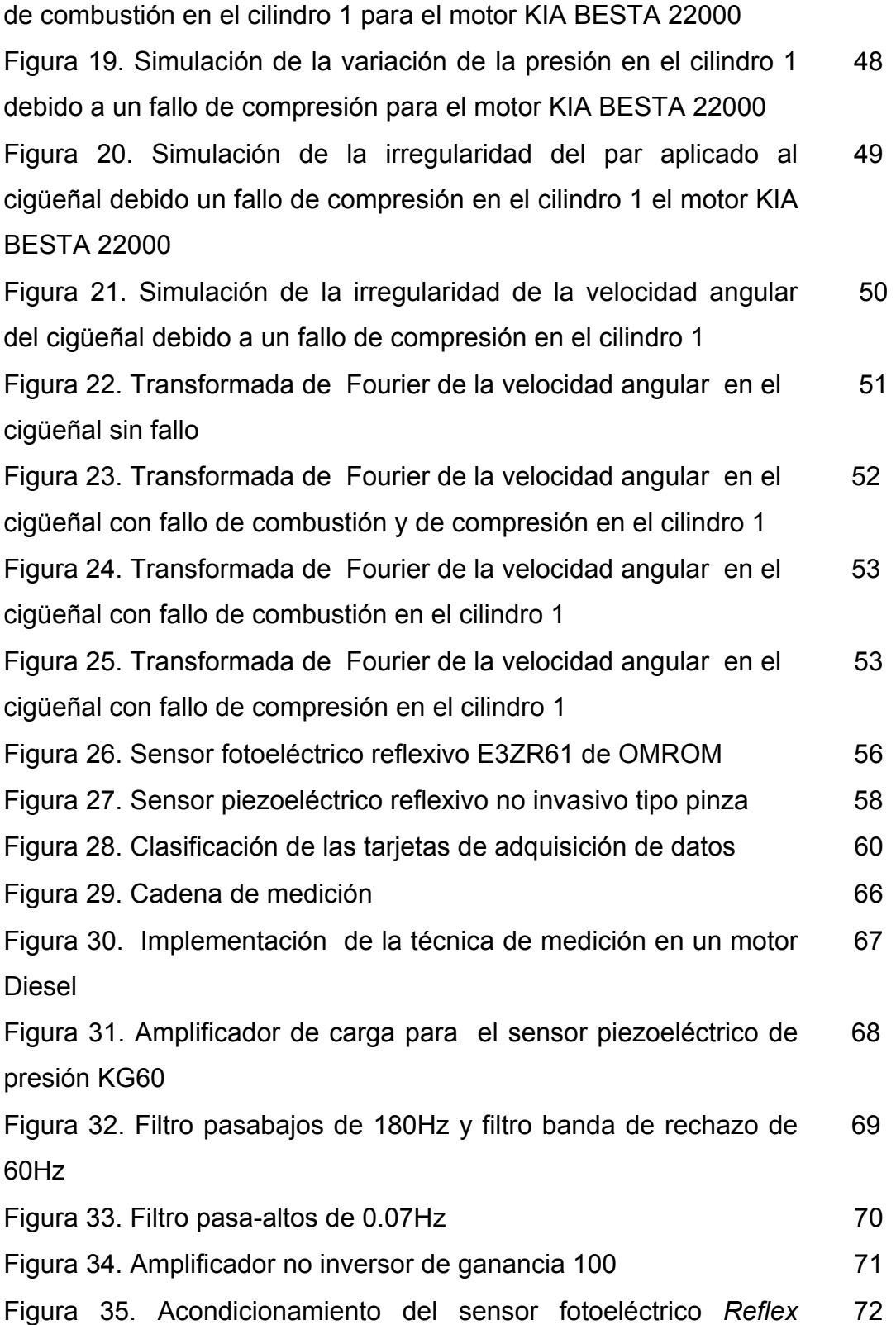

# *E3ZR61*

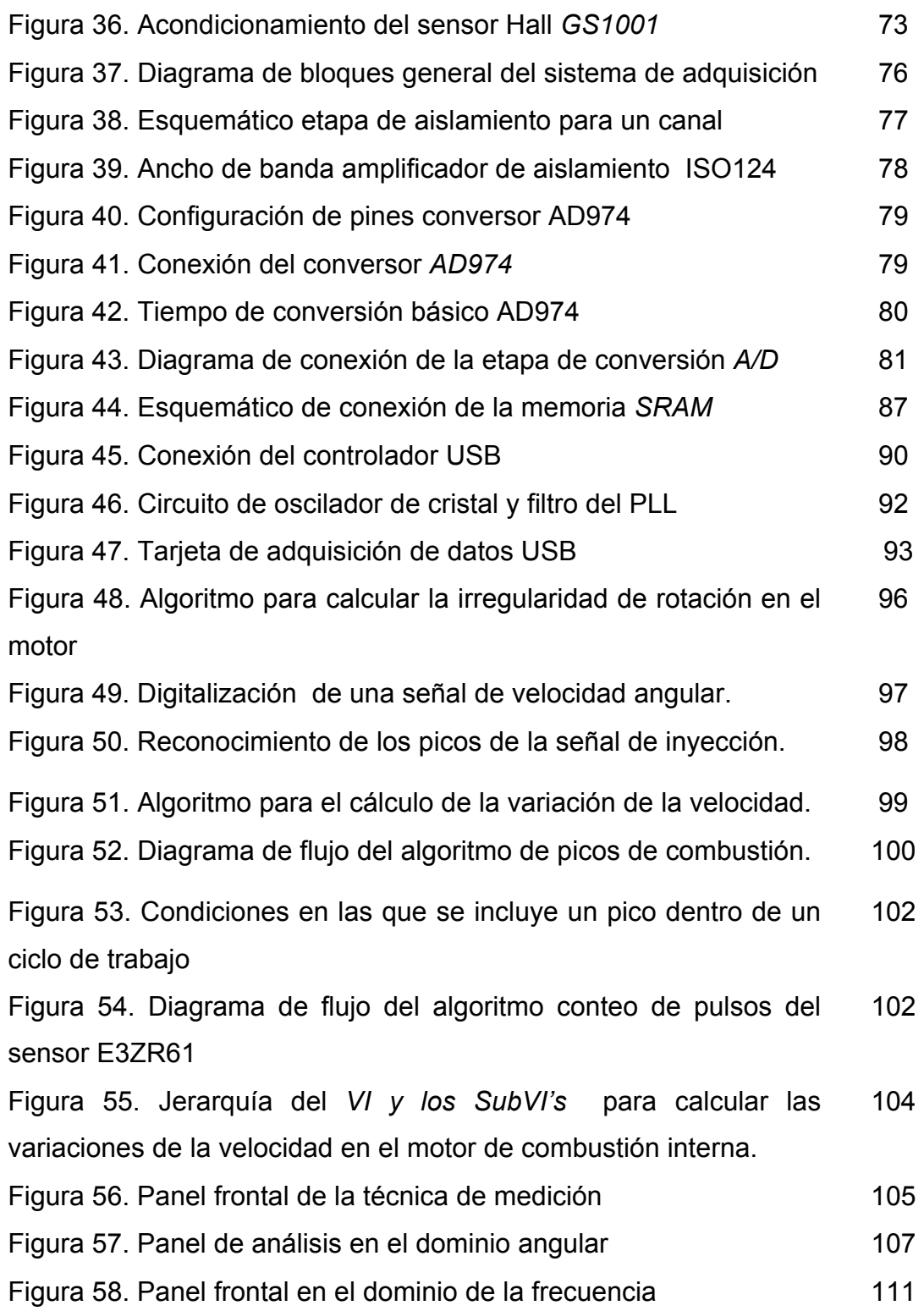

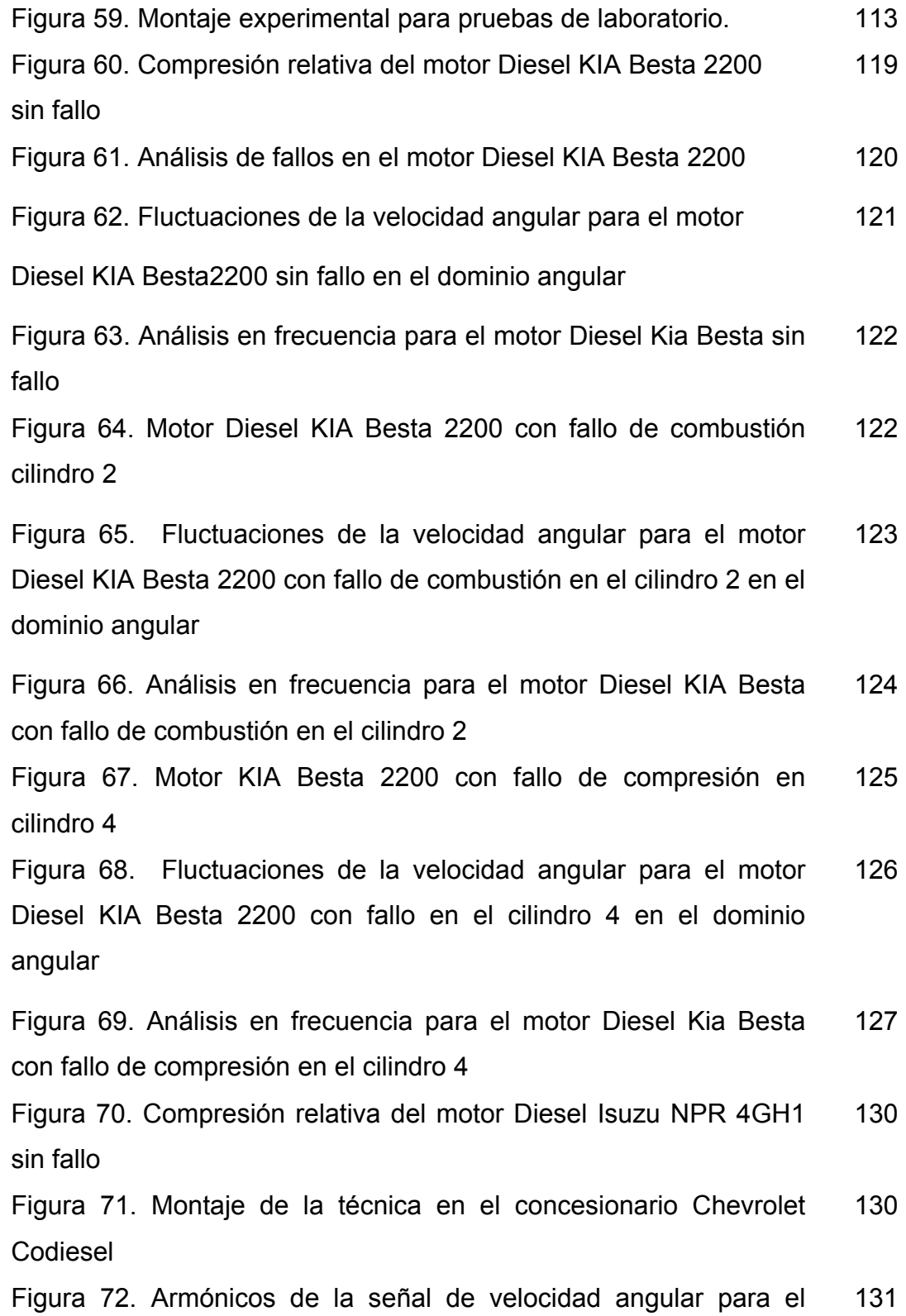

motor Diesel NPR4GH1

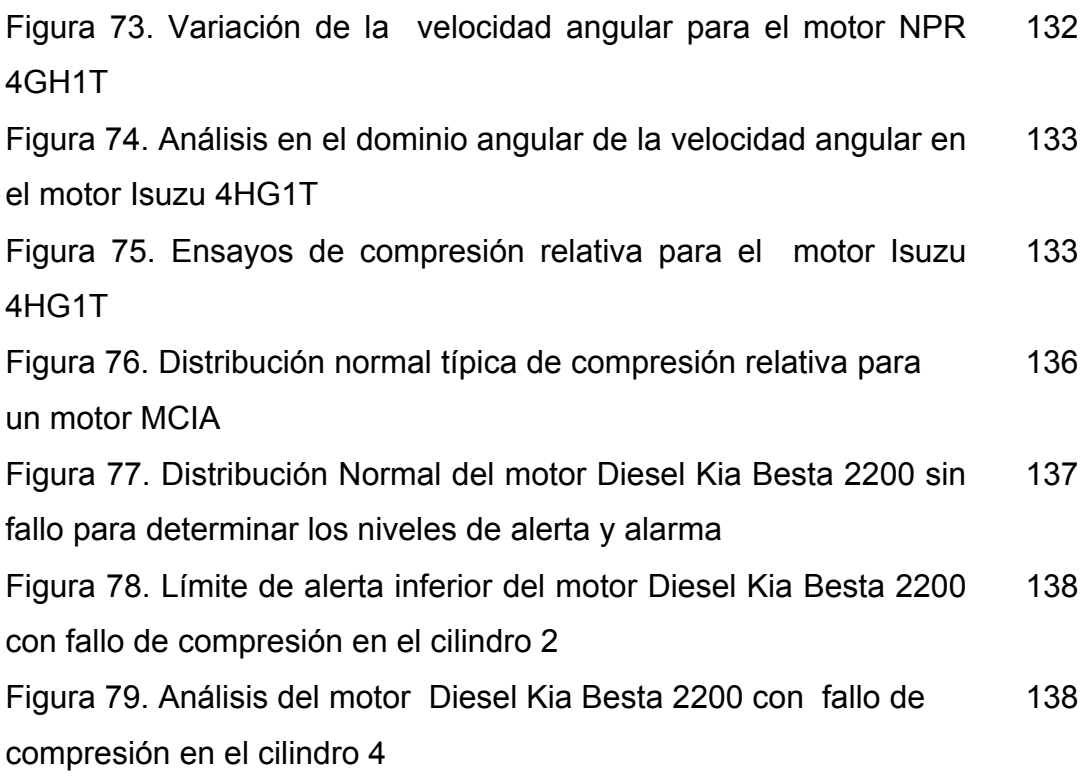

# **LISTA DE TABLAS**

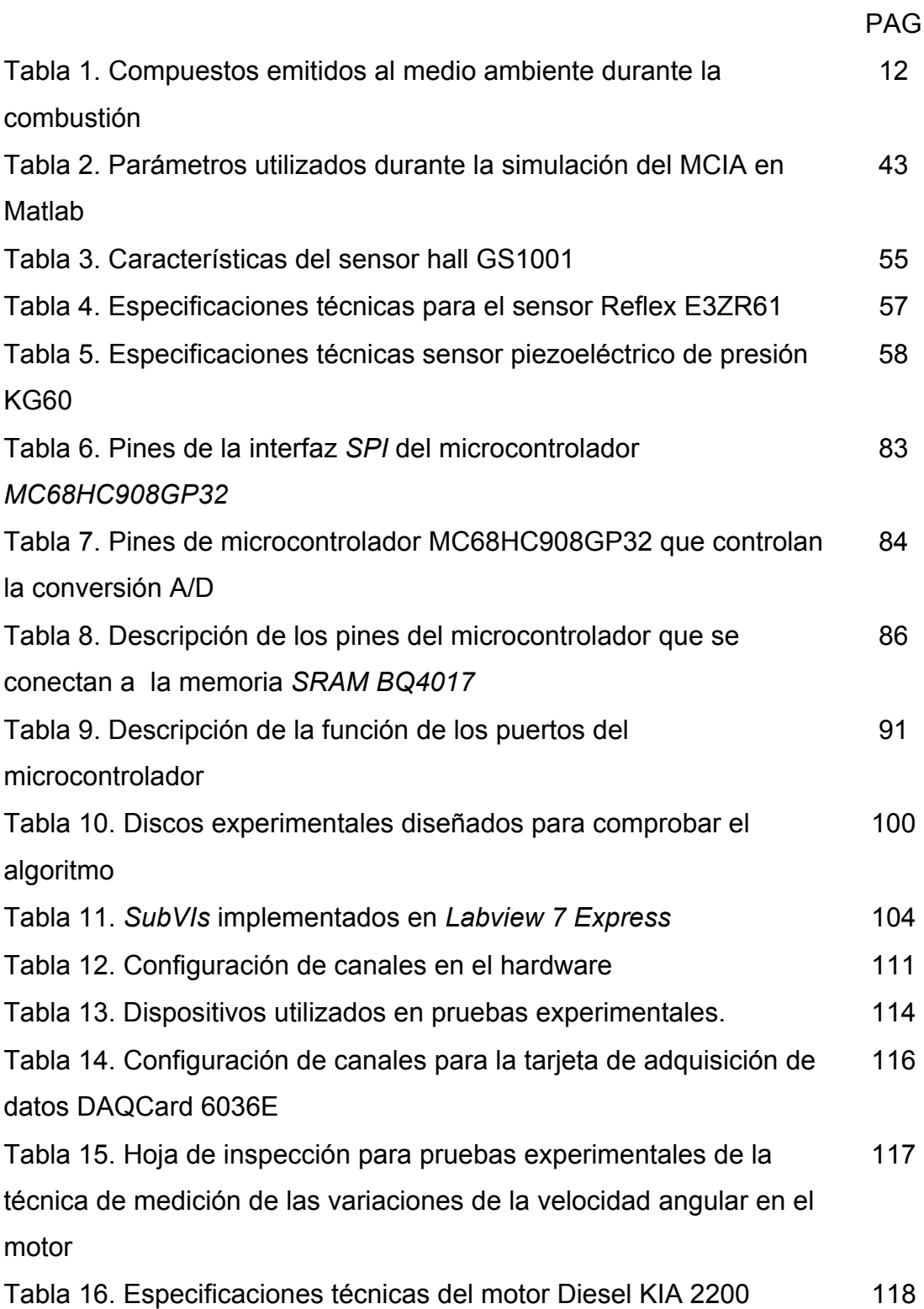

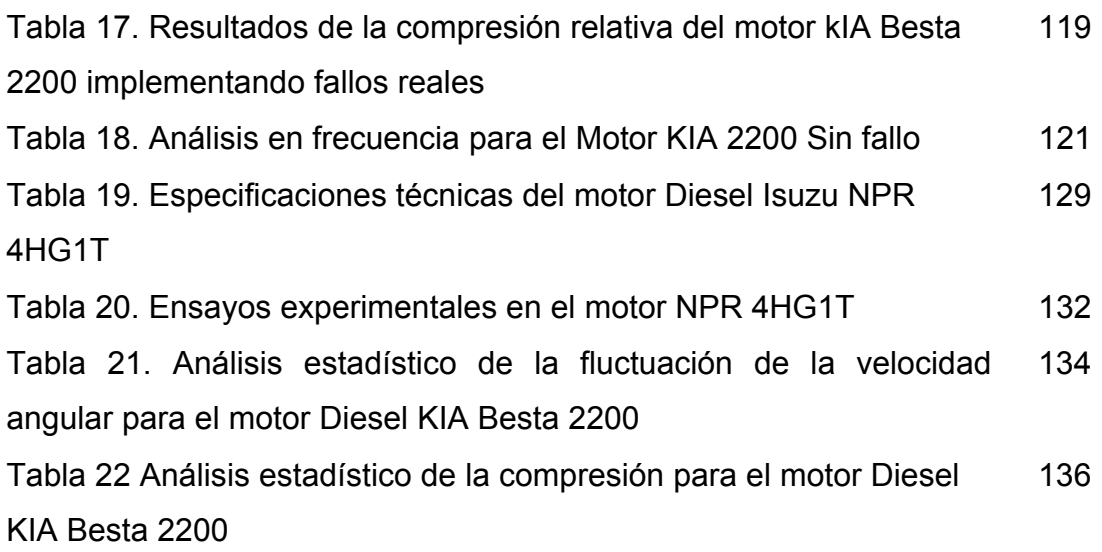

#### **1. INTRODUCCIÓN**

En los últimos treinta años la evolución de los motores de combustión interna MCIA para aplicaciones automotrices ha sido influenciada en gran parte por el ahorro energético y las nuevas legislaciones medioambientales en torno a las emisiones contaminantes. Los nuevos diseños de motores MCIA han permitido la introducción de diversos dispositivos electrónicos así como la mejora de los diferentes subsistemas del motor. El número de variables que deben ser consideradas para propósitos de monitoreo y diagnóstico ha crecido en gran medida. Por esta razón, los sistemas de control electrónicos están siendo ampliamente implementados debido a su potencial de optimización en el consumo de combustible, las emisiones contaminantes y la potencia desarrollada por el motor. Muchos de los esfuerzos implementados en el presente trabajo están dirigidos hacia el desarrollo de estrategias de control y diagnóstico no invasivo en los MCIA mediante el análisis de las fluctuaciones de la velocidad angular. El diagnóstico no invasivo, se enfoca principalmente en el control del consumo de combustible y la reducción de las emisiones de gases contaminantes ocasionadas por una inadecuada relación de aire-combustible. Este es un problema que hasta la fecha se ha tratado de solucionar por diferentes formas, técnicas y tecnologías, sin embargo todas ellas tratan de converger a un solo punto que es el de controlar en forma eficiente la relación aire-combustible para posteriormente llevarla a las cámaras de combustión para desarrollar así, la mayor cantidad de potencia en el motor con la mayor productividad energética y el menor impacto ambiental. Para llevar a cabo este mejoramiento en los procesos de diagnóstico, se han realizado experimentos y pruebas con diversos dispositivos electrónicos, sensores industriales y software de análisis, para lograr cuantificar los verdaderos efectos en los sistemas del motor, el rendimiento y su impacto en el medio ambiente.

La implementación de un modelo teórico para la simulación de las fluctuaciones de la velocidad angular proporciona una herramienta poderosa de diagnóstico predictivo bajo condiciones sin carga y con el motor en ralentí. Esta tarea es complementada con el desarrollo de pruebas de laboratorio y campo en motores MCIA. Los modelos de simulación usualmente permiten dar información mas detallada sobre el comportamiento del motor, permitiendo la estimación de variables que pueden ser difíciles de cuantificar en la práctica como la presión alcanzada por los cilindros, el torque desarrollado y la potencia indicada. Una de las metas del presente trabajo es la implementación de un modelo determinístico que permita identificar fallos de combustión y compresión basado en las fluctuaciones de la velocidad angular en condiciones de estado estable. El modelo es simplificado y linealizado para permitir el diagnóstico predictivo de manera que admita ser implementado en pruebas de campo mediante sensores no invasivos. El desarrollo del presente trabajo esta considerado para realizar un diagnóstico predictivo que complemente los métodos de inspección vehicular actuales, evitando gastos adicionales en la metodología de inspección y mantenimiento especialmente en el sector del transporte urbano de pasajeros, el cual es uno de los sectores económicos de nuestro país que requiere de políticas de innovación y mejoramiento en la calidad del servicio teniendo una gran deficiencia en la implementación de programas adecuados de mantenimiento predictivo.

Esta investigación esta enmarcada dentro de un macroproyecto financiado por CINTEL – COLCIENCIAS, CDMB - UIS y que tiene como propósito el diseño y la construcción de un prototipo que permita una valoración eficiente del estado real de los motores Diesel de transporte público de pasajeros, mediante el uso de técnicas no invasivas de bajo costo, optimizando el nivel de mantenimiento de los vehículos para lograr el máximo rendimiento energético y el menor impacto ambiental.

#### **1.1 Planteamiento del problema**

Los motores de combustión interna alternativos (MCIA) , comúnmente conocidos como motores de Ignición por chispa (ICH) y motores de ignición por Compresión (IC), son motores térmicos en los que los gases resultantes de un proceso de combustión empujan un émbolo, en el interior de un cilindro, haciendo girar el cigüeñal obteniendo un movimiento de rotación. Normalmente los motores MCIA constan de más de un cilindro. En el caso más habitual que es de cuatro cilindros en línea, las bielas van unidas a un cigüeñal común, de forma que los ciclos de trabajo están desfasados 180 grados y se realizan en el orden de encendido 1-3-4-2, con objeto de ofrecer un par lo mas regular posible y un equilibrado dinámico del cigüeñal.

El funcionamiento cíclico de estos motores implica la necesidad de sustituir los gases de la combustión por nueva mezcla de aire y combustible en el interior del cilindro; en un proceso denominado renovación de la carga. Las fluctuaciones del par aplicado en el cigüeñal del motor crea variaciones de la velocidad angular de rotación durante un ciclo de trabajo. Estas variaciones de la velocidad angular indican por lo general fallos de combustión y compresión en el motor (MCIA). El estudio de las fluctuaciones de la velocidad angular en el eje del cigüeñal permite desarrollar una nueva técnica de análisis de tipo no invasivo para detectar fallos de combustión y compresión en el motor MCIA junto a una metodología de inspección y mantenimiento, proporcionando una alerta temprana del desempeño del motor así como un análisis rápido y confiable sin desmontar sus partes principales. Esta técnica de diagnóstico no invasivo tiene aplicación práctica en la industria automotriz beneficiando el desarrollo tecnológico regional y

nacional, fomentando la investigación interdisciplinaria en la Universidad Industrial de Santander.

### **1.2 Objetivo y motivación**

Durante el presente trabajo de investigación el objetivo principal planteado fue: Desarrollar y aplicar experimentalmente una técnica que permita evaluar parcialmente y de forma no invasiva, el motor de combustión interna en estado estable, mediante la medición de la variación de la velocidad angular del motor.

### **1.2.1 Objetivos específicos**

Los objetivos específicos que se propusieron fueron:

- Seleccionar un modelo teórico para predecir el comportamiento de un motor de combustión interna cuando ocurren variaciones en la velocidad angular del motor.
- Implementar un algoritmo de simulación en Matlab con el fin de detectar fallos de combustión y compresión en el motor, fundamentado en el modelo seleccionado y mediante técnicas de procesamiento digital de señales en el tiempo y la frecuencia analizar la variación de la velocidad angular medida en el volante de un motor de combustión interna Diesel.
- Diseñar y construir una tarjeta de adquisición de datos por bus USB de 4 canales analógicos con una frecuencia de muestreo de 40ks/s, memoria RAM interna de 64Kb y un conversor análogo digital de 16 bits para la medición de las señales provenientes de los sensores no invasivos que permitan medir la velocidad angular.
- Implementar una interfaz de usuario utilizando Labview 7 para el análisis de la señal de velocidad angular.

### **1.3 Solución adoptada**

La idea propuesta, implementa una metodología rápida de diagnóstico en Motores de Combustión Interna alternativos (MCIA) que propicia la innovación y el desarrollo de nuevas técnicas de análisis de tipo no invasivo que complementan las técnicas de diagnóstico tradicional para detectar fallos parciales de combustión y compresión mediante la medición de las variaciones de la velocidad angular, proporcionando una alerta temprana del desempeño del motor MCIA, permitiendo un análisis rápido y confiable sin desmontar sus partes principales.

### **1.4 Metodología desarrollada**

La metodología implementada para el desarrollo del proyecto se resume en los siguientes puntos:

- Revisión exhaustiva del estado del arte: En esta etapa se recopiló la información necesaria para establecer las bases teóricas, que facilitaron el estudio de los motores MCIA Diesel y gasolina permitiendo comprender los principios básicos de su funcionamiento, el conocimiento estructural y funcional de los diferentes subsistemas que constituyen un motor Diesel y la forma de realizar el diagnóstico del motor apoyado en las normas técnicas colombianas para el control de emisiones contaminantes en las fuentes móviles.
- Selección de un modelo teórico para simular la dinámica del motor MCIA, que permite determinar las variaciones de la velocidad angular en un motor de combustión interna en estado estable, se llevó a cabo la simulación del modelo y se utilizaron dichos resultados para comprender el funcionamiento de la técnica en un vehículo Diesel.
- Evaluación y selección de la instrumentación necesarios para aplicar los procedimientos y técnicas de medición en un motor Diesel para la

determinación de la velocidad angular y otras técnicas no invasivas que sirven de apoyo en el diagnóstico del motor.

- Diseño y construcción del hardware de monitoreo y diagnóstico así como la construcción de una tarjeta prototipo de adquisición de datos por bus USB 2.0*.*
- Desarrollo de ensayos experimentales con el objetivo de determinar en el laboratorio de Motores de la escuela de Ingeniería Mecánica de la Universidad Industrial de Santander las variables objeto de estudio: estabilidad del régimen de giro, el índice de irregularidad, velocidad angular etc.
- Realización de ensayos experimentales en campo con la técnica desarrollada.
- Diseño y construcción del software necesario en Labview 7 Express para la tarjeta de adquisición de datos.
- Pruebas finales, análisis de resultados, y porcentajes de error de la técnica implementada**.**

#### **1.5 Organización de la tesis**

El texto presenta en el primer capítulo una breve introducción acerca de los motores de combustión interna Diesel y gasolina haciendo énfasis en el ciclo de cuatro tiempos para un motor MCIA y en los métodos para reducir la toxicidad de las emisiones contaminantes utilizando las normas técnicas colombianas y los procedimientos de explotación del motor.

El capítulo 2 describe un modelo determinístico para el análisis de la variación de las fluctuaciones de la velocidad angular así como la estimación del par indicado bajo condiciones de estado estable, en un motor de combustión interna. A partir de este modelo se desarrolla la simulación de la cinemática y la dinámica del motor MCIA mediante un algoritmo implementado en Matlab para luego realizar la validación del modelo mediante pruebas experimentales.

El capitulo 3 ilustra los diversos sensores utilizados para la aplicación practica de la técnica de medición y la elección de la tarjeta de adquisición de datos para llevar a cabo las pruebas de laboratorio y campo.

El capítulo cuarto describe el diseño y la construcción del hardware para implementar la técnica de medición en un motor MCIA representativo.

En el capitulo cinco se expone la programación y el funcionamiento de la aplicación de software implementada en Labview 7 para labores de diagnóstico y por último en el capitulo seis se llevan a cabo los ensayos de laboratorio y campo en inspecciones técnicas vehiculares desarrollas en la ciudad de Bucaramanga.

Al final del texto se incluyen una serie de anexos que describen entre otros temas: un modelo de parámetros uniformes para la dinámica del motor MCIA mediante la analogía de un circuito eléctrico, una breve descripción acerca de las especificaciones del bus serial universal USB 2.0 empleado en el diseño y construcción de sistemas de adquisición de datos así como sus principales características y tipos de transferencias de datos y por ultimo se incluyen los planos generales y el manual de usuario de la tarjeta de adquisición de datos desarrollada.

#### **1.6 Clasificación de los motores de combustión interna MCIA**

Los motores de combustión interna MCIA se pueden clasificar según el procedimiento de encendido del combustible destacándose los motores de encendido por ignición de chispa ICH (Gasolina) y los motores de ignición por compresión IC (Diesel).

#### **1.6.1 El motor de encendido por ignición (gasolina)**

El motor a gasolina convierte un fenómeno termofluidodinámico (la expansión producida al comprimir y realizar la ignición mediante la chispa de una bujía, de la mezcla aire y gasolina, dentro del cilindro herméticamente sellado) en un proceso mecánico que es el empuje que recibe el pistón y lo trasmite a la biela y ésta al cigüeñal, produciendo finalmente un movimiento de rotación aprovechado por el sistema de transmisión del vehículo para hacer que las ruedas giren. El motor a gasolina, esta basado en una ingeniosa distribución de las carreras del pistón (movimientos ascendentes y descendentes) aprovechando cuatro tiempos o movimientos para recibir el combustible, comprimirlo, explotarlo y finalmente expulsar los gases que deja la combustión. Esos cuatro procesos (admisión, compresión, explosión y escape) los utiliza el motor de explosión de cuatro tiempos.

#### **1.6.2 El motor de ignición por compresión (Diesel)**

El motor Diesel no tiene bujía, toma el aire y lo comprime, después inyecta el combustible directamente en la cámara de combustión (inyección directa). Es la temperatura del aire comprimido lo que enciende la mezcla aire combustible en el motor Diesel.El inyector en un motor Diesel es el componente más complejo y ha sido objeto de gran experimentación en los últimos años [1]. El inyector debe ser capaz de resistir la temperatura y la presión dentro del cilindro y convertir el combustible en un fino y pulverizado *spray*. Los motores Diesel modernos de alta eficiencia utilizan válvulas de admisión especiales, sistemas de recirculación de los gases EGR, turboalimentación y otros dispositivos para mezclar el aire en la cámara de combustión y para mejorar el proceso de encendido y combustión.

### **1.7 Ciclo de cuatro tiempos de un motor MCIA**

A continuación se describe el ciclo ideal de cuatro tiempos de un motor MCIA el cual se muestra en la figura 1 y es el empleado en el presente trabajo de investigación. El ciclo termodinámico se completa en cuatro carreras del émbolo y dos vueltas del cigüeñal. En estos motores, la renovación de la carga se controla mediante la apertura y cierre de las válvulas de admisión y escape.

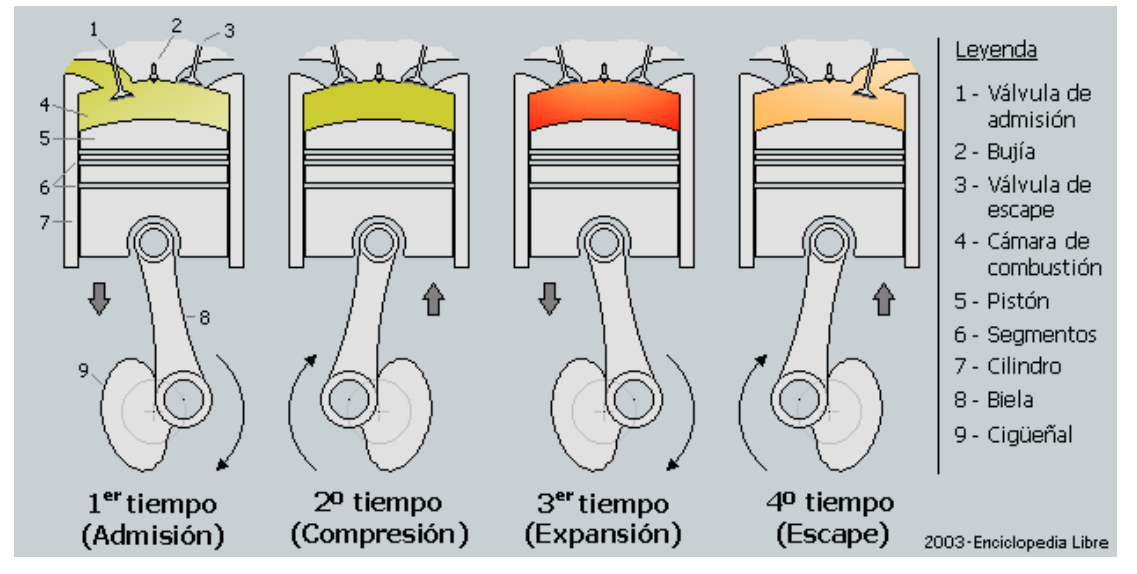

Figura 1 proceso de combustión en un motor MCIA de cuatro tiempos

Fuente: Enciclopedia Británica. Edición Libre 2003

Los cuatro tiempos son:

*Primer tiempo o admisión*: en esta fase, el descenso del pistón aspira la mezcla aire combustible en los motores de encendido provocado (ICH) o el aire en motores de encendido por compresión (EC). La válvula de admisión permanece abierta, mientras que la de escape está cerrada.

*Segundo tiempo o compresión*: Al llegar al final de carrera inferior, la válvula de admisión se cierra, comprimiéndose el gas contenido en la cámara por el ascenso del pistón.

*Tercer tiempo o combustión*: Al llegar al final de carrera superior el gas ha alcanzado la presión máxima. En los motores de encendido provocado (ICH), salta la chispa en la bujía provocando la inflamación de la mezcla, mientras que en los motores Diesel, se inyecta el combustible que se autoinflama por la presión y temperatura existentes en el interior del cilindro. En ambos casos, una vez iniciada la combustión, esta progresa rápidamente incrementando la temperatura en el interior del cilindro y expandiendo los gases que empujan el pistón. Esta es la única fase en la que se obtiene trabajo.

*Cuarto tiempo o escape*: En esta fase el pistón empuja, en su movimiento ascendente, los gases de la combustión a través de la válvula de escape que permanece abierta. Al llegar al final de carrera superior, se cierra la válvula de escape y se abre la de admisión, reiniciándose el ciclo.

### **1.8 Diferencias entre el motor a gasolina y el motor Diesel**

Existen múltiples diferencias entre los motores Diesel y los motores a gasolina. Algunas de las diferencias más importantes son:

- Un motor a gasolina aspira una mezcla de gasolina y aire, los comprime y enciende la mezcla con una chispa. Un motor Diesel sólo aspira aire, lo comprime y le inyecta combustible al aire comprimido. El calor del aire comprimido enciende el combustible espontáneamente.
- Un motor Diesel utiliza mucha más relación de compresión que un motor a gasolina. Un motor a gasolina posee una relación de compresión entre 8:1 y 12:1, mientras un motor Diesel posee una relación de compresión desde 14:1 hasta 25:1. La alta compresión se traduce en una mejor eficiencia del motor.

• Los motores Diesel utilizan inyección de combustible directa, en la cual el combustible Diesel es inyectado directamente al cilindro. Los motores a gasolina generalmente utilizan carburación en la que el aire y el combustible son mezclados un tiempo antes de que entre al cilindro, o inyección de combustible en la que el combustible es inyectado en el múltiple de admisión, cerca de la válvula de aspiración (fuera del cilindro).

# **1.9 Toxicidad de los gases de escape en los motores de combustión interna MCIA**

Las sustancias tóxicas expulsadas en los gases de escape, ejercen una influencia nociva sobre el organismo humano y el medio ambiente. Durante el trabajo de los MCIA de émbolo se desprenden las siguientes sustancias tóxicas principales: óxidos de nitrógeno (NO2, NOx), material particulado (hollín), monóxido de carbono (CO), hidrocarburos (HC), aldehídos, sustancias cancerígenas (bencipireno), compuestos de azufre y plomo. Además de los gases de escape de los MCIA, otras fuentes de toxicidad son también los gases del cárter y la evaporación del combustible a la atmósfera. Incluso en un motor bien regulado la cantidad de componentes tóxicos que se expulsan durante su funcionamiento puede alcanzar los siguientes valores, como se observa en la tabla 1.

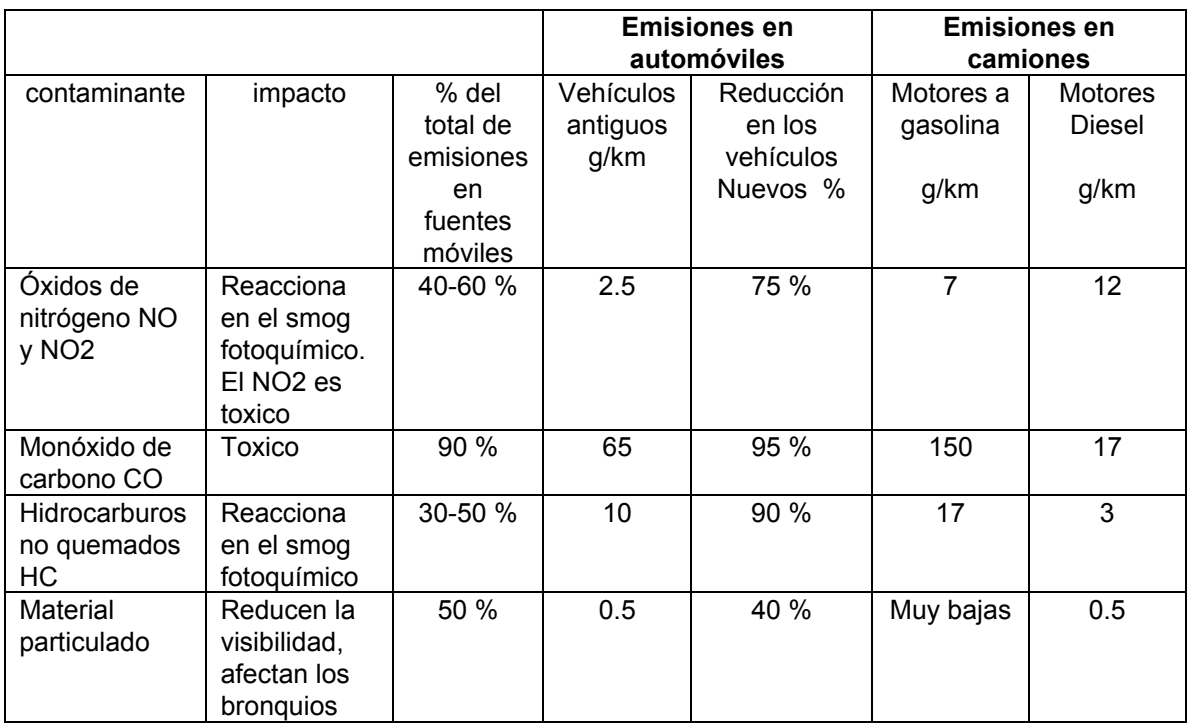

Tabla 1. Compuestos emitidos al medio ambiente durante la combustión

HEYWOOD, J.B. *Internal Combustion Engine Fundamentals*. Ed. New York: McGraw-Hill, 1988 pp 6.

Conjuntamente con la existencia de los principales componentes en los productos de la combustión se forman también otros componentes en pequeñas cantidades. Su presencia se debe a la combustión incompleta de la mezcla aire - combustible y a las reacciones colaterales que transcurren durante el proceso de oxidación a alta temperatura. Entre estos componentes, el monóxido de carbono (CO) se localiza en los productos de combustión, incluso con exceso de aire, los óxidos de nitrógeno que representan una mezcla de diferentes óxidos (NO, NO<sub>2</sub>, y otros), entre los cuales los más tóxicos son el  $NO<sub>2</sub>$  y su polímero el  $N<sub>2</sub>O<sub>4</sub>$ . La presencia de estos componentes es en extremo indeseable, ya que poseen propiedades tóxicas. Los mencionados componentes una vez que se expulsan del cilindro del motor, conjuntamente con los gases de escape, contaminan el medio ambiente, perjudicando a la salud del hombre.

#### **1.10 Métodos para reducir la toxicidad y el humeado de los MCIA**

Los métodos para la reducción de la toxicidad y el humeado de los MCIA pueden ser divididos en dos grupos: según la tecnología de construcción del motor y según los procedimientos explotación. Entre los métodos de construcción del motor podemos citar: la recirculación de los gases de escape (EGR) y la neutralización de los mismos. Dentro los procedimientos de explotación se encuentran: el estado técnico del MCIA y su correcta regulación por medio de mantenimiento correctivo y mantenimiento predictivo no invasivo complementario, el perfeccionamiento de los procesos de formación de la mezcla y de la combustión, la correcta selección de los combustibles y sus aditivos, y la utilización de los biocombustibles [1].

# **1.11 Normas técnicas colombianas para el control de las emisiones contaminantes generadas por las fuentes móviles**

En Colombia, debido al crecimiento del parque automotor que se encuentra en servicio actualmente, se han establecido normas límites para el contenido de ciertos componentes tóxicos en los productos de combustión de los motores MCIA, estas leyes se hacen más rigurosas a medida que se introducen vehículos con tecnologías menos contaminantes. Entre las normas que se encuentran actualmente vigentes en nuestro país se destacan:

 *Norma técnica colombiana NTC 4231:* La cual permite realizar la gestión ambiental de los vehículos Diesel por un método para determinar la opacidad de gases en pruebas estáticas mediante aceleración libre.

*Norma técnica colombiana NTC 4983***:** Realiza la evaluación de los gases de escape de fuentes móviles a gasolina mediante un método de ensayo en ralentí y en velocidad crucero.

# **2. MODELADO DE LA DINÁMICA DE UN MCIA MEDIANTE EL ANÁLISIS DE LAS FLUCTUACIONES DE LA VELOCIDAD ANGULAR**

#### **2.1 Revisión del estado del arte**

La técnica para detectar de fallos de combustión y compresión en motores de combustión interna alternativos mediante la medición de las fluctuaciones de la velocidad angular ha sido estudiada durante los últimos 20 años. Muchas de las investigaciones surgieron como respuesta a las normas de diagnóstico en tiempo real americanas OBDII de 1994 las cuales buscaban la detección de fallos en los vehículos de pasajeros. La detección de una falla en el motor usando las variaciones de la velocidad angular es una técnica práctica de diagnóstico bajo ciertas condiciones de funcionamiento del motor. La identificación de fallos específicos en uno o varios cilindros es más difícil especialmente a altas velocidades, a cargas bajas y en condiciones dinámicas variables producidas por las condiciones de las vías. La presencia de vibraciones torsionales en el eje del cigüeñal y el solapamiento de los armónicos de la frecuencia de encendido complican el diagnóstico del motor. Es por esto que este método, se usa principalmente en motores de cuatro y seis cilindros en línea operando en condiciones de bajas a moderadas velocidades de rotación del motor. Cuando un cilindro del motor de combustión interna se encuentra en la carrera de trabajo, un par pulsante es aplicado al eje del cigüeñal. Este momento contiene la energía característica para un ciclo de motor. La excitación periódica resultante de este proceso conlleva a que la velocidad angular mantenga fluctuaciones considerando que el eje del cigüeñal se comporta como un cuerpo rígido. Cuando ocurre una falla en un cilindro el par aplicado al eje del cigüeñal es alterado resultando una perturbación de la velocidad angular. La meta de todos los métodos de diagnóstico es usar las fluctuaciones de la velocidad angular del sistema para identificar el par aplicado a cada cilindro. El momento total aplicado al motor esta relacionado a las contribuciones individuales de momentos instantáneos para cada cilindro. En la mayoría de los casos se usa la medición de la velocidad angular únicamente en el volante del motor con un sensor magnético. Adicionalmente en algunos casos se mide la velocidad angular en el damper del motor permitiendo una caracterización más completa de la respuesta del sistema. Las mediciones por lo general poseen un ancho de banda suficiente para representar con exactitud las fluctuaciones de la velocidad angular en un ciclo de trabajo del motor.

Una vez la respuesta del sistema a la velocidad angular es conocida, criterios analíticos o experimentales de los niveles de las fluctuaciones de la velocidad angular pueden ser usados para determinar la presencia de fallos de combustión y compresión en el motor. Bases de datos analíticas o experimentales de un tipo de *motor específico* operando con fallas conocidas pueden ser usadas como técnicas de reconocimiento de patrones e identificación de fallos en los cilindros.

Los métodos de diagnóstico que se llevan a cabo han sido establecidos deacuerdo a la complejidad del modelo de sistema elegido, el método de análisis empleado, la técnica de detección utilizada, la localización de fallos y las diferentes hipótesis empleadas.

#### **2.1.1 Modelos del sistema**

Entre los modelos de la dinámica del motor se destacan:

- No utilizar ningún modelo del sistema.
- Estudiar al motor como un modelo de parámetros agrupados, es decir considerando una sola inercia para el motor (como si tuviera un solo cilindro con un eje de cigüeñal rígido)
- Considerar al motor como un cigüeñal rígido y con un modelo del sistema de transmisión de potencia (teniendo en cuenta los cuatro
cilindros por aparte y las fuerzas de fricción, la caja de velocidades y el embrague).

• Analizar al motor teniendo en cuenta un cigüeñal flexible (teniendo en cuenta las deflexiones elásticas conjuntamente con un modelo de transmisión de potencia).

## **2.1.2 Métodos de análisis**

Existen diversos métodos de análisis para estudiar la dinámica del motor.

Entre los métodos más utilizados se destacan:

Métodos de análisis en el dominio del tiempo:

• Utilizando el reconocimiento de patrones y niveles de amplitud de las fluctuaciones de la velocidad angular en estado estable.

Métodos de análisis por deconvolución se destacan:

- Teniendo en cuenta al motor como un sistema en LTI lineal estable e invariable con el tiempo utilizando múltiplos de la frecuencia de encendido
- Teniendo en cuenta solamente la frecuencia de encendido del motor MCIA.
- Teniendo en cuenta los múltiplos de la velocidad angular de rotación del motor MCIA.

Métodos de análisis por deconvolución en el espacio de estados:

• Estos métodos toman en cuenta los regimenes de tipo estable o transitorio, y modelos lineales o no lineales.

Métodos de detección y aislamiento de fallos

Los métodos de detección y localización de fallos se pueden agrupar según:

- Criterios de identificación de niveles o umbrales del perfil de la velocidad angular o el par aplicado
- Criterios de reconocimiento de patrones con perfiles de la velocidad angular o el par aplicado.
- También se pueden localizar y detectar fallos utilizando el filtrado de la señal temporal del par aplicado relativo a la contribución de cada cilindro o la reconstrucción de la presión en el cilindro mediante métodos termodinámicos.
- Otros métodos incluyen técnicas de iteración para localización y detección de fallos.

Para reducir el número de variables de entrada desconocidas por lo general se asume que los coeficientes del modelo de transmisión de potencia son constantes, el par de carga constante, eje del cigüeñal torsionalmente rígido y no existen pulsos de encendido del motor sobrelapados.

# **2.1.3 Resumen de la literatura relevante sobre la temática**

Ribbens (1983, [52]) Desarrolló la medición de fluctuaciones en el par basado en la estimación del momento máximo y mínimo de cada cilindro durante la carrera de trabajo del cilindro permitiendo calcular el par total desarrollado por el motor.

Mihele y Citron (1984, [53]) Estudió un modelo aproximado para motores MCIA basado en las fluctuaciones de la velocidad angular del eje del cigüeñal medidas con un sensor magnético en el volante del motor. La contribución de par para cada cilindro es representado como una inercia equivalente multiplicada por el cambio de la velocidad angular en el volante durante un periodo de tiempo entre sucesivos pasos por el punto muerto superior PMS. El criterio de aproximación del motor esta relacionado con las variaciones del par de un cilindro individual respecto al par motor promedio. El criterio aproximado identifica fallos en el motor, teniendo en cuenta la mezcla de aire - combustible.

Rizzoni (1987, [54]) Desarrolló una técnica para identificar fallos en los cilindros usando la medición de la velocidad angular en el volante del motor.

Las mediciones son calculadas como una combinación lineal de un conjunto de mediciones.

Rizzoni (1989, [32]) Usó el reconocimiento de patrones y el análisis de regresión sobre el vector de velocidad no uniforme para detectar fallos en el motor. Además también usó el modelo del sistema como un cuerpo rígido para determinar el par aplicado al eje del cigüeñal de la velocidad angular medida en el volante del motor. El análisis se limita a los armónicos de la frecuencia de encendido. El par inercial es restado del par proveniente de las fuerzas de presión de los gases. El par promedio del motor es determinado empleando una relación lineal entre las fluctuaciones del par a la frecuencia de encendido y el par promedio del motor. Los cilindros con falla son identificados estudiando la contribución de la energía relativa producida por la presión del gas para cada cilindro.

Ribbens y Rizzoni (1989, [10]) Desarrollaron un método para estimar el par medio del motor y las fluctuaciones del momento analizando la frecuencia de encendido con base en las variaciones de la velocidad del motor y un modelo simple de sistema.

Mauer (1989, [31]) Desarrolló un método para identificar fallos en los cilindros mediante la medición de la velocidad angular en el volante del motor. Una regresión lineal es desarrollada sobre la tendencia de la velocidad angular durante la operación de cada cilindro. Las fallas en los cilindros son identificadas comparando los resultados de regresión de cada cilindro, el método es muy exitoso bajo condiciones de aceleración libre.

En el ámbito regional, el diagnóstico no invasivo de motores MCIA por medio de las vibraciones del bloque con acelerómetros, ha sido estudiado por el Dr. Jorge Luis Chacón<sup>1</sup>, director del Laboratorio de Máquinas Térmicas Alternativas de la Facultad de Ingeniería Mecánica de la Universidad Industrial de Santander y quien desarrolló en conjunto con el grupo de

 $\overline{a}$ 

 $1$  CHACÓN, J. et al Design and implementation of automatic system for fault detection and diagnosis of Diesel engines. Congress IEEE CCT04. Universidad de Austín Texas, Austin USA. 2004.

Investigación de control electrónico modelado y simulación (CEMOS) de la Escuela de Ingenierías Eléctrica, Electrónica y Telecomunicaciones, y el Centro de Investigaciones Ambientales CEIAM de la Universidad Industrial de Santander, un prototipo para el diagnóstico no invasivo de motores Diesel de servicio público.

#### **2.2 Modelado de la dinámica del motor MCIA**

En las últimas dos décadas el interés en aplicaciones de la teoría de control en vehículos de servicio público se ha incrementado notablemente debido a regulaciones gubernamentales más rigurosas que han obligado a reducir el consumo de combustible y las emisiones de gases contaminantes. Las regulaciones Americanas (el acta de aire limpio de 1963 y el diagnóstico a bordo, OBDI de 1988, el OBDII de 1994 y las correspondientes regulaciones Europeas Euro I (1992), Euro II (1996) y más adelante la norma Euro III (2000), han tenido un efecto considerable en el desarrollo de nuevas estrategias de control y diagnóstico en los motores de combustión interna. En Colombia este proceso se esta implementando de manera gradual permitiendo la actualización tecnológica mediante controles electrónicos integrados de fábrica en los vehículos [38]. Desafortunadamente, la insuficiencia de modelos globales robustos para la simulación de la dinámica de motores de combustión interna ha limitado la aplicación de la teoría de control en esta área. El objetivo de este estudio es el de presentar un modelo para la dinámica de un motor de combustión interna reciprocante de N cilindros para explicar las relaciones entre el par desarrollado y la aceleración angular del eje del cigüeñal. Esta tarea es llevada a cabo implementando un modelo determinístico, (los hechos están determinados por causas precisas), para explicar la dinámica y las relaciones entre las variables del motor tales como la presión en los cilindros, el par desarrollado por el motor y la aceleración del eje del cigüeñal, tomando en cuenta tanto la dinámica reciprocante como la dinámica de rotación. De esta forma, el motor es representado por un sistema de parámetros agrupados con una entrada

procedente de las variaciones en la presión de los cilindros y la salida esta dada por el par y la aceleración angular del eje del cigüeñal. Esta tarea esquemáticamente se muestra en el diagrama de bloques de la figura 12. En esencia, el modelo identifica el bloque denominado "dinámica del motor". Una aproximación similar de la dinámica del motor MCIA en términos de un circuito eléctrico equivalente se desarrolla en el anexo 1.

Figura 2 Modelo estructural del motor MCIA

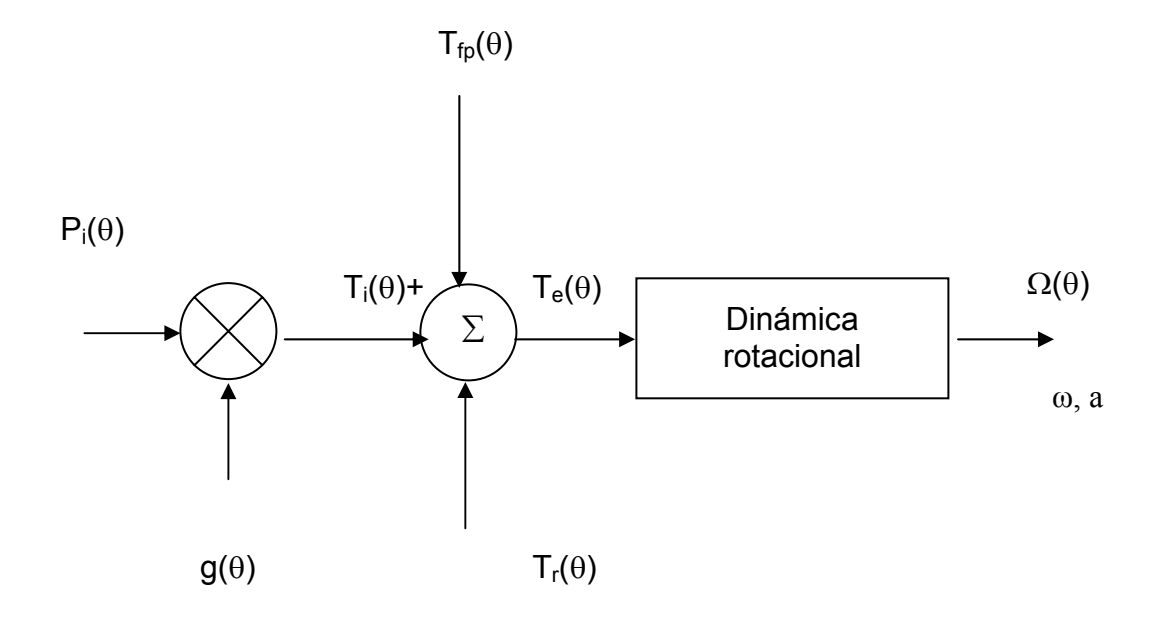

Fuente: RIZZONI G. *A model for the dynamics of IC engine* [32]

La figura 2 muestra el modelado de los procesos de entrada, la presión de combustión en el cilindro  $P_i(\theta)$  y el par  $T_e(\theta)$  lo cuales serán definidos como la presión indicada y el par indicado del motor respectivamente. La geometría del motor es representada como g(θ). El par total de inercia aplicado al eje del cigüeñal durante un ciclo motor es  $T_r(\theta)$ . La velocidad angular total es  $\Omega(\theta)$ , y ω es la velocidad angular promedio o componente de DC. La interpretación apropiada de las fuerzas generadas por el proceso de combustión, transmitidas al ensamble rotativo y reciprocante, determina que tan eficiente y compacto puede llegar a ser el modelo según la dinámica del motor MCIA.

### **2.3 La información de entrada al modelo**

Las fuerzas generadas en el motor siguen hacia la red de par motor y actúan en el eje del cigüeñal. Estas fuerzas se subdividen en tres clases para simplificar el modelo y comprenden las fuerzas de presión de los gases en el cilindro, las pérdidas por fricción y las fuerzas de inercia reciprocantes.

### **2.3.1 Cálculo de las fuerzas de presión de los gases**

El par generado por la fuerza de presión de los gases en el cilindro es usualmente referido como el par indicado  $T_i(t)$ . La relación entre la presión indicada para cada cilindro  $P_i(t)$  y el par indicado resultante para cada cilindro Ti(t) es puramente determinística y es función de la geometría del motor. Básicamente esta relación se puede expresar como:

$$
T_i(\theta) = g(\theta) \cdot P_i(\theta) \tag{2-1}
$$

 Donde (θ) representa el ángulo de giro del cigüeñal, debido a que θ =f(t), asumiendo un sistema lineal donde G(θ) es una función de transferencia del sistema.

Figura 3 Modelo lineal del sistema

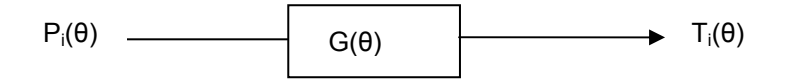

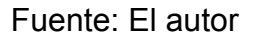

Las variables presión indicada P<sub>i</sub>(t) y par indicado T<sub>i</sub>(t) son, en general, funciones del tiempo; sin embargo, la geometría del motor impone una periodicidad con respecto al ángulo de giro en estos procesos, como se indica en la función g(θ). Uno de los fines de este estudio es caracterizar los

procesos de estado estable en el motor como una función cíclica del ángulo de giro (θ), donde  $0 \le \theta \le 4\pi$  (para un motor MCIA de cuatro cilindros y cuatro tiempos 720 grados de giro del cigüeñal es un ciclo completo). Para los efectos de salida se ha asumido un comportamiento de estado estable (idealizado) de la combustión. En este punto se asumirá que:

$$
Pi = Pi(\theta) \qquad 0 \le \theta \le 4\pi
$$
\n
$$
Ti = Ti(\theta) \qquad 0 \le \theta \le 4\pi
$$
\n
$$
(2-3)
$$

La expresión (2-2) representa la presión de combustión en el cilindro como función del ángulo de giro del cigüeñal y la expresión (2-3) representa el momento producido durante un ciclo motor. En un motor de N cilindros, cada uno de los cilindros contribuye con el momento indicado total que actúa en el eje del cigüeñal, el cual se puede expresar como la sumatoria de momentos instantáneos:

$$
Ti(\theta) = \sum_{n=1}^{N} T_i^n(\theta)
$$
 Donde,  $T_i^n(\theta)$  es la contribución

de par indicado del n-ésimo cilindro. En efecto, estas contribuciones tienen una diferencia de fase de 4(<sup>π</sup> / *N*) radianes o *N*  $\frac{720}{10}$  (180 grados para un motor de 4 cilindros) de rotación del eje del cigüeñal.

#### **2.3.2 Cálculo de las pérdidas de fricción y de la bomba**

La segunda fuente considerada en el modelo son los términos de pérdidas debidas al pistón y a su fricción de deslizamiento del ensamble pistón anillos así como a la acción de la bomba de aceite y agua del motor. Estas pérdidas han sido tradicionalmente unificadas en un solo termino debido a la dificultad de separar los efectos unas de otras.

Se definen las pérdidas debidas a la fricción y las pérdidas de par debidas al bombeo de los gases (intercambio de gases en el tiempo de admisión y escape), como la suma de las contribuciones de cada cilindro, donde  $T_{fp}(\theta)$ es además, una función de las condiciones de operación (por ejemplo, según la carga y la velocidad de operación) y puede expresarse como:

$$
T_{fp}(\theta) = \sum_{n=1}^{N} T_{fp}^{n}(\theta) \qquad 0 \le \theta \le 4\pi
$$
 (2-5)

Donde,  $T_{\hat{p}}^n(\theta)$  es el momento de pérdidas debidas a la fricción y a las pérdidas por bombeo de los gases para el n-ésimo cilindro.

#### **2.3.3 Cálculo de las fuerzas de inercia reciprocantes**

La tercera fuente de la red de momento motor es debida a las fuerzas de inercia generadas por el ensamble alternativo. Este término no siempre contribuye a la energía del sistema, afectando el comportamiento del par generado en el motor. Para el modelo este término es determinístico y únicamente esta especificado por la velocidad del motor y su geometría; como es una fuente, si se separan los efectos del movimiento reciprocante de las fuerzas de rotación, se puede expresar la dinámica rotacional del motor en una forma más compacta. Este término se puede expresar como:

$$
T_r(\theta) = \sum_{n=1}^N T_r^n(\theta) \qquad \qquad 0 \le \theta \le 4\pi \tag{2-6}
$$

Donde  $T_r(\theta)$  es el par total de inercia aplicado al eje del cigüeñal durante un ciclo motor y  $T_r^n(\theta)$  es el par de inercia aplicado al eje del cigüeñal debido al n-ésimo cilindro del motor. Después de haber identificado los tres aportes fundamentales del momento motor, éste se define formalmente como una suma algebraica de la siguiente manera:

$$
T_e(\theta) = T_i(\theta) + T_{tp}(\theta) + T_r(\theta) \qquad 0 \le \theta \le 4\pi \qquad (2-7)
$$

La ecuación (2-7) muestra los diferentes momentos que actúan en el motor y son aplicados al eje del cigüeñal sobre un ciclo motor. Se puede asumir que cada uno de los términos en la ecuación (2-7) esta compuesto por una componente promedio o componente de  $(DC)^1$  y una componente variable en el tiempo o componente de  $(AC)^2$ . Estos términos se pueden expresar mediante la siguiente expresión:

$$
T_x(\theta) = T_x + \tau_x(\theta) \qquad 0 \le \theta \le 4\pi \qquad (2-8)
$$

En la ecuación (2-8) τ*x(*θ*)* denota la componente de (AC) (x es cualquiera de los términos de momento especificados en la ecuación (2-7). La componente *Tx* simboliza el valor promedio o de (DC). De este modo el par neto se puede expresar como una suma algebraica:

$$
T_e(\theta) = T_e + \tau_e(\theta) \tag{2-9}
$$

$$
Donde T_e = T_i + T_{fp} + T_r \tag{2-10}
$$

$$
\tau_{\mathsf{e}}(\theta) = \tau_{\mathsf{f}}(\theta) + \tau_{\mathsf{fp}}(\theta) + \tau_{\mathsf{f}}(\theta) \tag{2-11}
$$

El momento del motor *Te(*θ*)* causa que el eje del cigüeñal gire a una velocidad angular  $\Omega(\theta)$ , donde, esta velocidad angular se puede descomponer en dos componentes:

$$
\Omega(\theta) = \Omega + \omega(\theta) \tag{4-12}
$$

 $\Omega$  = velocidad angular promedio

*ω(*θ*)* = variaciones de la velocidad cercanas al promedio Ω*, componente de AC* 

 $\overline{a}$ 

<sup>&</sup>lt;sup>1</sup> DC: Componente promedio del par motor.

 $2$  AC: Componente del par semejante a la corriente alterna variable en el tiempo y armónicamente relacionada

El término *ω*(θ) es de gran interés para el modelo y se relaciona con la componente de (AC) del par motor τ*e(*θ*).* En efecto una relación más exacta se establece entre la aceleración del eje del cigüeñal *α(*θ*)* y las componentes  $T_e(\theta)$  y  $\tau_e(\theta)$ . De este modo la aceleración angular se puede expresar como:

$$
\alpha(\theta) = \frac{d\Omega(\theta)}{dt} = \omega(\theta) \tag{2-13}
$$

Las pequeñas aceleraciones y desaceleraciones del eje cigüeñal tienen lugar alrededor de la velocidad media debido a pulsaciones de la presión en los cilindros individuales y de la geometría del motor reciprocante. El efecto de este término de aceleración es pequeño con respecto a la velocidad promedio Ω, pero se relaciona con la componente de (AC) de *Te(*θ*)* y la velocidad angular siendo muy importante, en términos del modelo.

Existe, además, una relación entre la frecuencia de rotación del motor y su frecuencia de encendido. Donde, λ expresa la frecuencia en Hz, para evitar confusiones con el símbolo *ω*, que expresa la componente de (AC) de la velocidad angular, se define:

 $\lambda_0$  = frecuencia de rotación del cigüeñal en ralentí en Hz.

 $\lambda_f$  = frecuencia de encendido del motor (el doble de la frecuencia de rotación del motor) en Hz.

Para un motor de cuatro tiempos se indica la frecuencia de encendido en términos de la frecuencia de rotación como:

$$
\lambda_f = \frac{N}{2} \lambda_o \tag{2-14}
$$

Donde, N es el número de cilindros.

La mayoría de estos estudios son concernientes a procesos de estado estable en motores de combustión interna. Combinando este estudio con la

periodicidad intrínseca de los procesos involucrados, es posible desarrollar una descomposición en series de Fourier, la cual es una herramienta potente y compacta para el análisis de este tipo de señales. Se define la expansión en series de Fourier compleja para la función periódica de *(*θ*)*, *x(*θ*)* expresada como:

$$
x(\theta) = \sum_{n=-\infty}^{\infty} C_n e^{-jn\theta}
$$
 (2-15)

Donde *x(*θ*)* representa cualquiera de los procesos mencionados anteriormente y las constantes complejas  $C_n$  son los coeficientes de Fourier. Todos los procesos anteriores se han modelado como términos de banda limitada y pueden expresarse en términos de la expansión en series de Fourier truncados de la siguiente manera:

$$
x(\theta) = \sum_{-M}^{M} C_n e^{-jn\theta} + \epsilon_M
$$
 (2-16)

donde :

$$
Lim_{M\to\infty}\in_M=0\tag{2-17}
$$

De esta forma *x(*θ*)* puede ser aproximada con un error determinado para escoger el valor apropiado de M.

Los coeficientes C<sub>n</sub> están dados por la integral de Fourier descritos de la forma:

$$
C_n = \frac{1}{2L} \int_{-L}^{L} x(\theta) e^{-jn\theta} d\theta \qquad \text{Para } n = 0, \pm 1, \pm 2, \dots, L = 2\pi \tag{2-18}
$$

Los procesos del motor se pueden descomponer en funciones armónicamente relacionadas, lo que permite formular la siguiente hipótesis:

$$
P_i(\theta) = \sum_{n=-N}^{N} \beta_n e^{-jn\theta}
$$
 (2-19)

La ecuación (2-19) es una expansión en series de Fourier para la señal de presión en el cilindro en estado estable, donde, el coeficiente  $β_0$  representa la componente de corriente continua (DC) de *Pi(*θ*),* mientras que β*n* representa las componentes de corriente alterna (AC).

Debido a la naturaleza de la presión en el cilindro existe una relación funcional entre la variación de la presión indicada promedio del cilindro *Pi* y las fluctuaciones de la presión *pi(*θ*)*. Debido a la naturaleza periódica del proceso se puede expresar la presión indicada como una función del ángulo de la siguiente forma:

$$
P_i = F(p_i(\theta)) \tag{2-20}
$$

o, alternativamente:

$$
\beta_0 = F'[\beta_0] \tag{2-21}
$$

#### **2.4 Simulación de la cinemática y la dinámica del motor MCIA en Matlab**

A continuación se muestra el desarrollo de las ecuaciones cinemáticas y dinámicas que modelan el mecanismo biela manivela, el par motor, las fluctuaciones de la velocidad angular y algunos fallos de combustión y compresión en un motor MCIA KIA Besta Diesel modelo 2200 llevado a cabo mediante simulación en Matlab.

#### **2.4.1 Simulación de la cinemática del motor MCIA en Matlab**

En la figura 4 se muestra el mecanismo biela manivela del motor. Del análisis cinemático se puede deducir que el movimiento alternativo del pistón se transforma en movimiento rotativo del cigüeñal a través del mecanismo biela – manivela. Para determinar la velocidad y aceleración del pistón es necesario determinar en primer lugar la ecuación de posición del pistón en función del ángulo de giro del cigüeñal.

Figura 4 Esquema básico del mecanismo biela – manivela

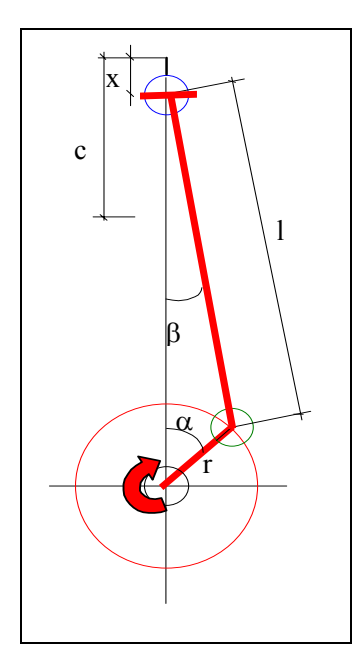

Fuente. M.S Jovaj Motores de automóvil Editorial MIR 1982 [1]

De la figura 4 se pueden identificar los siguientes parámetros:

- **L**: longitud de la biela.
- **r**: radio de la manivela.
- **C**: carrera del pistón.
- **x**: posición del pistón referida al punto muerto superior.
- α: Ángulo de giro del cigüeñal contado desde el punto muerto superior.
- β: Ángulo que forma la biela con el eje del cilindro.

De la figura anterior se puede establecer la siguiente relación para la posición del émbolo:

$$
x = r \cdot (1 - \cos \alpha) + l \cdot (1 - \cos \beta) \tag{2-22}
$$

En la ecuación [2-22] el desplazamiento del pistón **x** se expresa en función de α y de β, y para calcularlo sólo en función del ángulo de giro del cigüeñal, es necesario proceder como se muestra a continuación:

Por tener un lado común los triángulos cuyas hipotenusas son la biela y la muñequilla de cigüeñal, se puede establecer que:

$$
r \cdot \text{sen}\alpha = l \cdot \text{sen}\beta \Rightarrow \text{sen}\beta = \frac{r \cdot \text{sen}\alpha}{l} \tag{2-23}
$$

Llamando λ a la relación entre la longitud de la manivela y la de la biela, que en los motores actuales según M.S Jovaj [1] es del orden de 0.33, se tiene que:

$$
\lambda = \frac{r}{l} \Rightarrow \text{sen}\beta = \lambda \cdot \text{sen}\alpha \Rightarrow \beta = \text{arcsen}(\lambda \cdot \text{sen}\alpha)
$$
 [2-24]

De la expresión anterior se obtiene β para cada posición  $\alpha$  de la manivela. Como:  $cos β = \sqrt{1-sen^2 β}$ , sustituyendo  $sin β$  por su valor en función de α, se tiene que:

$$
\cos \beta = \sqrt{1 - \lambda^2 \cdot \text{sen}^2 \alpha} \tag{2-25}
$$

Sustituyendo este valor se tiene la expresión del desplazamiento del pistón en función del ángulo girado por la manivela, cuya ecuación es la que se presenta a continuación:

$$
x = r \cdot (1 - \cos \alpha) + L \cdot (1 - \sqrt{1 - \lambda^2 \cdot \text{sen}^2 \alpha})
$$
 [2-26]

La representación gráfica de la ecuación anterior en un diagrama de coordenadas en los que en las abscisas se tome el ángulo girado por el cigüeñal y en las ordenadas el valor del desplazamiento angular del pistón. La figura 5 muestra el diagrama de desplazamiento alternativo del cilindro de un motor MCIA simulado en Matlab:

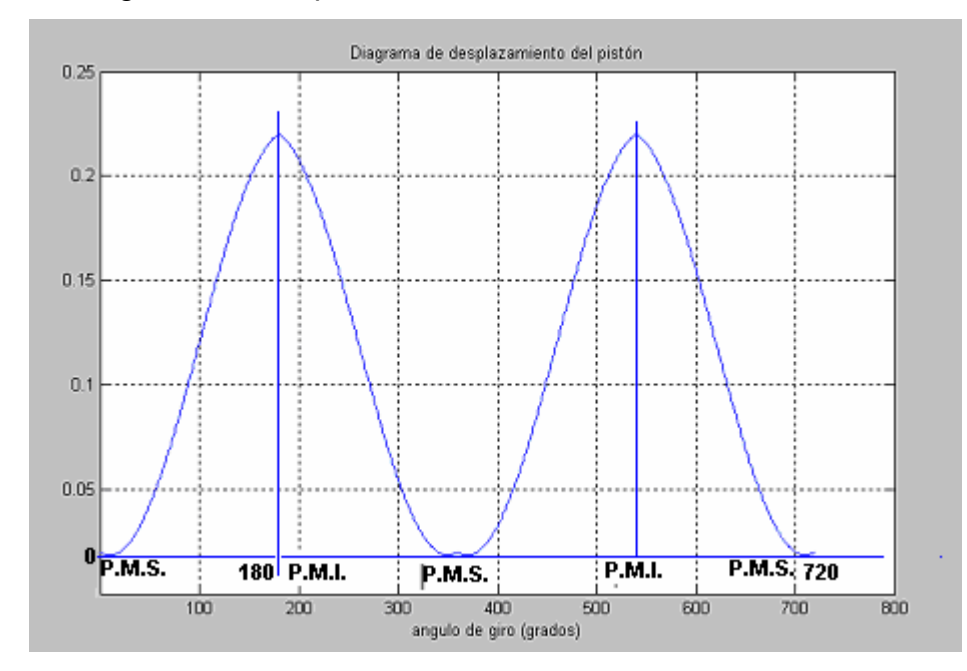

Figura 5 Diagrama de desplazamiento alternativo del cilindro de un MCIA

Fuente: El autor

La velocidad del pistón se calcula mediante la expresión:

$$
V = \frac{dx}{dt} = \dot{x}
$$
 [2-27]

Es decir, hallando la derivada del desplazamiento del embolo con respecto al tiempo según la ecuación [2-26] y teniendo en cuenta que:

$$
L = \frac{r}{\lambda} \implies
$$
 [2-28]

$$
x = r \cdot \left[ \left( 1 - \cos \alpha \right) + \frac{1}{\lambda} \cdot \left( 1 - \sqrt{1 - \lambda^2 \cdot \text{sen}^2 \alpha} \right) \right]
$$
 [2-29]

Como **x** esta expresada en función α**,** y hay que calcular su derivada respecto al tiempo, aplicando la regla de la cadena:

$$
V = \frac{dx}{dt} = \frac{dx}{d\alpha} \cdot \frac{d\alpha}{dt}
$$
 [2-30]

Considerando la velocidad angular del cigüeñal constante, se tiene que:

$$
\omega = \frac{d\alpha}{dt} \tag{2-31}
$$

Por lo tanto la velocidad se puede expresar como:

$$
V \cong r \left( \operatorname{sen}\alpha + \frac{1}{\lambda} \frac{\lambda^2 \cdot 2 \cdot \operatorname{sen}\alpha \cdot \cos\alpha}{2 \cdot \sqrt{1 - \lambda^2 \cdot \operatorname{sen}^2 \alpha}} \right) \omega
$$
 [2-32]

En la ecuación [2-32] la velocidad angular del motor ω se expresa en rad/s. Como **r** es mucho más pequeño que **L** y como sen<sup>2</sup> α tiene como valor máximo de 1, es posible, sin cometer un gran error, despreciar el término  $\lambda^2$  • **sen**<sup>2</sup>  $\alpha$ , por lo tanto la expresión  $\sqrt{1-\lambda^2 \cdot \text{sen}^2 \alpha}$  puede considerarse que tiende a 1. Así, la velocidad del pistón puede calcularse mucho más fácilmente, de forma aproximada, mediante la expresión:

$$
V \cong \omega \cdot r \cdot (sen\alpha + \lambda \cdot sen\alpha \cdot cos\alpha)
$$
 [2-33]

Como:

$$
sen\alpha \bullet cos\alpha = \frac{sen2\alpha}{2}
$$
 [2-34]

Se puede expresar la velocidad del pistón mediante la ecuación:

$$
V = \omega \cdot r \cdot \left( \text{sen}\,\alpha + \frac{\lambda}{2} \cdot \text{sen}\,2\,\alpha \right) \tag{2-35}
$$

Si en un diagrama de coordenadas en los que se toman en las abscisas el ángulo girado por el cigüeñal y en las ordenadas la velocidad del pistón la representación gráfica de la expresión no simplificada de la velocidad ofrece una gráfica como la que se representa en la figura 6.

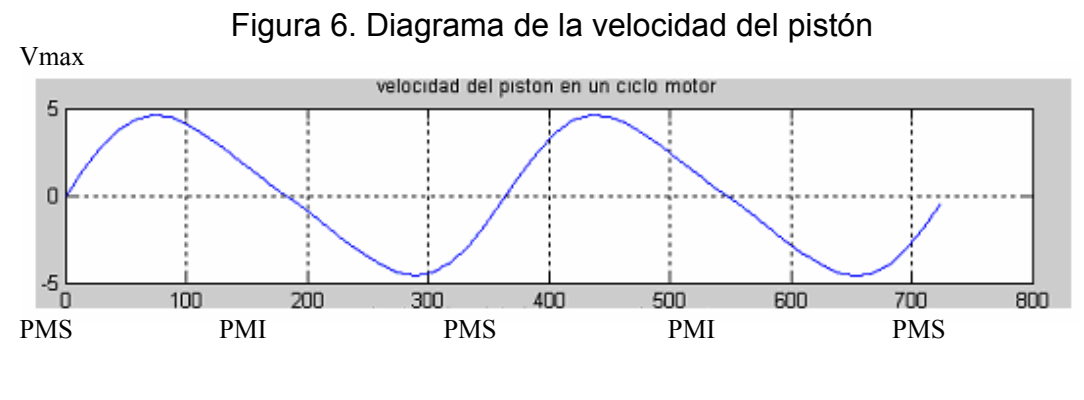

Fuente: El autor

La figura 6 indica que, tanto en el punto muerto superior como en el inferior, la velocidad del pistón es nula, y que, a partir del punto muerto superior, aumenta hasta llegar a un valor máximo, disminuyendo a continuación hasta que en el punto muerto inferior se hace de nuevo nula.

Estas variaciones de la velocidad indican la existencia de aceleraciones (a), cuyo valor vendrá dado por la derivada de la velocidad respecto al tiempo:

$$
a = \frac{dV}{dt} \tag{2-36}
$$

Como la expresión de la velocidad es función del ángulo de giro del cigüeñal, para poder derivar en función del tiempo se recurre a considerar que:

$$
a = \frac{dV}{dt} = \frac{dV}{d\alpha} \cdot \frac{d\alpha}{dt}
$$
 [2-37]

Y como se expresó anteriormente:

$$
\omega = \frac{\mathrm{d}\alpha}{\mathrm{dt}}\tag{2-38}
$$

Derivando se llega a que:

$$
a = \omega^2 \cdot r \cdot (\cos \alpha + \lambda \cdot \cos 2\alpha)
$$
 [2-39]

La representación gráfica, en el plano de ejes cartesianos en los que se toma en abscisas el valor del ángulo girado por el cigüeñal y en ordenadas el de la aceleración del pistón, ofrece una gráfica como la que se representa en la figura 7.

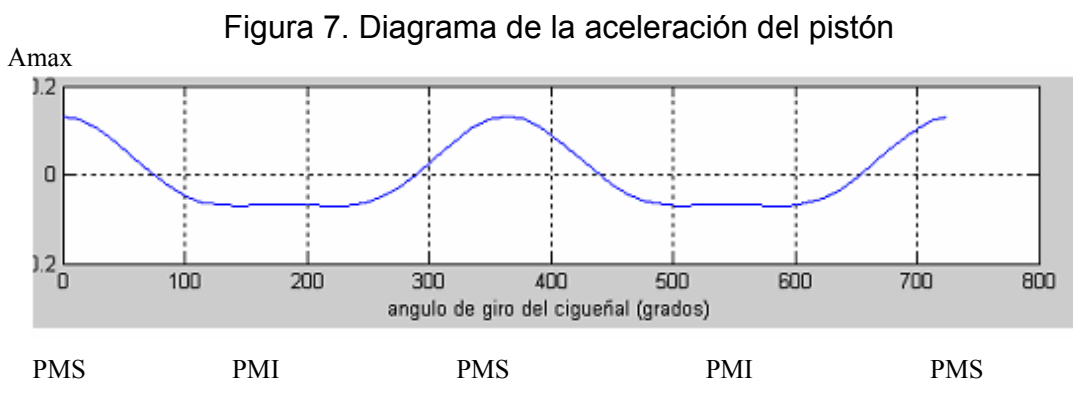

Fuente: El autor

El análisis de la figura 7 indica que el valor de la aceleración es nulo cuando es máxima la velocidad del pistón.

La aceleración tiene un máximo en el punto muerto superior, que corresponde con  $\alpha = 0$ , cuyo valor es:

$$
a = \omega^2 \cdot r \cdot (1 + \lambda) \tag{2-40}
$$

La aceleración tiene un mínimo en el punto muerto inferior, que corresponde α **=** 180º, en el cual se tiene **cos**<sup>α</sup> **= 1** y **cos2**<sup>α</sup> **= -1**, cuyo valor es:

$$
a = -\omega^2 \cdot r \cdot (1 - \lambda) \tag{2-41}
$$

# **2.4.2 SIMULACIÓN DE LA DINÁMICA DEL MECANISMO BIELA – MANIVELA EN UN MCIA CON MATLAB**

En la dinámica del mecanismo biela manivela según M.S Jovaj [1], Las variaciones en la aceleración del pistón, generan en el motor fuerzas variables y, por tanto, vibraciones indeseables, las cuales es preciso considerar. El cálculo de las fuerzas de inercia que se generan se puede realizar aplicando la segunda ley de Newton:

$$
F = -m \cdot a \tag{2-42}
$$

En la ecuación [2-42] (m) es la masa y (a) la aceleración.

En el sistema biela - manivela hay partes que están claramente sometidas al movimiento alternativo estudiado, como son el pistón, los segmentos, el bulón y el pie de biela, y otras, como son la manivela, el pie de biela, los brazos de la muñequilla del cigüeñal y los cojinetes que giran con ella que están sometidas a una fuerza centrífuga expresada mediante la ecuación:

$$
F_c = m_c \cdot \omega^2 \cdot r_c \tag{2-43}
$$

En la ecuación [2-43] ω representa la velocidad angular, **mc** es la masa que posee movimiento rotativo y r<sub>c</sub> es la distancia desde su centro de gravedad al eje de giro.

Para calcular la fuerza de inercia y centrífuga es necesario aclarar cuales son las masas animadas de movimiento alterno y cuales las masas animadas de movimiento circular, **ma** y **mc** respectivamente. La única duda la ofrece la biela, ya que se puede considerar que parte de ella está sometida a movimiento alternativo y que la parte restante se mueve con movimiento circular. Como una aproximación se considera que un tercio de su masa se mueve con la cabeza y los dos tercios restantes con el pie. M.S Jovaj [1]. Se consideran, con aproximación más que suficiente, concentradas sobre el pistón:

- − Pistón completo con sus segmentos.
- − Bulón del pistón y partes externas.
- − Pie de la biela y dos tercios de la caña.

Así mismo, se consideran concentradas sobre la muñequilla del cigüeñal:

- − Manivela con sus brazos.
- − Cabeza de biela completa y un tercio de la caña.

Las fuerzas alternas actúan según el eje del cilindro. Las fuerzas centrífugas actúan pasando constantemente por el centro de giro del cigüeñal.

En la segunda ley de Newton, sustituyendo la aceleración (**a**) por la expresión hallada, se tiene la fuerza de inercia debida a las masas alternas, o fuerza alterna de inercia:

$$
F_a = -m_a \cdot \omega^2 \cdot r \cdot (\cos \alpha + \lambda \cdot \cos 2\alpha)
$$
 [2-44]

La expresión anterior tiene dos sumandos: uno de valor  $F_{al} = m_a \cdot \omega^2 \cdot r \cdot \cos \alpha$ , que se denomina fuerza alterna de inercia de primer orden, y otro, de valor  $F_{all} = m_a \cdot \omega^2 \cdot r \cdot \lambda \cdot \cos 2\alpha$ , que se denomina fuerza alterna de inercia de segundo orden.

$$
F_a = F_{al} + F_{all}
$$
 [2-45]

La representación gráfica de ambos sumandos en el plano de ejes cartesianos, en los que se toman en el eje de las abscisas los valores del ángulo girado por el cigüeñal y en el eje de las ordenadas los valores de las fuerzas alternas de inercia de primero y segundo orden. La simulación de las ecuaciones anteriores se representa en la figura 8:

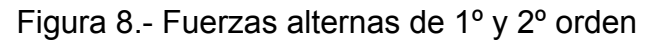

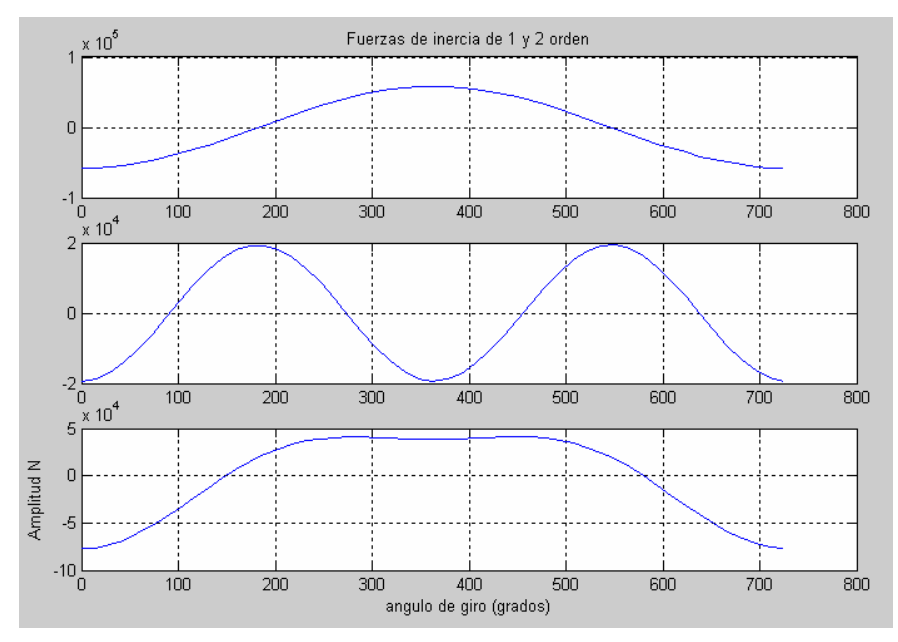

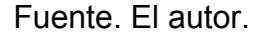

Las fuerzas alternas de inercia son causa del desbalanceo dinámico y de vibraciones en los motores. Para comprender lo que se ha expuesto se han simulado en Matlab las fuerzas de inercia y de los gases, así como, la presión de los gases de la combustión en un cilindro en función del ángulo de giro del cigüeñal de un motor de cuatro cilindros en línea y de 4 tiempos. Para hacerlo se han considerado positivas las fuerzas cuya resultante coincide con el movimiento del pistón, y negativas, en el caso contrario.

En la figura 9 se observa un diagrama típico de la presión del cilindro para un ciclo de trabajo del motor. En la carrera de admisión, la fuerza de inercia es mucho mayor que la originada por la depresión que se produce en el interior del cilindro, necesaria para que se llene la mezcla fresca (aire más combustible). En la carrera de compresión la fuerza de más importancia es debida al gas. Así mismo durante la carrera de trabajo la fuerza de inercia se opone a la de los gases, y durante la carrera de escape, como la fuerza debida a los gases es tan sólo la necesaria para su circulación, esta es mínima en comparación con la fuerza alterna de inercia

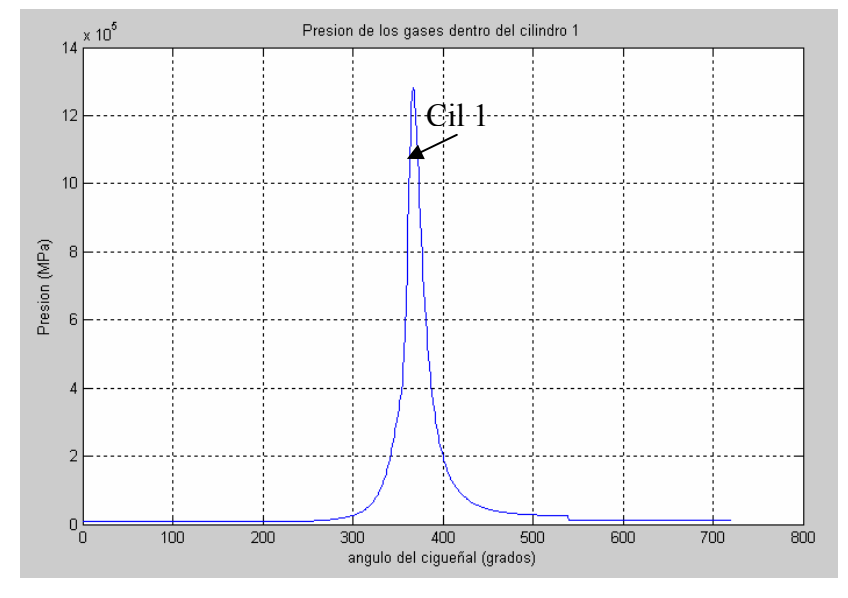

Figura 9. Presión de los gases dentro del cilindro 1

Fuente: El autor

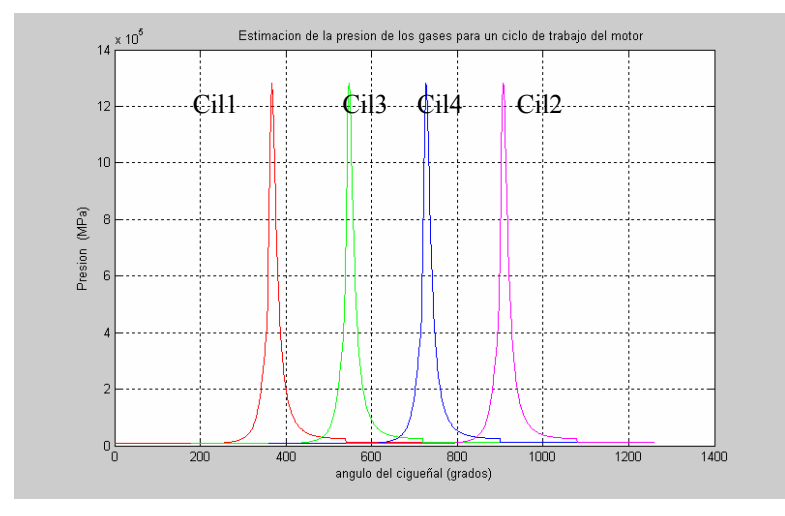

Figura 10. Estimación de las presiones en un ciclo de trabajo (1-3-4-2)

.

Fuente: El autor

La figura 10 muestra las presiones en los cuatro cilindros según el orden de encendido (1-3-4-2) para un motor de cuatro tiempos y cuatro cilindros en línea. Las figuras 9 y 10 se simularon calculando la presión mediante un modelo termodinámico usando la ley de masa quemada de Wiebe. CALDERÓN V. STEPHANE [35].

Debido a que la simulación del mecanismo biela cigüeñal se lleva a cabo a régimen de ralentí, las fuerzas más importantes son las debidas al gas. Si aumentamos el régimen de rotación del cigüeñal a altas velocidades las fuerzas de inercia alcanzan valores importantes respecto a las fuerzas debidas a la presión del gas, haciendo que las fuerzas de inercia sean las mas importantes afectando la confiabilidad de las mediciones para estimar el par desarrollado por el motor.

Esto explica porqué las partes animadas de movimiento alternativo deben ser muy livianas, para que la velocidad de rotación pueda alcanzar valores altos sin que aparezcan fuerzas capaces de producir roturas en los elementos del motor.

## **2.5 Simulación del par motor con Matlab**

La fuerza resultante según el eje del cilindro que actúa sobre el pistón, es la suma de la fuerza alterna de inercia y de la fuerza del gas,

 $F = F_{gas} + F_i$  [2-46]

Esta fuerza puede descomponerse en dos fuerzas, una fuerza F<sub>b</sub> que actúa según la biela y otra F<sub>n</sub> que actúa normal a la pared del cilindro.

Figura 11. Descomposición de la fuerza resultante para el cálculo del momento motor

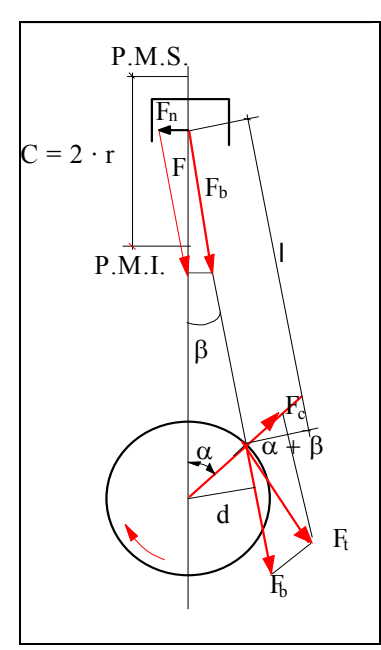

Fuente: M.S. Jovaj Motores de automóvil Editorial MIR 1982 [1] Según la figura 11, la descomposición de la fuerza resultante en el eje del bulón es

$$
F_b = \frac{F}{\cos \beta}; \qquad F_n = F \cdot tg\beta \qquad [2-47]
$$

La fuerza **F**<sub>n</sub> es la causa de la pérdida de potencia por rozamiento del pistón contra las paredes del cilindro y la que genera su desgaste.

La fuerza **F**<sub>b</sub> es la que, al ser transmitida por la biela, actúa sobre la manivela y sobre el eje del cigüeñal origina un par motor **M** dado por:

$$
M = F_t \cdot d \tag{2-48}
$$

Como:

$$
d = r \cdot \text{sen}(\alpha + \beta) \tag{2-49}
$$

Se tiene:

$$
M = \frac{F}{\cos \beta} \cdot r \cdot \text{sen}(\alpha + \beta) \Rightarrow \tag{2-50}
$$

$$
M = F \cdot r \cdot \left[ \operatorname{sen}\alpha + \cos\alpha \frac{\operatorname{sen}\beta}{\cos\beta} \right]
$$
 [2-51]

Como:

$$
sen\beta = \lambda \cdot sen\alpha \implies \cos\beta = \sqrt{1 - \lambda^2 \cdot sen^2\alpha}
$$
 [2-52]

Resulta la expresión:

$$
M = F \cdot r \cdot \left[ \text{sen}\alpha + \frac{\lambda \cdot \text{sen}\alpha \cdot \cos \alpha}{\sqrt{1 - \lambda^2 \cdot \text{sen}^2 \alpha}} \right] \tag{2-53}
$$

Y despreciando el término  $\lambda^2 \cdot \text{sen}^2 \alpha$ , se tiene:

$$
M = F \cdot r \cdot \left[ \text{sen}\alpha + \frac{\lambda}{2} \cdot \text{sen}2\alpha \right] \tag{2-54}
$$

Representando en un par de ejes cartesianos y colocando en las abscisas el ángulo α girado por el cigüeñal y en las ordenadas el par motor ofrecido, en un motor de cuatro cilindros en línea y de cuatro tiempos se obtienen las figuras 12 y 13 que realizan la estimación del par motor para un cilindro en un ciclo de trabajo del MCIA y para el par total en el cigüeñal debido a los cuatro cilindros según el orden de encendido (1-3-4-2) del motor respectivamente. Además según Barilá y Chacón [55] el par motor equivalente es aproximadamente igual al momento de inercia del motor multiplicado por la variación de la velocidad angular. Teniendo en cuenta que el momento de inercia del motor se comporta como constante y que las variaciones de la velocidad angular se adquieren experimentalmente con sensores no invasivos en el eje del cigüeñal tenemos:

$$
T_e \cong I_m \frac{d\omega}{dt} \cong I_m \alpha_m \tag{2-55}
$$

Figura 12. Par motor del cilindro 1 debido a la inercia y a la fuerza de los gases de la combustión en un ciclo de trabajo

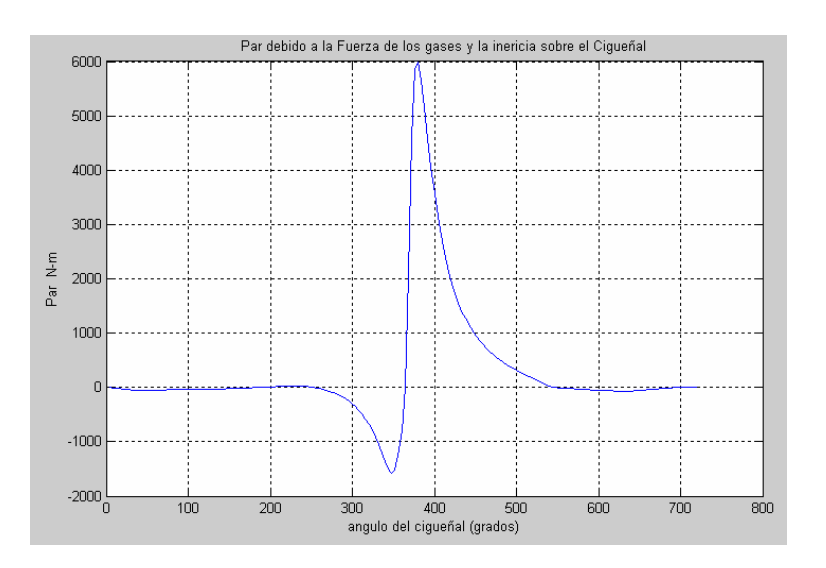

Fuente: El autor.

Figura 13. Diagrama de par motor total en el cigüeñal para un ciclo de trabajo

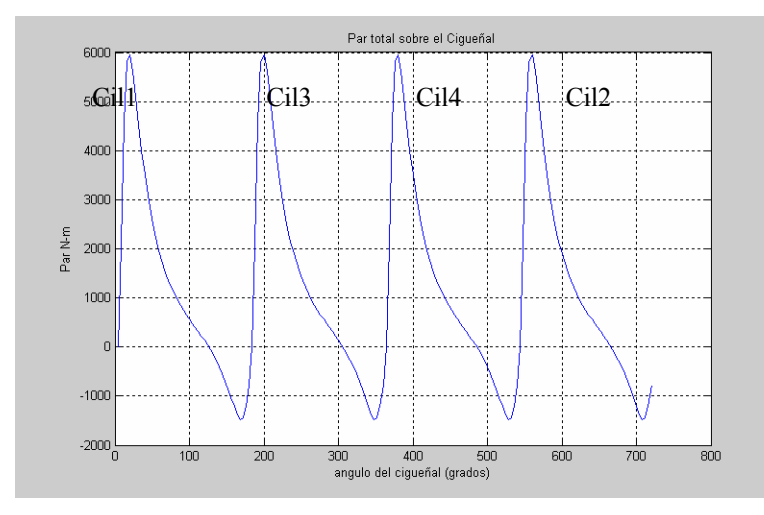

Fuente: El autor.

La forma pulsante del par, si no se compensa mediante un sistema capaz de acumular los excesos de energía y restituirla cuando sea necesario, puede ser la causa de la irregularidad de la velocidad angular apareciendo vibraciones anormales debido a fallos de compresión y combustión.

| <b>PARAMETRO</b>                    | <b>VALOR</b>               |
|-------------------------------------|----------------------------|
| Motor                               | Kia Besta 2200             |
| Relación de compresión              | 22.9:1                     |
| Momento de inercia del motor        | $1.4$ Kg-m <sup>2</sup>    |
| Ciclos del motor                    | 4                          |
| Numero de Cilindros del motor       | 4 cilindros en línea       |
| Orden de encendido                  | $(1-3-4-2)$                |
| Velocidad a ralentí                 | 800rpm                     |
| Tipo de combustible                 | Diesel liviano             |
| masa del Pistón en Kg               | 0.3kg                      |
| Presión atmosférica                 | 0.1 MPa                    |
| cilindrada unitaria cm3             | 0.0005 cm3                 |
| Radio de manivela                   | 0,08m                      |
| Longitud conexión biela manivela    | 0.5 <sub>m</sub>           |
| (lambda)                            |                            |
| Momento de Inercia de la Biela      | $4e-3$ ;                   |
| Kg/m                                |                            |
| Diámetro del pistón                 | 0.13 <sub>m</sub>          |
| Radio del cigüeñal                  | 0.01 <sub>m</sub>          |
| Longitud de la biela                | 0.02 <sub>m</sub>          |
| Masa de la Biela en Kg              | 0.3kg                      |
| Velocidad Angular w (rad/s)         | $(800*2*pi)/60;$           |
| Dosado                              | 69%                        |
| poder calorífico inferior<br>del    | Li = $43.2$ uJ/kg          |
| combustible                         |                            |
| Retraso al cierre de la admisión en | (50*2*pi)/360              |
| rad                                 |                            |
| ángulo de avance de la ignición en  | ai(n)=(8*2*pi)/360;        |
| rad                                 |                            |
| Presión de escape                   | $pesc(n)=0.12$ MPa         |
| ángulo de la combustión en rad      | 30*2*pi)/360               |
| Presión de admisión                 | padm(n)=0.8*100000 =80 kPa |
| carga                               | Sin carga                  |

Tabla 2 Parámetros utilizados durante la simulación del MCIA en Matlab

Fuente: Manual de usuario motor Kia Besta 2200 y M.S Jovaj [1]

Los parámetros de diseño del motor son ingresados por el sistema en la configuración inicial y son pasados al algoritmo que calcula las fuerzas de inercia y de los gases así como la presión teniendo en cuenta una ley de liberación de calor de Wiebe y el par total en el cigüeñal en un ciclo de trabajo. El algoritmo simulado en Matlab también permite calcular la Transformada de Fourier del par desarrollado por un cilindro en un ciclo de trabajo del motor y la transformada de Fourier de la velocidad angular en el cigüeñal. En la figura 14 se observan los armónicos que se generan en el par desarrollado por el cilindro número 1, en ésta figura se aprecia una mayor cantidad de armónicos debido a que la señal en el tiempo del par para el cilindro 1 posee mayores fluctuaciones en un ciclo de trabajo.

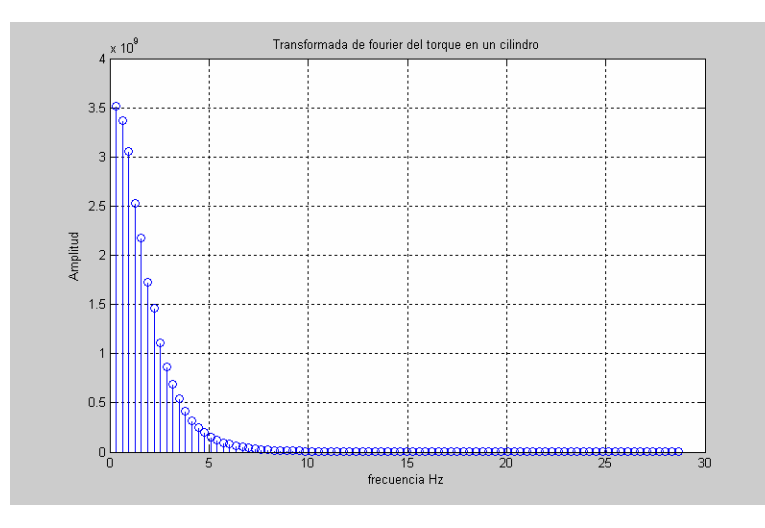

Figura 14. Transformada de Fourier del Par desarrollado en el cilindro 1

Fuente: El autor

En la figura 15 se pueden identificar los armónicos correspondientes al par total desarrollado en el cigüeñal sin fallos, en este caso, los armónicos que contribuyen al par permiten establecer un funcionamiento óptimo durante un ciclo de trabajo.

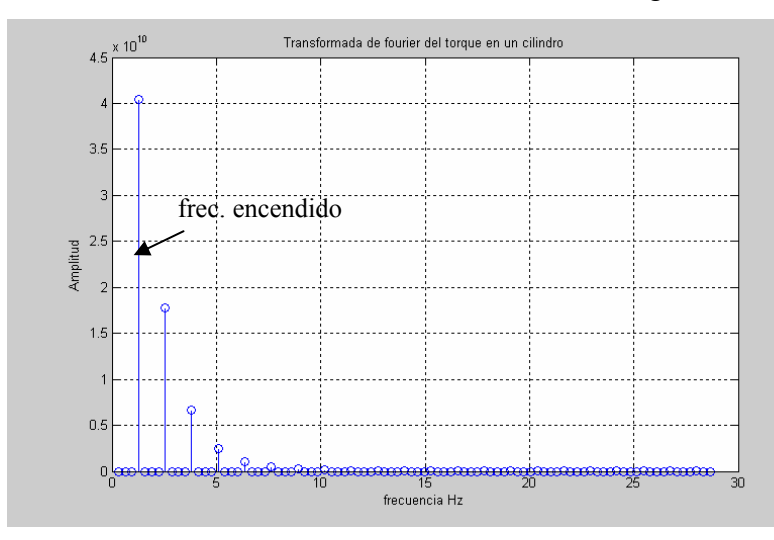

Figura 15 Transformada de Fourier del Par total en el cigüeñal

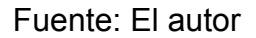

# **2.6 Simulación de las fluctuaciones de la velocidad angular en un motor de cuatro cilindros y cuatro tiempos Diesel KIA BESTA 2200**

Durante el régimen de funcionamiento a ralentí del motor la velocidad angular del cigüeñal experimenta variaciones periódicas causadas principalmente debido a la irregularidad del par motor condicionando por la periodicidad del proceso de trabajo y por las propiedades del mecanismo biela – manivela. El par motor irregular origina la no uniformidad de rotación del cigüeñal. M.S Jovaj [1]. Una forma de cuantificar la irregularidad de rotación del cigüeñal es calculando el grado de irregularidad de rotación mediante la ecuación [2-56].

$$
\delta = \frac{\omega_{\text{max}} - \omega_{\text{min}}}{\omega_{\text{med}}}
$$
 [2-57]

Si se adopta aproximadamente que la velocidad angular media es:

$$
\omega_{med} = \frac{\omega_{\text{max}} + \omega_{\text{min}}}{2}
$$
 [2-58]

En los motores para vehículos según M.S Jovaj [1], el grado de irregularidad es aproximadamente igual a 0.02 a 0.03. Para valores muy pequeños de estas cuantías el momento de inercia del volante seria muy grande lo que empeoraría la capacidad de aceleración del motor y del vehículo. En la figura 16 se ha estimado las fluctuaciones de la velocidad angular del motor basados en el par total del cigüeñal para un ciclo de trabajo del motor. También durante la simulación se ha calculado el grado de irregularidad para un motor equilibrado.

Figura 16 Fluctuaciones en la velocidad angular en un ciclo de trabajo para el motor Diesel KIA BESTA 22000

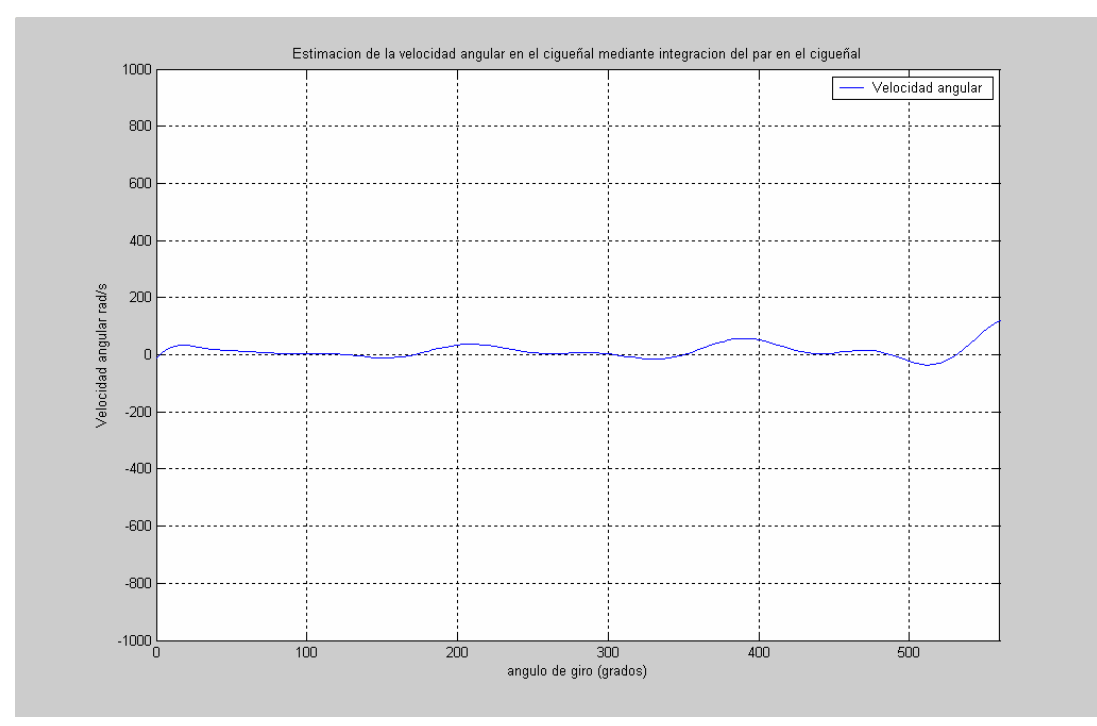

Fuente: El autor

El grado de irregularidad calculado en la simulación es de 0.02 y concuerda bien con el comportamiento de la velocidad angular para un MCIA sin fallos de combustión o compresión.

### **2.7 Simulación de fallos de combustión y compresión en un MCIA debido a fluctuaciones en la velocidad angular**

Para verificar el algoritmo e identificar fallos de combustión y compresión, se han realizado diversas simulaciones con fallos en los cilindros para un motor de combustión interna Diesel. La figura 17 muestra un fallo de combustión en el cilindro 1 debido a que en los motores Diesel la combustión depende de la organización en el proceso de mezclado del combustible inyectado con el aire caliente que se encuentra comprimido en la cámara de combustión (dosado, masa de combustible vs masa de aire), así como, la duración del periodo de retraso de la inflamación. La presión máxima de combustión aumenta cuanto mayor sea la cantidad de combustible a pesar de que en el motor Diesel la mezcla aire - combustible se trabaja con exceso de aire (mezcla pobre, exceso de oxigeno).

Figura 17 Simulación de la variación en la presión del cilindro 1 debido a un fallo de combustión para el motor Diesel KIA BESTA 22000

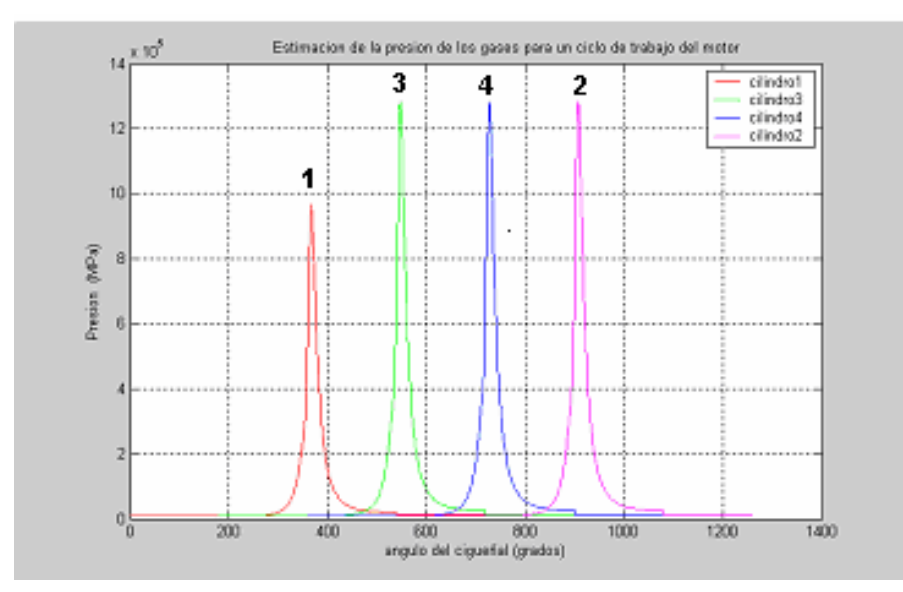

Fuente: El autor

El momento total suministrado al cigüeñal se redujo debido a la combustión defectuosa en el cilindro 1 del motor como se observa en la figura 18. El coeficiente de irregularidad de régimen en ralentí varía también debido al desequilibrio del par en el cigüeñal. En la simulación el coeficiente de irregularidad sin fallo era de 0.02 y el coeficiente con fallo en el cilindro 1 fue de (coef\_irregularidad\_rotacion = 0.0217).

Figura 18 Simulación de la irregularidad del par debido a un fallo de combustión en el cilindro 1 para el motor KIA BESTA 22000

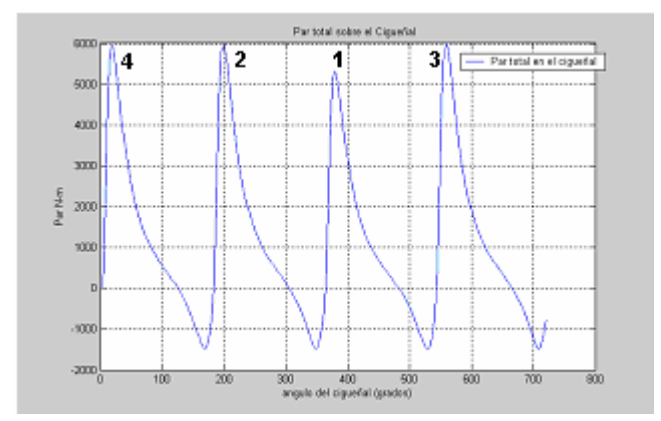

Fuente: El autor

Figura 19 Simulación de la variación de la presión en el cilindro 1 debido a un fallo de compresión para el motor KIA BESTA 22000

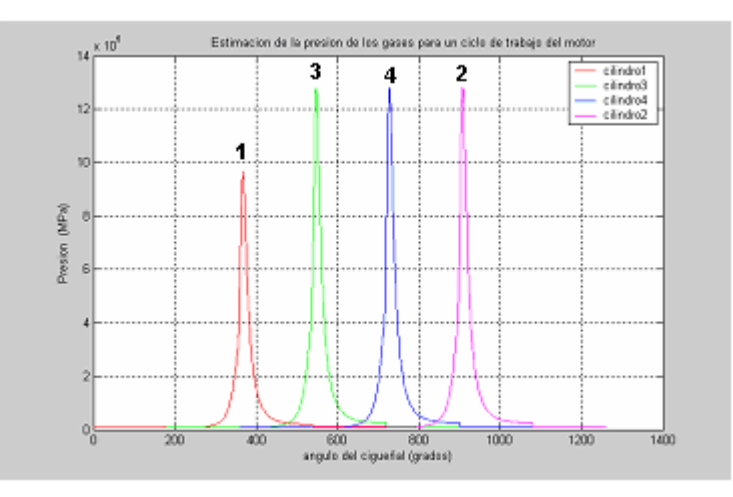

Fuente: El autor

La figura 19 muestra un fallo de compresión en el cilindro 1. Debido a la compresión en el pistón se eleva la temperatura y la presión de la mezcla en el cilindro. Al variar la relación de compresión o los parámetros termodinámicos se varía la generación de calor. En este caso se simuló un retardo del cierre de la admisión RCA, lo que permite una disminución de la presión en el cilindro durante un ciclo de trabajo del motor. La figura 20 evidencia la variación del par en el cigüeñal como consecuencia de una falla de compresión en el cilindro 1.

Figura 20 Simulación de la irregularidad del par aplicado al cigüeñal debido a un fallo de compresión en el cilindro 1 el motor KIA BESTA 22000

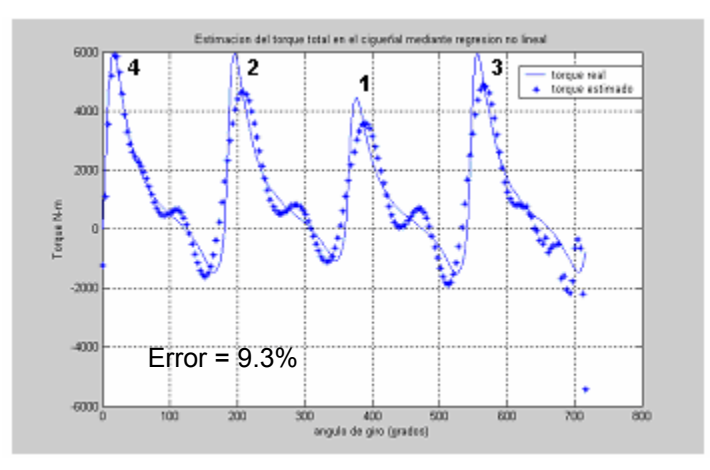

Fuente: El autor

Para determinar la velocidad angular del eje del cigüeñal se integra la ecuación [2-59] obteniendo la oscilación de la velocidad angular para el régimen de ralentí del motor como se observa en la figura 21.

$$
\sum T_i - T_r \cong I_m \frac{d\omega}{dt} \tag{2-59}
$$

Teniendo en cuenta que:

$$
\frac{d\omega}{dt} = \frac{d\omega}{d\varphi}\frac{d\varphi}{dt} = \omega\frac{d\omega}{d\varphi} = \frac{1}{2}\frac{d\omega^2}{d\varphi}
$$
 [2-60]

Por lo tanto, la ecuación [2-59] se puede transformar aplicando el concepto de energía cinética de la siguiente manera:

$$
\left(\sum T_i - T_r\right)d\varphi = d\left(\frac{I_o\omega^2}{2}\right)
$$
 [2-61]

Luego integrando la ecuación [2-61] entre los límites φ1 y φ2 correspondientes a los límites de la velocidad angular máxima y mínima de rotación obtenemos la ecuación [2-62] la cual se representa en la figura 21.

$$
\int_{\varphi_1}^{\varphi_2} (\sum T_i - T_r) d\varphi = \int_{w_{\min}}^{w_{\max}} d\left(\frac{1}{2} I_o w^2\right) = \frac{I_o}{2} \left(\omega_{\max}^2 - \omega_{\min}^2\right)
$$
 [2-62]

La integración numérica del par se desarrolló realizando la aproximación del par total en el cigüeñal a través de un polinomio de grado 35 como se observa en la figura 20 y luego implementando una regresión polinomial no lineal de la función, se desarrolló la integral permitiendo obtener la velocidad angular escalada por un factor dependiente del momento de inercia del cigüeñal el cual se comporta a este régimen de rotación como constante. El error calculado para la figura 20 teniendo en cuenta el par calculado y la aproximación no lineal del par es del 9.37%

Figura 21 Simulación de la irregularidad de la velocidad angular del cigüeñal debido a un fallo de compresión en el cilindro 1

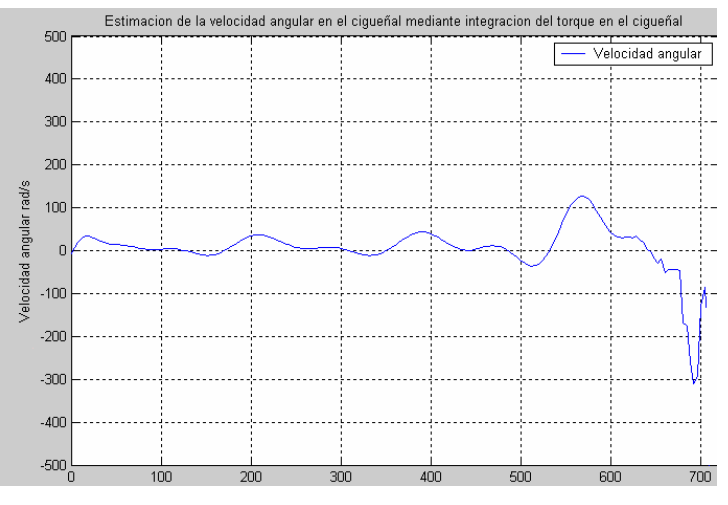

Fuente: El autor

También se desarrolló un análisis en frecuencia de la velocidad angular de rotación en el cigüeñal por medio de la transformada rápida de Fourier (FFT). Esta transformación permite identificar los armónicos de las fluctuaciones de la velocidad angular y permite comparar posibles anormalidades en el espectro de frecuencia para un motor sin fallo y con fallo debido a la naturaleza periódica de la velocidad angular en el cigüeñal. La figura 22 muestra la distribución espectral armónica de la velocidad angular para un motor sin fallos.

Debido a la geometría del motor y la configuración reciprocante de los cuatro cilindros del motor, la energía de la componente de velocidad angular debido a la fuerza reciprocante esta concentrada en la frecuencia de encendido y sus armónicos son función de la componente de la velocidad angular promedio del motor.

La componente promedio o componente de continua de la velocidad angular depende de la combustión y los procesos de fricción y su energía esta distribuida a frecuencias armónicas y subarmónicas de la frecuencia de encendido como se observa en las figuras 22 a 26.

Figura 22 Transformada de Fourier de la velocidad angular en el cigüeñal sin fallo

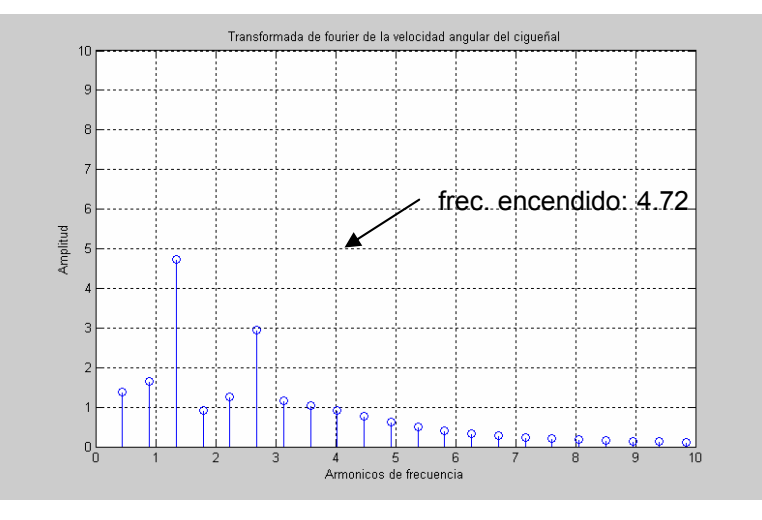

Fuente: El autor

La figura 22 muestra la distribución de los armónicos de la señal de velocidad angular donde el armónico más alto corresponde a la frecuencia de encendido. En este caso el motor no presenta fallas de combustión o compresión.

Figura 23 Transformada de Fourier de la velocidad angular en el cigüeñal con fallo de combustión y de compresión en el cilindro 1

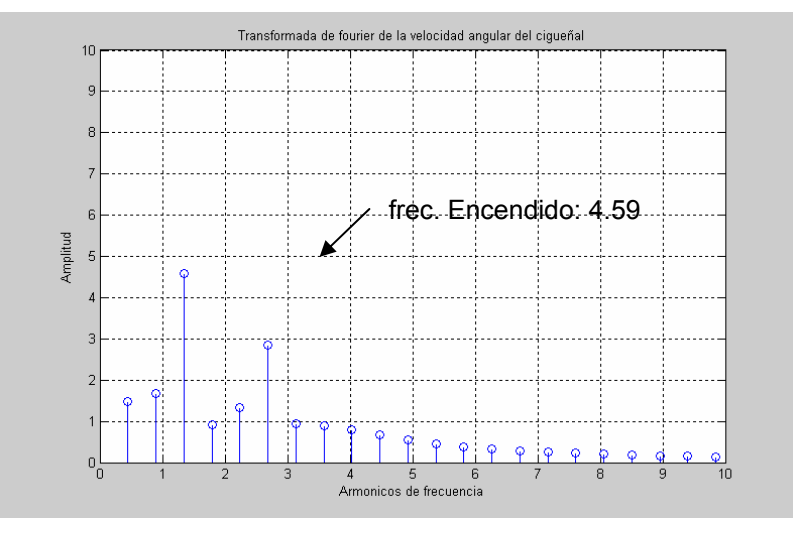

Fuente: El autor

La figura 23 evidencia cambios en la magnitud de los armónicos del espectro de la velocidad angular debido a un fallo de combustión y compresión en el cilindro 1.

 En este caso la frecuencia de encendido disminuye su amplitud respecto a un motor sin fallos.

En la figura 24 un fallo de combustión hace disminuir la energía de la red de par motor y de la velocidad angular lo que se traduce en una disminución en la amplitud de los armónicos de la señal de velocidad angular. La amplitud de la frecuencia de encendido disminuye notablemente en comparación con un motor sin fallo.
Figura 24 Transformada de Fourier de la velocidad angular en el cigüeñal con fallo de combustión en el cilindro 1

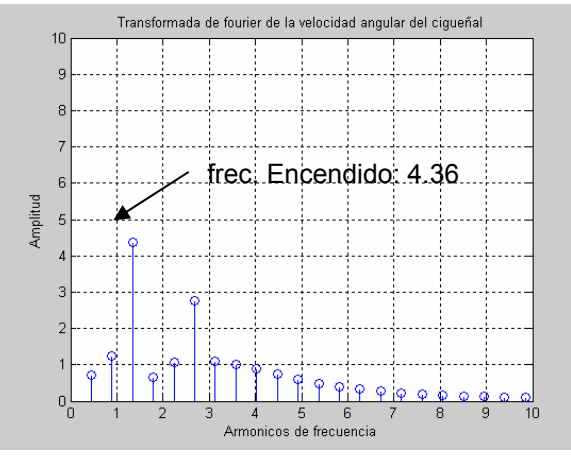

Fuente: El autor

Figura 25 Transformada de Fourier de la velocidad angular en el cigüeñal con fallo de compresión en el cilindro 1

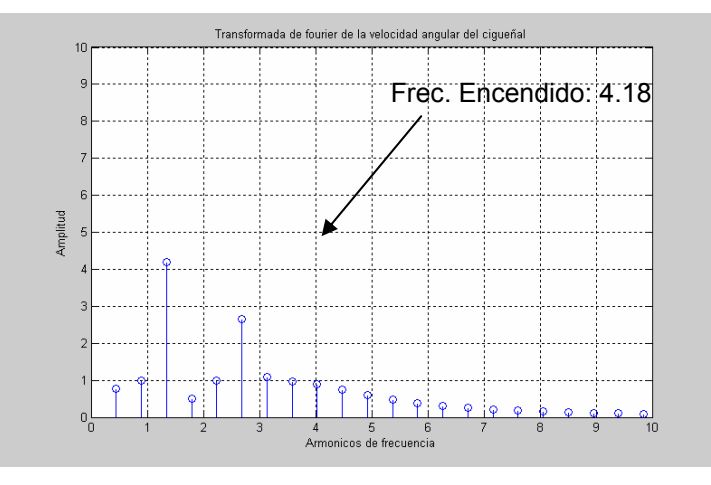

Fuente: El autor

En la figura 25, un fallo de compresión en el cilindro 1 mantuvo la frecuencia de encendido a pesar de que su amplitud cambió respecto al motor sin fallo de la figura 22.

# **CAPITULO 3**

# **3. SELECCIÓN DE LA CADENA DE MEDICIÓN**

Para cumplir con las condiciones de operación de la técnica de medición se eligió una serie de sensores para medir las variaciones de la velocidad angular y la presión de las líneas de inyección basados en el efecto hall y la fotoreflexión de la luz teniendo en cuenta los requerimientos iniciales, es decir, que los dispositivos de medida fueran no invasivos para desarrollar las mediciones en el motor de combustión interna. La tabla 3 y la tabla 4 enumeran las características técnicas que se tuvieron en cuenta para cumplir las especificaciones en el motor de combustión interna alternativo **MCIA** 

## **3.1 Sensores basados en el efecto hall para medición de velocidad**

El efecto hall consiste en la aparición de una diferencia de potencial transversal en un conductor o semiconductor por el que circula corriente cuando hay un campo magnético aplicado en dirección perpendicular a esta. Frente a otros sensores sensibles a un campo magnético, los sensores tipo hall tienen la ventaja de que su salida es independiente de la velocidad de variación del campo detectado, aunque su máxima frecuencia de variación esta limitada. Además los sensores hall poseen mayor inmunidad a las condiciones ambientales (contaminación por polvo, humedad y vibraciones) y tienen características constantes. Entre las características mas sobresalientes del sensor hall GS1001 usado para medir velocidad angular en motores Diesel se destacan: la detección de objetos ferrosos dentados, la capacidad de detectar velocidades cercanas a cero, la inmunidad a medio ambientes hostiles, capacidad de detección de altas velocidades, protección de sobrevoltajes inversos de –24VDC, amplios rangos de voltajes de operación y temperaturas medioambientales, posee un conector industrial tipo M12 que cumple con los requerimientos IEC60947-5-2, cumple con las normas de la comisión electrotécnica internacional para amientes industriales extremos, además posee inmunidad a descargas electrostáticas, transitorios eléctricos y radiación de campos eléctricos.

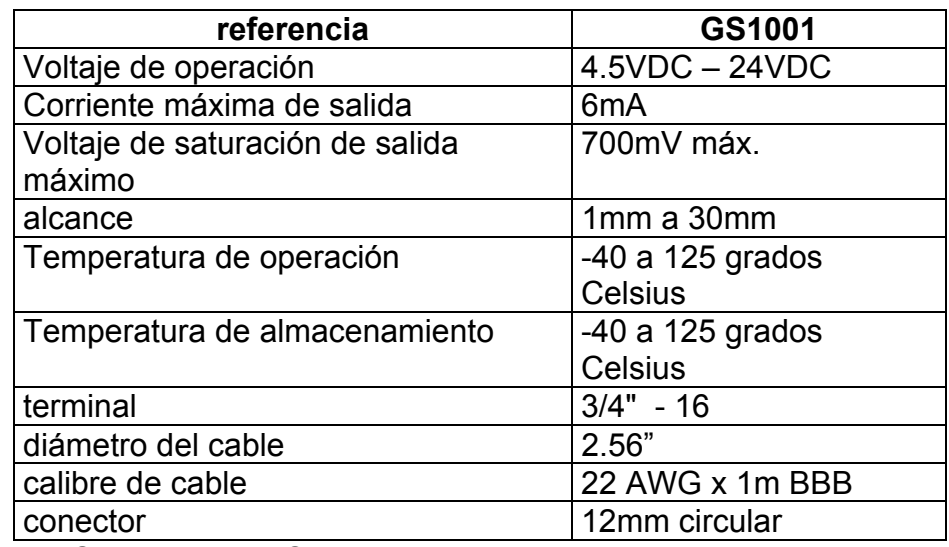

Tabla 3 Características del sensor hall GS1001

Fuente Catalogo Cherry semiconductor [56] disponible en

http://www.cherrycorp.com

## **3.2 Sensores fotoeléctricos**

Estos sensores son muy usados para aplicaciones industriales y automotrices ya que reemplazan los dispositivos mecánicos por un rayo de luz que puede ser usado en distancias de menos de 20 mm hasta varios metros, de acuerdo con los lentes ópticos empleados. Los sensores fotoeléctricos funcionan con una fuente de luz que va desde el tipo incandescente, hasta los diodos emisores de luz (LED), y operan al detectar un cambio en la luz recibida por el fotodetector. Los fotodetectores son típicamente fotodiodos o fototransistores, inclinándose los fabricantes por los

primeros por su insensibilidad a los campos de radiofrecuencia, que podrían causar interferencias en ambientes industriales hostiles. Algunos modelos de estos sensores son fabricados con inmunidad a la luz solar incidente o reflejada. Para ello emplean haces de luz modulada (LASER) que únicamente pueden ser detectados por receptores sintonizados a la frecuencia de modulación. El modelo utilizado en el presente trabajo es el sensor fotoeléctrico reflexivo E3Z-R61 de OMROM el cual ofrece la detección de franjas brillantes a distancias del orden de los centímetros sin el uso de lentes especiales. Este sensor se observa en la figura 26.

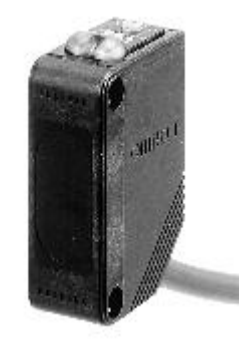

Figura 26. Sensor fotoeléctrico reflexivo E3ZR61de OMROM

Fuente: Catalogo sensor OMROM E3ZR61

Otras características de este sensor incluyen la integración de un circuito integrado para mejorar la inmunidad al ruido para interferencias con cargas inductivas, encapsulado robusto con emisor y receptor incorporado que cumple con el estándar IP67 resistente al agua y el polvo, posee dos potenciómetro para seleccionar la potencia del haz de luz coherente roja y seleccionar el tipo de franja para su detección. El sensor E3ZR61 posee un conector M8 precableado de 2mts de largo.

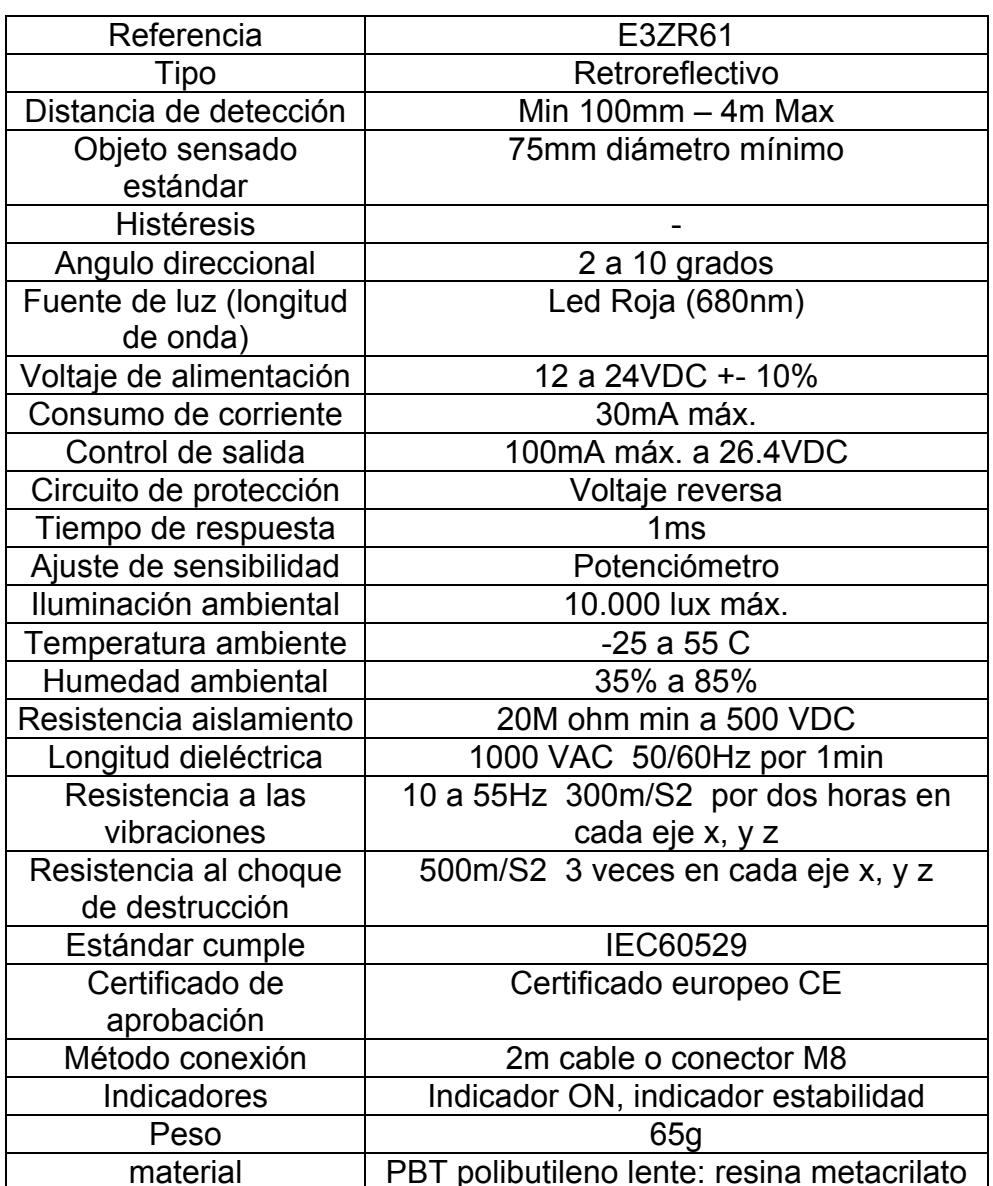

Tabla 4 Especificaciones técnicas para el sensor Reflex E3ZR61

Fuente: OMROM disponible en Internet http://www.omrom.com

# **3.3 Sensor piezoeléctrico de presión tipo pinza KG60**

Este sensor de presión gracias a sus propiedades piezoeléctricas arroja una carga proporcional a la deformación del tubo de la línea de inyección en un motor Diesel debido al incremento de la presión en el instante de la inyección. El sensor KG60 se sujeta a la línea de inyección del inyector como se ve en la figura 27.

Figura 27 Sensor de presión piezoeléctrico no invasivo tipo pinza

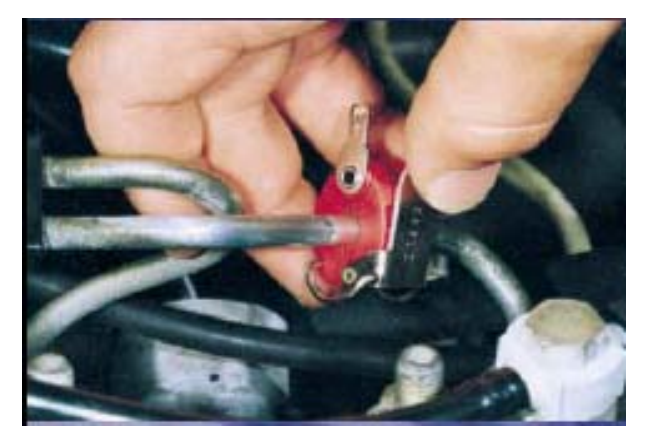

**Fuente: AVL Ditest** 

El sensor piezoeléctrico de presión KG60 se ubica en la línea de presión de combustible del primer cilindro para obtener la señal de referencia en el diagrama de tiempo y con el orden de encendido del motor se determina el inicio de un ciclo completo de combustión en el motor MCIA.

Tabla 5 especificaciones técnicas sensor piezoeléctrico de presión KG60

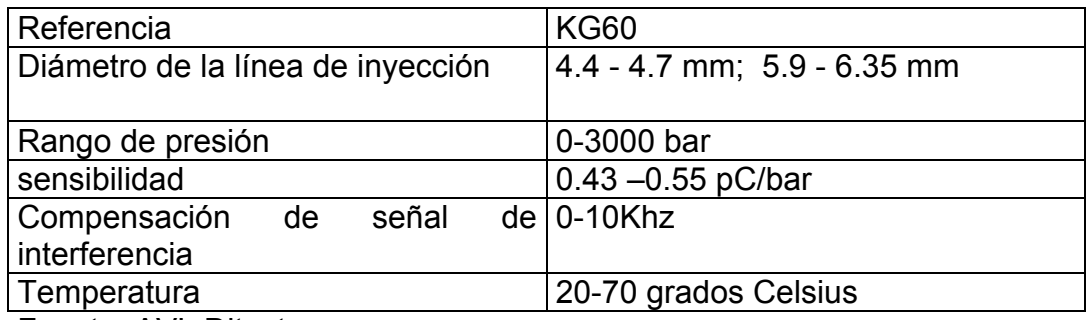

Fuente: AVL Ditest

## **3.4 Tarjetas de adquisición de datos para PCs**

Las tarjetas de adquisición de datos son los dispositivos de hardware que permiten leer señales de naturaleza analógica o digital para ser visualizadas en el PC. A través de ellas los datos analógicos obtenidos de sus canales conectados a transductores, son convertidos a datos digitales y visualizados en el software de la aplicación.

Las tarjetas de adquisición de datos se conectan directamente a los buses del PC y permiten adquirir y procesar datos por lo general en tiempo real. Cada tarjeta presenta funcionalidades diferentes, lo que permite aplicaciones muy variadas, como podría ser el conteo de eventos, la generación de señales digitales de salida, o la adquisición de señales analógicas de entrada.

Normalmente una tarjeta de adquisición de datos aporta los bloques de conversión A/D de la señal, el acondicionamiento, un bloque de memoria y la visualización se realiza a través del software de aplicación.

Una ventaja importante en las tarjetas de adquisición de datos es la versatilidad, la resolución de la señal adquirida, y la transmisión al PC de los datos digitales para realizar el procesamiento y la visualización de los datos. También es importante la facilidad de instalación, de puesta en marcha y su flexibilidad de uso en variadas aplicaciones industriales y de laboratorio.

# **3.4 Tipos de tarjetas de adquisición de datos en función de la forma de conexión.**

Las tarjetas de adquisición de datos se pueden clasificar según la forma de conexión al PC. La figura 28 realiza una clasificación de las tarjetas de adquisición de datos según su conexión al PC

Figura 28 Clasificación de tarjetas de adquisición de datos

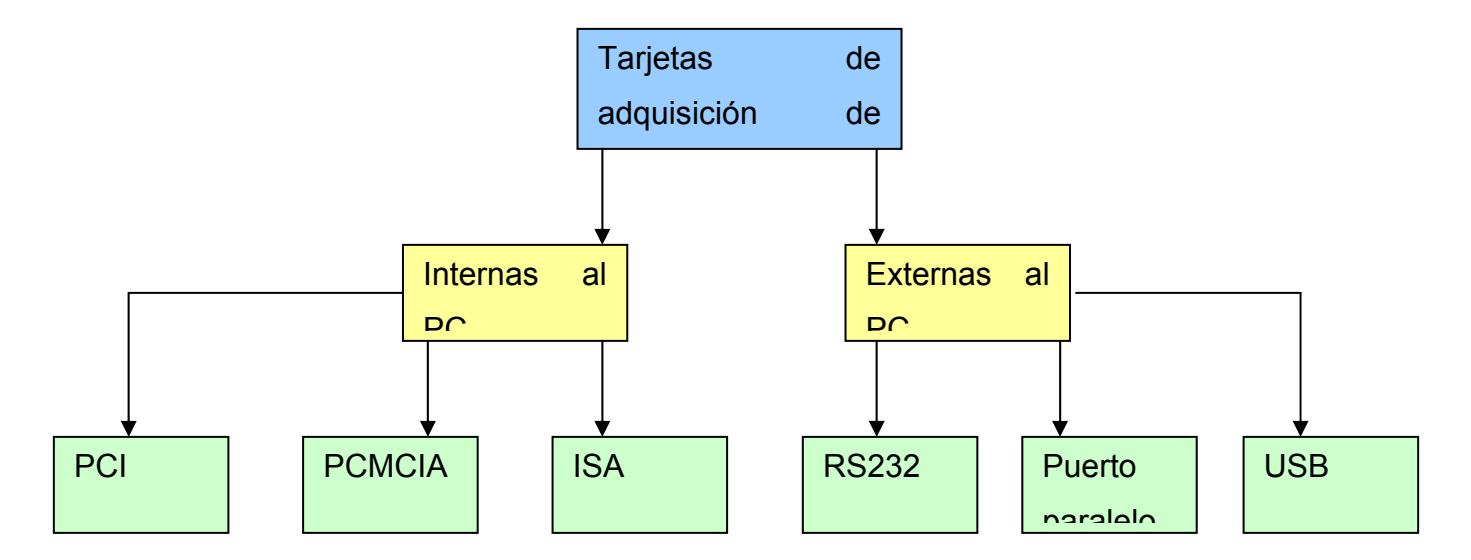

Fuente: El autor

# **3.5.1 Tarjeta de adquisición de datos por bus ISA**

Su arquitectura de comunicación de datos interna abierta de 8 o de 16 bits permite la conexión a una ranura de expansión ISA (*Industry Estándar Architecture*) del PC. Era necesario abrir la carcaza de la PC para su instalación y se debía contar con una ranura ISA disponible. Este tipo de tarjeta era habitual en los PC de IBM antiguos pero ya no se incluye en la tarjeta madre de los computadores actuales.

# **3.5.2 Tarjeta de adquisición de datos por bus PCI**

Es una tarjeta de adquisición de datos que se inserta en una ranura PCI (*Peripherical componet Interconnect*) de la placa madre del PC. Por lo tanto también es interna. La ventaja respecto a la anterior es que la velocidad de transmisión de datos entre la tarjeta y el procesador del PC es mayor que por el bus ISA. Es también muy habitual en computadores personales y estaciones de trabajo.

## **3.5.3 tarjeta de adquisición de datos PCMCIA**

Es una tarjeta interna que se puede conectar a la mayoría de los computadores portátiles actuales. Posee un tamaño reducido y tasas de descarga de datos mayores al puerto serial y paralelo. Algunos PC industriales también disponen de conector PCMCIA. También se consiguen adaptadores PCMCIA para conexión con el PC.

# **3.5.4 Tarjeta de adquisición de datos por puerto paralelo**

En este caso la tarjeta es externa al PC. Requiere de alimentación externa y se conecta al puerto paralelo del PC. La velocidad de transmisión de datos entre la tarjeta de adquisición de datos por puerto paralelo es mucho menor a la que se tiene con el bus ISA , PCI, PCMCIA y BUS USB 2.0. Sirve tanto para computadores de sobremesa como para portátiles. Este tipo de tarjeta de adquisición de datos esta en decadencia debido al posicionamiento de otros buses de comunicación.

# **3.5.5 Tarjeta de adquisición de datos por bus USB**

Es un periférico externo usado en computadores personales (*PCs*), asistentes digitales personales (*PDAS)* y computadores portátiles actuales. Se debe contar con un bus USB 1.1 o USB 2.0. Esta opción no es compatible bajo los sistemas operativos Windows 95 o NT y requiere de un driver para su configuración inicial. Debido a su flexibilidad, bajo costo y velocidad tiene gran aceptación en aplicaciones de instrumentación, comunicaciones y control con el PC. Puede alimentarse directamente del PC, sin necesidad de una fuente externa de voltaje.

# **3.5.6 Tarjeta de adquisición por puerto serie RS-232.**

Es una tarjeta de adquisición de datos externa usada en PCS, *notebooks*, PLCs y otros dispositivos que soportan la norma RS-232. Debido a que ha entrado en decadencia en los PCS actuales no es recomendable para nuevos diseños que requieran conexión al PC. La velocidad de descarga de datos es limitada.

# **3.6 Técnicas de transferencia de datos.**

Las tarjetas de adquisición de datos pueden ser utilizadas para controlar la adquisición de datos por medio de un proceso en bucle cerrado, o simplemente para medir distintas variables del proceso y almacenar su valor. En función de la aplicación se pueden utilizar diversas formas para temporizar la transferencia de los datos desde el dispositivo al PC.

Se pueden distinguir por una parte 3 modos de inicio ("*trigger*") de la conversión A/D. Éstos son:

- **Por software**: Comienza una conversión cuando desde el PC se escribe un *byte* determinado de la tarjeta.
- **Por señal externa ("***trigger* **externo")**: Se inicia una conversión cuando una señal digital externa (de un detector por ejemplo) pasa de 0 a 1.
- **Por temporizador**: Después de un tiempo predeterminado se inicia una conversión cada vez que el temporizador termina su cuenta. Si el temporizador está configurado para funcionamiento cíclico, cuando llega a cero se recarga con el valor inicial, por lo que se produce una conversión cada periodo.

Por otra parte se pueden distinguir 3 modos de transferencia de los datos convertidos desde la tarjeta al PC. Éstos son:

- **Software ("por encuesta"):** Cuando termina la conversión la tarjeta pone a 1 un bit determinado. El programa debe comprobar si ese bit se ha puesto a 1 y en caso afirmativo leer el valor convertido desde una posición de memoria de la tarjeta.
- **Por interrupción**: Cuando se termina la conversión la tarjeta provoca una interrupción del procesador del PC. En la rutina de interrupción correspondiente se lee el valor convertido.
- **Por DMA (Acceso directo a memoria):** Es una forma especial de transferencia de datos que no requiere de la intervención del procesador del PC. De forma directa el valor convertido es transferido por el controlador DMA de la placa base a la memoria RAM del PC.

Los tres modos de disparo y los tres modos de transferencia se suelen combinar para dar lugar a 3 modos de funcionamiento: Por encuesta, interrupción y DMA.

## **3.6.1 Transferencia de datos por encuesta.**

Se llama también transferencia por *software*. El programa solicita a la tarjeta que lea el valor de una entrada. Los instantes en que ésto sucede no están predeterminados, sino que dependen de la evolución del programa que se ejecuta en el PC. Ante la petición del PC, la tarjeta realiza una conversión, indicando después al PC la finalización de dicha conversión. Cuando el PC detecta que la conversión ha finalizado, lee ese valor convertido de una posición de memoria de la tarjeta, y lo almacena en la RAM del PC. La forma en que el PC le comunica a la tarjeta que desea leer una entrada consiste en escribir el byte adecuado en una posición de memoria determinada de la tarjeta. La forma en que la tarjeta comunica al PC que ha finalizado la conversión es poniendo a 1 un bit de una posición de memoria determinada de la propia tarjeta. El PC debe leer esa posición continuamente hasta que detecte que el bit se ha puesto a 1. Este procedimiento se puede utilizar cuando únicamente se quieren tomar datos del proceso para visualizarlos o tener una supervisión centralizada de lo que ocurre, pero no se controla el proceso en bucle cerrado desde el PC.

## **3.6.2 Transferencia de datos por interrupción**

Cuando está configurado este modo, se provoca una interrupción del procesador de la tarjeta cuando finaliza una conversión A/D. La orden de inicio de la conversión ("*trigger*") puede ser externa (cuando una señal digital externa cambia de 0 a 1), o interna (controlada normalmente por un temporizador de la tarjeta de adquisición de datos).

El "*trigger*" externo se puede utilizar cuando se desea medir el valor de una variable en un evento determinado durante el proceso (cuando se activa un detector por ejemplo). El modo de interrupción también puede utilizarse cuando sólo se requiere medir variables del proceso sin controlarlo en bucle cerrado desde el PC.

#### **3.6.3 Transferencia de datos por acceso directo a memoria (DMA)**

Para utilizar este tipo de transferencia se suele configurar el disparo por temporizador. De esta forma cada cierto tiempo se realiza una conversión. Cuando termina la conversión el dato se transfiere automáticamente a la RAM del PC sin intervención del procesador, gracias a la actuación de un chip especial de la placa base del PC, el controlador DMA. Para hacer funcionar la tarjeta de adquisición de datos con este modo de transferencia

hay que configurar el modo escribiendo en la posición de memoria adecuada de la tarjeta, y hay que configurar el controlador DMA de la placa base para que realice la transferencia cada vez que se produce una conversión. Este modo de transferencia permite obtener medidas con un periodo muy pequeño, sin incrementar la carga del procesador. También se puede utilizar para aplicaciones de control en lazo cerrado desde el PC.

#### **3.7 Elección de la tarjeta de adquisición de datos**

En cuanto a la elección de la tarjeta de adquisición de datos se buscaba ante todo la portabilidad del dispositivo para pruebas de laboratorio y campo. Las características principales que se requerían eran, que la tarjeta de adquisición de datos tuviera una resolución de 16 bits, y varios canales de entrada analógicos para incorporar diferentes sensores en el motor bajo prueba. Las señales de entrada estuvieran entre +- 10V, se pudieran interfazar con el PC por medio del bus USB, o por medio de una ranura PCMCIA para un computador portátil. Debido a que las mediciones de la velocidad angular se desarrollan a velocidad ralentí es decir aproximadamente de 14 a 15 Hz, la frecuencia de muestreo mínima de la tarjeta debería estar por el orden de 150 Hz para digitalizar las señales cumpliendo con el teorema de Nyquist (con frecuencia de muestreo mayor al doble de la frecuencia máxima de la señal)

Teniendo en cuenta estos parámetros, se decidió trabajar en dos frentes, por una parte adquirir una tarjeta de adquisición de datos de National Instruments PCMCIA para un computador portátil y por otra parte desarrollar una tarjeta de adquisición de datos por bus USB teniendo en cuenta que el bus serial universal actualmente se esta imponiendo como estándar para interconexión de periféricos con altas prestaciones en los PCs.

# **CAPITULO 4**

## **4. DISEÑO Y CONSTRUCCIÓN DEL HARDWARE**

En el capítulo anterior se ha efectuado una breve introducción sobre los sensores utilizados para desarrollar la técnica de medición y los fundamentos para implementar un sistema de adquisición de datos. Este capítulo se dedicará a la implementación del hardware desarrollado desde una perspectiva práctica incluyendo el acondicionamiento de las señales, el desarrollo de los diversos módulos que conforman la tarjeta de adquisición de datos y la comunicación con el *PC* por el bus *USB*.

#### **4.1 Descripción del hardware implementado**

La cadena de medición esta conformada por las siguientes etapas, sensores, acondicionamiento de señales, tarjeta de adquisición de datos e interfaz gráfica en Labview con el PC, como se observa en la figura 29.

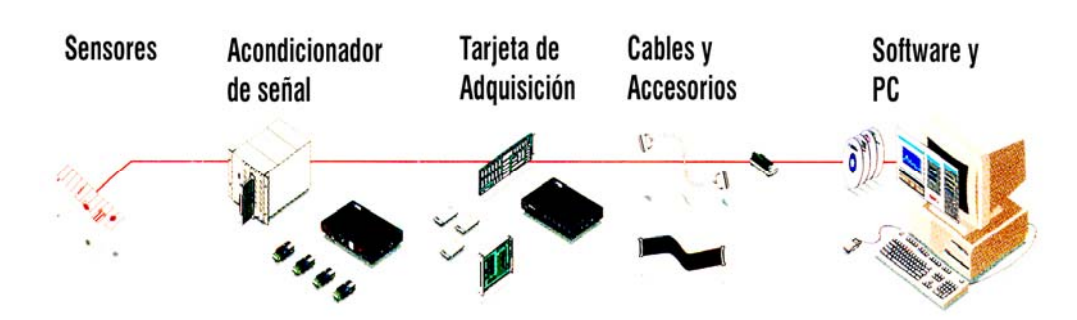

#### Figura 29 Cadena de medición.

Fuente: National Instruments. http://www.ni.com

Para el desarrollo práctico de la técnica de medición se instalan tres sensores como se observa en la figura 30. El primero, es el detector fotoeléctrico de tipo *Reflex E3ZR61* que envía 16 pulsos por ciclo de trabajo del motor al sistema de adquisición de datos, el segundo, es el sensor

piezoeléctrico de presión *KG60* para identificar el inicio de un ciclo de trabajo nuevo y por último, el tercero, es un sensor tipo hall GS1001 para determinar el punto muerto superior *PMS* en el volante del motor de combustión interna alternativo Diesel. Este montaje, permite la aplicación práctica para determinar las fluctuaciones de la velocidad angular del motor. Los sensores después de ser acondicionados envían pulsos sincronizados a niveles de tensión normalizados a las tarjetas de acondicionamiento y a la tarjeta de adquisición de datos formando la base para la validación experimental de la técnica.

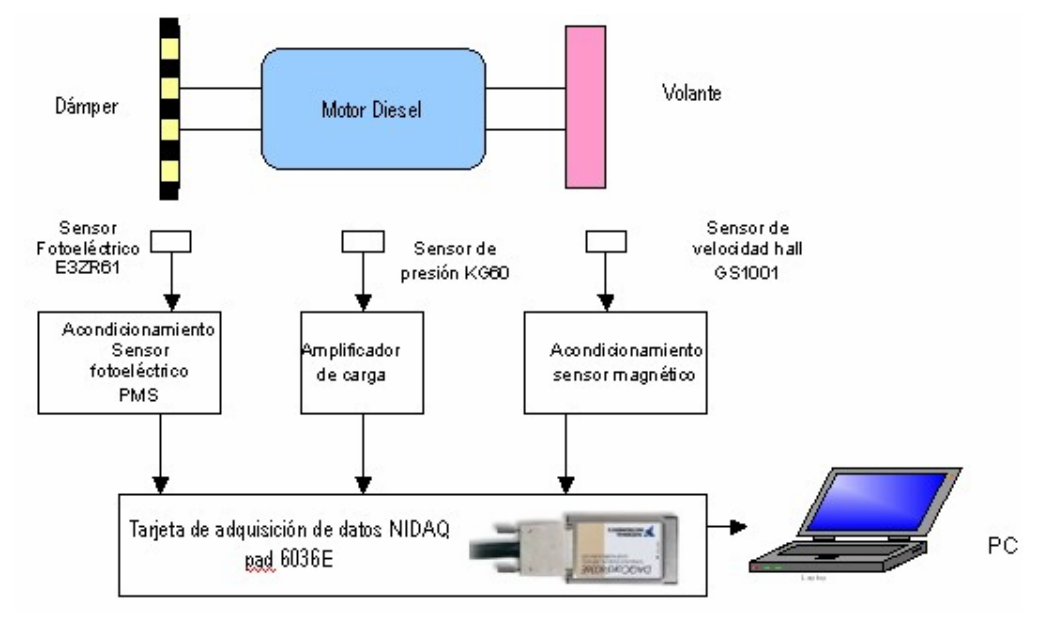

Figura 30 Implementación de la técnica de medición en un motor Diesel

Fuente: El autor

# **4.1.1 Módulo de acondicionamiento para el sensor de presión piezoeléctrico** *KG60*

El módulo de acondicionamiento de la señal de presión permite la conversión de carga generada por el sensor piezoeléctrico proporcional a la presión de la línea de inyección en una señal de voltaje. El esquema del amplificador utilizado en esta etapa de acondicionamiento se observa en la figura 31. El circuito consta de un amplificador de muy bajo ruido *LM308* que posee una corriente de bias muy pequeña de 3nA y conserva un rendimiento superior en comparación con los amplificadores de efecto de campo FET para operar a las frecuencias de nuestro interés menores de 100Hz. El amplificador LM308 es un dispositivo utilizado ampliamente en transductores de alta impedancia de AC como los sensores piezoeléctricos. El sensor KG60 normalmente requiere un amplificador que posea una alta resistencia de entrada. El circuito de la figura 31 puede proporcionar una resistencia de entrada en el rango de 10M a 100M la cual es varios órdenes de magnitud mayor que los valores de resistencia de retorno del circuito.

Figura 31 Amplificador de carga para el sensor piezoeléctrico de presión *KG60*

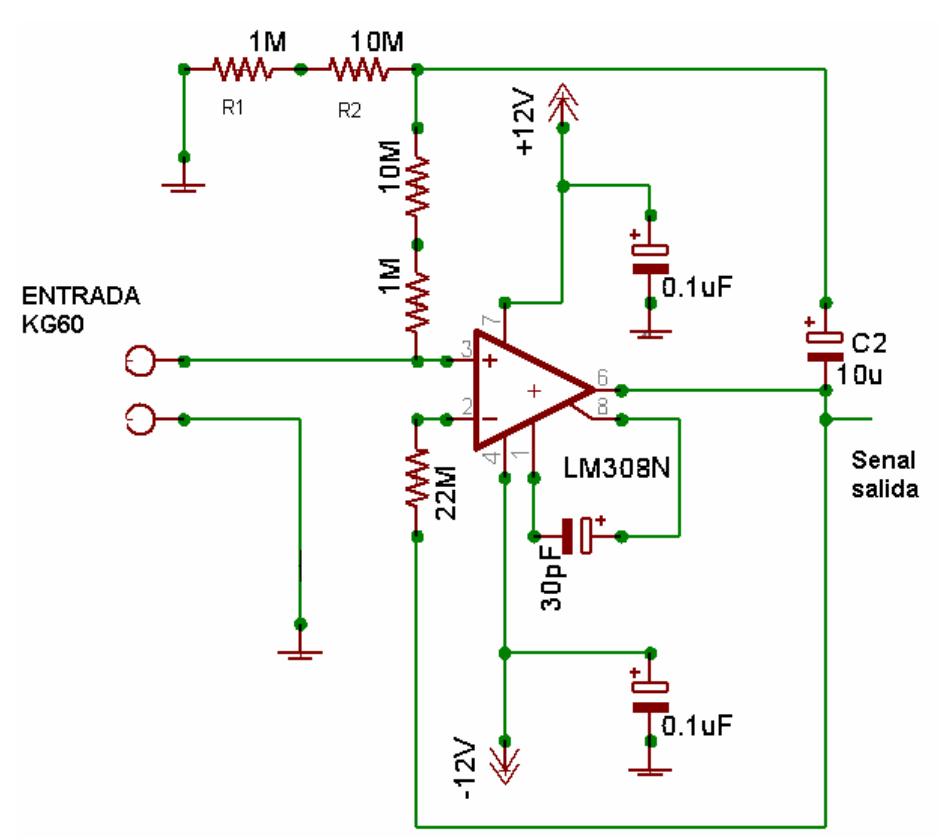

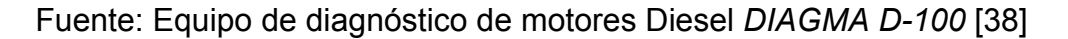

La frecuencia de corte del transductor piezoeléctrico KG60 esta determinada en gran parte por el producto RC de R1, R2 y C2 el cual para propósitos prácticos se calculó en 110Hz.

 La señal de salida es pasada luego por una etapa de filtrado tipo pasabajo para eliminar las componentes de frecuencia indeseadas por encima de 180Hz que permitan la identificación de la señal de presión del inyector en el cilindro 1. La señal pasa luego por un filtro tipo banda de rechazo de 60Hz y por un filtro pasa-altos de 0.07Hz para eliminar el ruido eléctrico de *AC* y la componente de *DC* indeseada respectivamente. La señal que se ha estabilizado y filtrado es posteriormente amplificada para maximizar el rango dinámico del sistema de adquisición de datos entre –10V a 10V. El sensor de presión KG60 es ubicado en el canal *CH3* de la tarjeta de adquisición de datos para obtener la señal de referencia del ciclo de inicio de la inyección del motor según el orden de encendido (*1-3-4-2*). El circuito de la figura 32 permite implementar un filtro pasabajos diseñado con el software de filtros activos *FILTERPRO* de *Texas Instrument*s [39].

Figura 32 Filtro pasabajos de 180Hz y filtro banda de rechazo de 60Hz

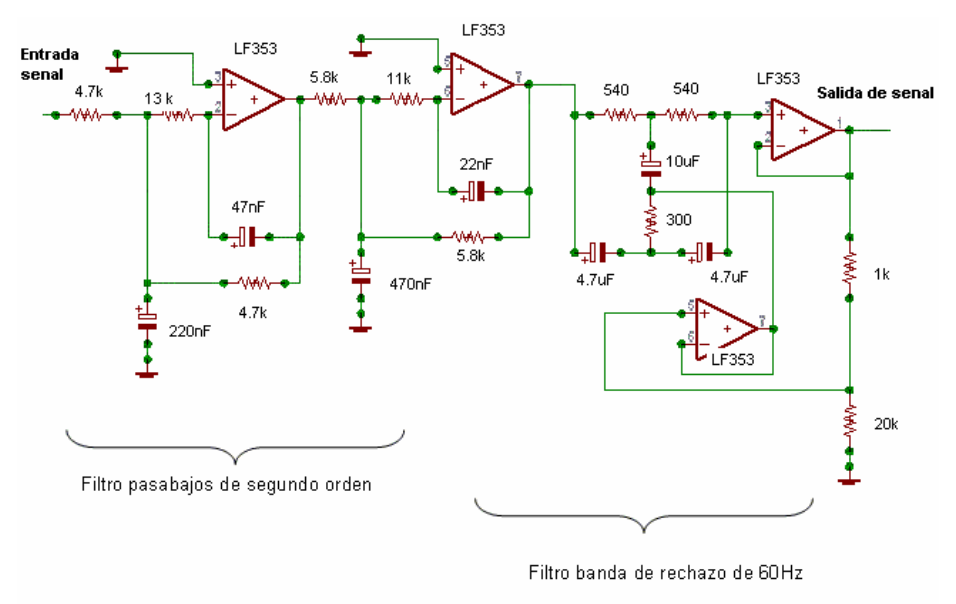

Fuente: Equipo de diagnóstico de motores Diesel *DIAGMA D-100* [38]

El filtro pasabajos fue diseñado según la topología *Butterworth* de segundo orden con una frecuencia de corte de 180Hz. A continuación del filtro pasabajos se incluye un filtro banda de rechazo de 60Hz que se observa también en la figura 32. El diseñó de esta etapa se desarrolló mediante las especificaciones para filtros banda de rechazo activos de *National semiconductor* [40].

Después de mantener la señal libre de componentes de frecuencia indeseada y separada del ruido eléctrico de 60Hz se diseñó una etapa de filtrado pasaalto para reducir la amplitud de la señal de DC. En la figura 33 se observa la implementación práctica de este filtro pasaaltos.

Figura 33 Filtro pasa-altos de 0.07Hz

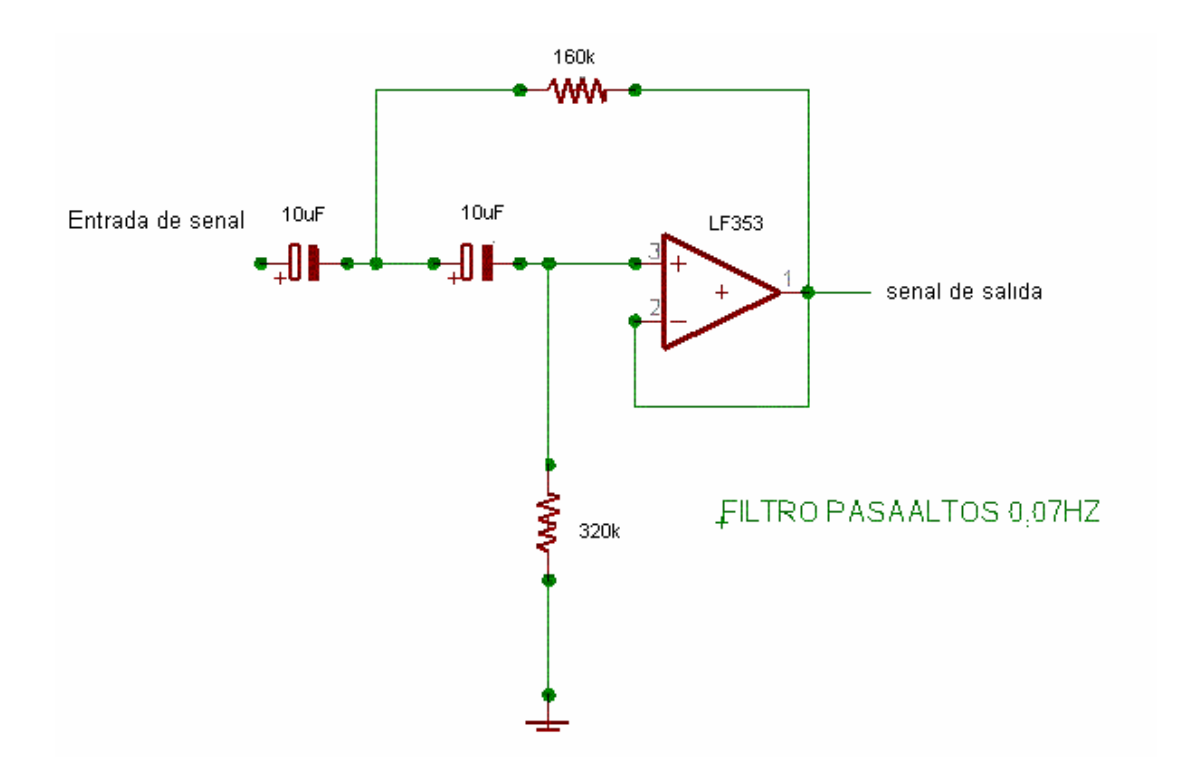

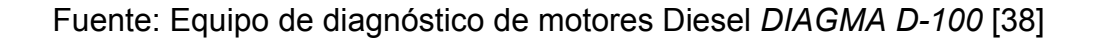

El filtro pasaaltos se diseñó con el software *FILTERPRO* y se comprobó mediante una simulación de la frecuencia de corte en *Orcad* [41] empleando un barrido en frecuencia entre 0Hz y 5000Hz verificando su funcionamiento óptimo. La topología empleada por este filtro es *Butterworth*. Por último, después de mantener la estabilidad de la señal de presión se realizó una etapa de amplificación mediante un amplificador operacional *LF353* de bajo ruido en la configuración no inversor con ganancia 100 para ingresar la señal de presión amplificada en el rango dinámico de la tarjeta de adquisición de datos.

La figura 34 muestra la etapa de amplificación llevada a cabo para acondicionar la señal de presión**.** 

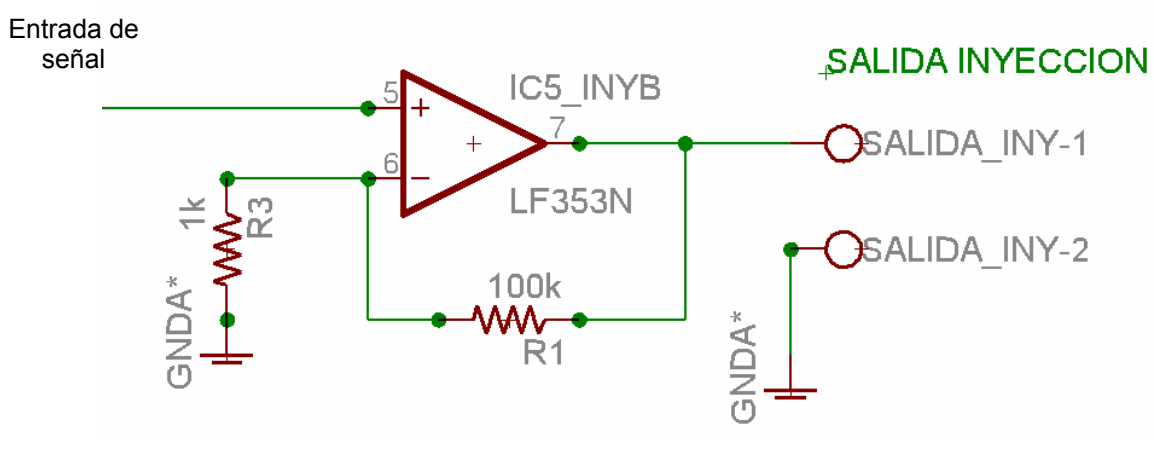

Figura 34 Amplificador no inversor de ganancia 100

Fuente: el autor

La señal de salida es ingresada al sistema de adquisición de datos para efectuar la conversión A/D y el procesamiento de los datos se lleva a cabo en la aplicación de alto nivel desarrollada en Labview.

# **4.1.2 Módulo de acondicionamiento del sensor fotoeléctrico reflexivo**  *E3ZR61*

El módulo de acondicionamiento del sensor fotoeléctrico *E3ZR61* requiere un voltaje de alimentación externo de *12V DC*. El circuito realiza un divisor de tensión con dos resistencias de 4.7K para obtener el nivel de tensión de salida correspondiente a la detección del objeto reflectante que, en este caso, es un disco con franjas brillantes (8 franjas brillantes en total) para determinar las fluctuaciones de la velocidad de giro del dámper con una resolución de 45 grados. El disco de franjas brillantes se implementó con un material flexible de plástico transparente, las dimensiones de las franjas brillantes son 1cm de ancho por 4cm de alto. El disco posee un diámetro de 18cm y se adhiere al damper del motor bajo prueba por medio de un pegante de secado rápido.

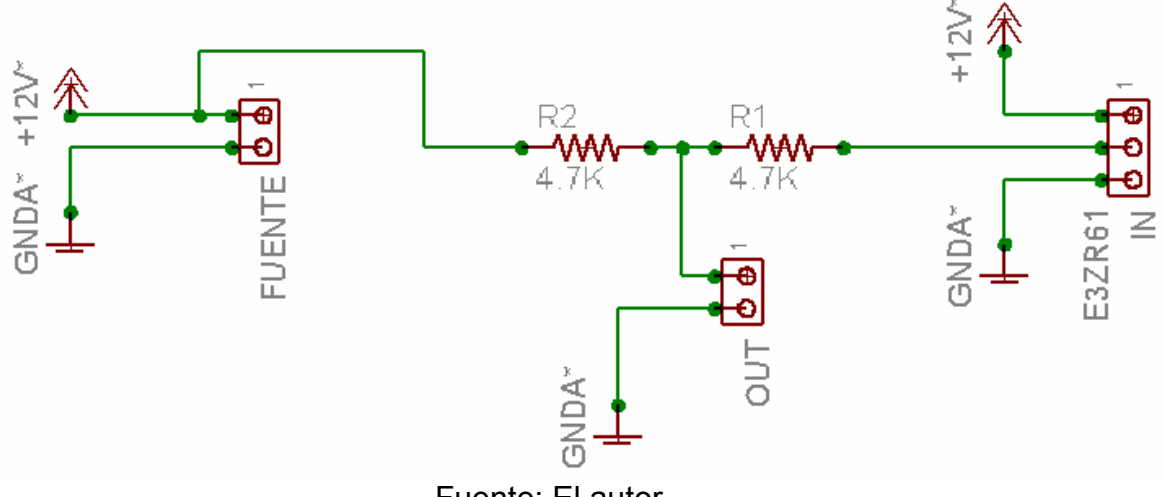

Figura 35 Acondicionamiento del sensor fotoeléctrico *Reflex E3ZR61*

La inercia del disco es despreciable debido al material utilizado y es fijado solidario a la polea del damper del motor. La figura 35 representa el esquema del circuito de acondicionamiento del sensor fotoeléctrico reflexivo E3ZR61.

# **4.1.3 Módulo de acondicionamiento del sensor** *hall GS1001*

El módulo de acondicionamiento del sensor de velocidad *hall GS1001* esta compuesto por una tarjeta de acondicionamiento que se conecta al sensor

Fuente: El autor

mediante un conector tipo *canon*. La tarjeta de acondicionamiento y el sensor requieren de 5V DC de alimentación para su óptimo funcionamiento.

La señal del sensor *hall* permite determinar las revoluciones del motor en el volante si es posible el acceso físico al mismo. También el sensor Hall GS1001 permite dar una referencia del punto muerto superior para el análisis de la técnica en un ciclo de trabajo de un motor de cuatro cilindros y cuatro tiempos donde ocurren cuatro pulsos de inyección por ciclo es decir 720 grados.

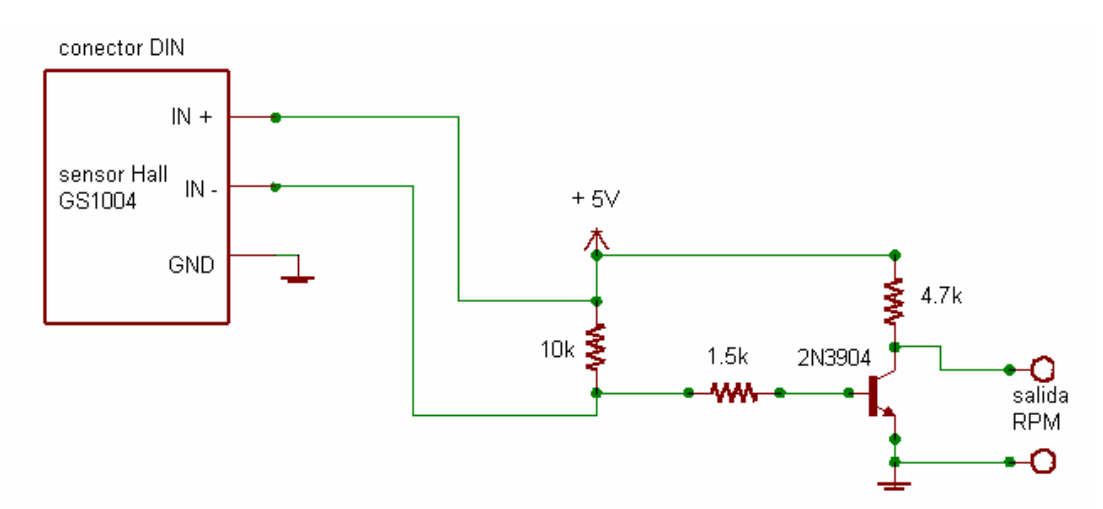

Figura 36 Acondicionamiento del sensor Hall *GS1001* 

Fuente: Equipo de diagnóstico de motores Diesel *DIAGMA D-100* [38] En la figura 36 se observa el circuito de acondicionamiento del sensor de velocidad GS1001.

## **4.1.3.1 Determinación de la señal de referencia PMS**

Para la determinación de la señal de referencia del punto muerto superior, *PMS* en el cilindro número uno se utiliza el sensor de velocidad *Hall GS1001*. El sensor Hall se instala en una base metálica y se fija un imán de referencia en el volante del motor (o el damper según sea necesario) el cual se encuentra alineado con el punto muerto superior *PMS* del motor. La distribución precisa del imán con el sensor *GS1001* es crítica para determinar el *PMS* con cada vuelta de giro del volante.

### **4.2 Sistema de adquisición de datos**

Debido a que la técnica de diagnóstico de motores *MCIA* mediante las fluctuaciones de la velocidad angular hace parte del macroproyecto *DIAGMA D100* financiado por CINTEL - COLCIENCIAS, se llevan a cabo las mediciones de la velocidad angular junto a otras técnicas de diagnóstico no invasivas utilizadas en los motores Diesel. De esta manera el sistema de adquisición de datos se puede implementar de dos maneras diferentes que se complementan conjuntamente, brindando flexibilidad y portabilidad al equipo de diagnóstico e incluyen a la tarjeta *NI DAQCard 6036E* y la tarjeta *USB 2.0 UIS DIGMA D-100* dependiendo de las necesidades del usuario.

## **4.2.1 Tarjeta de adquisición de datos** *NI DAQCard 6036E*

La tarjeta de adquisición de datos *NI DAQCard 6036E* trabaja en conjunto con los módulos de acondicionamiento del equipo de diagnóstico *DIAGMA D-100* y es empleada para pruebas de campopermitiendo instalarse en un computador portátil que posea una ranura de expansión *PCMCIA* tipo II. La tarjeta *DAQ NI6036E* posee 16 canales analógicos de entrada con resolución de 16 bits y una frecuencia de muestreo de *200ks/s*, 8 canales digitales de salida y dos contadores de entrada.

## **4.2.2 Tarjeta de adquisición de datos USB 2.0**

La segunda tarjeta para llevar a cabo el montaje experimental de la técnica de medición se implementa mediante un sistema de adquisición de datos *USB 2.0* diseñado y construido durante la realización del proyecto de pregrado de Ingeniería Electrónica desarrollado por Freddy Ascencio et al [37], para llevar a cabo las tareas de soporte de la tarjeta principal del equipo *DIAGMA D-100* como por ejemplo la medición de temperatura, presión,

velocidad angular en el motor Diesel. Entre las características mas sobresalientes de esta tarjeta de adquisición de datos están su frecuencia de muestreo de 200ks/s, 16 bits de resolución, 4 canales analógicos bipolares de entrada de +-10V DC, aislamiento de la señal de entrada, compatible con el estándar *USB 2.0* de 12Mbps, conexión *plug & play*, *drivers* genéricos de uso libre y la aplicación de control de la tarjeta desarrollada en *Labview 7.0*. El *software* de control puede migrar sin problemas a *Visual estudio, Delphi o C++* dependiendo de las necesidades del usuario final.

# **4.3 Módulos de la tarjeta de adquisición de datos USB 2.0**

A continuación se describen los diferentes módulos del *hardware* que componen la tarjeta de adquisición de datos *USB 2.0* y en la cual se utiliza como elemento central de control el microcontrolador *MC68HC908GP32*, de la familia HC08 de *Freescale*. Se describen en este apartado las etapas de aislamiento, conversión analógica - digital, el almacenamiento de datos, control y la comunicación utilizando el bus *USB* 2.0 compatible con los sistemas operativos *Windows, Linux y MacOS*.

También se detallan los diagramas esquemáticos y la implementación física de cada una de las diferentes etapas de la tarjeta de adquisición de datos analógicos de entrada.

La figura 37 presenta la arquitectura de la tarjeta de adquisición de datos USB donde se especifican los diversos módulos que la conforman.

Figura 37 Diagrama de bloques general del sistema de adquisición.

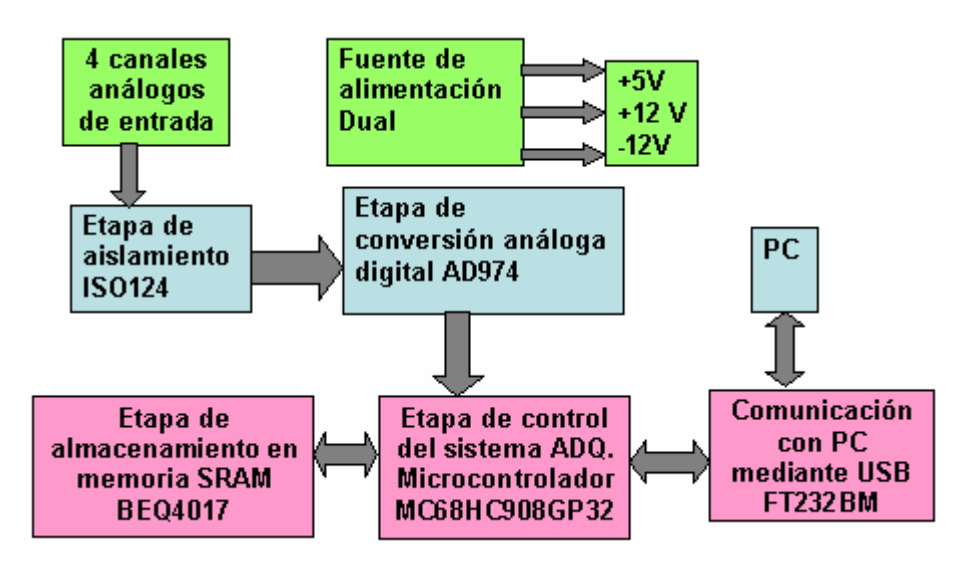

Fuente: ASCENCIO FREDY et al Tesis pregrado E3T UIS 2005 [37]*.* 

# **4.3.1 Módulo de aislamiento**

Esta etapa se diseñó con el fin de aislar y brindar protección a los elementos de la tarjeta de adquisición en el caso de que se presente un sobrevoltaje en cualquiera de los canales, de la misma manera es deseable mantener los sensores alejados de posibles sobrevoltajes que se pudieran generar en el sistema al que proporciona información, ya que esto podría crear riesgos en un ambiente potencialmente inflamable de un motor, si por ejemplo, se generan chispas o un cortocircuito. Por esta razón es necesario brindar un aislamiento galvánico en ambos sentidos. El dispositivo utilizado es el amplificador de aislamiento de ganancia unitaria *ISO124*, que brinda protección hasta una entrada de 2400Vrms y un ancho de banda de 50kHz [49].

El aislamiento se logra modulando la señal de entrada con una portadora de 500KHz que luego es transmitida digitalmente a través de la barrera galvánica y finalmente reconstruida en la etapa de salida del aislador.

En la práctica el amplificador trabaja con ganancia unitaria y con alimentación dual de +12V y – 12V. En la figura 38 se puede ver el diagrama de conexión que se utilizó en el diseño de la tarjeta

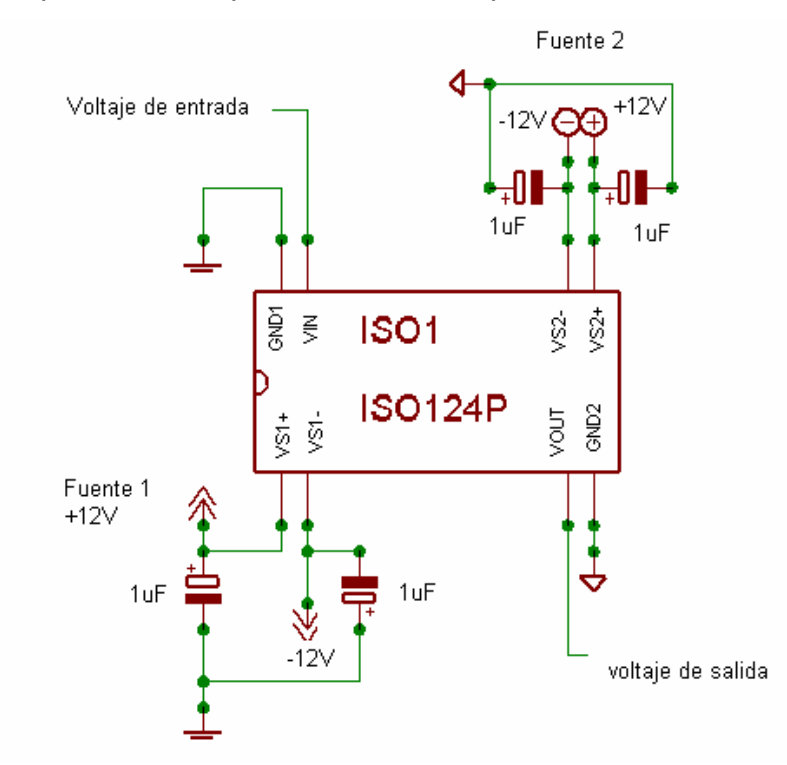

Figura 38. Esquemático etapa de aislamiento para un canal*.* 

Fuente: ASCENCIO FREDY et al Tesis pregrado E3T UIS 2005 [37]*.* 

La misma configuración se utilizó para cada uno de los cuatro canales analógicos de entrada al sistema de adquisición de datos. Entre las especificaciones técnicas del dispositivo se destaca su voltaje de alimentación entre +-4.5V a +-18V. El nivel de tensión de la señal de entrada debe estar mínimo entre +-10V para operar adecuadamente si se alimenta a +-12V DC [49]. Las pruebas desarrolladas con este dispositivo incluyeron la inyección de una señal cuadrada de hasta 10Khz a la entrada del ISO124 encontrándose una linealidad cercana al 95% respecto de la señal original de entrada. La figura 39 muestra los resultados obtenidos para una señal senoidal de entrada de 1Khz y 10Khz.

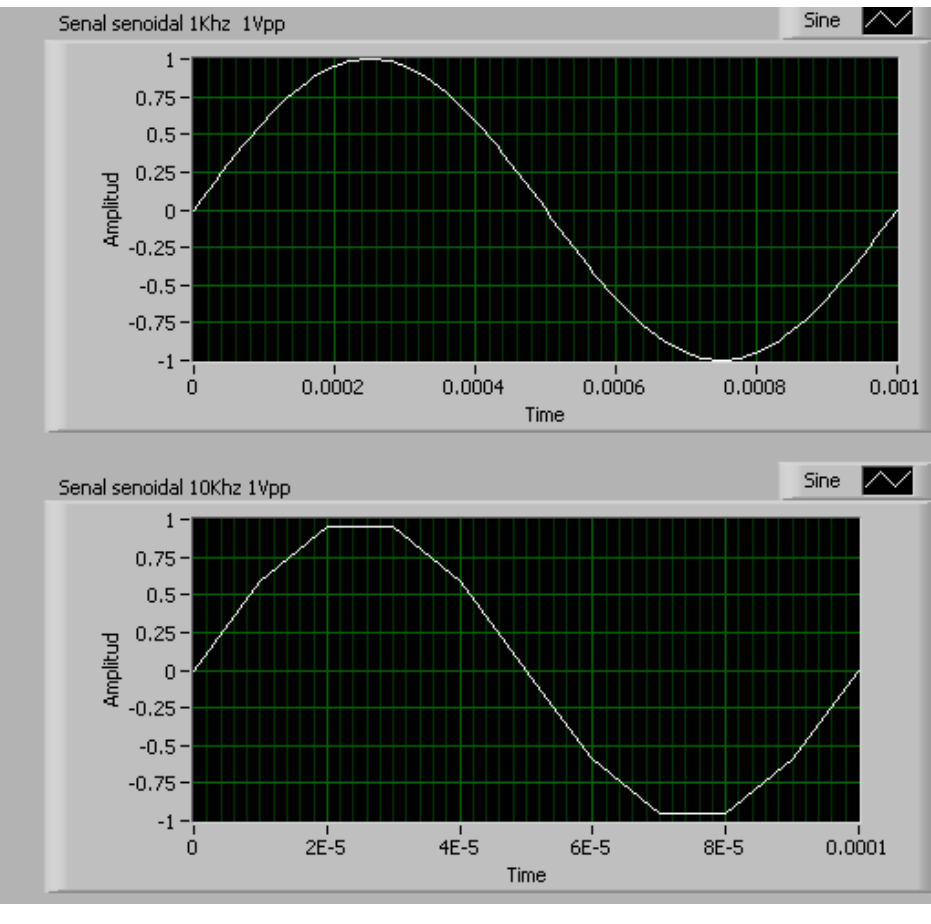

Figura 39 Ancho de banda amplificador de aislamiento ISO124

## **4.3.2 Módulo de conversión A/D**

El módulo de conversión *A/D* utiliza el conversor *AD974* fabricado por *Analog Devices* [50], que posee una resolución de 16 bits, conversión por aproximaciones sucesivas, cuatro canales bipolares analógicos de entrada, una frecuencia de muestreo de 200ks/s y comunicación serial síncrona (*SPI)* con el microcontrolador para la descarga del dato convertido. La figura 40 muestra la configuración de pines del conversor AD974.

Fuente: El autor

Figura 40 Configuración de pines conversor AD974

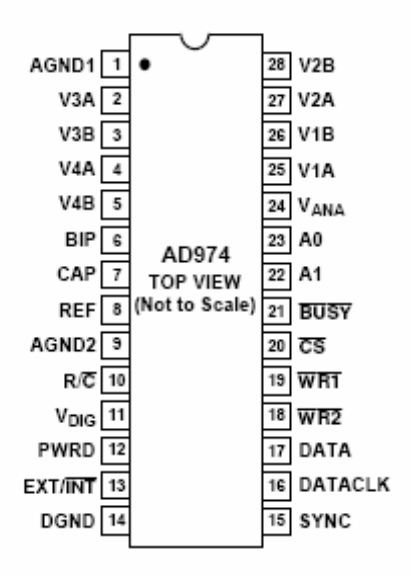

Fuente: Analog Devices Inc http://www.analog.com

La señal de entrada analógica para los diferentes canales del conversor A/D está en el rango de -10 V a +10 V. Para configurar adecuadamente los rangos de voltaje de entrada, es necesario conectar las entradas *VxA* de cada canal del conversor *AD974*, [50], con el pin *BIP* pin (#6), y la señal de entrada se proporciona en el *pin VxB* del canal de entrada correspondiente. La configuración final del conversor para seleccionar el rango de voltajes de entrada se muestra en la figura 41.

Figura 41 Conexión del conversor *AD974*.

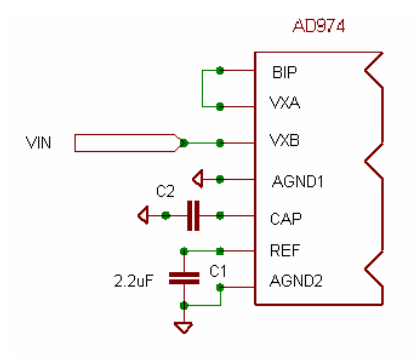

Fuente: ASCENCIO FREDY et al Tesis pregrado E3T UIS 2005 [37]*.* 

Adicionalmente, se conectan dos capacitores de tantalio de 2.2µF a tierra en los pines *CAP* pin (#7) y *REF* pin (#8) del conversor *AD974*, en donde se puede obtener la salida del *buffer* de referencia y la referencia interna de 2.5V respectivamente. El reloj que controla los datos seriales de salida del conversor se obtiene desde el reloj interno del mismo conversor *A/D*, por lo tanto, *EXT* / *INT* pin (#13) se conecta a tierra, configurando de esta manera al *AD974* como maestro de la comunicación serial síncrona (*SPI*). En este modo de comunicación el pin (#20), *CS* se puede mantener conectado a tierra, así, la conversión y transmisión de datos estará controlada por la señal  $R/\overline{C}$  pin (#10) como se observa en la figura 42. Para solicitar al conversor que inicie un nuevo ciclo de conversión y envío de datos, es necesario tener en cuenta el valor del pin (#21), *BUSY* , que indica cuando el conversor *A/D* esta realizando una conversión o cuando esta listo para realizar la siguiente conversión, por lo tanto, ésta, será la señal que esperará la etapa de control para solicitar una nueva conversión.

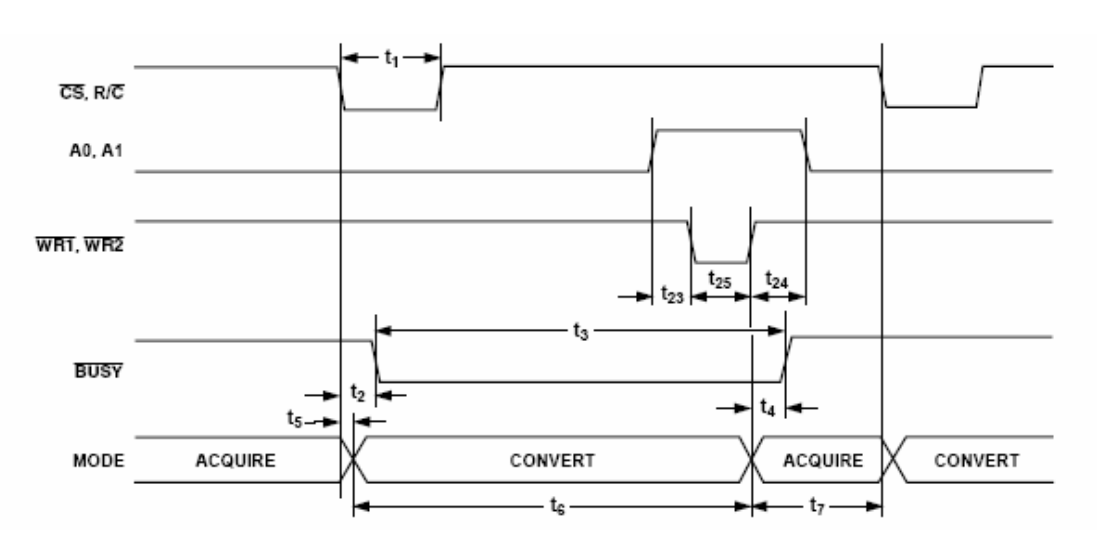

Figura 42 Tiempo de conversión básico AD974

Fuente: Hoja de datos AD974 Analog Devices [50]

En la figura 43 se puede observar el circuito esquemático de conexión del conversor *AD974* y el microcontrolador *MC68HC908GP32*, así como las señales de entrada y salida del mismo.

También en el circuito esquemático de la figura 43 se puede observar el conversor *A/D* y el microcontrolador encargado de controlar el ciclo de conversión.

La transmisión de datos entre el conversor *A/D* y el microcontrolador se realiza utilizando una comunicación serial síncrona (*SPI*), en la cual es necesario contar con un reloj que sincronice la transmisión y recepción de cada bit de los datos que salen de manera serial del conversor *AD974*, éste reloj se obtiene del oscilador interno del conversor *AD974*, el cual posee un periodo de *220ns*. Por cada ciclo de reloj que se obtiene en el pin *DATACLK*, pin (#16), del conversor análogo digital, en el pin *DATA*, pin (#17), esta disponible uno de los 16 bits del resultado de la conversión, teniendo en cuenta que el primer bit disponible es el más significativo (*MSB*).

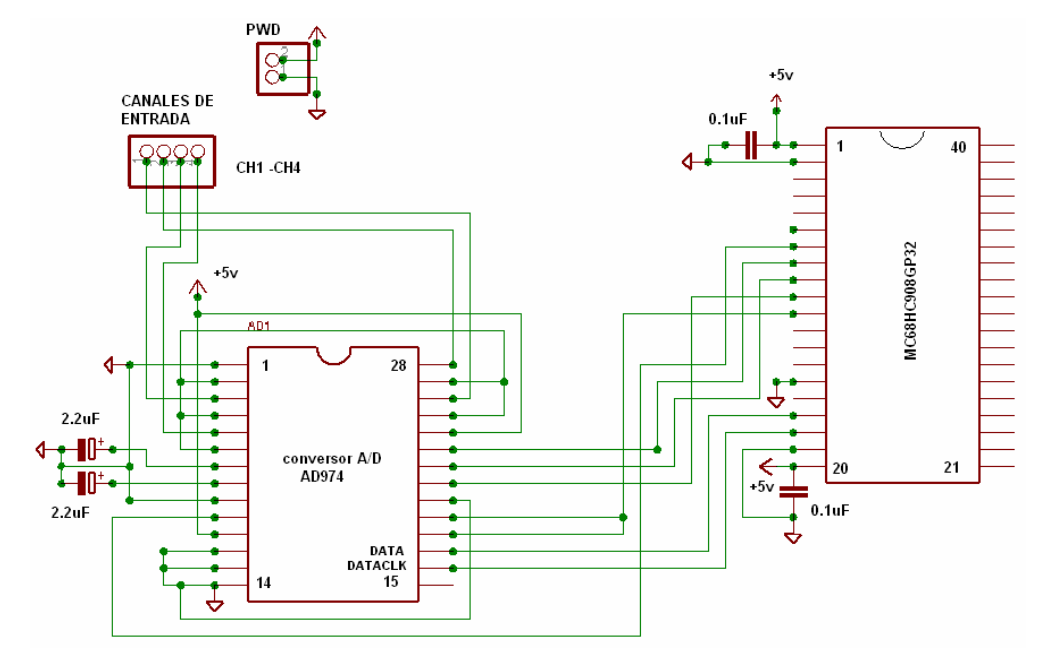

Figura 43. Diagrama de conexión de la etapa de conversión *A/D*

Fuente: ASCENCIO FREDY et al Tesis pregrado E3T UIS 2005 [37]*.* 

El microcontrolador se encarga de recibir el dato transmitido por el conversor utilizando la interfaz de comunicaciones *SPI*. Esta interfaz posee tres registros de interés: el primero es el registro de control, en donde se puede configurar el modo de trabajo (*maestro o esclavo*), que en este caso se configura en modo esclavo, ya que el reloj de la comunicación proviene del conversor, y así mismo, se pueden configurar las interrupciones, polaridad, fase y velocidad del reloj de comunicación (en caso de configurarse como maestro). El segundo registro es el de estado, en donde están las banderas que indican situaciones como: receptor lleno o transmisor vació y el tercero es el registro de datos en donde se pueden leer o escribir los datos a transmitir<sup>2</sup>.

Además de estos tres registros, el modulo *SPI* del microcontrolador, posee un registro de desplazamiento no direccionable en el que se desplaza bit a bit el dato de entrada mientras simultáneamente se desplaza el dato de salida. El tamaño estándar de dato que se utiliza en la interfaz *SPI* del microcontrolador es de ocho bits, sin embargo, si se trabaja coordinadamente con el registro de datos, el registro de desplazamiento y las banderas de estado, se pueden recibir o transmitir datos de hasta dieciséis bits, que es el tamaño del dato que se recibe desde el conversor análogo digital, pero se deben tener en cuenta factores como la frecuencia de bus del microcontrolador. La máxima frecuencia del reloj de entrada para una interfaz *SPI* configurada en modo esclavo es igual a la frecuencia de bus del microcontrolador, de manera que si el reloj del conversor *A/D* tiene un periodo de *220nS*, la frecuencia mínima de bus del microcontrolador debería ser:

$$
F_{\min\,Bus} = \frac{1}{220nS} = 4.54545MHz
$$
 [4-1]

 $\overline{a}$ 

 $2$  Este registro del microcontrolador, aunque posee una sola dirección, es en realidad un registro doble independiente para transmisión y recepción.

Sin embargo, a esta frecuencia, se presenta en la interfaz *SPI* del microcontrolador un error de desborde, (*overflow*), al no poder leerse completamente el primer *byte* desde el registro de datos del modulo *SPI* antes de que el segundo *byte* del dato se encuentre en el registro de desplazamiento, de manera que el segundo *byte* se pierde. La solución a este problema es incrementar la frecuencia de bus del microcontrolador, la cual, finalmente se configuró en *7.9872MHz.*

Los pines del módulo *SPI* del microcontrolador están compartidos con los pines del puerto D de propósito general. En la tabla 6 se pueden ver los pines del módulo SPI y su función.

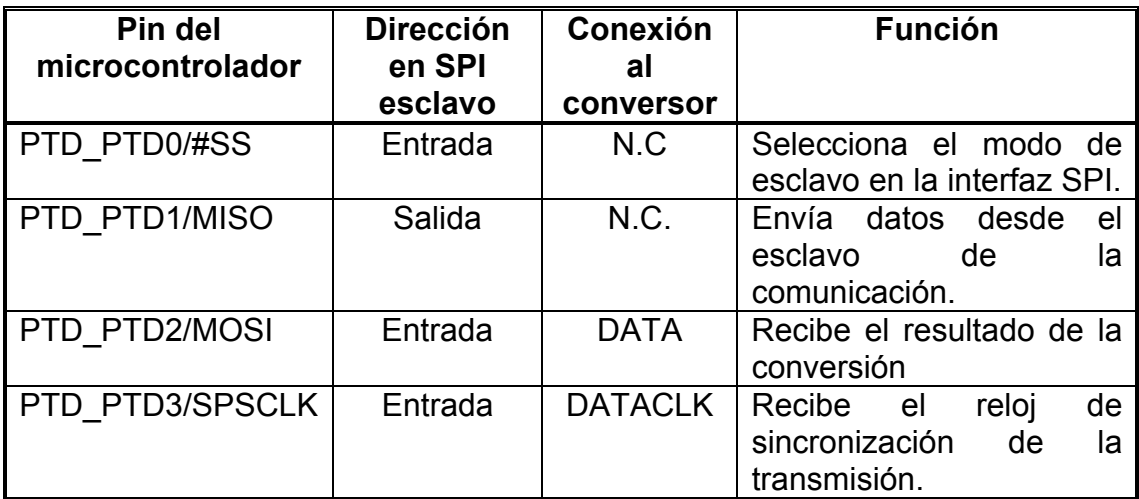

Tabla 6. Pines de la interfaz *SPI* del microcontrolador *MC68HC908GP32*

Fuente: El autor

Los pines que se encargan del control de la conversión *A/D* se pueden ver en la tabla 7.

Tabla 7. Pines de microcontrolador MC68HC908GP32 que controlan la

| Pin del          | <b>Dirección</b> | Conexión al    | <b>Función</b>          |
|------------------|------------------|----------------|-------------------------|
| microcontrolador |                  | conversor      |                         |
| PTC PTC0         | Salida           | R/C            | Inicia conversión-      |
|                  |                  |                | transmisión de datos    |
| PTC PTC1         | Salida           | A <sub>0</sub> | Junto con A1            |
|                  |                  |                | selecciona el canal que |
|                  |                  |                | se va a convertir.      |
| PTC PTC2         | Salida           | A <sub>1</sub> |                         |
| PTC PTC3         | Entrada          | #Busy          | Indica cuando la        |
|                  |                  |                | conversión ha           |
|                  |                  |                | terminado.              |
| PTC PTC4         | Salida           | #WR1, #WR2     | Habilita el Latch del   |
|                  |                  |                | multiplexor del         |
|                  |                  |                | conversor, lo que       |
|                  |                  |                | permite que se escoja   |
|                  |                  |                | el canal.               |

conversión A/D.

Fuente: El autor*.* 

En el tipo de comunicación serial *SPI* que se utilizó para la controlar el conversor *A/D* se pueden observar ventajas respecto a la comunicación paralela de los datos. La principal ventaja es el menor uso de pines por parte del microcontrolador ya que para la comunicación del dato se utilizaron solamente dos pines frente a los dieciséis de una comunicación paralela, pero el precio de éste ahorro de pines es el aumento de la cantidad de código para programar el dispositivo y la disminución de la velocidad debido a la comunicación serial SPI.

## **4.3.3 Módulo de almacenamiento en memoria SRAM**

Esta etapa se implementó con el fin de tener la posibilidad de adquirir una señal sin la necesidad de estar conectado al computador y realizar la descarga de datos para un análisis posterior, esta ventaja permite que el sistema de adquisición de datos pueda ser llevado al lugar de la prueba sin tener que estar conectado al PC, lo que lo hace más cómodo y flexible al momento de realizar un ensayo.

La etapa consta de una memoria SRAM como banco de almacenamiento, dos contadores para generar la dirección de la memoria y el microcontrolador para coordinar las señales de control, lectura y escritura de datos.

El banco de memoria esta constituido por la memoria *BQ4017*, que es una memoria *RAM* estática no volátil con capacidad de *16Mb* y organizada como 2097152 palabras de 8 *bits*. Posee una batería interna del litio que actúa cuando detecta una caída de voltaje por debajo de 4.62V en la fuente de alimentación.

La memoria *BQ4017* es de tipo paralelo tanto para la entrada - salida de los datos, como para su direccionamiento, posee 8 pines para la entrada y salida de datos y 21 pines para la dirección<sup>3</sup>, y para el control de escritura o lectura WE y habilitación de la memoria, cuenta con tres pines adicionales.

# **4.3.3.1 Direccionamiento de la memoria SRAM BQ4017**

Con el fin de evitar direccionar la memoria directamente desde el microcontrolador, lo que significaría utilizar 21 pines de entrada – salida, se plantearon varias posibles soluciones:

- Utilizar un dispositivo lógico programable o *CPLD*, lo que representaría un incremento de los costos y la complejidad del sistema.
- Recurrir a registros de corrimiento o de entrada serie salida paralela, con la desventaja del incremento en la complejidad y reducción de la velocidad con la que se podría acceder a la memoria.
- Manejar contadores para obtener la dirección en base a una señal de reloj, con la desventaja de no poder acceder rápidamente a una posición aleatoria de memoria.

Entre estas soluciones se optó finalmente por utilizar contadores, ya que la forma de acceso a la memoria es de manera secuencial, (una palabra es leída o escrita y enseguida la siguiente posición de memoria es leída o

 $32^{21}$ =2097152 Bytes

escrita y así sucesivamente), de manera que generar la dirección con contadores es una solución que ocupa pocos pines del microcontrolador y que se ajusta a los requerimientos del sistema. Los dispositivos que se emplearon en el diseño fueron los contadores *CMOS* binarios de 12 bits *CD4040*, que se conectan en cascada para generar las 21 líneas de dirección requeridas.

## **4.3.3.2 Conexión de la memoria SRAM con el microcontrolador**

El microcontrolador *MC68HC908GP32* se encarga de suministrar o de recibir el dato que va a ser escrito o leído de la memoria *SRAM*, así mismo, se encarga de generar la lógica de control de escritura o de lectura para acceder correctamente a la memoria y, finalmente, se encarga de controlar los pulsos que cambian los estados del contador para generar la dirección de memoria *SRAM*, y de crear el pulso que produce el reset a los contadores CD4040 a su estado inicial.

Para escribir o leer el dato hacia o desde la memoria *SRAM BEQ4017*, se utilizó el puerto B del microcontrolador, para la lógica de control de la memoria se utilizaron los pines que se describen en la tabla 8.

Tabla 8. Descripción de los pines del microcontrolador que se conectan a la memoria *SRAM BQ4017*.

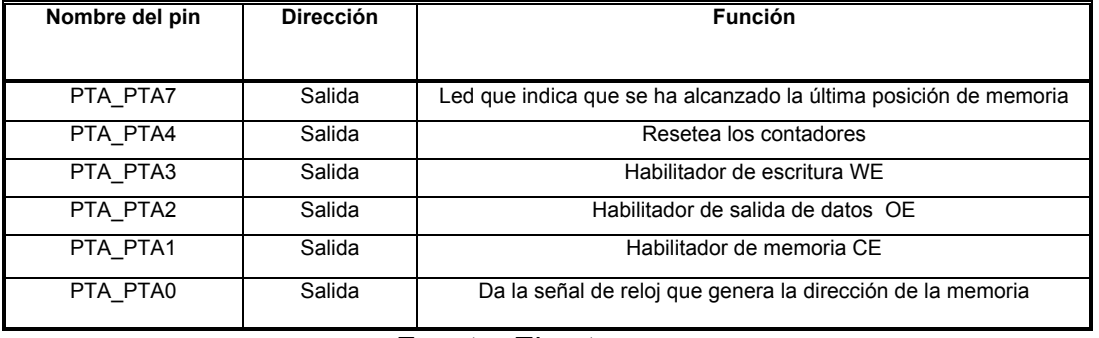

#### Fuente: El autor.

A continuación, en la figura 44 se observa la manera en que se conectaron los contadores *CMOS CD4040* a la memoria *SRAM* externa y el microcontrolador, cabe destacar que se utilizan únicamente dos pines del microcontrolador para generar la dirección de la memoria en lugar de los 21 pines que se necesitarían sin utilizar los contadores *CMOS*.

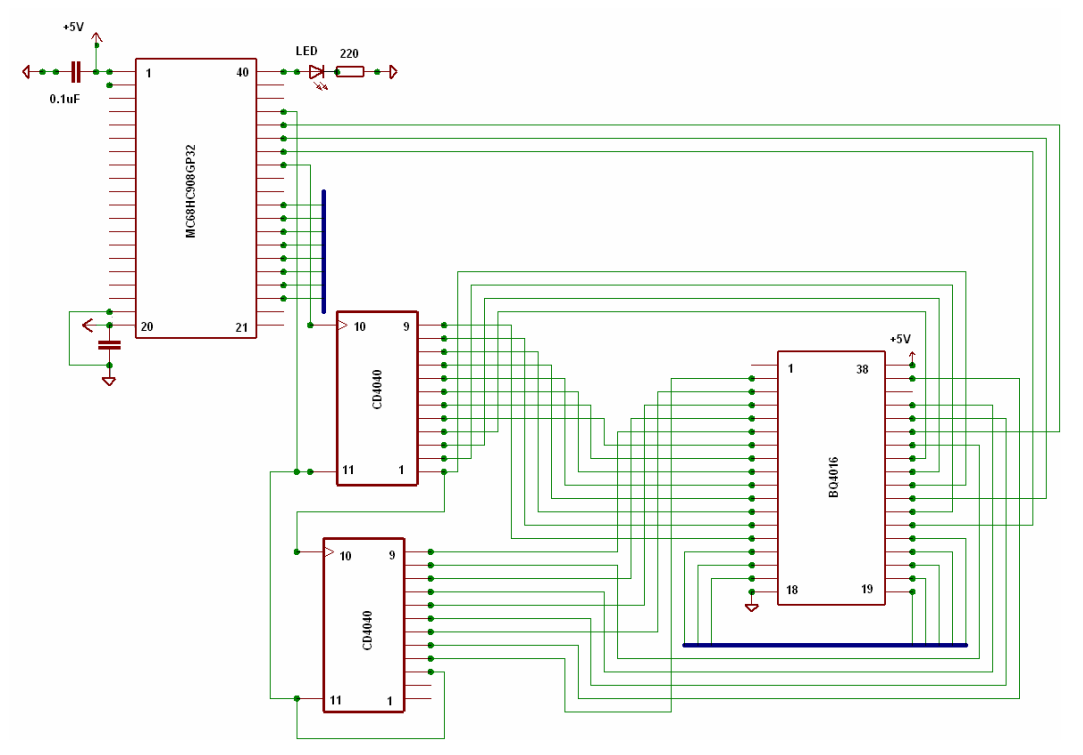

Figura 44. Esquemático de conexión de la memoria *SRAM*

Fuente: ASCENCIO FREDY et al Tesis pregrado E3T UIS 2005 [37]*.* 

# **4.3.3.3 Módulo de comunicación** *USB 2.0*

Esta etapa permite que los datos almacenados en la memoria *SRAM* externa o adquiridos directamente por el conversor *A/D* se transfieran desde la tarjeta de adquisición de datos hacia el *PC*, en donde se visualizan en la aplicación desarrollada en *Labview 7.0 Express*. Esta etapa utiliza como canal para la comunicación el *bus USB 2.0*, con las ventajas que este bus ofrece, tales como facilidad de conexión, *plug and play,* velocidad, etc., ventajas que ya fueron especificadas anteriormente.

El controlador de la interfaz *USB 2.0* utilizado es el *FT232BM* de *FTDI* [22], que, de manera general se puede configurar como un conversor de comunicación serial asíncrona a comunicación por bus *USB 2.0*, con el motor de control de protocolo implementado en hardware necesario para trabajar sobre este bus de comunicaciones entre periféricos más utilizado en la actualidad.

En la parte de la recepción de datos se puede trabajar con los estándares *RS232, RS422 y RS485* ya que el controlador *USB 2.0* posee una interfaz UART para trabajar las comunicaciones asíncronas, permitiendo la comunicación serial proveniente desde la interfaz *SCI* del microcontrolador. La interfaz de *USB 2.0* del controlador *FT232BM* brinda las siguientes ventajas:

- Modo de transferencia *isócrono* y por *volumen* (*bulk).*
- Compatible con el estándar *USB 1.1 y 2.0.*
- Datos de identificación de producto *ID* y número serial programables mediante una memoria *EEPROM* externa opcional.
- La memoria *EEPROM* puede ser programada desde el bus *USB*.
- Disponibles dos tipos de drivers:
	- 1. *Drivers VCP*: Crean un puerto serial virtual para trabajar sobre aplicaciones que utilicen un puerto serie para comunicaciones programadas en lenguajes tales como Labview, Delphi, Visual Estudio, o C++, Java.
	- 2. *Drivers D2XX*: Permiten trabajar con las librerías dinámicas del sistema operativo (*DLL*) en conjunto con el *kit* de desarrollo de drivers de *Microsoft* (*DDK*) para desarrollar *drivers* en aplicaciones específicas.
### **4.3.4 Comunicación con el microcontrolador MC68HC908GP32**

Como se mencionó anteriormente, el controlador *USB 2.0* acepta comunicaciones asíncronas seriales gracias a la interfaz *UART* que posee, por esta razón, el microcontrolador utiliza su propia interfaz *UART:* el módulo de *SCI*.

La interfaz *SCI* utiliza dos pines: uno de transmisión y otro de recepción, y la frecuencia de transmisión de los datos se puede configurar a partir de la frecuencia de bus del microcontrolador, que como se había mencionado en la etapa de conversión análoga digital, había sido fijada en 7.9872 MHz.

A partir de esta frecuencia se pueden obtener múltiples frecuencias de transmisión serial utilizando preescaladores que se pueden configurar en los registros de configuración del módulo *SCI* (la máxima frecuencia de transmisión posible a esta frecuencia es de 124.800bps).

De la misma manera, en los registros de control *SCC* se pueden configurar el número de *bits* de datos, los *bits* de parada, y la paridad de la comunicación.

En el circuito esquemático de la figura 45 no se utilizó la memoria *EEPROM* para los datos de identificación, debido a que se empleó la información por defecto del controlador *USB 2.0*. También se puede apreciar que la alimentación del dispositivo *USB* se efectuó desde la etapa de alimentación externa con una fuente de 5V, pero si se desea, todo el sistema se podría alimentarse desde el bus USB (teniendo en cuenta las limitaciones de corriente, 100 mA, que posee), ya que el controlador *USB 2.0* puede soportar el control de dispositivos que consuman hasta 500mA corriente utilizando el *pin #PWREN* en conjunto con un amplificador Mosfet de canal P externo.

En la figura 45 se puede ver la manera en que se conectó el controlador de *USB FT232* y los elementos que se requieren para su funcionamiento.

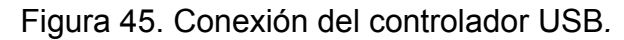

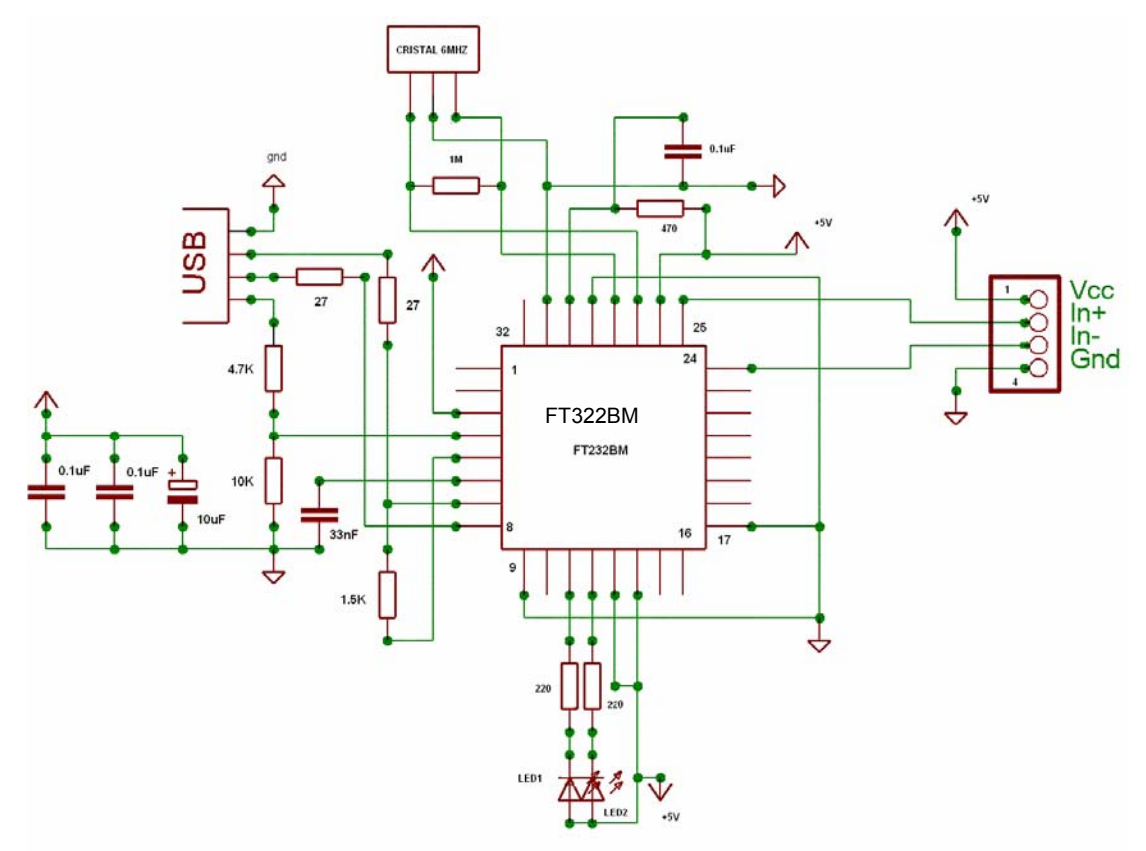

Fuente: ASCENCIO FREDY et al Tesis pregrado E3T UIS 2005 [37]*.* 

En el circuito esquemático de la figura 45 no se utilizó la memoria *EEPROM* para los datos de identificación, debido a que se empleó la información por defecto del controlador *USB 2.0*. También se puede apreciar que la alimentación del dispositivo *USB* se efectuó desde la etapa de alimentación externa con una fuente de 5V, pero si se desea, todo el sistema se podría alimentarse desde el bus USB (teniendo en cuenta las limitaciones de corriente, 100 mA, que posee), ya que el controlador *USB 2.0* puede soportar el control de dispositivos que consuman hasta 500mA corriente utilizando el *pin #PWREN* en conjunto con un amplificador Mosfet de canal P externo.

### **4.3.5 Módulo de control**

Esta etapa esta constituida por el microcontrolador de 8 bits *MC68HC908GP32* perteneciente a la familia de *HC08 de Freescale*.

El microcontrolador realiza las siguientes funciones en el sistema *ADQ*:

- Controlar el ciclo de conversión *A/D* utilizando los pines de entrada salida del puerto C del microcontrolador.
- Recibir los caracteres del resultado de la conversión análoga digital utilizando la interfaz *SPI* del microcontrolador configurada como esclavo.
- Dirigir el ciclo de lectura y escritura de la memoria *SRAM* externa utilizando los pines del puerto A.
- Leer y escribir los datos desde y hacia la memoria *SRAM* externa utilizando el puerto B.
- Generar los pulsos de reloj que incrementan el valor de los contadores para crear la dirección de la memoria *SRAM*.
- Proporcionar y recibir datos desde el controlador de *USB* utilizando la interfaz *SCI* de comunicación asíncrona.
- Configurar el sistema basado en el bloque de configuración almacenado al inicio de memoria y que proporciona información como el número de canales a usar y el modo de trabajo de la tarjeta de adquisición de datos.

En la tabla 9 se describe la configuración de los puertos del microcontrolador.

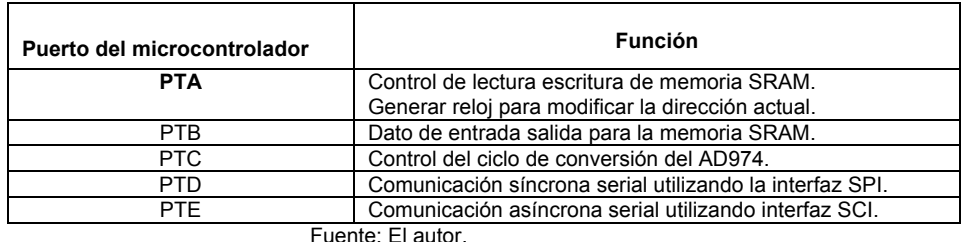

Tabla 9. Descripción de la función de los puertos del microcontrolador

Con el fin de configurar la frecuencia de bus del microcontrolador, se trabajó con un cristal oscilador de baja frecuencia (32Kz) y el modulo *PLL* del microcontrolador habilitado, lo que permite que la frecuencia del oscilador sea multiplicada por un valor deseado para obtener el reloj de referencia del bus del microcontrolador. Esto permite que con un cristal externo de frecuencia de 32.768KHz se configuren frecuencias de bus de hasta 8.2Mhz, que es la máxima frecuencia recomendada por el fabricante; la frecuencia de trabajo que se configuró finalmente para la tarjeta es de 7.9872Mhz. Si se desea trabajar con el módulo *PLL* del microcontrolador es necesario habilitarlo en el *firmware* y montar un filtro externo. Este filtro externo y el circuito del oscilador de cristal se muestran en la figura 46.

Figura 46 Circuito oscilador de cristal y filtro del PLL

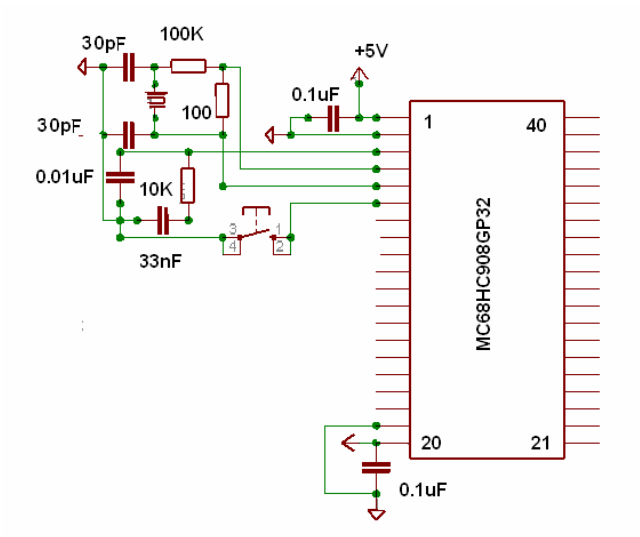

Fuente: ASCENCIO FREDY et al Tesis pregrado E3T UIS 2005 [37]*.* 

El filtro del *PLL* se encuentra conectado en el pin (#3) del microcontrolador *CGMXFC* y el circuito de oscilación se conecta a los pines (#4) y (#5), *OSC2 y OSC1* respectivamente. El pin (#6) es la entrada de reset externo, que es activa baja, y debido a que posee una resistencia de *pull up* interna, no es necesario llevarla a *VDD* para trabajar normalmente.

### Figura 47 Tarjeta de adquisición de datos USB

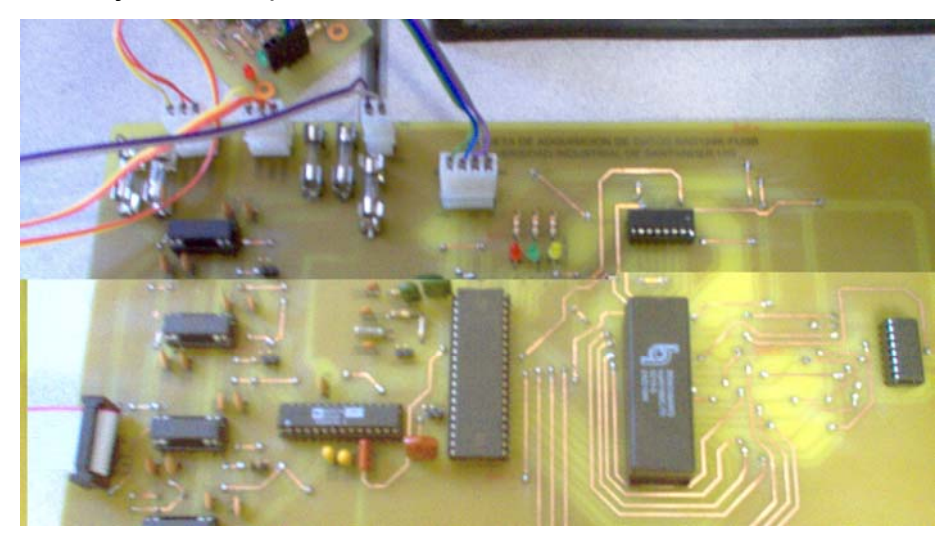

Fuente: El autor

La figura 47 muestra la implementación del sistema de adquisición de datos en una prueba de laboratorio.

## **4.3.6 Módulo de fuente de alimentación**

La fuente de alimentación es una parte esencial del sistema de adquisición de datos puesto que es la encargada de suministrar la energía que requieren todos los dispositivos y circuitos para desempeñar correctamente sus funciones. Para el diseño de este circuito se tuvieron en cuenta los requerimientos de cada una de las etapas de la tarjeta de adquisición de datos: niveles de tensión, demanda de corriente y bajo nivel de rizado.

La fuente de alimentación permite obtener voltajes a partir de un suministro *AC* de *110V* permitiendo la salida de voltajes *DC* positivos y negativos de *±12V* para la entada y salida de los amplificadores de aislamiento *ISO124*, y una fuente de *5V* para alimentar la etapa digital del sistema de adquisición de datos, además, todas las fuentes deben tener su tierra aislada de las demás etapas.

La fuente de alimentación cuenta con mecanismos de protección contra sobrecarga y cortocircuito. Una explicación más detallada de su funcionamiento y construcción así como algunos criterios importantes de diseño se muestran en el anexo 4.

### **CAPITULO 5**

#### **5. DISEÑO E IMPLEMENTACIÓN DEL SOFTWARE**

La interfaz de usuario consta de una serie de algoritmos diseñados como *subVIs* de *LabView 7.0* que pueden ejecutarse en tiempo real. Cada uno de estos *subVIs* tiene una función particular permitiendo el análisis del grado de irregularidad del motor en el dominio temporal, así como en el dominio de la frecuencia, el análisis estadístico de las fluctuaciones de la velocidad angular y el posterior almacenamiento de la prueba.

#### **5.1 Algoritmo para la determinación del grado de irregularidad**

El grado de irregularidad de rotación del motor es un índice que permite determinar la uniformidad de rotación del cigüeñal a un régimen de velocidad determinado. Por lo general, la medición de este índice se realiza a velocidad ralentí. Entre menor sea el grado de irregularidad del motor se puede inferir un estado mas estable en el torque generado por los cilindros y su correspondiente relación con el estado de la compresión y la combustión en el motor. Como se observa en la simulación del modelo teórico, se produce un mayor grado de irregularidad en la velocidad angular de rotación del motor cada vez que ocurre una combustión deficiente dentro de un cilindro debido al decrecimiento de la presión de inyección. Teniendo en cuenta los resultados de estas simulaciones sabemos entonces que por cada ciclo de trabajo del motor, se producirán fluctuaciones variables en la velocidad angular del motor que dependen de diversos factores como son el régimen de giro, el par generado y el número de cilindros tenga el motor. Para simplificar el análisis, se determinó implementar el algoritmo para trabajar en régimen de ralentí con un motor Diesel de cuatro cilindros en línea. Con estas condiciones iniciales podemos analizar la señal de velocidad angular teniendo en cuenta las ecuaciones 2-57 y 2-58. La figura 48 muestra el diagrama de flujo implementado para calcular el índice de irregularidad del motor.

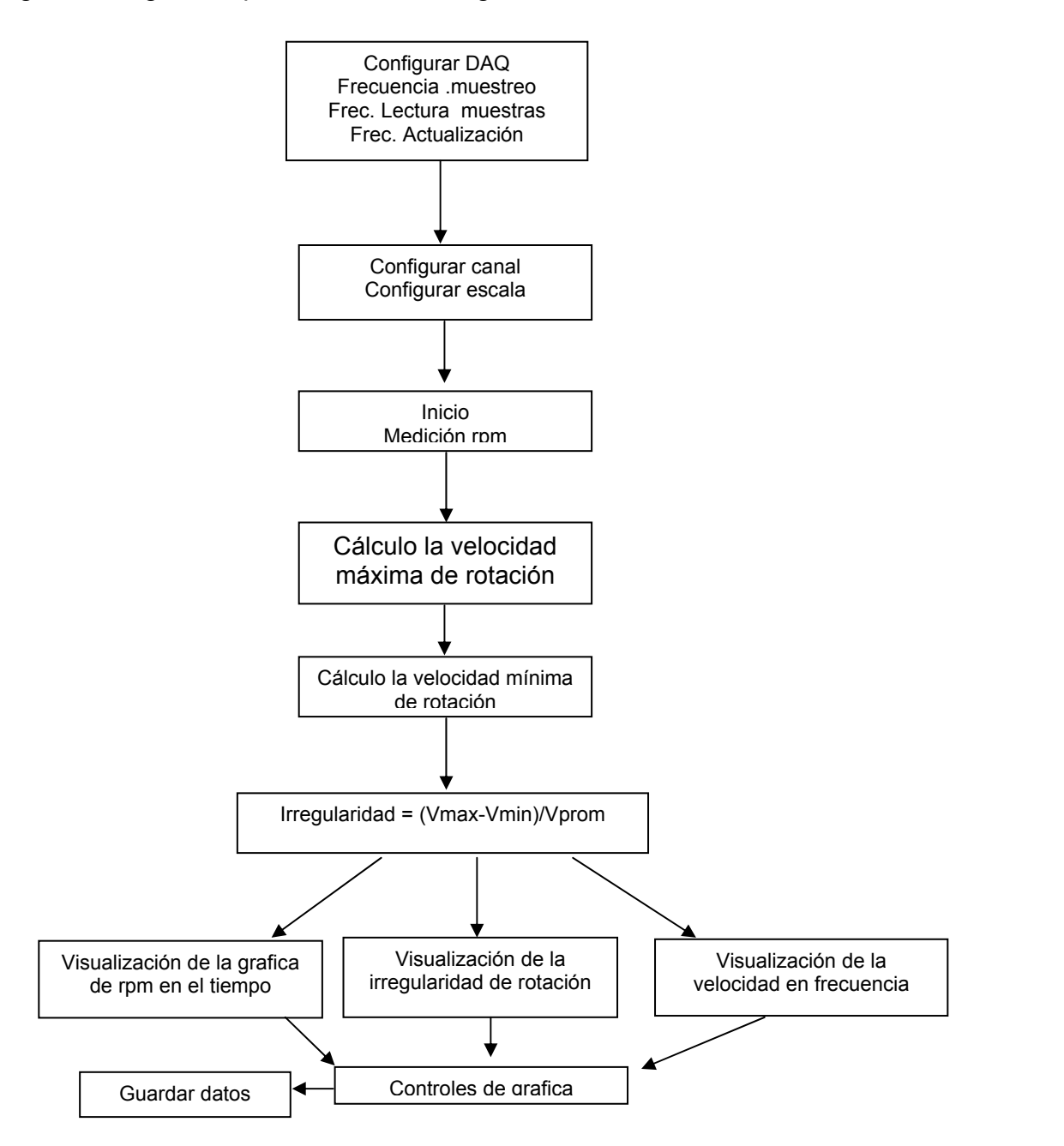

Figura 48 Algoritmo para calcular la irregularidad de rotación en el motor.

Fuente: El autor

**5.1.1 Señal de entrada:** Se realiza la medición de las fluctuaciones de la velocidad angular del motor con el detector fotoeléctrico tipo *Reflex* y un disco flexible de 8 franjas brillantes solidario al dámper del motor. Al mismo tiempo se realiza la medición de la presión en la línea de inyección correspondiente al cilindro número 1 mediante el sensor de presión piezoeléctrico*.* Se introduce también un sensor tipo hall, si es necesario, para determinar las rpm promedio del motor Diesel. La información de estas señales se recibe por paquetes como se observa en la figura 49, los datos contenidos en estos paquetes están determinados por la frecuencia de muestreo la cual nos indica cada cuanto tiempo se debe tomar las señales de entrada y el número de muestras nos da el tamaño del paquete que ingresa al arreglo de datos. Este paquete de datos, Labview lo toma, como un arreglo de tipo *"waveform*" el cual es un cluster que contiene, un vector de datos por cada señal de entrada y un delta de tiempo, dt, existente entre cada dato del vector tomado, con estos valores se puede relacionar los elementos del vector con el tiempo en el que se tomo el dato.

Figura 49 Digitalización de una señal de velocidad angular

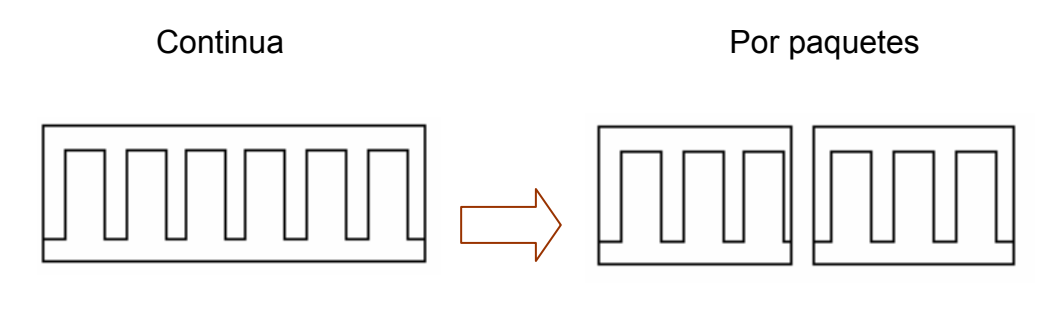

a) Señal a adquirir (analógica) b) Señal adquirida (digitalizada)

Fuente: El autor

**5.1.2 Reconocimiento de los picos de la señal de inyección**: El reconocimiento y conteo de los picos de la señal de inyección se implementa teniendo en cuenta un límite superior e inferior de tal forma que, cuando la señal de inyección pasa de un límite inferior a un límite superior, indica el comienzo de un pico y cuando la señal de inyección pasa de un límite superior a un límite inferior indica el final del pico como se observa en la figura 50. Este reconocimiento se realiza para evitar picos que no correspondan a la combustión real dentro de un cilindro, sean tenidos en cuenta.

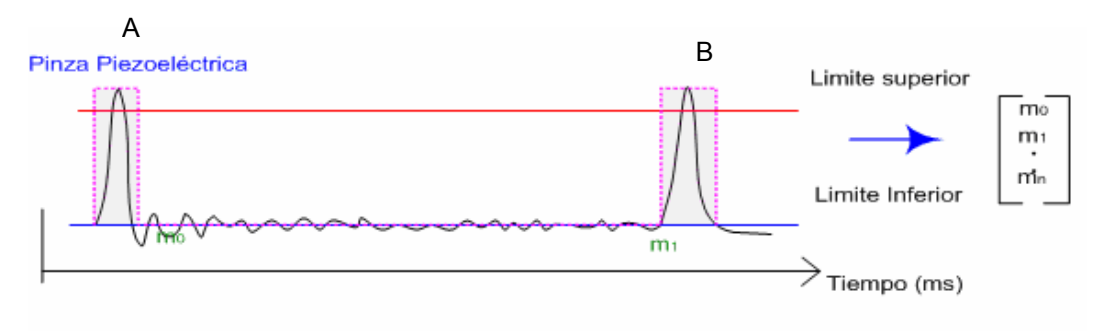

Figura 50 Reconocimiento de los picos de la señal de inyección

Fuente: Stephanie Calderón Et al [35]

Después de realizar este reconocimiento de los picos de la señal de inyección, se determina el cálculo de los picos de la señal de velocidad angular provenientes del sensor fotoeléctrico reflex E3ZR61 los cuales son pulsos cuadrados que se calculan dependiendo del número de picos de la señal de inyección. Para un ciclo completo del motor se deben detectar 2 vueltas completas de un disco de N franjas brillantes, donde cada pulso corresponde a una franja brillante en el disco como se observa en la figura 51. Por cada 2 pulsos de inyección se deben detectar 2N franjas brillantes en el disco. Para el caso de un disco de 8 franjas brillantes se deben detectar 16 pulsos en dos vueltas de giro completas del disco.

Cuando se reconoce el pico de la señal de inyección, se inicia la captura de las franjas brillantes para un ciclo completo del motor es decir 720 grados de rotación del volante hasta encontrar el siguiente pico de inyección. Estos datos se guardan en una matriz Pi en donde se almacena en la primera columna Xi el ángulo de giro rotado y en la segunda columna los valores correspondientes a la velocidad angular para cada uno de los cuatro cilindros del motor.

Como se puede observar en el ejemplo de la figura 51 para calcular las fluctuaciones de la velocidad se tiene en cuenta que la combustión depende de un cilindro diferente cada 180 grados hasta completar un ciclo completo de 720 grados para un motor de cuatro ciclos y cuatro cilindros en línea. La señal de inyección en la figura 51 se representa de color rojo y corresponde a la señal adquirida por el sensor piezoeléctrico de presión KG60. Las señales de color verde en la figura 51 no son adquiridas sino calculadas según el número de picos detectados con el disco de franjas brillantes

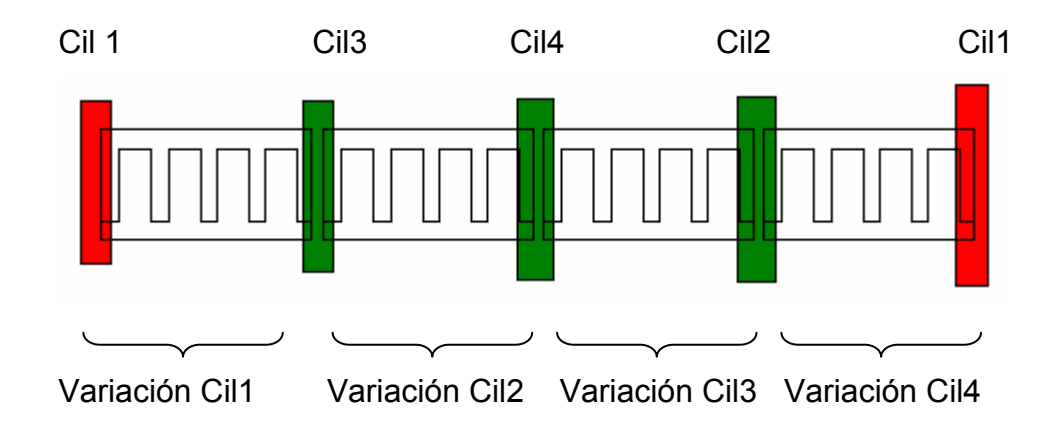

Figura 51 Algoritmo para el cálculo de la variación de la velocidad

A mayor número de franjas brillantes en el disco se determina con mayor exactitud el cilindro con fallo que hace aumentar el índice de irregularidad de la rotación. Los resultados experimentales obtenidos en las pruebas de laboratorio permiten obtener diagnósticos acertados en la mayoría de los casos para discos ranurados con las siguientes especificaciones como se observa en la tabla 10.

Fuente: El autor

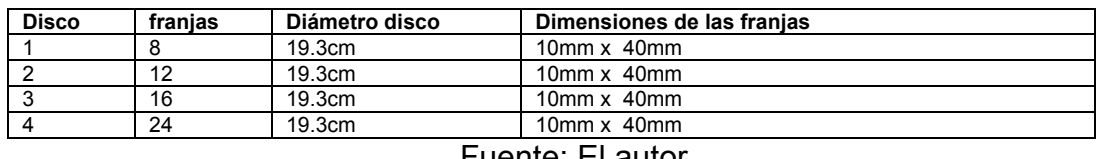

Tabla 10 Discos experimentales diseñados para comprobar el algoritmo

Fuente: El autor

La figura 52 muestra el diagrama de flujo del algoritmo para calcular los picos de combustión del cilindro número uno en el motor Diesel.

Figura 52 Diagrama de flujo del algoritmo de picos de combustión

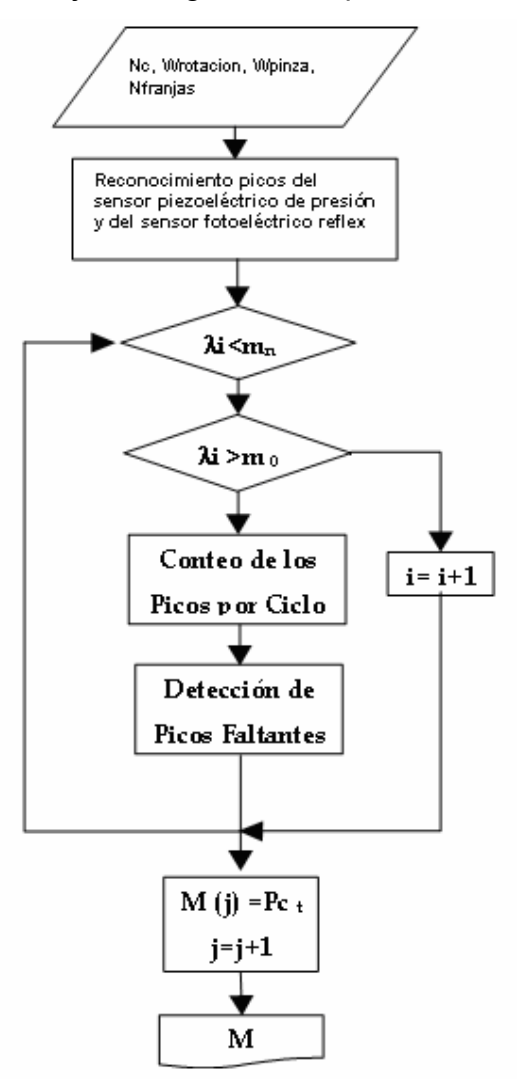

Fuente: El autor

En este caso  $\lambda_i = x_i + \frac{y_i}{2}$  donde,  $x_i$  es una distancia inicial y Y<sub>i</sub> es la altura del pico de velocidad. Además, m<sub>0</sub> Representa el primer pico de inyección del sensor piezoeléctrico y  $m_n$  indica el ultimo pico detectado para un ciclo de rotación del motor. Por ultimo M(j) representa la matriz de valores correspondientes a los picos de inyección capturados en un ciclo.

**5.1.3 Conteo de los picos encontrados por ciclo:** los valores máximos y mínimos de fluctuaciones de la velocidad angular varían de acuerdo al par generado en los cilindros. La detección de un fallo en un cilindro es llevada a cabo por la variación inusitada de la velocidad instantánea de rotación. Debido a que los límites superior e inferior en la detección de picos se determinan de manera experimental, el nivel superior puede estar por encima de algunos picos que no serían detectados. También puede ocurrir que el primer pico de velocidad del primer cilindro de un ciclo se detecte un poco antes que el de la pinza piezoeléctrica (debido a desfases de las señales), por esta razón se toma el índice que se encuentra en el centro del pulso del sensor fotoeléctrico reflex E3ZR61 donde :  $\lambda_i = x_i + \frac{y_i}{2}$ , creándose un vector

con estos valores como se observa en la figura 53.

Para simplificar el análisis del algoritmo se detecta un ciclo completo (2 vueltas del cigüeñal), es decir el tiempo entre cada dos pulsos de la pinza piezoeléctrica, por tanto, se eliminan todos los elementos del vector λ que aparecen antes del primer pico de la pinza  $(m_0)$  y después del último pico de la pinza  $(m_n)$ , hallados para ese paquete. Para determinar cuantos picos del sensor fotoeléctrico reflex se detectan en cada ciclo, se toman los que se encuentren dentro del rango de la pareja de picos de la pinza (mj, mj+1) para el ciclo, como se observa en la figura 53.

Figura 53 Condiciones en las que se incluye un pico dentro de un ciclo de trabajo

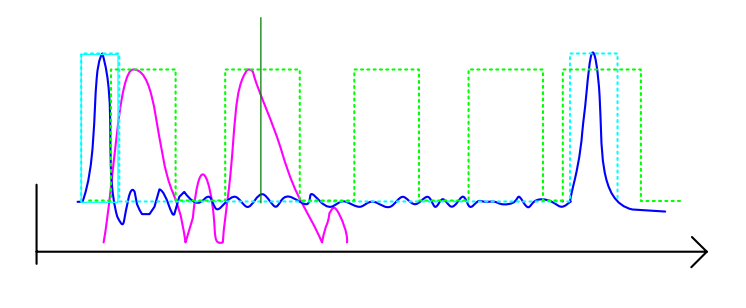

Fuente El autor

 $\mathbf{\Lambda}$ 

La figura 54 muestra el algoritmo implementado para el conteo de pulsos del sensor E3ZR61 dentro de un ciclo de trabajo.

Figura 54 Diagrama de flujo del algoritmo conteo de pulsos del sensor E3ZR61

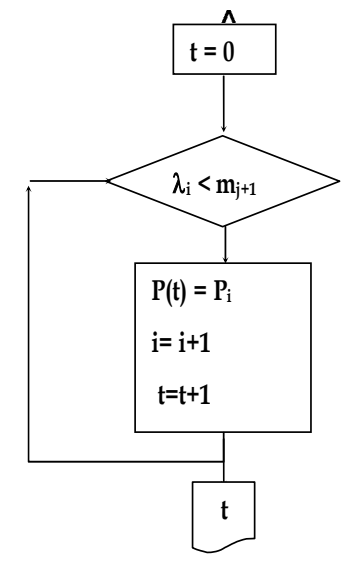

Fuente: el autor

Para guardar los datos de los picos del sensor fotoeléctrico reflex, se crea inicialmente una matriz Pc de tamaño g x h, donde g es el tamaño del vector de los picos de la pinza (m) menos 1, para indicar el número total de ciclos que se van a analizar y h el número de cilindros. Un ciclo tiene como límites al inicio el índice m<sub>i</sub> y al final el índice m<sub>i+1</sub>, entonces se tomaran los valores

de λ que estén dentro de ese rango y se colocan los valores de P correspondientes con el índice de λ dentro de la matriz Pc en la fila correspondiente al ciclo, luego se adiciona 1 al valor de i para tomar el siguiente valor de  $\lambda$  y se repite la comparación. Cuando  $\lambda$  es mayor que m<sub>i+1</sub> se da por terminado el ciclo y se cuentan los elementos que se guardaron en la fila de Pc, si el número es mayor al número de 2N franjas del disco se pasa al siguiente ciclo cambiando los límites y se realiza la misma comparación. Para el próximo ciclo los datos de P se guardan en la siguiente fila de Pc. Donde:

nc = número de cilindros;

- i = posición en la matriz de  $\lambda$ ;
- j = posición en la matriz de m;
- T = periodo de los picos de velocidad angular;
- n = índice del último elemento del vector de m;
- t = picos que se han encontrado en un ciclo;
- $P =$  pareja de  $X \, y \, Y$  correspondiente a los picos encontrados.

#### **5.1.4 Detección de picos faltantes**

Si en el ciclo se encuentran un número de picos menor al número de franjas del disco se descarta el ciclo y se reinicia una nueva medición. Si el error persiste se debe revisar el montaje para descartar errores de fijación del disco al damper del motor. Si ocurren errores en la detección de los picos de inyección se debe encontrar experimentalmente el nivel superior hasta que se determine el número de picos que corresponda con el disco elegido en la tabla 10. En caso de no encontrar el pico se mostrara un error en pantalla en donde se deben repetir las mediciones.

#### **5.2 subvis virtuales desarrollados en** *labview 7 express*

En la figura 55 se observa la gráfica de la jerarquía del *VI* y los *SubVI's* principales empleados para la técnica de análisis de las variaciones de la velocidad angular en motores de combustión interna y en la tabla 11 se especifican los subvis implementados en la aplicación.

Figura 55 Jerarquía del *VI y los SubVI's* del software

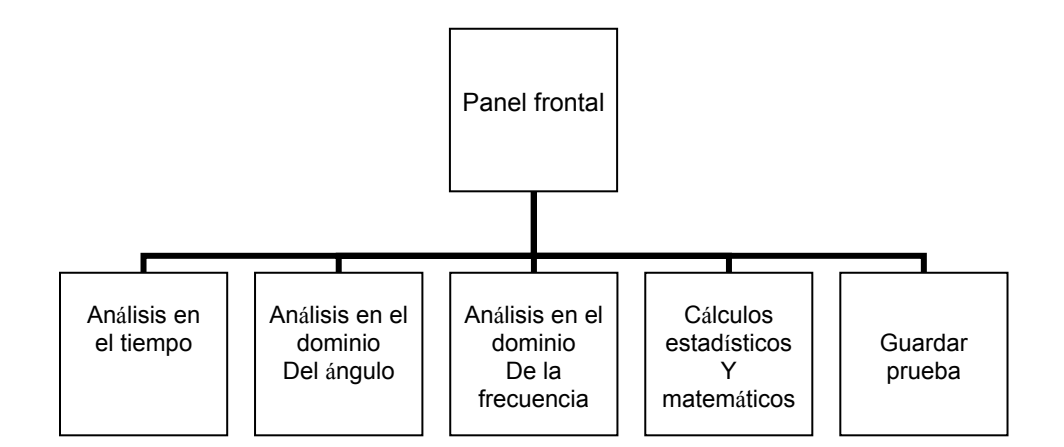

Fuente: El autor

Tabla 11 *SubVIs* implementados en *Labview 7 Express*.

| SubVIs implementados en Labview Express 7.0                         |  |  |
|---------------------------------------------------------------------|--|--|
| SubVI cálculo de coeficiente de rotación                            |  |  |
| SubVI detección de picos de velocidad máximos                       |  |  |
| SubVI de configuración del sensor de velocidad óptico o hall        |  |  |
| SubVI de graficación de velocidad e inyección en dominio temporal   |  |  |
| SubVI de graficación de velocidad e inyección en dominio del ángulo |  |  |
| SubVI de indicadores del estado de los cilindros                    |  |  |
| SubVI de cálculo de la frecuencia de rotación en Hz y RPM           |  |  |
| SubVI de estadísticas media, desviación estándar etc.               |  |  |
| SubVI para control de cada una de las cinco pruebas de velocidad    |  |  |
| SubVI de gráfica final de velocidad sus promedios máximos y mínimos |  |  |
| SubVI del simulador de la velocidad angular                         |  |  |
| SubVI para guardar las pruebas en formato html                      |  |  |
| VI panel frontal donde se enmarca toda la técnica.                  |  |  |
| SubVI de análisis en el dominio de la frecuencia                    |  |  |
|                                                                     |  |  |

Fuente: El autor.

# **5.2.1** *Subvi* **para calcular el grado de irregularidad de rotación del motor**  Este *SubVI* toma la señal de la frecuencia de rotación en Hz del sensor óptico reflex E3ZR61 (subvi adq\_vel\_var) y la ingresa a un subvi Express de estadística (*Statistics*) que realiza los cálculos de la velocidad máxima, mínima y promedio y a la salida convierte estos valores a rpm para proceder al calculo del coeficiente de irregularidad del motor Diesel. Este valor debe estar entre 0 < δ < 1. En la afinación de la técnica se determina el valor de alerta y alarma de este parámetro teniendo en cuenta las pruebas realizadas en campo a un motor Diesel *NPR* 4HJ1 nuevo que servirá de referencia para realizar el diagnóstico de este tipo de motores. En la figura 56 se muestra el panel frontal de la aplicación desarrollada el cual incluye la visualización del grado de irregularidad del motor.

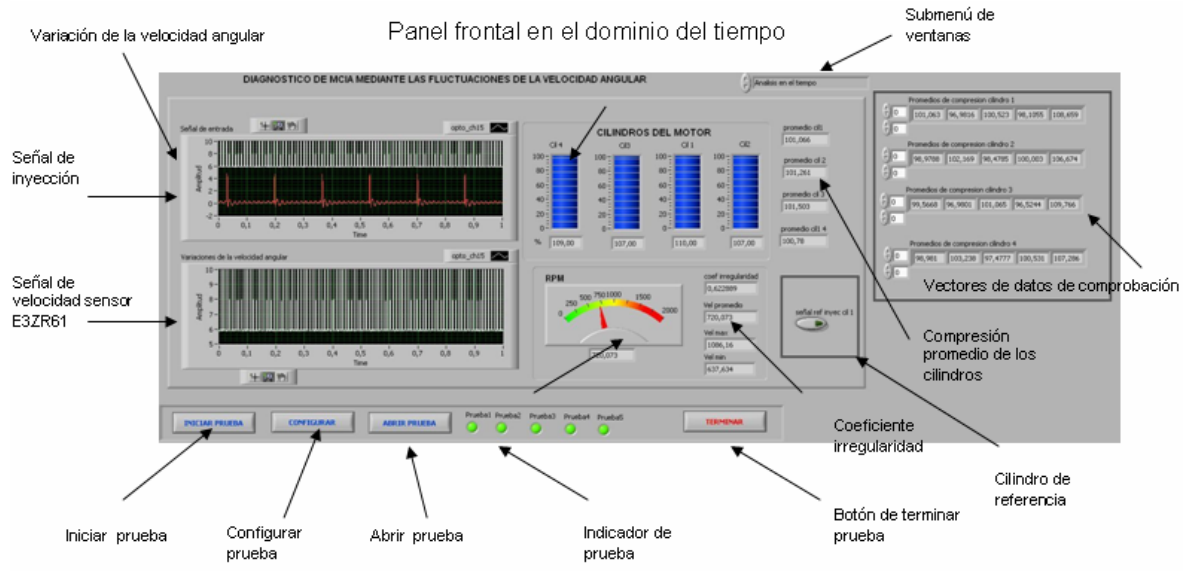

### Figura 56 Panel frontal de la técnica de medición

### Fuente: El autor

El panel frontal de la figura 56 también incluye la visualización de la compresión relativa de los cilindros del motor y la velocidad angular instantánea para cada ciclo de motor.

## **5.2.2** *Subvi* **para detectar picos de la velocidad angular**

Después de adquirir la señal de velocidad en el dámper (parte delantera del motor) se procede a la detección de los picos de velocidad angular para un motor de 4 cilindros y cuatro tiempos. La determinación de los picos implica la localización del inicio de la inyección del cilindro número 1 como indicador de inicio de un nuevo ciclo de trabajo en el motor bajo diagnóstico. Los cuatro máximos locales detectados en un ciclo del motor es decir 720 grados se deben almacenar en un vector donde cada cuatro argumentos corresponden a un ciclo de trabajo completo del motor. El número de ciclos de trabajo detectados es múltiplo de 4 y corresponde con un tiempo de adquisición de la señal de velocidad angular cercano a los 20 segundos por prueba. Los máximos y mínimos locales de cada ciclo son sumados y promediados por prueba y por último las cinco pruebas son nuevamente promediadas para realizar un diagnóstico del estado de los cilindros del motor dependiendo del fallo provocado en el motor.

## **5.2.3** *subvi* **para la configuración del detector fotoeléctrico reflexivo**  *E3ZR61*

En este *SubVI* se configura el número de franjas brillantes del disco solidario al dámper para el calculo de las rpm, además, determina si el detector usado es de tipo fotoeléctrico *Reflex* o de tipo *hall*. En este *SubVI* se encuentra una comprobación del canal para efectos de verificación de la colocación eficiente del sensor en el motor.

## **5.2.4** *Subvi* **para graficar la velocidad angular y la señal de inyección del cilindro 1**

Este *VI* implementa la visualización de la señal de velocidad angular en el motor en el dominio temporal teniendo en cuenta un ciclo de trabajo completo del motor correspondiente a 720 grados. La señal de velocidad es sincronizada con la señal de inyección del cilindro 1 para identificar un ciclo completo del motor. Se realiza la configuración para la visualización apropiada del eje temporal y el eje de la amplitud teniendo en cuenta los nodos de propiedades de la señal de velocidad. La señal de velocidad puede visualizarse en modo osciloscopio y en modo histórico para visualizar el comportamiento de su variación durante el tiempo del ensayo.

## **5.2.5** *SUBVI* **PARA CALCULAR LA VELOCIDAD EN EL DOMINIO DEL ÁNGULO**

Este *SubVI* implementa el cálculo de la variación de la velocidad angular en el dominio angular teniendo en cuenta un ciclo de trabajo completo del motor correspondiente a 720 grados. Esta señal de velocidad es sincronizada con la señal de inyección del cilindro 1. Se realiza la configuración para la visualización apropiada del eje de las abcisas en grados y el eje y de la variación de la velocidad teniendo en cuenta los nodos de propiedades. La figura 57 muestra el panel de análisis en el dominio angular para visualizar las fluctuaciones de la velocidad angular.

Figura 57 Panel de análisis en el dominio del ángulo

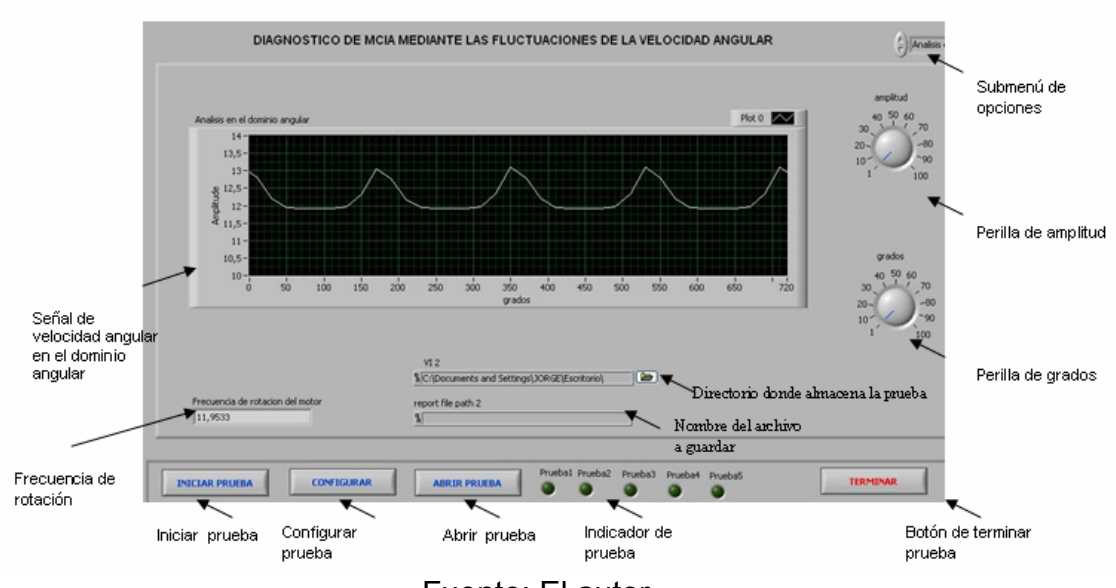

Panel de análisis en el dominio del Angulo

Fuente: El autor

La señal de velocidad puede visualizarse en modo osciloscopio y en modo histórico para analizar el comportamiento a través del desarrollo de la prueba.

### **5.2.6** *Subvi* **para indicadores del estado individual de los cilindros**

Realiza el cálculo del estado de los cilindros con base en los datos proporcionados por las estadísticas de cada una de las pruebas de variación de la velocidad realizadas al motor. Si un cilindro esta por debajo de los límites mínimos de alerta o alarma su color cambiará según el nivel de alerta o alarma indicado.

## **5.2.7** *Subvi* **para calcular la frecuencia de rotación en hz y rpm**

Desarrolla el cálculo recursivo de la frecuencia de rotación conforme se desarrolla la técnica de medición. Se calcula tanto en rpm como en *Hertz*. Se ejecuta un despliegue gráfico con un indicador analógico y digital de rpm para efectos de visualización en todo momento para el desarrollo de cada prueba.

## **5.2.8 Descripción del** *subvi* **de estadísticas**

Se incluye en el algoritmo de cálculo de las variaciones de la velocidad angular una serie de estadísticas de propósito general para llevar a cabo el diagnóstico completo y verificar el porcentaje de error de las pruebas implementadas y su efecto en el diagnóstico parcial lo que permite disminuir los errores de ajuste en el cálculo a mediano y a corto plazo. Las estadísticas incluyen la velocidad máxima, mínima, promedio, varianza, desviación estándar entre otras.

## **5.2.9** *Subvi* **para la tabulación de velocidad angular y sus promedios máximos y mínimos durante un ciclo de trabajo del motor**

Las gráficas almacenadas en vectores son ordenadas y procesadas para desplegar los promedios de velocidad desarrollados por el motor en las cinco pruebas llevadas a cabo. Su visualización es desplegada tanto en el dominio temporal como en el dominio angular en una tabla con los históricos correspondientes al tipo de motor Diesel bajo prueba y los valores máximos y mínimos permitidos según las condiciones de fábrica del motor.

### **5.2.10 Subvi Ciclo\_motor**

Implementa el cálculo de la compresión relativa de los cuatro cilindros del motor por medio de la señal de velocidad angular proveniente del disco rígido de 8 franjas brillantes detectadas con el sensor fotoeléctrico reflex E3ZR61. La señal de velocidad angular proveniente del sensor óptico reflex es convertida a un arreglo el cual es particionado en seis sub-arreglos donde el número de muestras depende de los picos de inyección detectados en cada segundo. Para un segundo de adquisición de datos son detectados mínimo seis picos de presión de la línea de inyección del cilindro número uno, cada pico de inyección encapsula la información en un arreglo de datos de velocidad. Se encontró experimentalmente que en el vector en donde se almacena la posición en que se encuentra cada pico de inyección estos valores están espaciados un número de muestras predeterminado por cada ciclo de motor. Se implementó un algoritmo que calcula cuantas muestras dura un ciclo de motor (la detección de dos picos de inyección) y con este valor se parte el vector para calcular seis sub-arreglos de datos con la misma cantidad de muestras. Estos sub-arreglos se parten en cuatro arreglos más pequeños que calculan la compresión de los cuatro cilindros del motor. Por ejemplo para un sub-arreglo de 360 muestras debo particionar este arreglo en cuatro sub-arreglos de 90 muestras correspondientes a cada 180 grados de compresión de cada cilindro. Es decir que las primeras 90 muestras corresponden al promedio de velocidad correspondiente a la compresión del cilindro uno, y así sucesivamente hasta completar las 360 muestras y los cuatro cilindros del motor. Cada ciclo calcula estos valores de compresión durante seis subciclos hasta promediar el valor final de la compresión correspondiente a los cuatro cilindros del motor.

### **5.2.11** *Subvi* **para guardar las pruebas en formato** *html*

Las pruebas realizadas durante cada ensayo son almacenadas, ordenadas y configuradas para ser recopiladas en archivos de texto que permitan desarrollar diagnósticos posteriores al momento de realizar la prueba con la opción de imprimir los resultados y ser entregados al conductor del vehículo, además de servir como soporte a una base de datos compuesta de fallos de combustión y compresión en motores Diesel *NPR*. Se pueden almacenar los resultados también en formato *HTML* para publicar los resultados en un servidor *Web* si los transportadores o las empresas de servicio público desean llevar un control más dinámico de la información y estado real de sus vehículos en cuanto a fallos de compresión y combustión.

**5.2.12 Subvi Spline\_vel\_angular**: Desarrolla la implementación de un arreglo para crear una grafica de tipo *waveform graph* para Labview que implementa una aproximación de este arreglo a una señal senoidal mediante una gráfica de tipo *spline* con los valores de la compresión de los cuatro cilindros

**5.2.13 Subvi de análisis en frecuencia**: Desarrolla la implementación de la transformada rápida de Fourier para el análisis en frecuencia de la velocidad angular del motor. Se muestra la aparición de nuevos sub-armónicos cuando ocurren fallos de compresión o combustión en el motor bajo prueba.

La figura 58 muestra el panel frontal de la técnica de medición en el dominio de la frecuencia.

## Figura 58 Panel frontal en el dominio de la frecuencia

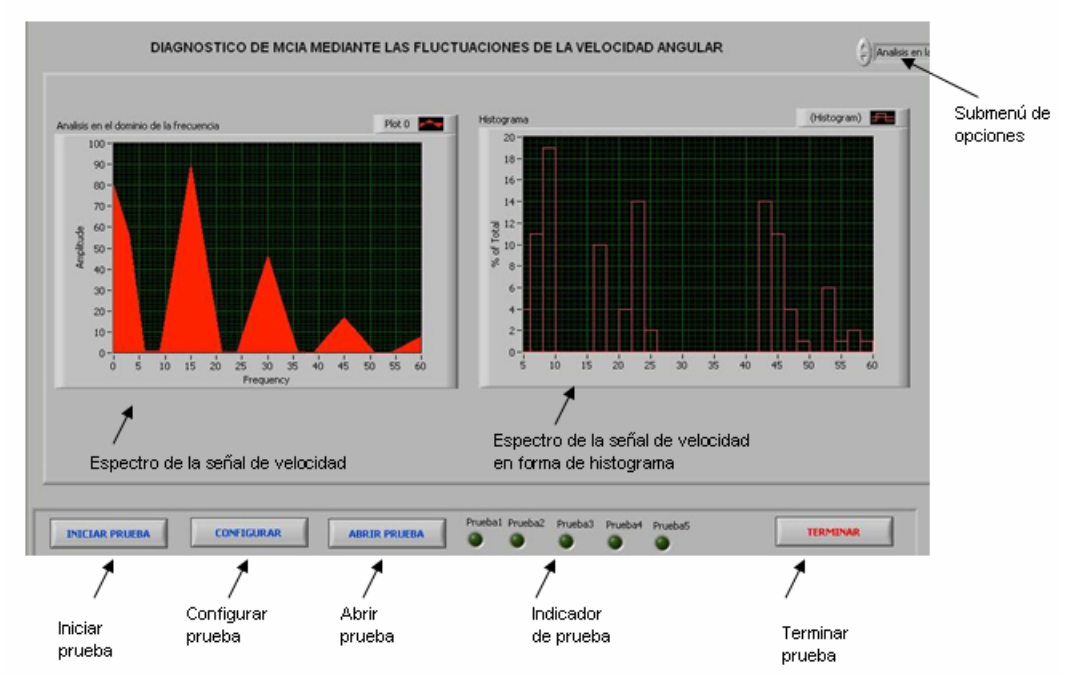

Panel frontal en el dominio de la frecuencia

Fuente: El autor

En la figura 58 se visualizan los armónicos de la velocidad angular en forma de espectro y en forma de histograma.

**5.2.14 Subvi Adq\_vel\_var**: Configura tres canales de adquisición de datos para los sensores hall, piezoeléctrico y fotorreflexivo con una frecuencia de muestreo de 3000Hz como se muestra en la tabla 12.

Tabla 12 Configuración de canales en el hardware

| canal                 | variable                        | sensor             |
|-----------------------|---------------------------------|--------------------|
| Ai11(ch0 a ch15) ch11 | Velocidad angular volante       | Hall GS1001        |
| Ai15(ch0 a ch15) ch15 | Velocidad angular damper        | Opto reflex E3ZR61 |
| Ai4(ch0 a ch15) ch4   | Presión línea de inyección KG60 |                    |
|                       | cil1                            |                    |
| Eughto of outer       |                                 |                    |

Fuente el autor

Nota: El disco rígido adherido al damper tiene un diámetro de 19.3cm y requiere una base metálica diseñada para pruebas de laboratorio y campo.

La frecuencia de la señal de velocidad angular proporcionada por sensor hall GS1001 es calculada por medio de un *subvi Express* (*timing and transition measurements*) que calcula la frecuencia de rotación en Hz.

La frecuencia de la señal de velocidad angular proporcionada por sensor fotoeléctrico reflex E3ZR61 es calculada por medio de un *subvi Express* (*timing and transition measurements*) que computa la frecuencia de rotación de las franjas brillantes del disco rígido montado en el damper en Hz.

La señal del sensor piezoeléctrico de presión KG60 es unida a la señal del sensor óptico reflex KG60 para ser mostrada en una gráfica de tipo *waveform graph.* 

## **CAPITULO 6**

### **6. PRUEBAS EXPERIMENTALES EN LABORATORIO**

Durante el desarrollo del presente proyecto de investigación se han llevado a cabo diversas pruebas experimentales en el Laboratorio de motores de la Universidad Industrial de Santander. Los ensayos experimentales llevados a cabo en el laboratorio se realizaron en un Motor Diesel KIA Besta 2200 de 4 cilindros en línea, 4 tiempos, inyección directa y orden de encendido (1-3-4- 2). El montaje experimental consta de un detector fotoeléctrico reflexivo E3ZR61, un sensor de velocidad hall GS1001, un sensor de presión piezoeléctrico KG60 en el inyector 1 del motor Diesel Kia y un disco rígido de 8 franjas brillantes ubicado en el dámper del motor. El montaje de los sensores en pruebas de laboratorio se observa en la figura 59.

Figura 59 Montaje experimental para pruebas de laboratorio.

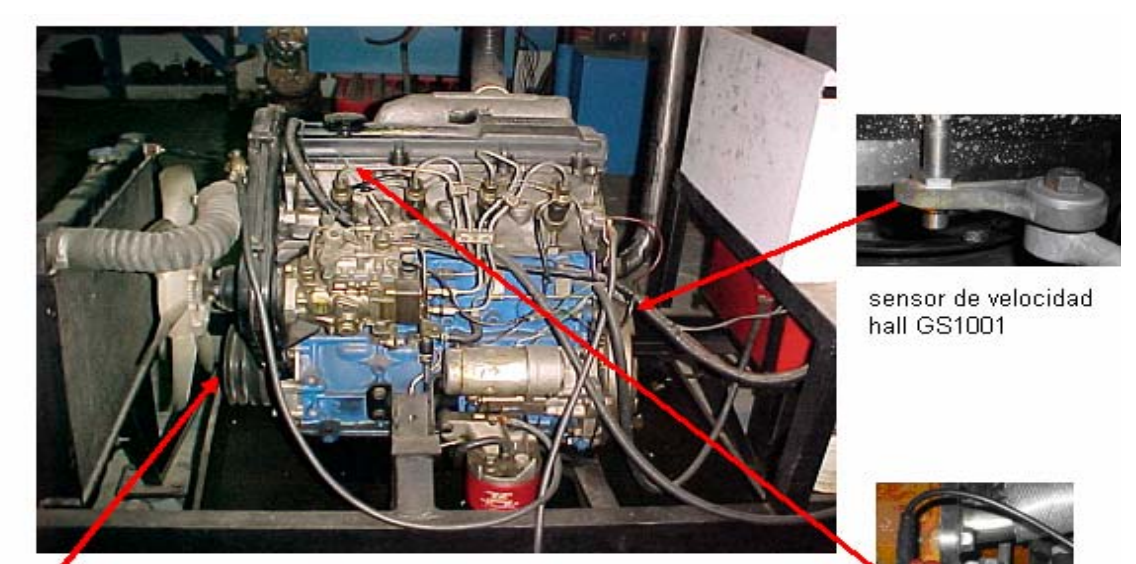

Motor Diesel Kia Besta 2200

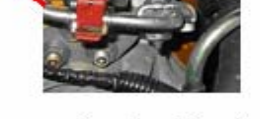

sensor piezoelectrico de presion KG60

Disco rigido de franjas brillantes

Fuente: El autor.

sensor fotoelectrico reflex

E3ZR61

En la tabla 13 se aprecian los dispositivos necesarios para el desarrollo experimental de la técnica de medición, estos elementos incluyen el detector fotoeléctrico Reflex E3ZR61 el cual posee un diodo emisor de luz roja y un receptor de luz que van incorporados en el mismo encapsulado.

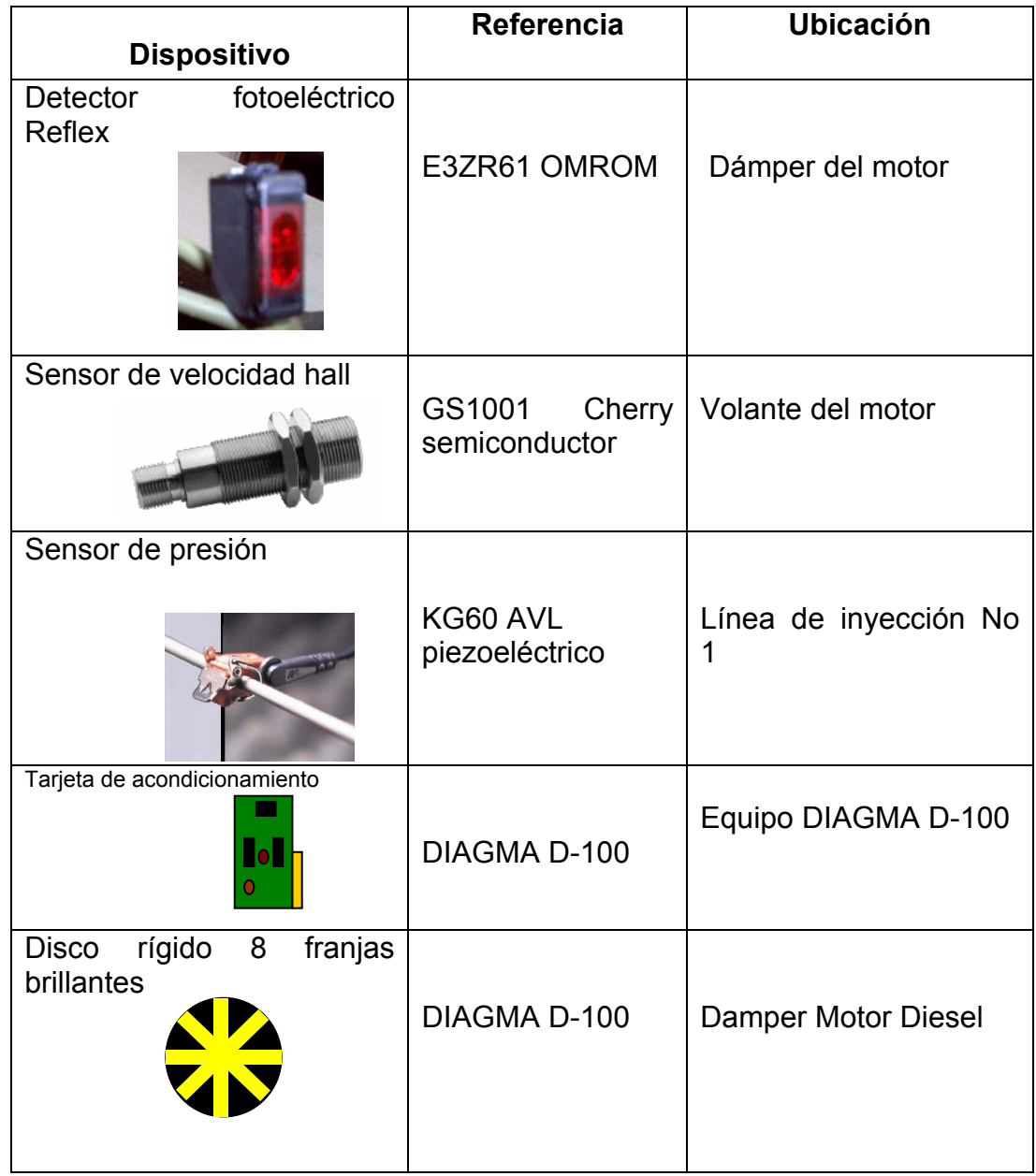

Tabla 13 Dispositivos utilizados en pruebas experimentales.

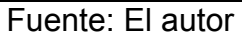

El retorno del chorro de luz roja se realiza al rebotar el haz emisor del sensor E3ZR61 con las franjas brillantes del disco montado en el dámper del motor (parte delantera), permitiendo la conmutación del circuito de control cambiando el estado de la señal de salida. El alcance de este dispositivo es del orden de los centímetros sin lentes adicionales o reflectores externos al disco permitiendo la medición de la velocidad angular sin contacto y evitando el uso de un circuito emisor y receptor por separado.

### **6.1 Metodología para la realización de las pruebas**

La metodología desarrollada para llevar a cabo los ensayos de laboratorio y de campo consta de cinco etapas que deben seguirse secuencialmente para concluir con éxito el diagnóstico del vehiculo bajo ensayo.

6.1.1 Montaje de los sensores y el disco rígido de franjas brillantes El montaje incluye la conexión del detector fotoeléctrico E3ZR61 *Reflex* a la tarjeta de velocidad y potencia *DIAGMA D-100* mediante el cable conector debidamente identificado y acoplado frente al disco rígido de 8 franjas brillantes acondicionado al dámper del motor.

Se conecta el sensor de velocidad hall GS1001 al volante del motor en ensayos de laboratorio a la tarjeta de velocidad y potencia *DIAGMA D-100* mediante el cable conector debidamente identificado.

Se acondiciona el sensor de presión piezoeléctrico al inyector correspondiente al cilindro número uno en la tarjeta de inyección *DIAGMA D-100* mediante el cable conector adecuadamente identificado y aterrizando el cable de tierra al bloque del motor.

La alimentación de las tarjetas y sensores se realiza con la fuente dual regulada *DIAGMA D-100.*

La conexión de los sensores al bloque conector de la tarjeta de adquisición de datos *Daqcard 6036E* se observa en la tabla 14.

Tabla 14 Configuración de canales para la tarjetade adquisición de datos DAQCard 6036E.

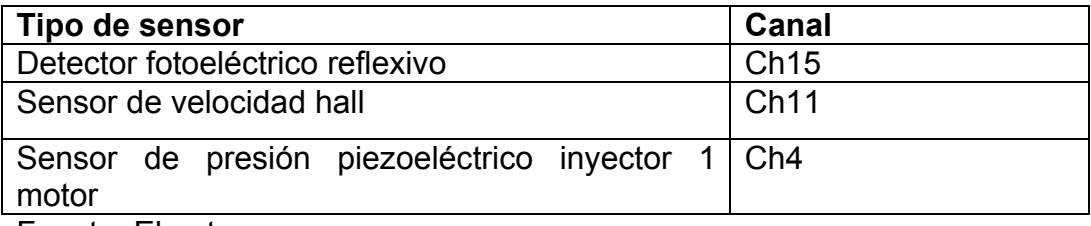

Fuente: El autor.

## **6.1.2 Mantener el motor en ralentí**

La técnica de medición de la variación de la velocidad angular se implementa en el vehículo Diesel objeto de estudio exclusivamente en estado estable a velocidad ralentí con suficiente combustible para evitar la vibración excesiva del motor.

## **6.1.3 Inicializar la aplicación desarrollada en Labview 7.0**

Luego de tener la instrumentación instalada apropiadamente y con el motor encendido a velocidad de ralentí se lanza la aplicación y se deja en ejecución continua.

## **6.1.4 Desarrollar las cinco pruebas automáticamente con el software**

Las cinco pruebas se ejecutan secuencialmente al inicializar el botón prueba del panel frontal de la aplicación, permitiendo el despliegue de la señal de inyección y las variaciones de la velocidad angular. Cada ensayo demanda en promedio dos minutos para verificar las mediciones de velocidad angular permitiendo inferir el estado de la compresión o combustión de los cilindros del motor.

## **6.1.5 Guardar los resultados y las estadísticas**

Después de realizado el ensayo, el software guarda automáticamente los resultados de la prueba en un archivo html presentando los valores de compresión de los cuatro cilindros, la velocidad máxima y mínima y el coeficiente de irregularidad del motor.

## **6.1.6 Diagnosticar el vehiculo basado en los resultados experimentales**

Después de realizados cinco ensayos experimentales los resultados son tabulados y analizados para determinar los niveles de alerta y alarma del motor bajo ensayo. La tabla 15 muestra la hoja de inspección de la técnica para el motor bajo estudio.

Tabla 15 Hoja de inspección para pruebas experimentales de la técnica de medición de las variaciones de la velocidad angular en el motor.

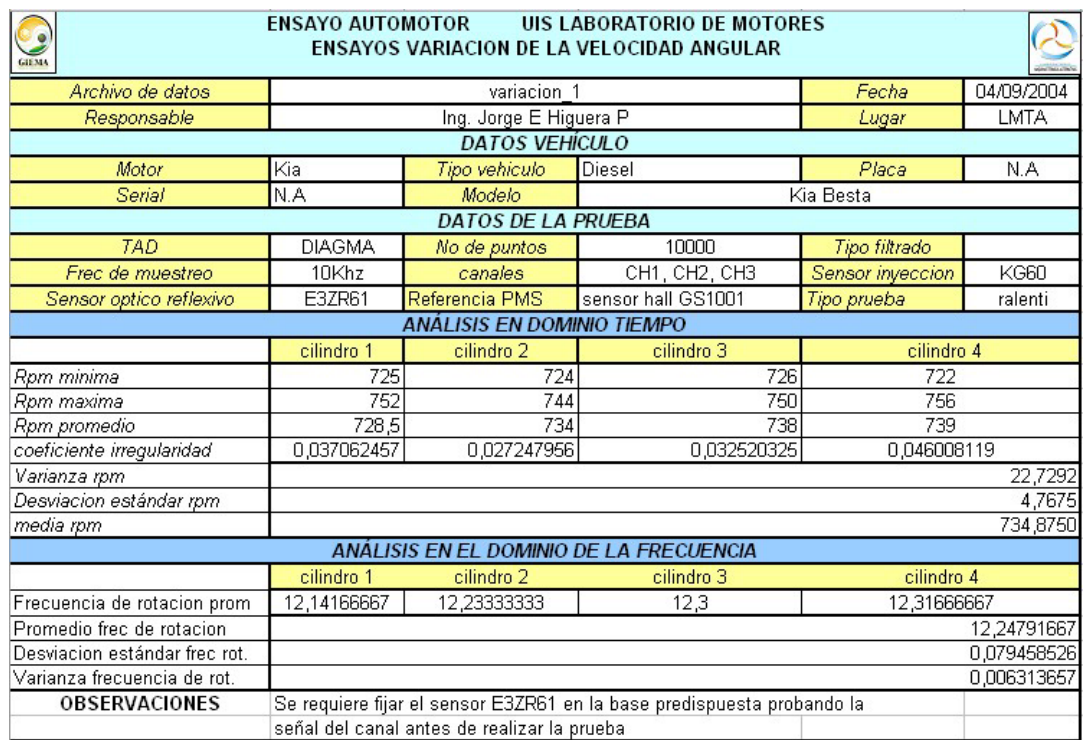

Fuente: El autor.

### **6.2 Resultados obtenidos**

La siguiente sección describe los resultados experimentales obtenidos durante los ensayos realizados durante los meses de Junio a Noviembre de 2005 en el banco de ensayos Diesel con el motor KIA Besta 2200 ubicado del Laboratorio de Motores de la escuela de ingeniería Mecánica de la Universidad Industrial de Santander.

## **6.2.1 Ensayos en el Motor Diesel Kia Besta 2200 sin fallo**

Fecha de realización Octubre 15 de 2005 Lugar: Laboratorio de Motores de la escuela de Ingeniería Mecánica UIS Operario: Jorge E Higuera Versión software: Algoritmo Septiembre 24 de 2005

Descripción de los ensayos: Se realizaron mediciones de la compresión relativa del motor Diesel KIA Besta 2200 mediante las fluctuaciones de la velocidad angular primero sin efectuar ningún fallo al motor para determinar el estado inicial de la compresión en los cuatro cilindros y luego implementando fallos reales en los cilindros del motor.

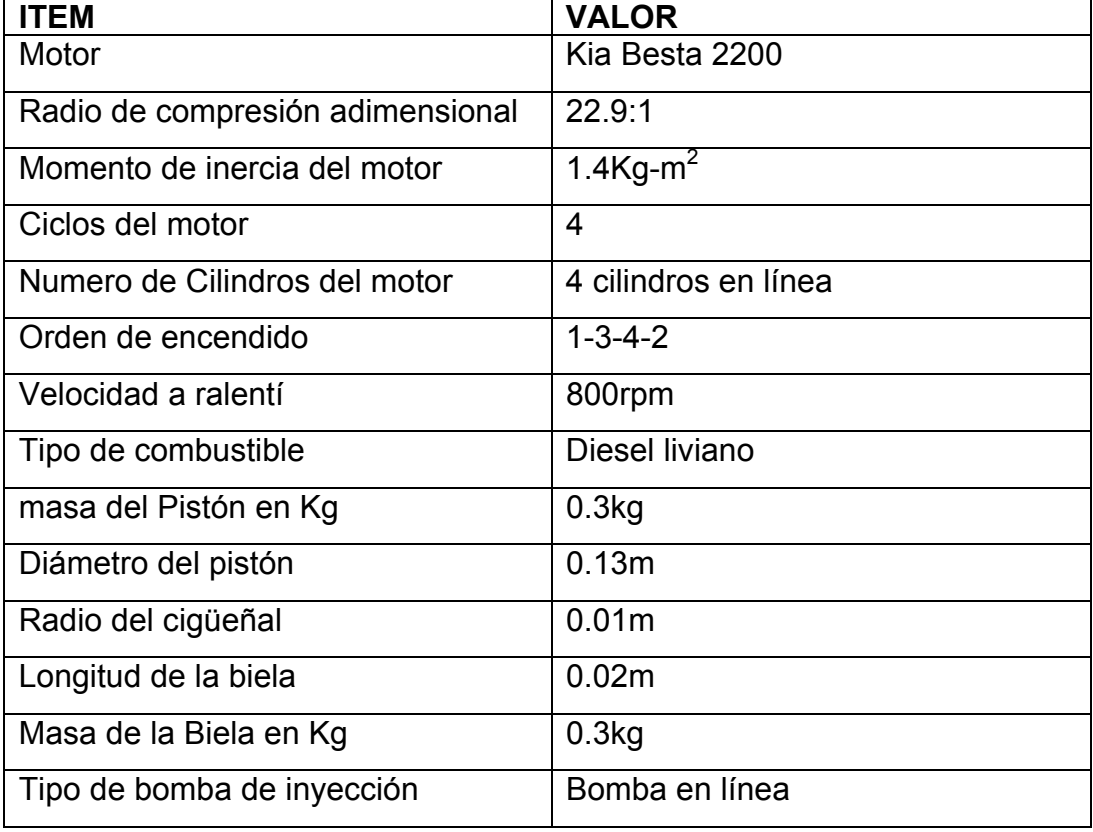

Tabla 16 Especificaciones técnicas del motor Diesel KIA 2200

Fuente: Manual de usuario motor Kia Besta 2200

La figura 60 muestra el panel frontal en el dominio temporal de la técnica de medición. En este panel se muestra la compresión relativa o combustión promedio efectuada en cada cilindro del motor sin fallo. También se aprecia la señal de inyección del cilindro número uno, la señal de velocidad angular del sensor hall la cual se visualiza en el tacómetro de rpm y la señal de velocidad angular proveniente de las franjas brillantes del disco colocado en el damper del motor y de la cual se calculan la velocidad de rotación máxima, mínima, promedio y el coeficiente de irregularidad del motor.

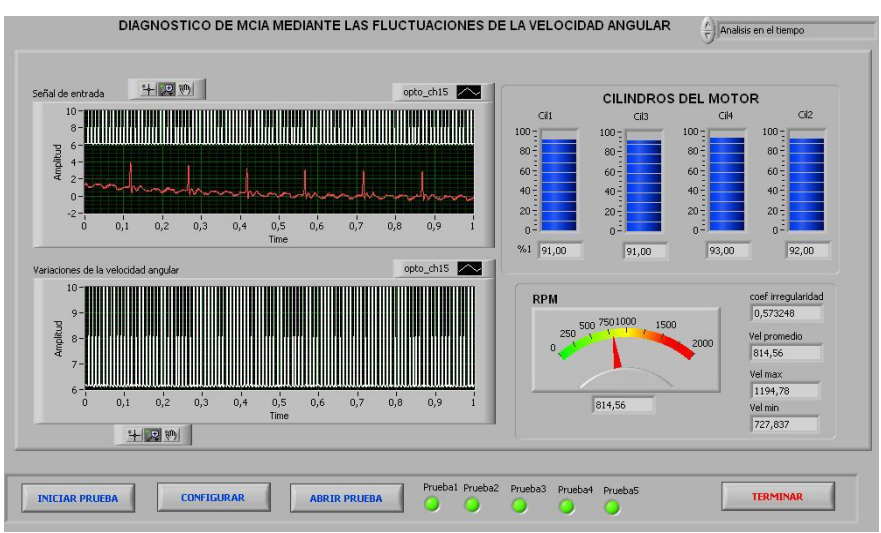

Figura 60 compresión relativa del motor Diesel KIA Besta 2200 sin fallo.

Fuente: El autor

Los valores de la compresión relativa para cinco ensayos efectuados en el motor Kia Besta 2200 se observan en la tabla 17.

Tabla 17 resultados de la compresión relativa del motor kIA Besta 2200 implementando fallos reales

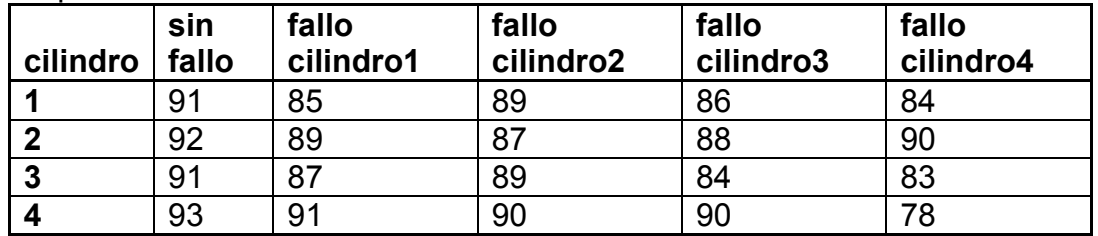

Fuente: El autor

El primer ensayo, fue desarrollado con el motor KIA Besta 2200 sin fallo, en este caso, la combustión y la compresión relativa del motor porcentualmente es muy estable en los cuatro cilindros lo que permite afirmar que los cuatro cilindros comparativamente se encuentran en buen estado y la compresión relativa o la combustión se desarrolla de manera similar en cada cilindro durante un ciclo de trabajo del motor. La figura 61 muestra comparativamente los valores de compresión relativa porcentualmente de los cuatro cilindros del motor KIA Besta 2200 sin fallos, con fallo de compresión relativa en el cilindro 1 con fallo de compresión relativa en el cilindro 2, con fallo de compresión relativa en el cilindro 3, y con fallo de compresión relativa en el cilindro 4.

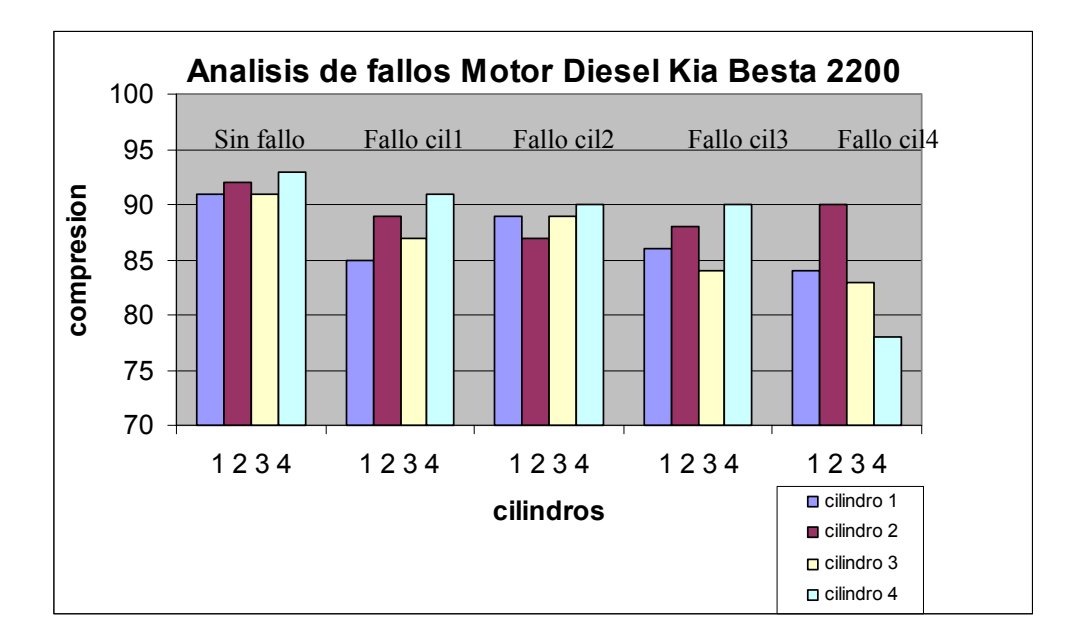

Figura 61 Análisis de fallos en el motor Diesel KIA Besta 2200

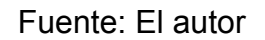

La figura 61 muestra la variación de la compresión relativa en el cilindro 2 cuando ocurre un fallo de compresión relativa en el motor. La figura 62 muestra el análisis en el dominio angular para el motor Diesel kIA Besta 2200 sin fallo. En este caso cada cilindro contribuye cada 180 grados con el torque desarrollado por el motor, permitiendo desarrollarse un ciclo completo cada 720 grados de rotación o 2 vueltas completas del volante del motor.

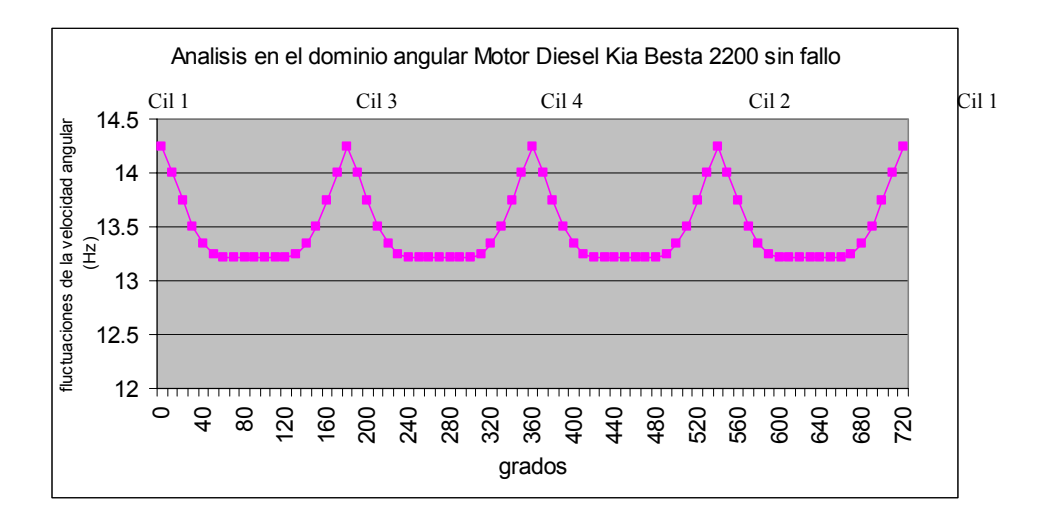

Figura 62 Fluctuaciones de la velocidad angular para el motor Diesel KIA Besta 2200 sin fallo

#### Fuente: El autor

La figura 62 muestra las fluctuaciones de la velocidad angular en Hertz, la velocidad promedio es de 14.25 Hz o 814rpm para un motor Diesel Kia Besta girando a velocidad ralentí. El ciclo del motor se repite cada 720 grados de giro del volante del motor. Las fluctuaciones de la velocidad angular sin fallo son muy estables durante cada ciclo de trabajo de los cuatro cilindros del motor. La tabla 18 muestra los armónicos que aparecen en el motor Diesel Kia Besta 2200 girando a velocidad ralentí sin fallo, el análisis en frecuencia fue efectuado realizando la transformada rápida de Fourier implementado una FFT de 1024 puntos teniendo en cuenta los armónicos mas representativos que aparecen en la señal de velocidad angular del motor y que determinan el estado del motor.

| Tabla 18 Analisis en frecuencia para el Motor Kia 2200 Sin fallo |          |  |
|------------------------------------------------------------------|----------|--|
| Frecuencia (Hz)                                                  | Amplitud |  |
|                                                                  | 0        |  |
| 15                                                               | 5        |  |
| 21                                                               | 10       |  |
| 39                                                               |          |  |
| 41                                                               | 8        |  |
| 43                                                               |          |  |
| 49                                                               | 3        |  |
| 51                                                               | 2        |  |

Tabla 18 Análisis en frecuencia para el Motor Kia 2200 Sin fallo

La figura 63 muestra los armónicos que aparecen durante el análisis de frecuencia realizado en el motor KIA Besta utilizando la transformada rápida de Fourier.

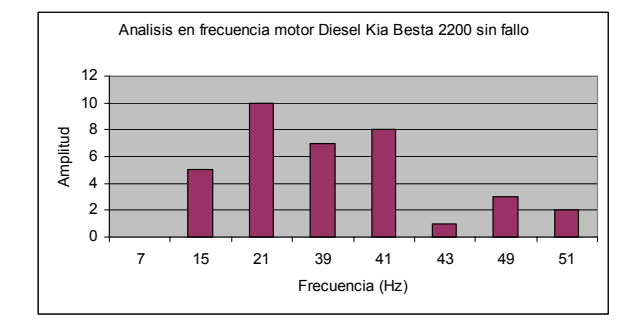

Figura 63 Análisis en frecuencia para el motor Diesel KIA Besta sin fallo

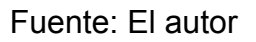

En este caso, la figura 63 muestra una frecuencia de rotación cercana a los 15 Hz.

## **6.2.2 Pruebas experimentales en el motor Diesel KIA Besta 2200 con fallo de combustión en el cilindro 2**

Después de llevar a cabo el análisis del motor KIA Besta 2200 sin fallos se efectuaron pruebas en el motor generando fallos sistemáticamente colocando a fugar combustible en los inyectores del motor y por lo tanto desequilibrando la combustión en el motor.

Figura 64 Motor Diesel KIA Besta 2200 con fallo de combustión cilindro 2

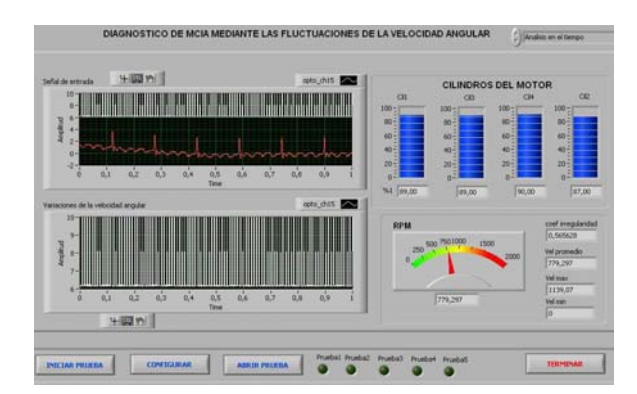

Fuente: El autor

La primera prueba con fallos de combustión en el motor KIA Besta 2200 se implementa en el cilindro 2 como se observa en la figura 64. En esta prueba se observa el panel frontal del análisis en el tiempo de la combustión y su variación con respecto al motor sin fallo. La tabla 17 muestra los valores de compresión relativa para el motor Diesel KIA Besta con fallo en el cilindro 2. La velocidad angular disminuye respecto de un motor sin fallo debido a que el combustible inyectado en e cilindro 2 se fuga disminuyendo el par que produce el cilindro 2. Estos factores generan una descompensación en el par efectivo lo que produce disminución de la velocidad angular al disminuir el par, generando vibraciones en el motor debido a las fluctuaciones de la velocidad angular, en este caso, también, se afecta el coeficiente de irregularidad del motor el cual depende de las variaciones de la velocidad máxima, mínima y promedio de rotación del motor.

La figura 65 muestra el análisis en el dominio angular para el motor Diesel Kia Besta con fallos en el cilindro 2.

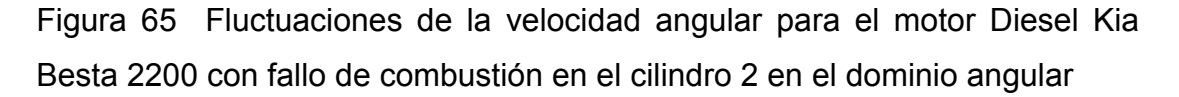

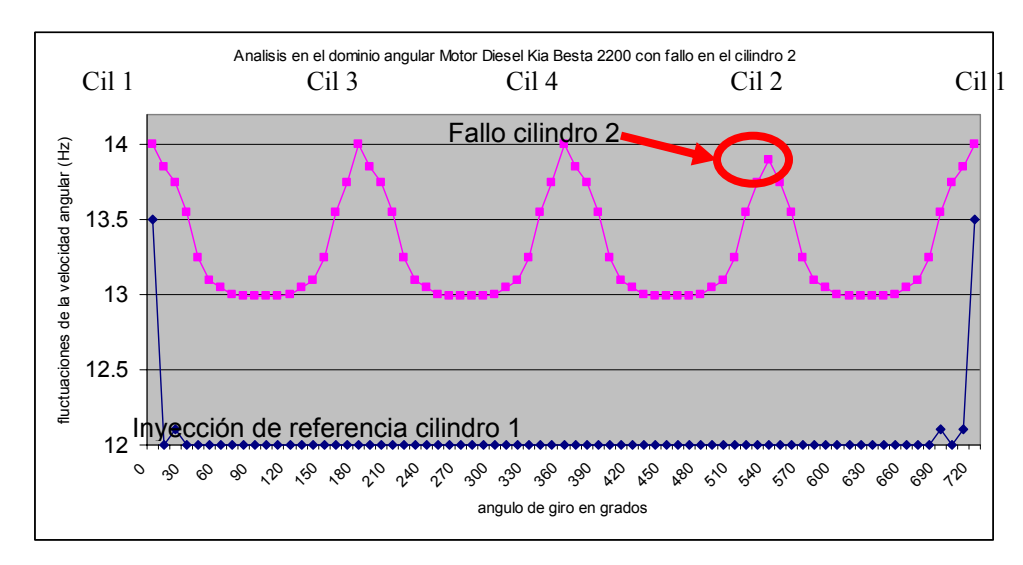

Fuente: El autor

En la figura 65 se observa la disminución de la velocidad angular en el cilindro 2 debido al fallo de combustión realizado en el cilindro 2 del motor Diesel kia Besta 2200.

El análisis en frecuencia realizado para el motor Kia besta con fallo en el cilindro 2 permite visualizar armónicos indeseados que aparecen cuando ocurren cambios en la combustión del cilindro 2. La figura 66 muestra los armónicos que aparecen cuando ocurre una falla en el cilindro 2.

Figura 66 Análisis en frecuencia para el motor Diesel Kia Besta con fallo de combustión en el cilindro 2.

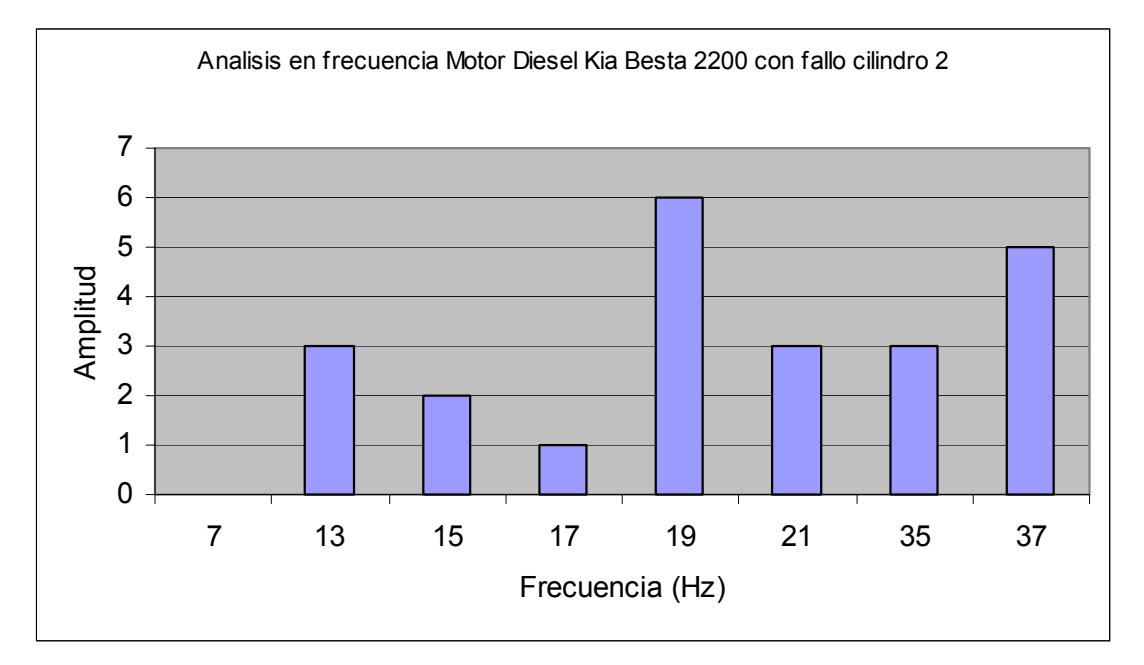

Fuente: El autor

La figura 66 muestra algunos armónicos indeseados que aparecen en 13Hz, 17Hz, 19Hz, 35Hz, 37Hz debido a las fluctuaciones de la velocidad angular y a la disminución de la compresión relativa en el cilindro 2.
# **6.2.3 Motor Diesel Kia Besta 2200 con fallo de compresión en el cilindro 4**

Después de llevar a cabo el análisis del motor Kia Besta 2200 con fallo de compresión en el cilindro 2 se desarrollan pruebas en el motor generando un fallo de compresión en el cilindro 4 colocando a fugar combustible en los inyector 4 del motor desequilibrando la compresión relativa en el motor. Los resultados de la compresión relativa en el domino del tiempo se observan en la figura 67.

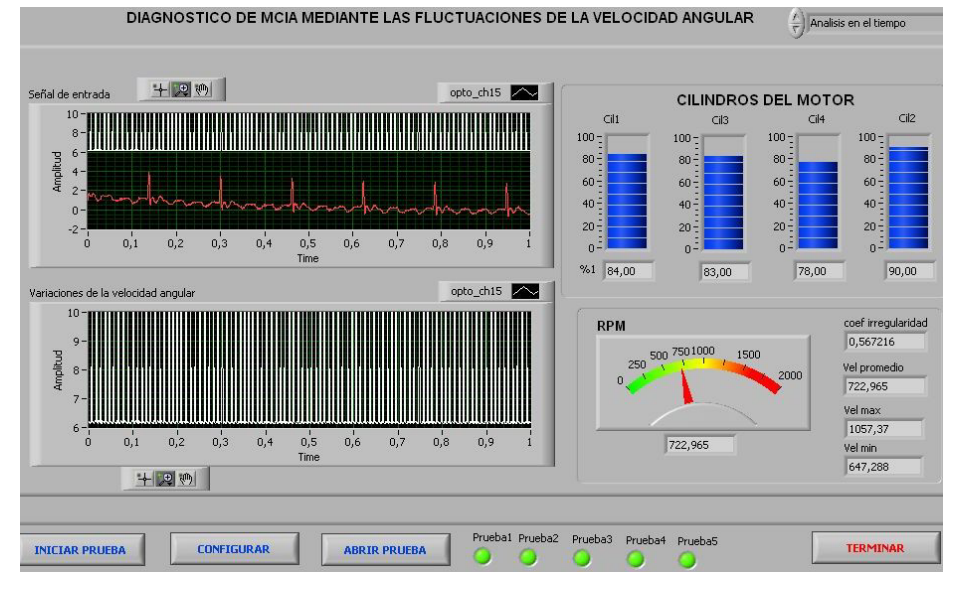

Figura 67 Motor Kia Besta 2200 con fallo de compresión en cilindro 4

Fuente: El autor

En la figura 67 se observa la disminución de la compresión relativa en el cilindro 4 al 78% respecto de la compresión relativa del cilindro 4 sin fallo que es de 93% así como de la variación de la velocidad angular a 722rpm respecto de un motor sin fallo (814rpm) debido a que el combustible inyectado en e cilindro 4 se fuga y se perjudica el torque desarrollado en el cilindro 4. La descompensación en el par producido afecta el funcionamiento del motor e introduce vibraciones en el motor debido a las fluctuaciones de la velocidad angular, en este caso también se afecta el coeficiente de irregularidad del motor el cual depende de las variaciones de la velocidad máxima, mínima y promedio de rotación del motor. La figura 68 muestra el análisis en el dominio angular para el motor Diesel Kia Besta con fallo de compresión en el cilindro 4.

Figura 68 Fluctuaciones de la velocidad angular para el motor Diesel Kia Besta 2200 con fallo en el cilindro 4 en el dominio angular

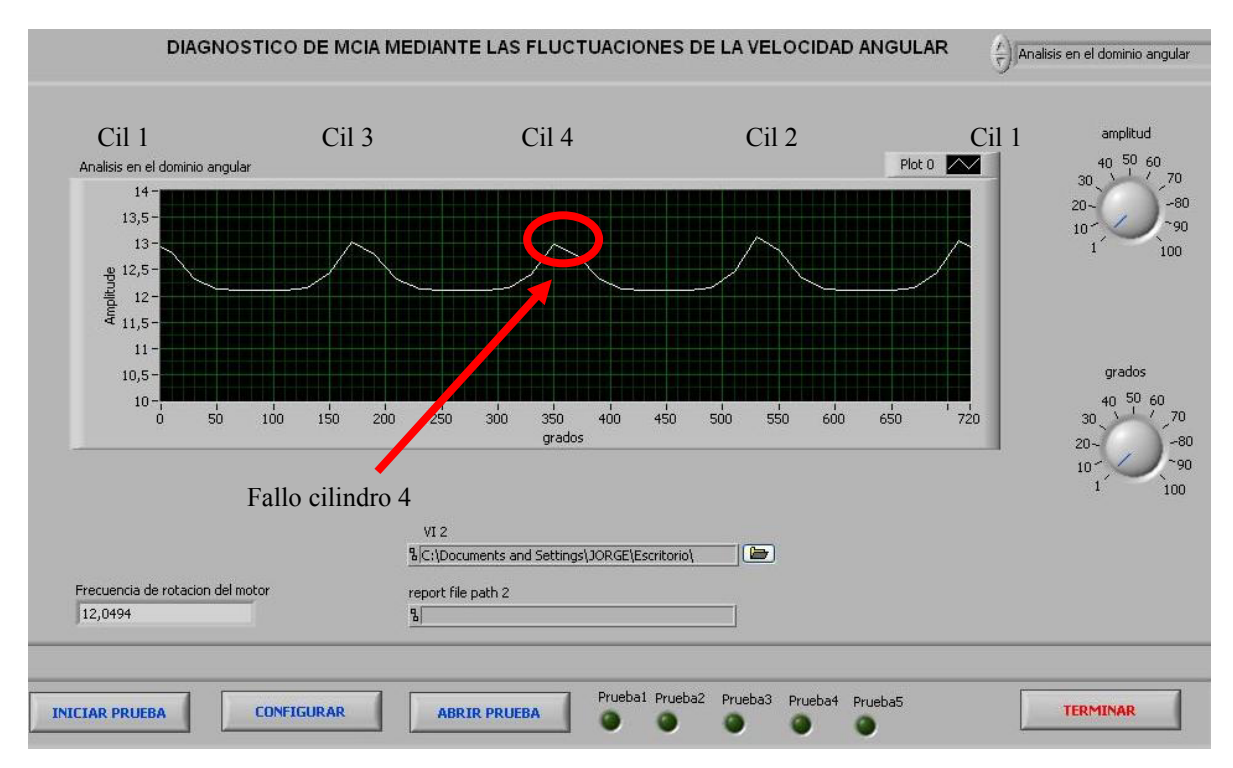

Fuente: El autor

En la figura 68 se observa la disminución de la velocidad angular en el cilindro 4 debido al fallo de compresión realizado en el cilindro 4 del motor Diesel kia Besta 2200.

El análisis en frecuencia realizado para el motor Kia besta con fallo en el cilindro 4 permite visualizar armónicos indeseados que aparecen cuando ocurren cambios en la compresión relativa del cilindro 4. La figura 69 muestra los armónicos que aparecen cuando ocurre una falla de compresión en el cilindro 4.

Figura 69 Análisis en frecuencia para el motor Diesel Kia Besta con fallo de compresión en el cilindro 4.

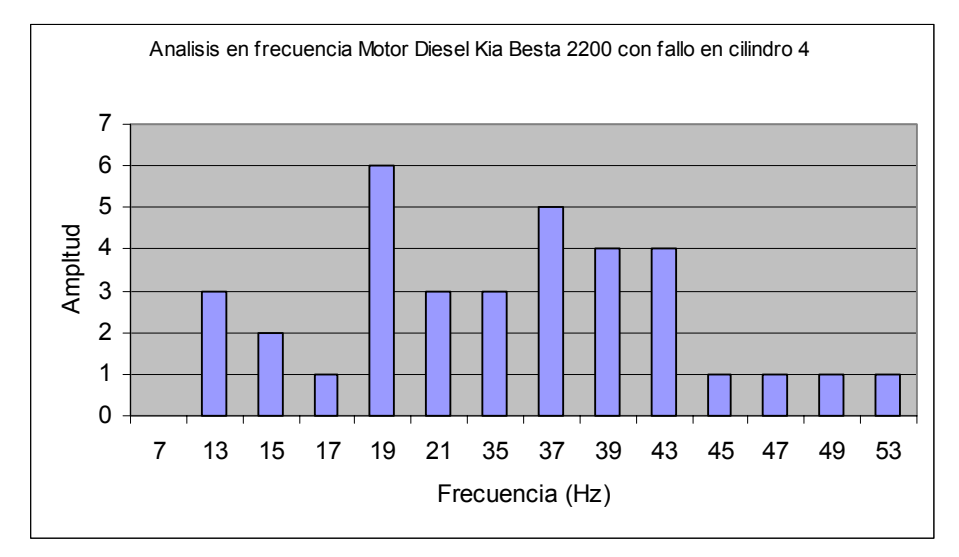

#### Fuente: El autor

En la figura 69 las fuerzas externas y los momentos de las fuerzas de presión de los gases y de inercia de las masas en movimiento que actúan en el la red de par motor son funciones periódicas del ángulo de rotación del mecanismo biela manivela y se ven alteradas debido al fallo efectuado en el cilindro 4. el par motor irregular del cilindro 4 origina la correspondiente no uniformidad de la marcha del motor la cual se ve reflejada en los armónicos de la velocidad angular.

#### **6.3 Pruebas de campo en inspecciones técnicas vehiculares**

Las pruebas de campo se llevaron a cabo en los concesionarios Chevrolet *Campesa S.A* y *Codiesel* del área metropolitana de Bucaramanga distribuidores de los vehículos de servicio publico *NPR y NKR* los cuales fueron elegidos de los resultados arrojados por una encuesta desarrollada durante la realización del proyecto *DIAGMA D-100* [38] en Bucaramanga Girón y Floridablanca que determinó a este tipo de motores como los más representativos del transporte público de buses y busetas en el área metropolitana de Bucaramanga.

### **6.3.1 Ensayos en Motores Diesel ISUZU NPR 4HG1T**

Las pruebas de análisis de las fluctuaciones de la velocidad angular se realizaron los días 8 de Octubre y 5 de Noviembre de 2005 en las instalaciones del concesionario Chevrolet CODIESEL S.A. ubicado en el kilómetro 7 autopista a Girón, realizadas bajo la dirección del Dr. Jorge Luis Chacón V. Se efectuaron las mediciones de la compresión relativa en motores Diesel Chevrolet NPR modelo 4HG1T mediante las fluctuaciones de la velocidad angular sin efectuar ningún fallo al motor para determinar el estado de la compresión relativa en un motor nuevo de fabrica capturando los valores típicos de referencia para su contraste con otros motores del parque automotor de la ciudad de Bucaramanga.

La tabla 19 muestra las especificaciones técnicas de los motores Diesel isuzu NPR 4GH1T los cuales fueron tomados como referencia para determinar los niveles de alerta y alarma típicos así como para cuantificar la compresión relativa de un motor Diesel NPR de fabrica.

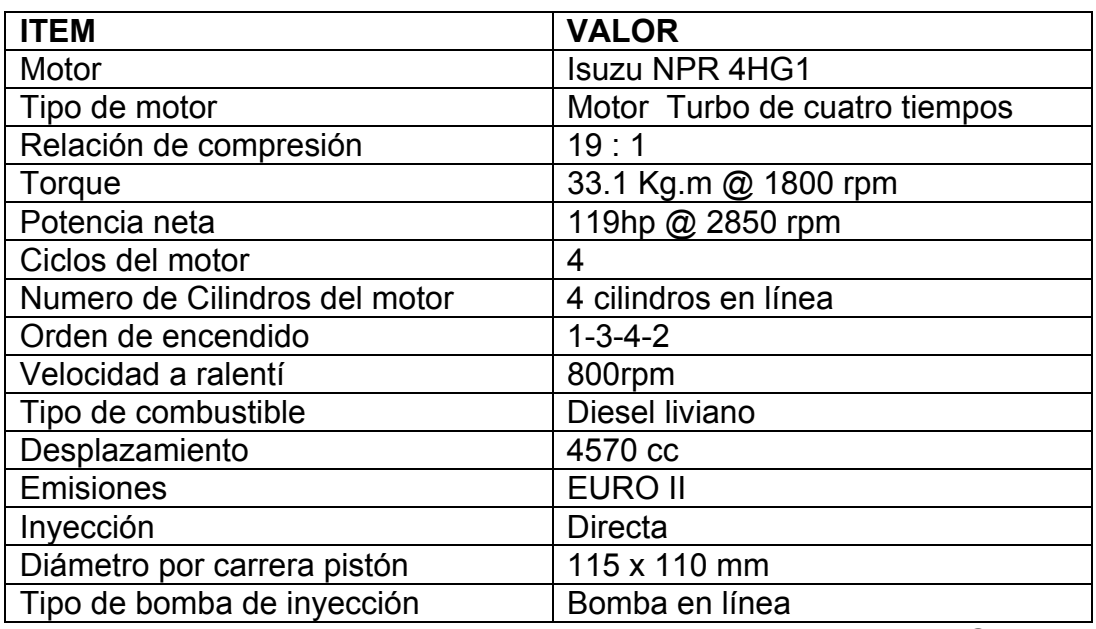

Tabla 19 Especificaciones técnicas del motor Diesel Isuzu NPR 4HG1T

Fuente: Manual de usuario motor Diesel Izusu NPR modelo 4HG1T

# **Prueba N 1**

Fecha de realización de la prueba: Octubre 8 de 2005

Lugar: Concesionario Chevrolet Codiesel Vía a Girón

Operario: Jorge E Higuera, Jorge Castellanos, Oscar Camargo

Versión software: Algoritmo Octubre 2 de 2005

La figura 70 muestra la compresión relativa del motor Isuzu NPR 4HG1T efectuada en cada cilindro del motor sin fallo. Se toma como referencia para un ciclo completo del motor la señal de inyección del cilindro número uno, la señal de velocidad angular del sensor hall GS1001, la cual se visualiza en el tacómetro de rpm y la señal de las variaciones de la velocidad angular proveniente de las franjas brillantes del disco colocado en el damper del motor y de la cual se calculan la velocidad de rotación máxima, mínima, promedio y el coeficiente de irregularidad del motor.

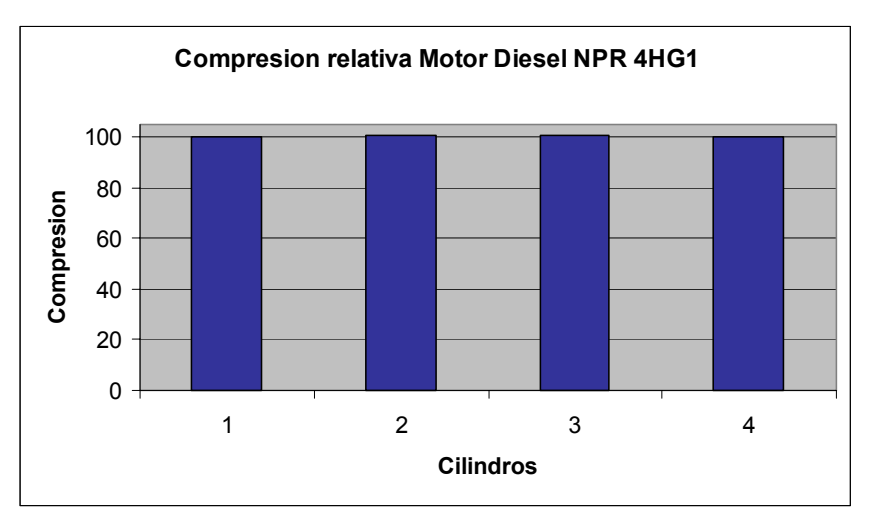

Figura 70 compresión relativa del motor Diesel Isuzu NPR 4GH1 sin fallo.

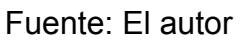

La figura 70 evidencia una relación equilibrada de la compresión relativa en los cuatro cilindros del motor para un motor último modelo NPR sin fallos. La Figura 71 muestra el equipo de diagnóstico y el montaje en el motor Diesel Isuzu NPR 4GH1T así como la aplicación desarrollada en Labview 7.0 para analizar el motor Diesel Isuzu NPR 4GH1T sin fallo.

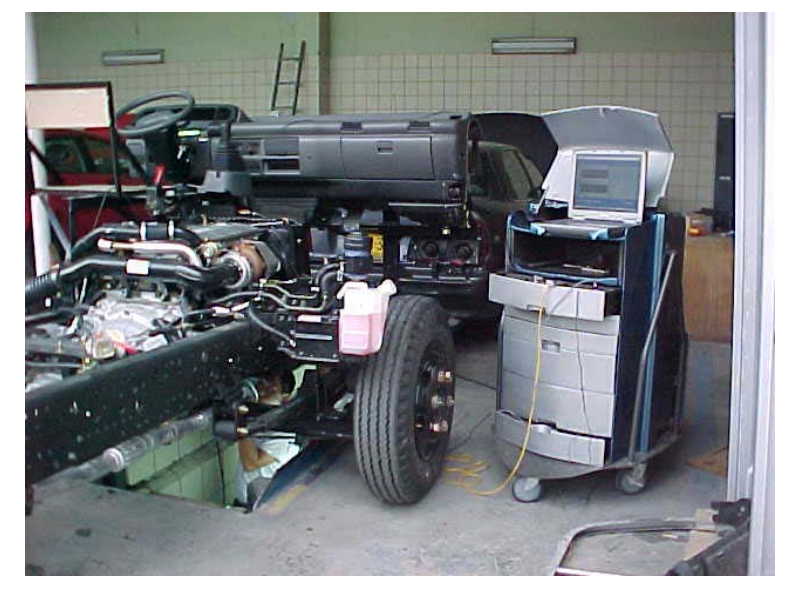

Figura 71 Montaje de la técnica en el concesionario Chevrolet Codiesel

Fuente: El autor

La figura 72 muestra las fluctuaciones de la velocidad angular en Hertz, la velocidad promedio es de 13 Hz para un motor Diesel NPR girando a velocidad ralentí. El ciclo del motor se repite cada 720 grados de giro del volante del motor. Las fluctuaciones de la velocidad angular sin fallo son muy estables durante cada ciclo de trabajo de los cuatro cilindros del motor.

El análisis en frecuencia fue efectuado realizando la transformada rápida de Fourier implementado una FFT de 1024 puntos tomando en cuenta los armónicos más representativos que aparecen en la señal de velocidad angular del motor determinando la estabilidad del régimen de rotación del motor.

Figura 72 Armónicos de la señal de velocidad angular para el motor Diesel NPR 4GH1

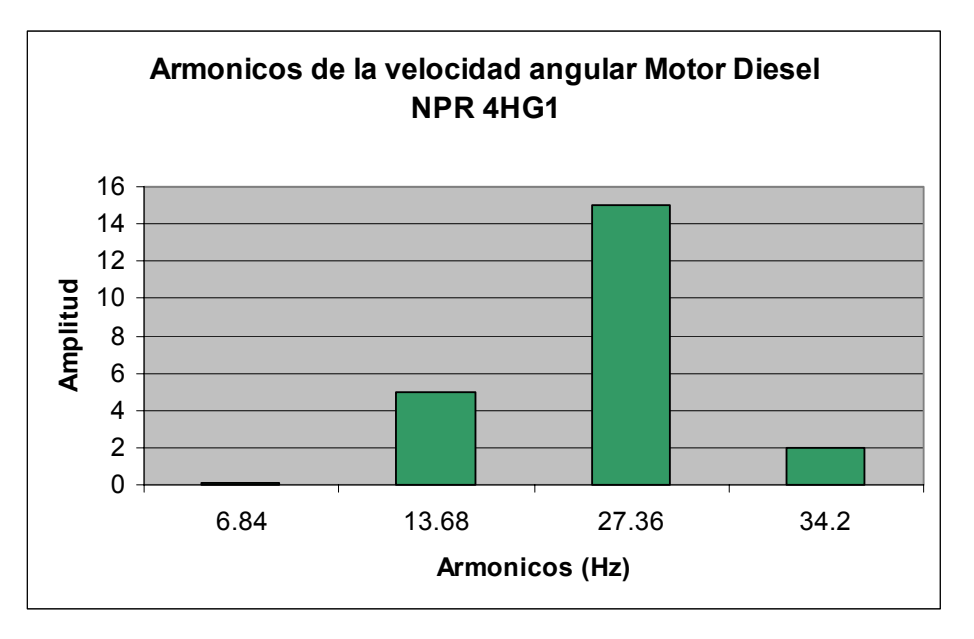

#### Fuente: El autor

La figura 73 muestra la velocidad angular del cigüeñal para un régimen estacionario de funcionamiento del motor. En este caso el motor 4HG1T se encuentra bien equilibrado permitiendo que el grado de irregularidad del motor sea mínimo a la velocidad ralentí de 11.9533Hz equivalentes a 717.198 rpm.

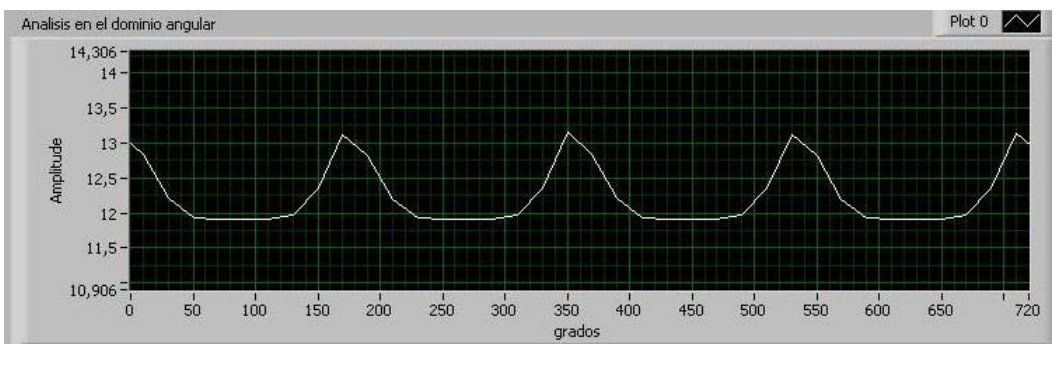

Figura 73 Variación de la velocidad angular para el motor NPR 4GH1T

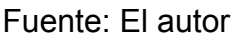

# **Prueba N 2**

Fecha de realización de la prueba: Noviembre 5 de 2005 Lugar: Concesionario Chevrolet Codiesel Vía a Girón Operario: Jorge E Higuera, Jorge Castellanos, Oscar Camargo Versión software: Algoritmo Octubre 22 de 2005

El ensayo efectuado el día Sábado 5 de Noviembre en el motor Diesel Isuzu NPR 4HG1T arrojó los resultados que se observan en la tabla 20. Estos datos son los resultados promediados que efectúa la aplicación principal de la técnica de medición durante cada ensayo.

Tabla 20 Ensayos experimentales en el motor NPR 4HG1T

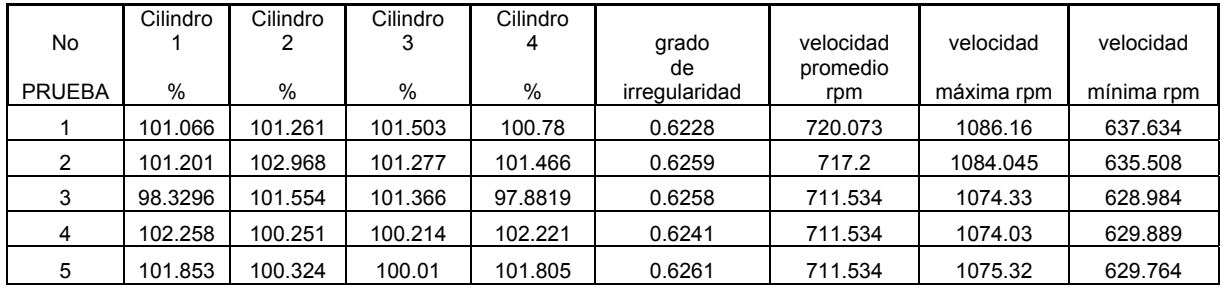

MOTOR DIESEL ISUZU NPR 4GH1T

Fuente: El autor

En la figura 74 se muestran los valores límites inferior de la velocidad de rotación y superior que dependen del par del volante del motor y de la estabilidad de los ciclos de trabajo. Los resultados en el motor NPR 4HG1T arrojaron una estabilidad del 99% para cada una de las cinco pruebas llevadas a cabo en la aplicación principal con el motor NPR de referencia. Figura 74 Análisis en el dominio angular de la velocidad angular en el motor Isuzu 4HG1T

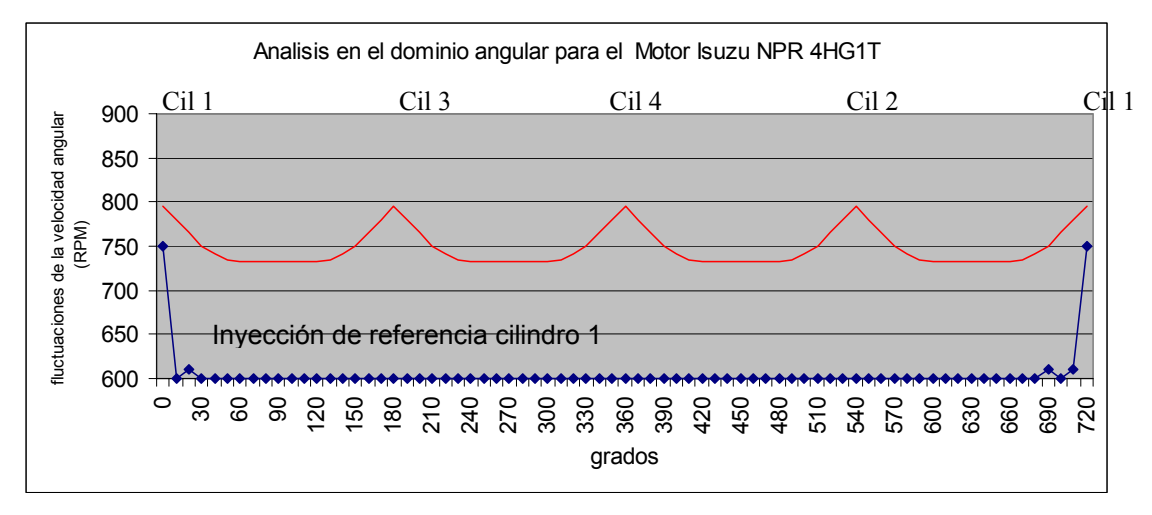

Fuente: El autor

La figura 75 muestra los promedios arrojados de la compresión relativa en cada una de las cinco pruebas desarrolladas en el motor NPR 4HG1T. Comparando la figura 75 de compresión relativa para un motor NPR con la figura 61 para un motor Kia Besta 2200 se muestra una variación considerable debido a que el estado actual de la compresión relativa en el motor Kia es inferior debido a los fallos que se le han inducido a lo largo de los últimos meses de ensayos.

Figura 75 Ensayos de compresión relativa para el motor Isuzu 4HG1T

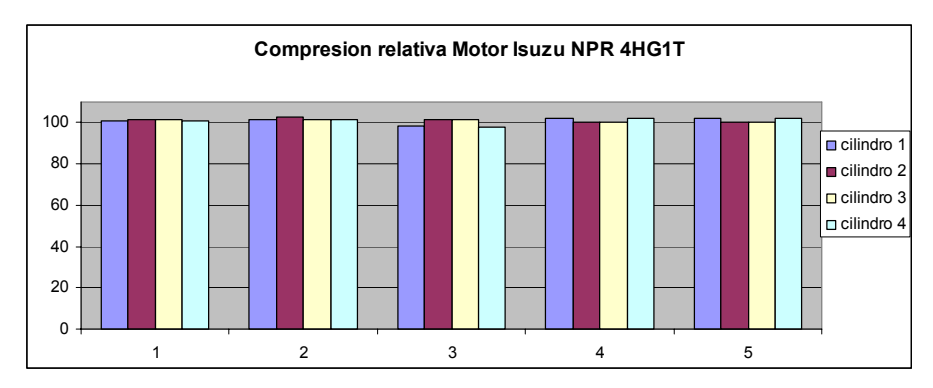

Fuente: El autor

### **6.4 Análisis e interpretación de resultados**

Los ensayos de laboratorio y campo permitieron establecer los límites de alerta y alarma para formular un diagnóstico predictivo del estado real del motor Diesel Kia Besta 2200 bajo prueba. Los resultados obtenidos se presentan a continuación:

# **6.4.1 Análisis de los ensayos efectuados en el laboratorio de motores de la escuela de Ingeniería Mecánica de la UIS**

La tabla 21 muestra los valores obtenidos en el software de diagnóstico de motores Diesel para el análisis de las fluctuaciones de la velocidad angular implementado en Labview 7. Los datos experimentales mostraron como la velocidad angular promedio disminuyó cuando se generaron fallos de compresión en los cilindros del motor. El coeficiente de irregularidad se vió afectado también debido a que es un cociente que esta determinado en gran parte por los valores máximos, mínimos y promedios de la velocidad angular. El interés del coeficiente de irregularidad radica en que al ser un valor adimensional permite cuantificar la irregularidad de rotación del cigüeñal del motor.

|                  |              |              |              | Velocidad |               |
|------------------|--------------|--------------|--------------|-----------|---------------|
|                  | Velocidad    | Velocidad    | Velocidad    | promedio  | coeficiente   |
| Prueba 1         | angular (Hz) | mínima (rpm) | máxima (rpm) | (rpm)     | irregularidad |
| Sin fallo        | 13.576       | 727.837      | 1194.78      | 814.56    | 0.573248      |
| fallo cilindro 1 | 12.5012      | 671.471      | 1093.92      | 750.077   | 0.563213      |
| fallo cilindro 2 | 12.9883      | 662          | 1139.07      | 779.297   | 0.565628      |
| fallo cilindro 3 | 12.7672      | 675          | 1121.09      | 766.032   | 0.569154      |
| fallo cilindro 4 | 12.0494      | 647.288      | 1057.37      | 722.965   | 0.567216      |
| Varianza         | 0.322        | 931.594      | 2637.955     | 1159.679  | 1.438E-05     |
| Desviación       |              |              |              |           |               |
| estándar         | 0.567        | 30.522       | 51.361       | 34.054    | 0.00379       |
| Media            | 12.77642     | 676.7192     | 1121.246     | 766.5862  | 0.5676        |

Tabla 21 Análisis estadístico de la fluctuación de la velocidad angular para el motor Diesel Kia Besta

Fuente: El autor

La varianza en la tabla 21 permitió medir la distancia existente entre los valores de la velocidad del motor con fallo y la velocidad promedio del motor sin fallo. La varianza siempre fue mayor que cero. Mientras más se aproxima a cero, más concentrados están los valores de la serie alrededor de la media. Por el contrario, mientras mayor sea la varianza, más dispersos están los valores de la velocidad angular.

La tabla 21 muestra los resultados obtenidos de compresión relativa sin fallo y con diversos fallos de compresión en los cilindros del motor. Para determinar los niveles de alerta y alarma del motor Ka Besta 2200 se implementó el modelo de distribución estadística Normal la cual se caracteriza porque los valores de la compresión relativa se distribuyen formando una campana de Gauss, en torno a un valor central que coincide con el valor medio de la distribución. Un 50% de los valores de la compresión relativa están a la derecha de este valor central y otro 50% a la izquierda. Esta distribución viene definida por dos parámetros: la media y la varianza.

#### X: N (µ, δ 2)

µ: es el valor medio de la distribución y es precisamente donde se sitúa el centro de la curva (de la campana de Gauss).

δ2 : es la varianza. Indica si los valores están más o menos alejados del valor central: si la varianza es baja los valores de compresión relativa están próximos a la media; si es alta, entonces los valores de compresión relativa están muy dispersos y el motor puede presentar fallos de compresión.

Figura 76 Distribución normal típica de compresión relativa para un motor **MCIA** 

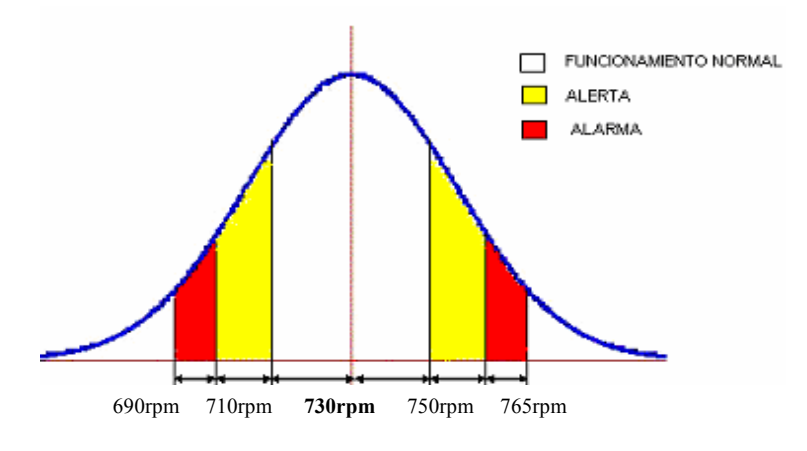

Fuente: El autor

| Nia Desta ZZUU   |        |                    |                       |                    |                 |  |  |
|------------------|--------|--------------------|-----------------------|--------------------|-----------------|--|--|
|                  | sin    | fallo              | fallo                 | fallo              | fallo           |  |  |
| cilindro         | fallo  | cilindro1          | cilindro <sub>2</sub> | cilindro3          | cilindro4       |  |  |
|                  | 91     | 85                 | 89                    | 86                 | 84              |  |  |
| $\overline{2}$   | 92     | 89                 | 87                    | 88                 | 90              |  |  |
| 3                | 91     | 87                 | 89                    | 84                 | 83              |  |  |
| 4                | 93     | 91                 | 90                    | 90                 | 78              |  |  |
| Media            | 91.75  | 88                 | 88.75                 | 87                 | 83.75           |  |  |
| desviación       |        |                    |                       |                    |                 |  |  |
| estándar         | 0.957  | 2.581              | 1.258                 | 2.581              | 4.924           |  |  |
| varianza         | 0.916  | 6.666              | 1.583                 | 6.666              | 24.25           |  |  |
| limite de alerta |        |                    |                       |                    |                 |  |  |
| superior         | 93.664 |                    |                       |                    |                 |  |  |
| limite de alerta |        | cilindro<br>alerta | alerta cilindro       | cilindro<br>alerta |                 |  |  |
| inferior         | 89.835 | 3, 2               | 13                    | 2                  |                 |  |  |
| limite<br>alarma |        |                    |                       |                    |                 |  |  |
| superior         | 96.537 |                    |                       |                    |                 |  |  |
|                  |        |                    |                       |                    | alarma          |  |  |
| limite<br>de     |        | alarma             | alarma                | alarma cilindro    | cilindro $4, 3$ |  |  |
| alarma inferior  | 86.962 | cilindro 1         | cilindro 2            | 1 y 3              |                 |  |  |

Tabla 22 Análisis estadístico de la compresión para el motor Diesel Kia Besta 2200

Fuente: El autor

La figura 77 muestra la distribución normal y los limites de alerta para un motor Diesel Kia Besta 2200 teniendo en cuenta un nivel de confianza 2σ (95.5%). El área sombreada azul dentro de la campana de *Gauss* es el rango de compresión relativa típico de este motor sin fallo y su valor está fluctuando entre 89.8% y 93.6%, es decir con una variación inferior a 2 desviaciones estándar. El área sombreada con rojo es la región de alerta y está variando entre 690RPM y 710RPM y 750 RPM y 765 RPM, es decir entre un 5%  $\leq \delta$ ≤ 10%.

La línea roja en la figura 77 indica el inicio de la región de alerta en la compresión relativa, es decir con un valor de variación de dos a cinco desviaciones estándar, y el nivel de alarma estará mas allá de cinco desviaciones estándar de la compresión promedio.

Figura 77 Distribución Normal del motor Diesel Kia Besta 2200 sin fallo para determinar los niveles de alerta y alarma.

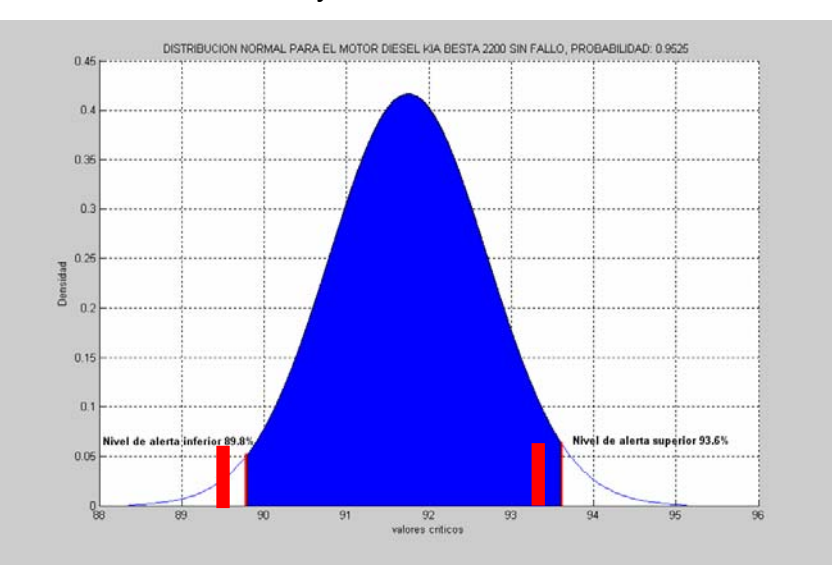

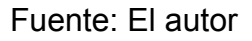

La figura 78 muestra la distribución normal para el motor Kia Besta con fallo en el cilindro 2. En este caso según la tabla 22 la compresión relativa promedio de un motor sin fallo es de 91.75 porcentualmente mientras que la compresión relativa con fallo en el cilindro 2 es de 87 porcentualmente lo que evidencia una alarma de compresión en este cilindro.

Figura 78 Límite de alerta inferior del motor Diesel Kia Besta 2200 con fallo de compresión en el cilindro 2

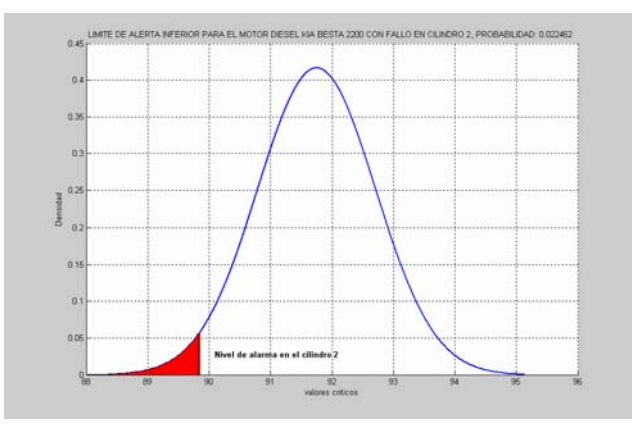

Fuente: El autor

La figura 79 evidencia pequeñas fluctuaciones de la compresión relativa de los cilindros del motor especialmente en el cilindro 4 disminuyendo al 78% respecto a la compresión promedio del motor sin fallo. Los datos obtenidos de este fallo en el cilindro 4 permitió se establecer los límites de alerta y alarma de compresión de la tabla 22 debidos a las fluctuaciones en la velocidad angular en el motor.

Figura 79 Análisis del motor Diesel Kia Besta 2200 con fallo de compresión en el cilindro 4

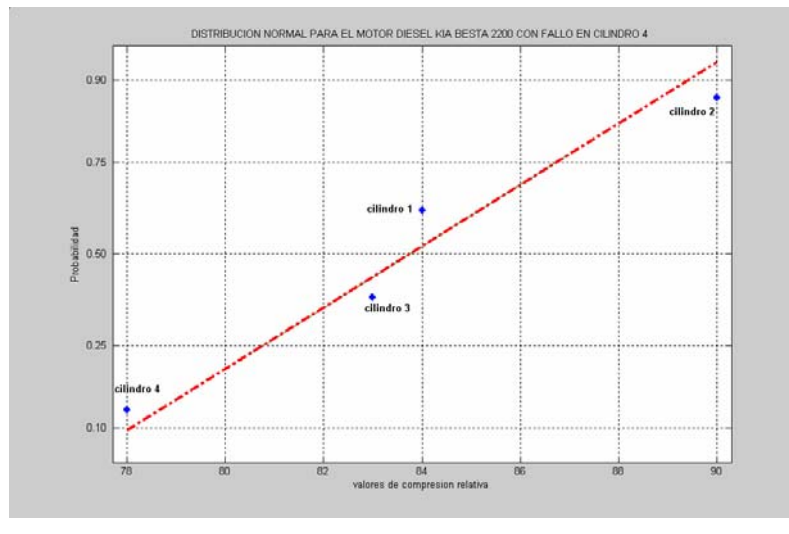

Fuente: El autor

Evaluando otras variables del motor como las emisiones contaminantes, la presión en las líneas de inyección y la compresión del motor indirectamente por otros métodos como el análisis de las vibraciones del motor, la inyección, el análisis de la potencia y par mediante aceleración libre y el análisis de las emisiones contaminantes se puede complementar el diagnóstico parcial del motor.

#### **6.5 Conclusiones y recomendaciones para futuros trabajos**

Se ha estudiado un modelo dinámico para determinar la red de torque motor desarrollada en un motor de combustión interna el cual puede simular el desempeño del motor bajo condiciones de operación de estado estable. Se llevaron a cabo simulaciones del modelo con el propósito de investigar diferentes estrategias de diagnóstico predictivo de la combustión y la compresión del motor. El análisis de estado estable del motor revela algunas insuficiencias para determinar algunos eventos de fallo incipientes pero abre el camino para nuevas investigaciones relacionadas con el monitoreo no invasivo del motor en estado transitorio para cumplir con las últimas regulaciones OBDII y EUROII impuestas sobre emisiones y economía de combustible en otros regímenes de funcionamiento del motor. Las conclusiones más importantes del presente trabajo son las siguientes:

- 1. La simulación de las fluctuaciones de la velocidad angular en estado estable en el motor Diesel han sido validadas en pruebas de laboratorio y campo mediante la generación de fallos de compresión del motor. El perfil modelado de la velocidad instantánea del motor a través del dominio tiempo presenta fluctuaciones dependiendo del estado del motor bajo prueba.
- 2. La amplitud de las fluctuaciones de la velocidad angular en el eje del cigüeñal es alta a baja velocidad y viceversa debido a la inercia del

mecanismo biela cigüeñal y las pérdidas de fricción y los mecanismos auxiliares del motor.

- 3. El par indicado instantáneo del motor es aproximadamente igual al momento de inercia del motor multiplicado por la aceleración angular teniendo en cuenta el modelo de parámetros agrupados en estado estable a velocidad ralentí.
- 4. Los resultados de las simulaciones del motor desarrolladas en el capitulo 2 ilustran la importancia del par instantáneo generado en cada cilindro para determinar como se afecta la red de par total durante el régimen de rotación a ralentí del motor.
- 5. La técnica de medición de las variaciones de la velocidad angular del motor permite identificar fallos parciales de compresión o combustión indicando el cilindro que produce el fallo pero se hace necesaria la utilización de otras técnicas adicionales para caracterizar mejor la condición real del cilindro derivado de un fallo de combustión o compresión.
- 6. Para diferenciar los fallos se pueden realizar ensayos en conjunto con otras técnicas de medición con el motor en ralentí y a diferentes regímenes de velocidad para comparar su funcionamiento más a fondo.
- 7. El análisis en frecuencia mediante la transformada rápida de Fourier permite identificar alteraciones en la frecuencia de rotación debido a la aparición de armónicos no deseados en la velocidad de rotación del motor.
- 8. Se desarrolló una novedosa tarjeta de adquisición de datos de cuatro canales analógicos de entrada e interfaz *USB 2.0* para aplicaciones de instrumentación automotriz que brinda flexibilidad y bajo costo de implementación y es compatible con el sistema operativo *Windows XP* y diversos lenguajes de programación, permitiendo la actualización de interfases antiguas de comunicación como el puerto serie y paralelo.
- 9. Se diseñaron e implementaron diversos dispositivos controlados por bus *USB* que permitirán a los grupos de investigación *CEMOS* y *GIEMA* desarrollar nuevos equipos de instrumentación flexible, económica y acorde con los nuevos estándares de comunicaciones en PCs.
- 10. Se desarrolló una aplicación en *Labview 7.0* que realiza el análisis de las fluctuaciones de la velocidad angular y se comunica por bus USB 2.0 con el hardware implementado.
- 11. Se codirigieron cuatro proyectos de pregrado en ingeniería electrónica y se diseño y construyó el hardware del proyecto interdisciplinario patrocinado por *CINTEL* - *COLCIENCIAS DIAGMA D-100* que involucró la participación de numerosos estudiantes de ingeniería Mecánica, química, diseño industrial y e ingeniería electrónica.

Trabajos futuros dirigidos a realizar el control y diagnóstico de motores Diesel podrían involucrar extender el modelo de parámetros agrupados estudiado incluyendo una estrategia de análisis transitorio del motor y su uso en diseño e implementación de una unidad de control electrónica (*ECU*) embebida con procesadores digitales de señales (*DSP*) que permita desarrollar el algoritmo de diagnóstico para monitorear el desempeño del motor en tiempo real cumpliendo con las normas internacionales OBDII de diagnóstico en tiempo real en el motor y las normas EUROII de economía de combustible y emisiones contaminantes al medio ambiente.

#### **7. BIBLIOGRAFIA**

[1] JOVAJ, M. S. *Motores de Automóvil*. Editorial Mir, Moscú, Rusia 1982.

[2] HEYWOOD, J.B. *Internal Combustion Engine Fundamentals*. Ed. New York: McGraw-Hill, 1988, pp 491-493, pp 858-869

[3] C. F. Taylor. *The Internal Combustion Engine in Theory and Practice*. The MIT Press, 1.977, Vol 1 y 2.

[4] MAY, Ed. *Mecánica para Motores Diesel: Teoría, Mantenimiento y Reparación*. Tomo I. Ed. McGraw-Hill, México, 1988. pp 34-35.

[5] ANALOG DEVICES. *Practical design techniques for sensor signal conditioning*. Analog Devices. 1999. pp 5.26-5.28

[6] PALLAS ARENY RAMON. *Sensores y acondicionadores de señal*. Ed Alfa omega grupo editor, Barcelona, España, 2001.

[7] LAZARO MANUEL ANTONIO. *Labview 6i programación gráfica para el control de instrumentación*. Ed Paraninfo, Madrid, España, 2001.

[8] HOLMAN P. JACK. *Métodos experimentales para ingenieros*. Ed Mc Graw Hill, 4a edición, México, 1986.

[9] PROAKIS J.M, DIMITRIS G. *Tratamiento digital de señales*. Ed Prentice Hall, 3a edición, 1988.

[10] G. RIZZONI AND W. B. RIBBENS. *Crankshaft position measurement for engine testing, control and diagnosis.* IEEE 39<sup>th</sup> Vehicular Technology Conference, 1989, pp 423 - 436 vol.1

[11] GIOUTSOS TONY. *Signal processing for automotive applications.*, IEEE International Conference on Acoustics, Speech, and Signal Processing, ICASSP-95, 9-12 May 1995 pp 2975 - 2978 vol.5

[12] YONG W KIM, G. RIZZONI, BAHMAN SAMIMY, YUE Y WANG. *Analysis and processing of shaft angular velocity signals in rotating machinery for diagnostic applications*. International Conference IEEE on Acoustics, Speech, and Signal Processing, 1995. ICASSP-95 pp 2971 - 2974 vol.5

[13] COMPAQ COMPUTER CORP., Intel Corp., Microsoft Corp., NEC Corp. "*Universal Serial Bus Specification*" Foum USB, Rev 1.1, Septiembre 23, 1998.

[14] TEXAS INSTRUMENTS. "*Technical Data operational amplifier LF353*", Texas, USA 1999.

[15] J. AXELSON. "*USB complete*". 2ed. Lakeview Research, Madison WI, USA, 2001. Cap 1-5.

[16] J. HYDE. "*USB Designed by example*". Intel, 2ed. Capítulos 1, 2, 3 y 4. Año 2001

[17] J. AXELSON'S "LAKE VIEW RESEARCH, home page". Disponible: http://www.lvr.com/

[18] FREESCALE, Semiconductor. Disponible en:

http://www.freescale.com/

[19] METROWERKS, home page. Disponible:

http://www.metrowerks.com/mw/default.htm.

[20] NATIONAL INSTRUMENTS. "Labview Express 7.0. User manual". Disponible: http://www.ni.com .

[21] FREESCALE. "*Technical Data – MC68HC908GP32*", Rev 2.1 12/2.003, Secciones 9, 10 y 12.

[22] FUTURE TECHNOLOGY DEVICES. "*Technical Data DS232B – FT232BM*", Version 1.4. 2004. paginas 1-25

http://www.ftdichip.com.

[23] MATHWORKS INC. "*The student edition of Simulink*", Prentice Hall International (UK) Ltd. 1996.

[24] MARTIR ANTHONY, PLINT MICHEL. "*Engine Testing Theory and Practice*." OXFORD. Butterworth Heinemann. UK, 1996.

[25] B.RIBBENS WILLIAM. "*Uderstanding automotive electronics fourth edition*." Prentice Hall Computer Publishing, Indiana, USA., 2001.

[26] D. HERMÓNES GIL MARTINEZ. "*Manual del automóvil reparación y mantenimiento. El motor diesel*. "Ed Cultural S.A, Madrid, España. 1999.

[27] E. RALBOVSKY. "*Motores Diesel*." Madrid España, Editorial Paraninfo, año 2000.

[28] RIOS INSUA DAVID. "*Simulación, métodos y aplicaciones*." Editorial Alfaomega, MÉXICO DF, 2000.

[29] GILLES T. "*Diagnóstico y reparación de motores*."Editorial paraninfo Madrid, España, 2000.

[30] W. B. RIBBENS AND STEVEN BIESER. "*Advanced signal processing for misfire detection in automotive engines*." International Conference IEEE on Acoustics, Speech, and Signal Processing, 1995. ICASSP-95 pp 2963 – 2966, vol.5

[31] MAUER GEORGE. "On-line cylinder fault diagnostics for internal *combustion engines*." IEEE Transactions on Industrial Electronics. Pp 221 – 226, June 1990, Vol. 37

[32] RIZZONI G. "*Estimate of indicate Torque from cranshaft speed fluctuations: A model for the dynamics of IC engine*." IEEE Transactions on vehicular technology, Vol 38, No 3, August,1989.

[33] KUO B.C. *Automatic Control Systems* 6 edition, Englewood Cliffs NJ Prentice Hall, 1991.

[34] RIZZONI G. *Estimation of instantaneous indicated torque in multicilinder engines*. U.S Patent 5.771.482, June 23, 1998.

[35] CALDERÓN V. STEPHANE G. *Metodología para la evaluación de la combustión y compresión de motores diesel mediante las oscilaciones del bloque*. Tesis de pregrado, Ingeniería Mecánica, UIS, 2005.

[36] MANTILLA IVONNE, HERNÁNDEZ NATALIE et al. *Diseño y construcción de una tarjeta de adquisición de datos por bus USB 1.1*. Tesis de pregrado, Ingeniería Electrónica, UIS, 2004.

[37] ASCENCIO FREDY et al. *Diseño y construcción de una tarjeta de adquisición de datos USB 2.0 Y MEMORIA SRAM*. Tesis de pregrado, Ingeniería Electrónica, UIS, 2005.

[38] CHACON V. JORGE L et al. *Diseño y desarrollo de un prototipo para el monitoreo y diagnóstico de motores Diesel mediante técnicas no intrusivas fase I*. Proyecto de investigación CINTEL COLCIENCIAS, CDMB – UIS . Ingeniería Mecánica UIS 2005.

[39] TEXAS INSTRUMENT. *FilterPro Software*. Filter design program. Copyright 2001-2003, Texas Instrumets, Dallas, Texas, USA, 2003.

[40] NATIONAL SEMICONDUCTOR. Amplifier Databook, USA, 1995

[41] CADENCE DESIGN SYSTEMS. *Pspice Orcad*, Family release 9.2 Lite edition, Copyright 1986-1999, USA.

[42]. DE ALMEIDA PEREIRA ZUQUIM, et al, "*An embedded converter from rs232 to universal serial bus",* Dept. de Ciencia da Comput., Univ. Fed. de Minas Gerais, Belo Horizonte, Brasil. Integrated Circuits and Systems Design, 2001, 14th Symposium. Brasil.

[43] YEH, P.; WANG, A.; TSENG, B.C. "*High speed data transmission common mode noise suppression - appplication to usb 2.0 and ieee 1394"*., Proceedings of the 4<sup>th</sup> IEEE International Symposium on Electronic Materials and Packaging Pages: 488 – 491, Dec. 4-6, 2002.

[44] Chung-Ping Young; Devaney, M.J.; Shyh-Chyang Wang. "*Universal serial bus enhances virtual instrument-based distributed power monitoring*". Dept. of Electr. Eng., Missouri Univ., Columbia, MO, USA. IEEE Transactions on Instrumentation and Measurement , 2000, Pages: 1692 – 1697

[45] CEBALLOS F. Javier. *Visual C++ Programación Avanzada En Win 32*. Editorial Alfaomega. México DF, México, 2000.

[46] TIJARO OMAR, RUIDIAZ YAIR et al. "*Diseño y construcción de un analizador de espectros con la familia 56F80x de Freescale"*. Tesis de pregrado, Ingeniería Electrónica, UIS, 2005.

[47] JORGE CHACON, JAIME BARRERO, JORGE HIGUERA, F CASTILLO. "*Design and implementation of automatic system for fault detection and diagnosis of Diesel engines"*. Proceedings on Congress CCCT04 IEEE. University Texas, Austin, USA. August 14 –17, Volume IV 2004, pp-20-22

[48] HIGUERA JORGE E et al. "*Diseño e implementación de una tarjeta de adquisición de datos por bus USB"*. 4 Congreso Nacional de la Asociación Colombiana de Automática ACA, Universidad de Ibagué Colombia, Noviembre 11-14 de 2004.

[49] TEXAS INSTRUMENTS. "*Technical Data ISO124*" USA, 2003. pp 1-15. [50] ANALOG DEVICES. "*Technical Data AD974*" USA, 2001. pp 1-10

[51] LUKANIN, V.N. y otros. "Motores de combustión interna". Editorial Mir. Moscú. 1988.

[52] W.B Ribbens " A new metric for torque nonuniformity", SAE paper No 83042, in SAE SP-540, Electronic engine Drivetrain control, presentado en el congreso SAE Int'l Congress and exposition Detroit MI, Feb 1983.

[53] W.P Mihele, S.J Citron " An online Engine Roughness Measurement technique", SAE paper No 840136, in SAE SP-567, Sensors and actuators 1984 , presentado en el congreso SAE Int'l Congress and exposition Detroit MI, Feb 1984.

[54] G. Rizzoni, " A Passenger vehicle on board computer system for engine fault diagnosis, performance measurement and control", in Proc of  $37<sup>th</sup>$  IEEE vehicular technology conf, pp 450 – 457, Tampa, FL, June 1987.

[55] CHACÓN, J. L.; MACIÁN, Vicente; TORMOS, B. y OLMEDA, P. Diagnóstico de motores de combustión interna alternativos mediante el análisis de las oscilaciones del bloque. En: Revista de Ingenierías Físico mecánicas. UIS Bucaramanga Colombia año 2002.

[56] CHERRY SEMICONDUCTOR. "*Technical Data sensor GS1001*", disponible en http://www.cherrycorp.com

# **ANEXO 1**

# **1. MODELO DE PARÁMETROS UNIFORMES PARA LA DINÁMICA DEL MOTOR MCIA MEDIANTE UN CIRCUITO ELÉCTRICO**

Teniendo la formulación de los procesos de entrada, ahora se definirá la dinámica rotacional del motor, en consecuencia, relacionamos los procesos de entrada y salida. Por conveniencia se desarrolla una analogía entre las cantidades mecánicas y un sistema eléctrico análogo. Para realizar esta analogía se emplea un circuito eléctrico para modelar la dinámica del motor, donde, el par se representa por un voltaje (V), la corriente (I), representa la velocidad angular además, los elementos de impedancia del circuito equivalente son los parámetros del sistema mecánico. En la tabla A-1 se muestran los equivalentes entre los parámetros mecánicos y sus análogos eléctricos:

Tabla A-1 Analogías de los parámetros mecánico – eléctricos de un MCIA.

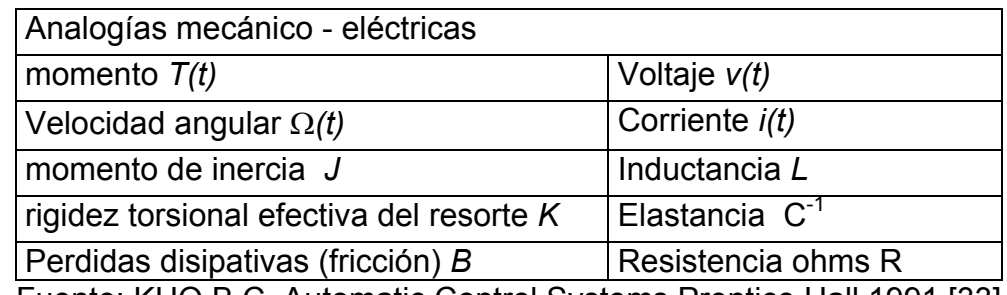

Fuente: KUO B.C. Automatic Control Systems Prentice Hall 1991 [33]

Con las analogías dadas en la tabla A-1 se puede modelar el par instantáneo generado por cada cilindro del motor como una fuente de voltaje ideal de longitud  $T_{e}^{n}$  con el superíndice n representando los n cilindros individuales. n  $=1, 2, 3,...N.$ 

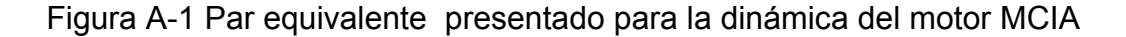

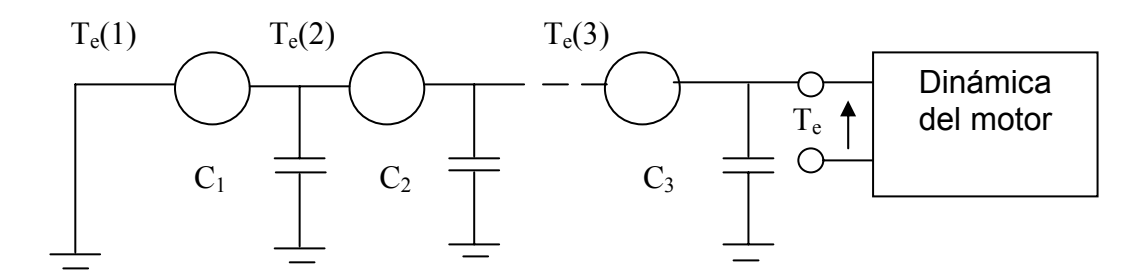

Fuente: RIZZONI G. *A model for the dynamics of IC engine [32]*

Los efectos combinados de los N cilindros se muestran en la figura A-1, en donde se observan las fuentes de momento en serie (dependiendo del número de cilindros del motor), y desacoplando las derivaciones con capacitores, donde, estos términos representan la rigidez del eje del cigüeñal entre cilindros individuales. En la práctica la capacitancia  $C_n$  es muy pequeña y el eje del cigüeñal es un elemento muy rígido y sus impedancias pueden ser vistas como circuitos abiertos bajo todas las condiciones de operación del motor. La selección de una tierra de referencia en el circuito de la figura A-1 se realiza por consideraciones físicas relacionadas con la escogencia del marco de referencia debido al par motor que se esta midiendo [32].

El momento efectivo *Te* que actúa sobre las partes rotantes del motor se puede expresar como la sumatoria de los momentos de los N cilindros como se indica en la ecuación (1) :

$$
T_e = \sum_{n=1}^{N} T_e^{(n)}
$$
 (1)

Este par imparte una aceleración angular a la inercia de rotación del motor que consiste de: El eje del cigüeñal, el volante, el ensamble de embrague y la carga inercial efectiva del tren de válvulas. En un motor equipado con transmisión manual, un conjunto de resortes torsionales en el embrague aísla

esta inercia de rotación de la carga de transmisión (en una transmisión automática el amortiguamiento viscoso en el conversor de par aísla el eje del cigüeñal del chasis). Las pérdidas disipativas en el ensamble rotativo, en su mayoría son originadas por los elementos de amortiguamiento en el embrague y son menos relevantes, las pérdidas por fricción tienden a ser de un comportamiento periódico actuando en el eje del cigüeñal.

Si se asumen todos estos efectos reunidos, y se usan las analogías dadas al comienzo, esto permite modelar el ensamble rotativo como un circuito eléctrico consistente de inductancias equivalentes, capacitancias y parámetros resistivos, por lo tanto, se puede obtener un modelo reducido de un MCIA de cuatro cilindros y cuatro tiempos como se muestra en la figura A-2.

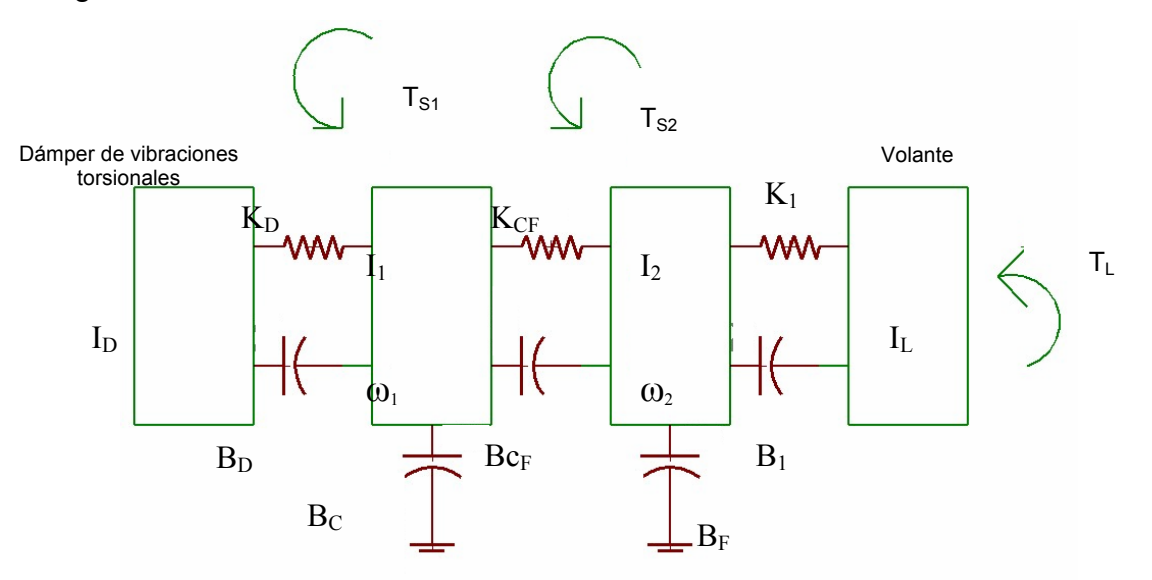

Figura A-2 Modelado de la dinámica del motor MCIA

Fuente: RIZZONI G. A model for the dynamics of IC engine [32]

#### **2. MODELO DE LA DINÁMICA DEL MCIA SIN CARGA**

La figura A-2 modela el motor MCIA como un conjunto de parámetros agrupados donde se aprecian los bloques de componentes correspondientes al dámper, los cilindros y el volante.

La figura A-2 es un ejemplo de un modelo inercial reducido para un motor Diesel con un dámper de vibración, un eje del cigüeñal y un volante. El modelo inercial distribuido representa el momento de inercia rotacional de cada bloque conectado por un resorte elástico y una fricción viscosa. Las entradas consideradas son los momentos de cada cilindro del motor. Las salidas son las velocidades angulares las cuales son medidas por sensores de posición colocados en el dámper y el volante.

En el modelo reducido  $I_D$  es el momento de inercia del dámper,  $I_1$  es el momento de inercia reducido correspondiente a los cilindros 1 y 2.  $I_2$  es el momento de inercia reducido de los cilindros  $3 \vee 4$ .  $I_1$  es el momento de inercia de la carga externa. Así mismo,  $K_d$ ,  $K_{CF}$ ,  $K_1$  representan los coeficientes torsionales de deformación elástica reducidos y  $B_d$ ,  $B_{CF}$ ,  $B_1$ ,  $B_c$ ,  $B<sub>F</sub>$  representan los coeficientes viscosos. Para la validación del modelo se requiere que los parámetros agrupados obtenidos sean flexibles y puedan cambiar de valor según los ajustes necesarios del circuito eléctrico equivalente. Para simplificar aún mas el modelo se desprecia la carga, es decir el motor se modela en vacío a velocidad ralentí debido a que la validación del modelo se basa en condiciones estacionarias y sin carga externa.

Figura A-3 Diagrama de cuerpo libre I (damper de vibraciones)

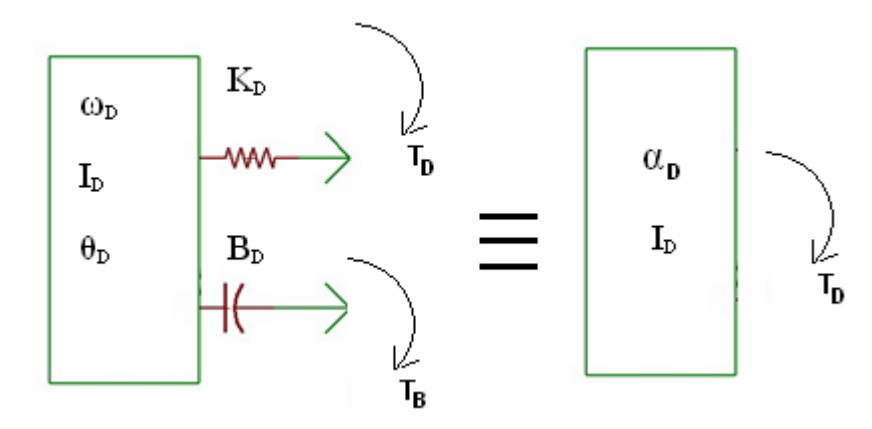

Fuente: El autor.

Par tal fin se realiza un diagrama de cuerpo libre (figura A-3) de los elementos implicados en el modelo dando como resultado las siguientes ecuaciones para el dámper de vibraciones:

$$
I_D \frac{\partial^2 \theta_D}{dt^2} = -B_D (\omega_D - \omega_1) - K_D (\theta_D - \theta_1)
$$
 (2)

$$
I_D \stackrel{*}{\omega}_D = -B_D (\omega_D - \omega_1) - K_D (\theta_D - \theta_1)
$$
 (3)

En este caso, el momento de inercia posee una propiedad por medio de la cual mientras mayor sea el momento de inercia I<sub>D</sub>, mayor será el par para producir una aceleración angular (α). Donde, T = I α.

Así, debido a que la aceleración angular es la razón de cambio de la velocidad angular, es decir dω/dt, y la velocidad angular es la razón de cambio del desplazamiento angular, entonces:

$$
T = I_D \frac{d\omega}{dt} = I_D \frac{d\left(\frac{d\theta_D}{dt}\right)}{dt} = I_D \frac{d^2\theta_D}{dt^2}
$$
 (4)

El resorte torsional y la masa rotatoria almacenan energía, el amortiguador rotatorio solo la disipa. La energía que almacena un resorte torsional cuando éste se deforma en un desplazamiento angular θ es

 $\frac{1}{2}$ (k θ<sup>2</sup>) y puesto que T=kθ se puede escribir como E=1 $\frac{1}{2}$  (T<sup>2</sup>/K)

Figura A-4 Diagrama de cuerpo libre II

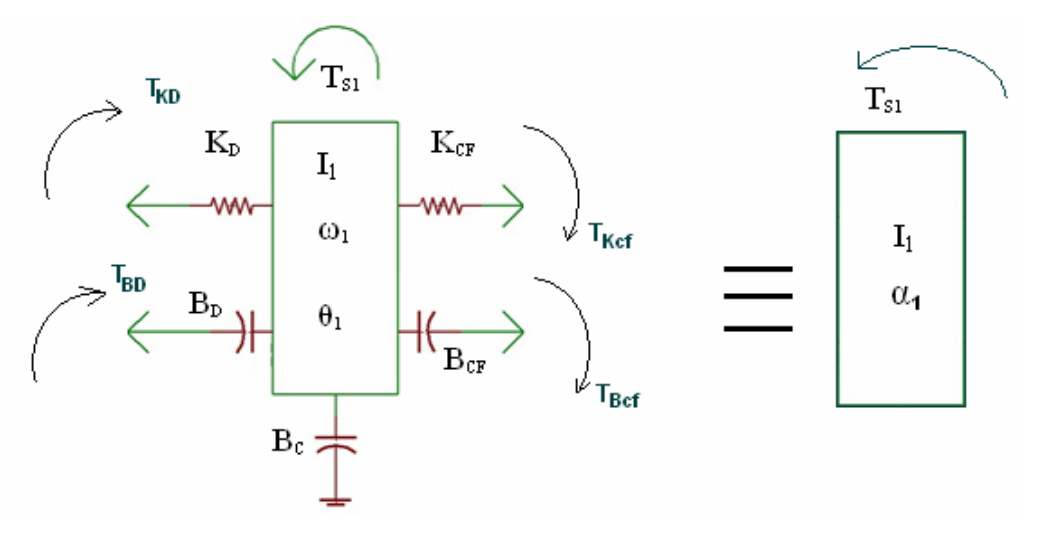

Fuente: El autor.

$$
I_{1} \stackrel{*}{\omega_{1}} = -K_{D}(\theta_{1} - \theta_{D}) - B_{D}(\omega_{1} - \omega_{D}) - B_{C}(\omega_{1}) - B_{CF}(\omega_{1} - \omega_{2}) - K_{CF}(\theta_{1} - \theta_{2}) + T_{S1}
$$
\n(5)\n
$$
I_{1} \stackrel{*}{\omega_{1}} = -T_{KD} - T_{BD} - T_{BC} - T_{BCF} - T_{KCF} + T_{S1}
$$
\n(6)

Figura A-5 Diagrama de cuerpo libre III

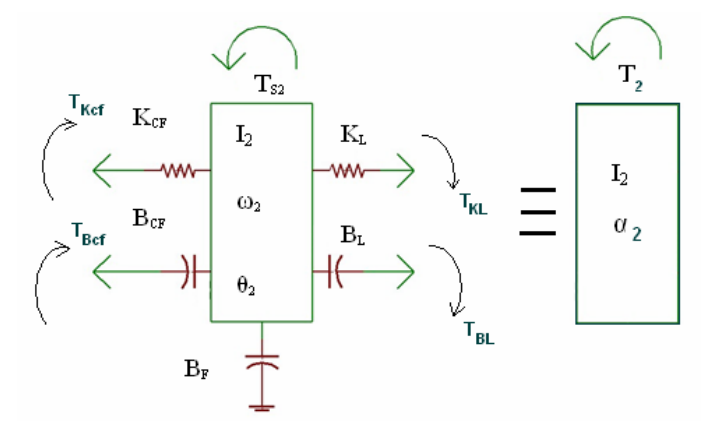

Fuente: El autor

$$
I_2 \stackrel{*}{\omega_2} = -K_{CF} (\theta_2 - \theta_1) - B_{CF} (\omega_2 - \omega_1) - B_F (\omega_2) - K_L (\theta_2 - \theta_L) - B_L (\omega_2 - \omega_L) + T_{S2}
$$
  
(7)

En la figura A-6 se representa el diagrama de cuerpo libre No IV

Figura A-6 Diagrama de cuerpo libre IV

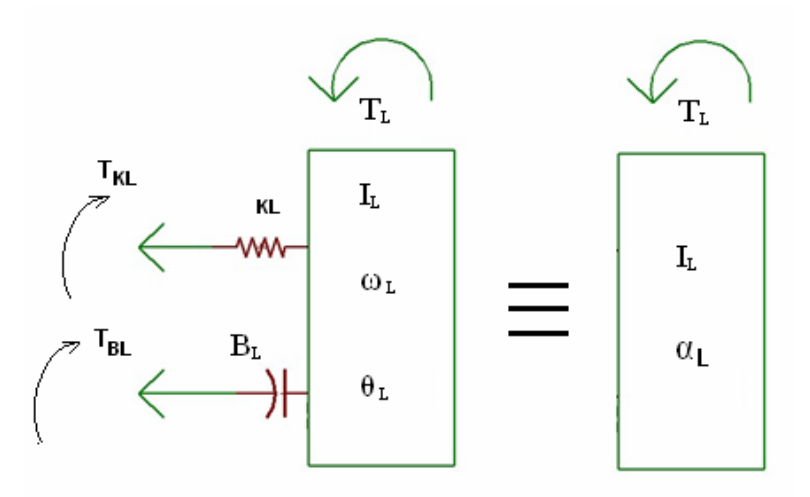

Fuente: El autor

 $I_L \omega_L^* = -K_L(\theta_L - \theta_2) - B_L(\omega_L - \omega_2)$  (8)

# **3. ANALOGÍAS MECÁNICO – ELÉCTRICAS DEL MOTOR MCIA**

Del diagrama de cuerpo libre I y las analogías mecánico - eléctricas se deduce la ecuación (11):

Los bloques funcionales básicos de sistemas eléctricos pasivos son inductores, capacitores y resistores. Para un inductor, la diferencia de potencial (V) a través de éste en cualquier instante depende de la tasa de cambio de la corriente (di/dt) que fluye por él. V=Ldi/dt

Donde L es la inductancia. La dirección de la diferencia de potencial es la opuesta a la dirección de la diferencia de potencial empleada para hacer fluir la corriente por el inductor; por lo tanto, se denomina fuerza contraelectromotriz. Rescribiendo las ecuaciones (9) y (10) y teniendo en cuenta la tabla A-1 podemos obtener la ecuación (11).

$$
I_D \stackrel{*}{\omega}_D = -B_D(\omega_D - \omega_1) - K_D(\theta_D - \theta_1)
$$
\n(9)

$$
M_D \frac{dV_D}{dt} = -R_D (V_1 - V_D) - K_D \int (V_D - V_1)
$$
\n(10)

$$
L_{D} \frac{di_{D}}{dt} + R_{D} (i_{1} - i_{D}) + \frac{1}{C_{D}} \int (i_{D} - i_{1}) dt = 0
$$
 (11)

Del diagrama de cuerpo libre II se deduce la ecuación (14)

$$
I_1 \stackrel{*}{\omega_1} = -K_D(\theta_1 - \theta_D) - B_D(\omega_1 - \omega_D) - B_C(\omega_1) - B_{CF}(\omega_1 - \omega_2) - K_{CF}(\theta_1 - \theta_2) + T_{S1}
$$
\n(12)

$$
M_1 \frac{dV_1}{dt} = -K_D \int (V_1 - V_D) - R_D (V_1 - V_D) - R_C (V_1) - R_{CF} (V_1 - V_2) - K_{CF} \int (V_1 - V_2) + E_{S1}(t)
$$
\n(13)

$$
L_1 \frac{di_1}{dt} + \frac{1}{C_D} \int (i_1 - i_2) dt + R_D(i_1 - i_2) - R_C(i_1) - R_{CF}(i_1 - i_2) - \frac{1}{C_{CF}} \int (i_1 - i_2) dt - V_{S1}(t) = 0
$$

$$
(14)
$$

Del diagrama de cuerpo libre III se deduce la ecuación (17)

$$
I_{2} \stackrel{*}{\omega_{2}} = -K_{CF}(\theta_{2} - \theta_{1}) - B_{CF}(\omega_{2} - \omega_{1}) - B_{F}(\omega_{2}) - K_{L}(\theta_{2} - \theta_{L}) - B_{L}(\omega_{2} - \omega_{L}) + T_{S2}
$$
\n(15)\n
$$
M_{2} \frac{dV_{2}}{dt} = -K_{CF} \int (V_{2} - V_{1}) - R_{CF}(V_{2} - V_{1}) - R_{F}(V_{2}) - K_{L} \int (V_{2} - V_{L}) - R_{L}(V_{2} - V_{L}) + V_{S2}(t)
$$
\n(16)

$$
L_2 \frac{di_2}{dt} + \frac{1}{C_{CF}} \int (i_2 - i_1) + R_{CF}(i_2 - i_1) + R_F(i_2) + \frac{1}{C_L} \int (i_2 - i_L) + R_L(i_2 - i_L) - V_{S2}(t) = 0
$$
\n(17)

Del diagrama de cuerpo libre IV se deduce la ecuación (20)

$$
I_L \stackrel{*}{\omega_L} = -K_L(\theta_L - \theta_2) - B_L(\omega_L - \omega_2)
$$
\n(18)

$$
M_{L} \frac{d_{L}}{dt} = -K_{L} \int (V_{L} - V_{2}) - R_{L} (V_{L} - V_{2})
$$
\n(19)

$$
L_{L} \frac{d_{L}}{dt} + \frac{1}{C_{L}} \int (i_{L} - i_{2}) dt + R_{L} (i_{L} - i_{2}) = 0
$$
 (20)

De las ecuaciones (11), (14), (17) y (20) se obtiene el circuito eléctrico equivalente del MCIA. Este circuito equivalente se muestra en la figura A-7.

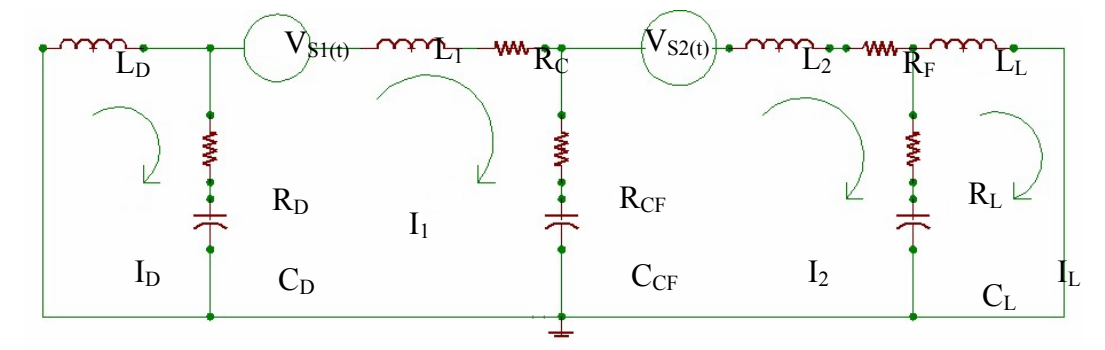

Figura A-7 Circuito eléctrico equivalente para la dinámica del un motor MCIA

Fuente: Modelo de Mauer George [31]

La formulación obtenida por este modelo puede ser simulada para obtener el desempeño del motor en condiciones de trabajo de estado estable del motor. Para simplificar el circuito se desprecia la capacitancia  $C_L$ , la resistencia  $R_L$  y la inductancia L<sub>L</sub> debido a que se trabaja el motor en vacío, sin carga a velocidad de ralentí.

# **4. SIMULACIÓN DEL MODELO DE CIRCUITO ELÉCTRICO EN ORCAD**

El conjunto de hipótesis formuladas en el modelo se coloca a prueba usando la simulación de los procesos que intervienen en la dinámica del motor. La simulación del circuito eléctrico equivalente de la dinámica del motor MCIA se llevó a cabo usando el programa de simulación de circuitos Orcad 9.1. La tabla A-2 usa valores aproximados de referencia tomados de la dinámica de motores de combustión interna según Rizzoni [34]

Tabla A-2 Valores empíricos usados en el circuito eléctrico equivalente

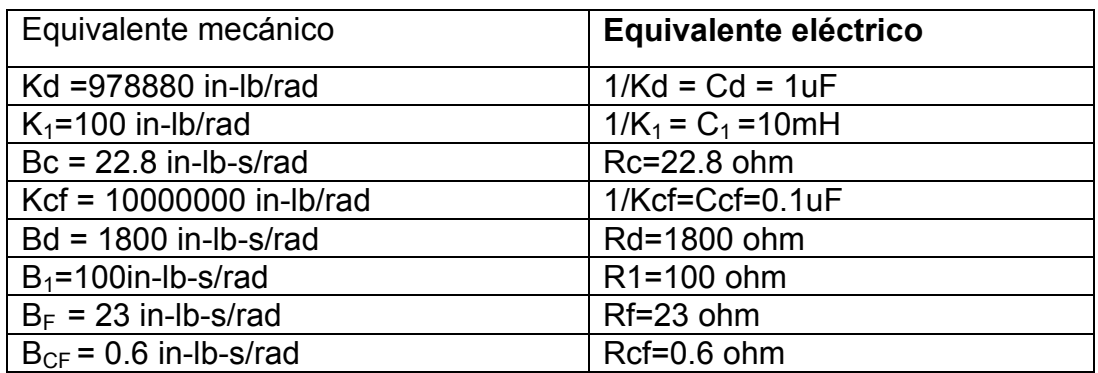

Fuente: RIZZONI G. Estimation of instantaneous indicated torque in multicilinder engines [34]

Figura A-8 Circuito eléctrico simplificado para el motor MCI sin carga

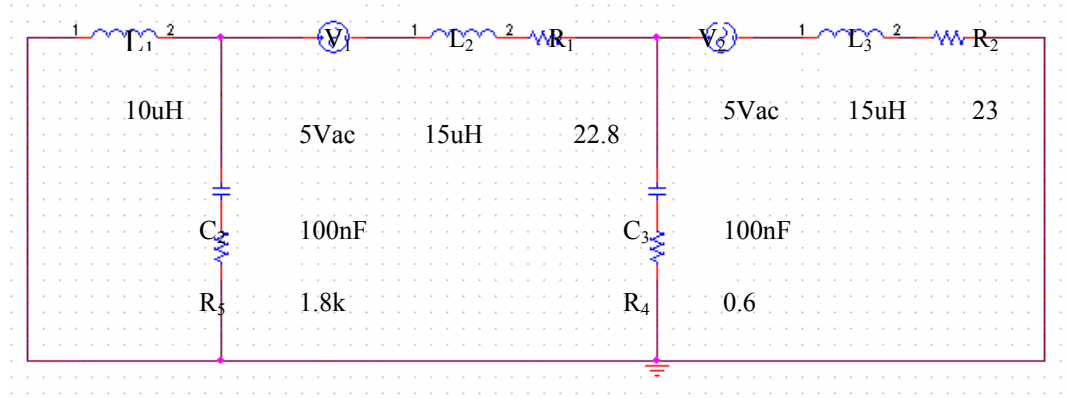

Fuente: RIZZONI G. Estimation of instantaneous indicated torque in multicilinder engines [34]

Debido a que el motor esta girando en vacío se desprecia la capacitancia C<sub>L</sub> y la resistencia de carga R<sub>L</sub> Las figuras A-9 y A-10 muestran el par total sin fallos y con fallos originados en los cilindros 1 y 2.

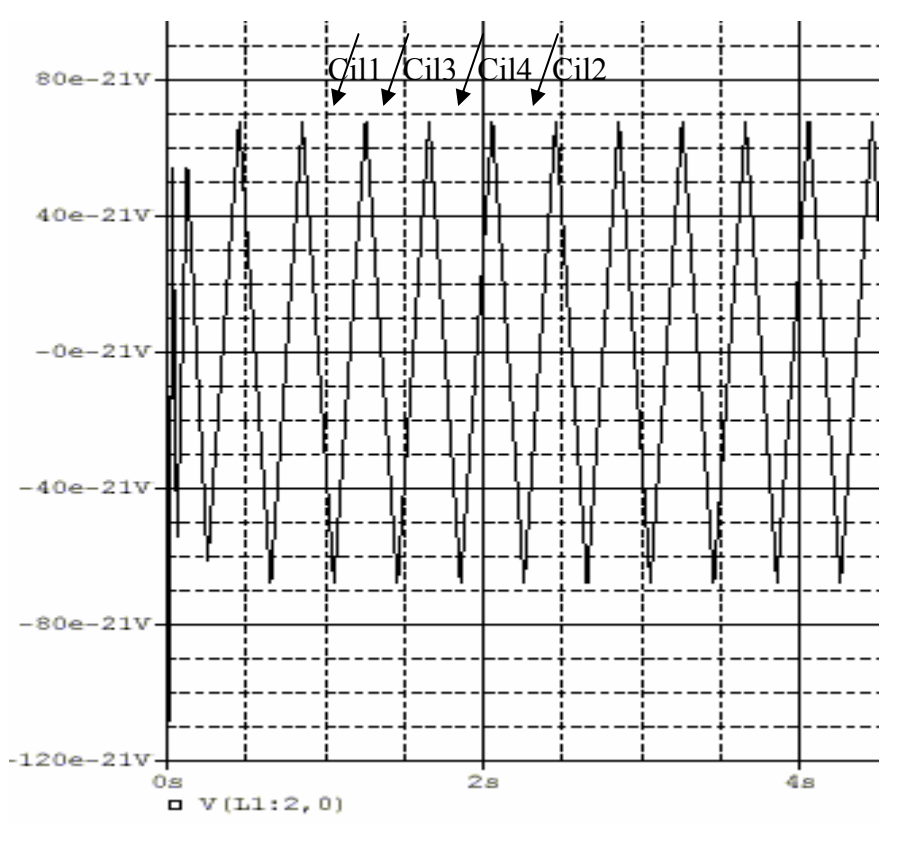

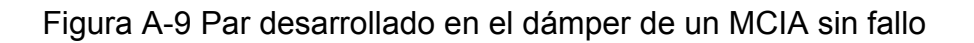

Fuente: El autor

El par motor instantáneo de la figura A-9 para un MCIA sin fallo evidencia estabilidad en la magnitud para cada cilindro.

Figura A-10 Par desarrollado en el dámper de un MCIA con fallo en el cilindro 1 y 2

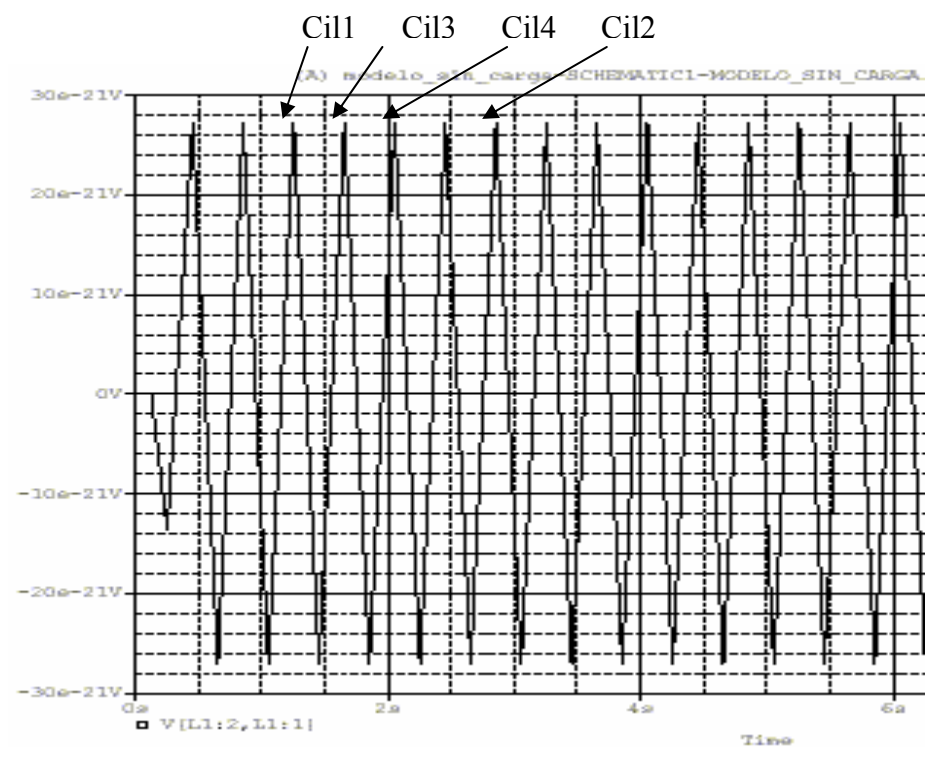

Fuente: El autor

En la figura A-10 el fallo en el cilindro 1 y 2 afecta la magnitud del par instantáneo desarrollado por el MCIA

Durante la simulación con Orcad no se observaron grandes diferencias cuando se realizaban fallos en el motor. Esto se debe posiblemente por las aproximaciones hechas al modelo. El modelo termodinámico complementario desarrollado en el capitulo 2 con Matlab permite evidenciar de manera complementaria los procesos que se llevan a cabo en un ciclo de trabajo del motor y desarrollar simulaciones mas cercanas a la dinámica del motor MCIA con fallos de combustión y compresión.

# **1. INTRODUCCIÓN A LOS SISTEMAS DE MEDIDA AUTOMOTRICES**

#### **1.1 Sistemas de medida automotriz**

Un sistema es una combinación de dos o más elementos que cumplen una o varias funciones y desarrollan una tarea específica.

Los sistemas medida automotriz, consisten de una colección de partes mecánicas, eléctricas y electrónicas interconectadas de tal forma que desarrollan una función especifica. Muchos sistemas electrónicos automotrices incorporan componentes especializados conocidos como sensores o actuadores que permiten al sistema electrónico incorporarse apropiadamente con el sistema mecánico automotriz. Los sistemas de medida automotriz pueden ser descritos en varios niveles de abstracción, desde una descripción pictórica o un dibujo esquemático a bajo nivel hasta un diagrama de bloques de alto nivel. Para propósitos prácticos se distinguirá un nivel de abstracción alta, en donde cada subsistema funcional esta caracterizado por entradas, salidas y relaciones entre las entradas y salidas.

#### **1.2 Diagramas de bloques para sistemas electrónicos automotrices**

Dependiendo de la aplicación del sistema electrónico automotriz según sea para control, medición, o comunicaciones existen tres diagramas de bloques de estas configuraciones típicas que se muestran en la figura B-1. En el diagrama de bloques de cada arquitectura cada componente funcional o subsistema esta representado por un bloque. En la figura B-1a se muestra la configuración para un sistema de control electrónico que permite apreciar el control de un subsistema físico llamado planta el cual ocurre regulando alguna variable física a través de un actuador.
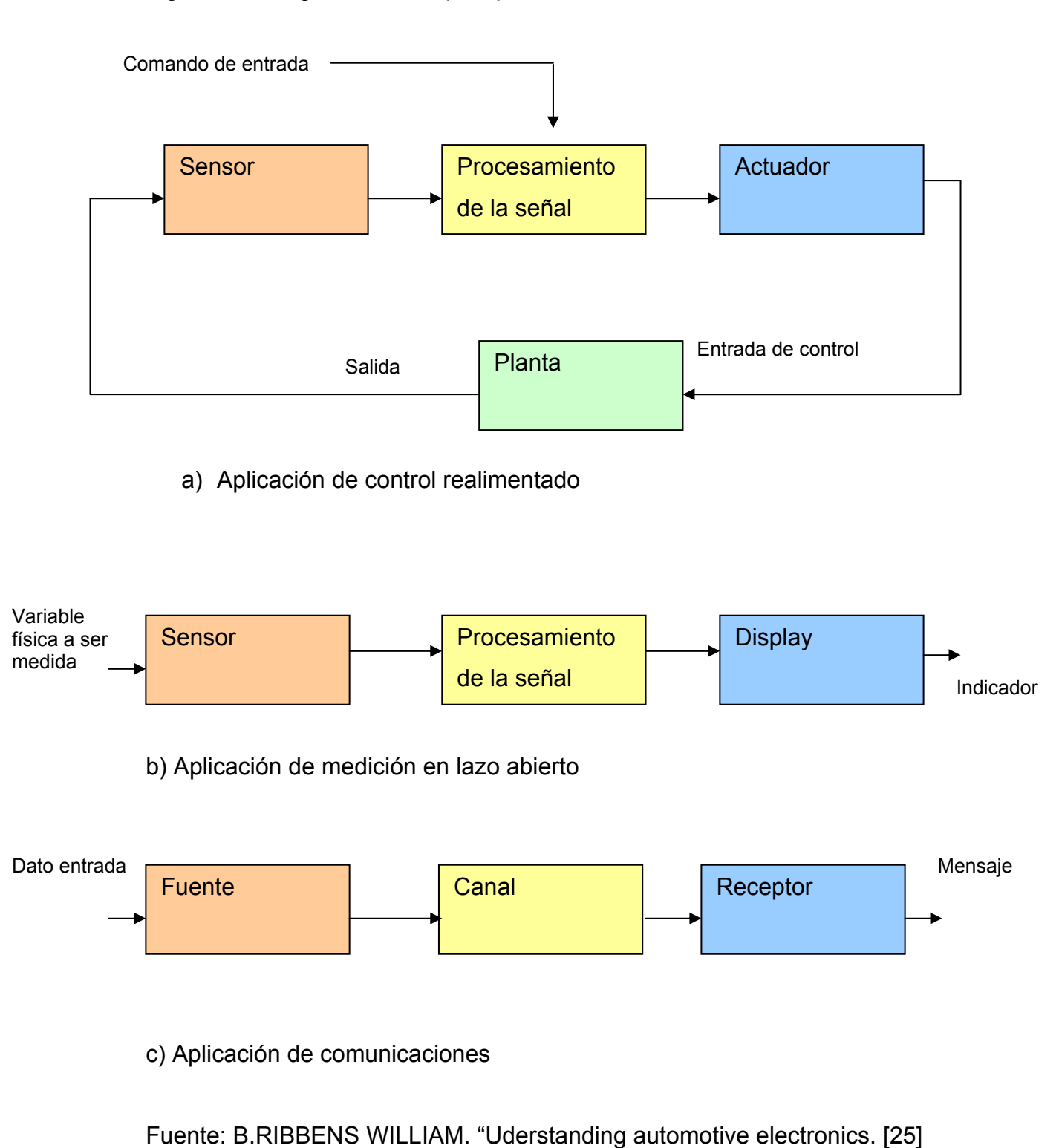

### Figura B-1 Diagrama de bloques para diversos sistemas automotrices

Un actuador posee una entrada eléctrica y una salida que puede ser mecánica, neumática, o hidráulica. La planta que esta siendo controlada varia en respuesta a los cambios en la salida del actuador. El control esta determinado por el procesamiento de una señal eléctrica basado en la medición de alguna variable o variables realizada por un sensor relacionado a un comando de entrada por el operador del sistema. La salida del sensor es una señal eléctrica. La entrada es una variable física en la planta que esta siendo controlada. El procesamiento de la señal genera otra señal de salida eléctrica que hace operar al actuador. El procesamiento de la señal se realiza para permitir el control de la planta en relación a la variable que esta siendo medida por el sensor. En esta arquitectura se puede incorporar un display capaz de presentar un valor numérico al conductor. En algunos casos el display puede ser una simple luz de alarma con un mensaje fijo. La figura B-1b muestra un sistema de medición que puede servir para control pero se desarrolla en lazo abierto y puede usar uno o más sensores así como el procesamiento de las señales. La figura B-1c representa el diagrama de bloques para un sistema de comunicaciones automotriz. En este sistema los datos y los mensajes son enviados de una fuente a un receptor sobre un canal de comunicaciones.

#### **1.3 Sistemas de instrumentación automotriz**

Un instrumento o sistema de instrumentación automotriz es un dispositivo para medir una cantidad específica en un motor MCIA. Los instrumentos automotrices han sido tradicionalmente mecánicos, neumáticos, hidráulicos, eléctricos, o combinaciones de estos. Sin embargo, la instrumentación de los modernos automotores es, en mayor medida, electrónica. estos sistemas de instrumentación electrónicos son usados para medir una gran variedad de cantidad físicas incluyendo la velocidad del motor, la distancia total recorrida por el vehículo, la velocidad angular del motor, el consumo de combustible, la presión del aceite, la temperatura del motor, la corriente del carga del alternador entre otras.

## **1. EL BUS SERIAL UNIVERSAL (USB)**

El bus serial universal (USB) es el resultado de un gran esfuerzo cooperativo de la industria del PC, su inclusión y soporte en los sistemas operativos actuales definen al moderno computador personal (PC). Entre las características mas importantes que destacan al bus USB se encuentran que los periféricos USB pueden ser conectados al PC mientras el sistema operativo esta en funcionamiento normal, los dispositivos genéricos conectados son reconocidos inmediatamente por el PC, los controladores apropiados y su configuración es transparente al usuario. Todos los dispositivos USB poseen un conector del mismo tipo. La velocidad de transferencia de datos es mucho mayor que un puerto serie o paralelo. Se pueden conectar hasta 127 periféricos USB al PC, además muchos periféricos USB no requieren alimentación externa para su funcionamiento, poseen bajo consumo de potencia cuando no están en operación normal, permiten la detección y corrección de errores en las transacciones y no se requiere abrir el PC o diseñar tarjetas adicionales e instalarlas internamente en el PC.

### **1.1 FUNCIONAMIENTO DEL BUS USB**

El bus serial universal (USB) es un bus asíncrono, y utiliza el algoritmo de codificación NRZI ("No retorno a cero invertido"). En este sistema existen dos voltajes opuestos; una tensión de referencia corresponde a un "1", pero no hay retorno a cero entre bits, de forma que una serie de unos corresponde a un voltaje uniforme; en cambio los ceros se marcan como cambios del nivel de tensión, de modo que una sucesión de ceros produce sucesivos cambios de tensión entre los conductores de señal.

El controlador USB instalado en el PC, denominado controlador de *host,* o concentrador raíz ("*Hub* raíz"), proporciona un enlace entre el bus de la placa madre y una o más conexiones iniciales con el exterior (generalmente 2 conectores USB). A partir de estas conexiones, utilizando concentradores adicionales, pueden conectarse más dispositivos USB.

Actualmente la mayoría de las placas madre para PC incluyen un controlador USB integrado en el conjunto de chip principal (*chipset principal)*. Para *PCs* antiguos que no disponían de bus USB pueden instalarse tarjetas PCI (e incluso *PC-CARD* para portátiles) que incluyen un controlador USB y uno o dos conectores de salida USB.

El protocolo de comunicación utilizado es de testigo, que guarda cierta similitud con el sistema *Token-Ring* de IBM. Puesto que todos los periféricos comparten el bus USB y pueden funcionar de forma simultánea, la información es enviada en paquetes en donde cada paquete contiene una cabecera que indica el periférico a que va dirigido.

Existen cuatro tipos de paquetes distintos: *Token*; Datos; *Handshake*, y Especial; el máximo número de datos por paquete es múltiplo de 2<sup>N</sup> *Bytes*. Se utiliza un sistema de detección y corrección de errores bastante robustos del tipo chequeo de redundancia cíclica (CRC)<sup>1</sup>.

El funcionamiento del bus USB está centrado en el *host*, todas las transacciones se originan en él; el controlador *host* es el que decide todas las acciones, incluyendo el número asignado a cada dispositivo USB (esta asignación es realizada automáticamente por el controlador "*host*" cada vez que se inicia el sistema o se añade, o elimina, un nuevo dispositivo en el bus USB). Cuando se detecta un nuevo dispositivo USB es el *host,* el encargado

 $\overline{a}$ <sup>1</sup> CRC: Chequeo de redundancia cíclica

de cargar los *drivers* oportunos sin la necesidad de la intervención del usuario.

El bus USB permite comunicaciones asíncronas que ponen más énfasis en garantizar el envío de datos, y menos en su temporización ("cuando" llegan); pero además el bus USB también permite las comunicaciones isócronas que son justamente lo contrario, ponen más énfasis en la oportunidad de la transmisión que en la velocidad. Esta sincronización sin usar una señal de reloj real es importante en situaciones como la reproducción de video, donde no debe existir desfase entre las señales de video y audio.

## **1.2 COMPONENTES DEL BUS USB**

Entre los componentes físicos de la interfaz USB se destacan: el controlador USB, los conectores, y los cables entre el *host* y uno o más periféricos USB.

## **1.2.1 CONTROLADOR USB**

El controlador USB del *host* reside dentro del PC y es el responsable de las comunicaciones entre los periféricos USB y el PC. También esta comprometido en la admisión de los periféricos USB dentro del bus, tanto si se detecta una conexión como una desconexión. Para cada periférico USB añadido, el controlador determina su tipo y le asigna una dirección lógica para utilizarla en las comunicaciones con el *host* PC. Si se producen errores durante la conexión, el controlador lo comunica a la CPU, que, a su vez, lo transmite al usuario. Una vez se ha producido la conexión correctamente, el controlador asigna al periférico USB los recursos del sistema que éste precise para su funcionamiento. El controlador también es responsable del control de flujo de datos entre el periférico USB y el PC.

## **1.2.2 PERIFÉRICOS Y VELOCIDADES USB**

El bus USB soporta periféricos de baja velocidad, mediana velocidad y alta velocidad. Se emplean tres velocidades para la transmisión de datos de 1.5Mbps, 12Mbps y 480Mbps respectivamente. Los periféricos de baja velocidad tales como teclados, ratones, *joysticks*, y otros periféricos para juegos intercambian datos con el controlador USB del *host* a 1.5 Mbps. Se puede dedicar más recursos del sistema a periféricos tales como monitores, impresoras, *módems*, *scanner*, equipos de audio que precisan de velocidades más altas para transmitir mayor volumen de datos y cuya dependencia temporal sea más estricta como por ejemplo aplicaciones de video y audio en tiempo real.

Tabla C-1. Tabla de velocidades USB.

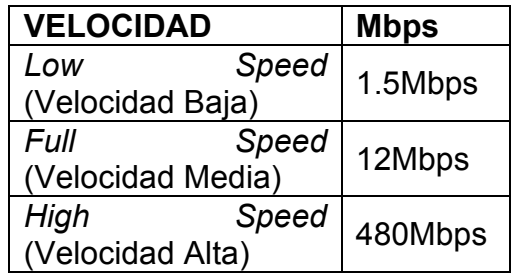

Fuente: *Universal Serial Bus Specification rev 2.0 disponible en www.usb.org.*

Los dispositivos USB de baja y mediana velocidad identifican su velocidad eléctricamente, mediante una resistencia de *pull-up<sup>2</sup>* en la línea diferencial de datos D+ (*full-speed*) 3 o D- (*low-speed*) 4 . En cambio los dispositivos de alta velocidad se identifican en principio como *dispositivos de mediana velocidad*  (mediante una resistencia de *pull-up* en la línea D+), y durante el proceso de *reset* ejecutan un protocolo de bajo nivel a través del cual se determinan si están conectados a un puerto de mediana velocidad o de alta velocidad USB.

## **1.2.3 CABLE Y CONECTORES USB**

Los cables USB poseen cuatro conductores físicos. La Tabla C-2 presenta las asignaciones estándar (según las especificaciones USB 2.0) para los terminales de los conectores USB.

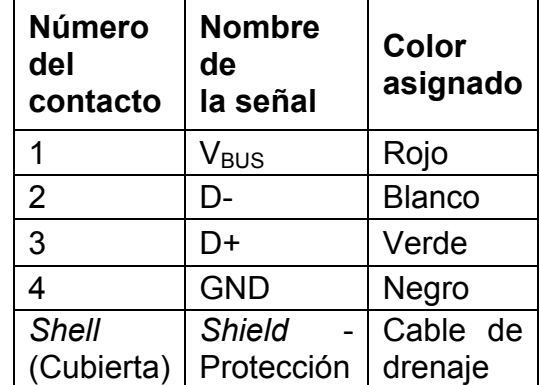

Tabla C-2. Terminales de un conector USB.

Fuente: *Universal Serial Bus Specification rev 1.1. Disponible en www. usb.org* 

<sup>−&</sup>lt;br><sup>2</sup> pull up: resistencia conectada a Vcc<br><sup>3</sup>D+: Línea diferencial de datos (+) velocidad media USB

<sup>4</sup> D-: línea diferencial de datos (-) velocidad baja USB

Las especificaciones USB 1.1 definen dos tipos de conectores USB: los conectores tipo A los cuales son destinados a los puertos USB de subida de datos seriales (*upstream*) y los conectores tipo B que son destinados a los periféricos USB conectados al PC (*downstream*). En la Figura 6 se muestran estos tipos de conectores.

Desde la perspectiva del usuario, los puertos e interfaces USB son muy sencillos de emplear, comenzando por los cables, cuyos conectores sólo son de dos tipos e imposibles de colocar de manera errónea como se muestra en la figura C-1.

Figura C-1. Tipos de conectores USB

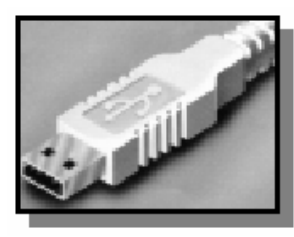

Tipo A. Macho Tipo B. Macho

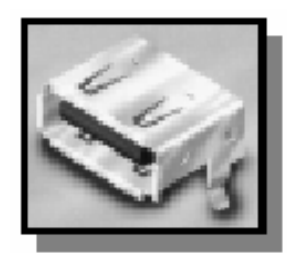

Tipo A. Hembra **Tipo B. Hembra** 

Fuente: Molex Inc.

Disponible en www.molex.com

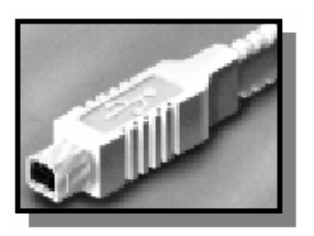

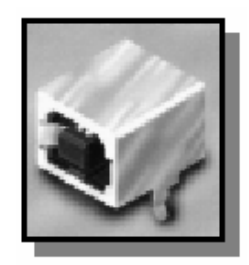

Como se observa en la tabla C-2, un cable USB está compuesto por cuatro conductores: dos conductores son de alimentación y dos conductores son de datos, rodeados de una capa de blindaje para evitar interferencias. Por los conductores de alimentación pueden proporcionarse cinco voltios a aquellos dispositivos USB que así lo requieran sin necesidad de una fuente externa (como las memorias Flash USB), o pueden recibir la alimentación externa dependiendo del consumo de energía (impresoras USB, escáner USB, quemadores de CD USB).

Existen dos tipos de cables USB: cable apantallado y cable sin apantallar. En el primer caso el par de hilos de la señal es trenzado; las líneas de tierra y de alimentación son rectas, y la cubierta de protección (pantalla) solo puede conectarse a tierra en el PC. En el cable sin apantallar todos los hilos son rectos. Las conexiones USB a 1.5 Mbps y superiores exigen cable apantallado.

Cuando se deben conectar más dispositivos USB al *host* controlador USB del PC, es indispensable usar un concentrador USB (*Hub*). El concentrador amplía la cantidad de puertos disponibles para otros dispositivos USB. Un solo PC, combinando cables de no más de cinco metros de longitud cada uno y concentradores, puede tener asociados hasta 127 dispositivos USB.

La justificación para que los cables y conectores tan sencillos puedan transmitir hasta 480 Mbps reside en el controlador USB (*host*), un circuito residente en el PC. Al momento de activarse el controlador USB del host, este busca a todos los periféricos conectados al bus USB y les asigna una dirección lógica variable. Este proceso se llama enumeración, manteniéndose aún después del arranque.

El calibre de los conductores destinados a la alimentación de los periféricos USB varía desde 20 a 26 *AWG<sup>5</sup>* , mientras que el de los conductores de señal es de 28 *AWG*. La longitud máxima de los cables es de 5 metros.

 $\overline{a}$ 

 $<sup>5</sup>$  AWG: calibre americano de cable</sup>

## **1.3 TOPOLOGÍA DEL BUS USB.**

La topología del bus USB es la de una red en estrella. En el centro de cada estrella hay un *hub USB*. Cada punta de la estrella es un dispositivo USB que se conecta a uno de los puertos del *hub*. Los dispositivos USB pueden ser otros *hubs* o cualquier otro tipo de periférico USB. En la Figura C-2 se puede observar un ejemplo de este tipo de topología.

La topología del bus USB adopta la forma de estrella y se organiza por niveles. En un bus USB existen dos tipos de elementos: Anfitrión ("*host*") y dispositivos USB externos; a su vez, los dispositivos pueden ser de dos tipos: concentradores *Hub* y periféricos USB convencionales. Algunos dispositivos USB pueden ser de los dos tipos al mismo tiempo. Por ejemplo, una pantalla de video USB puede ser a su vez un concentrador *Hub* con dos o más conexiones auxiliares para conectar otros dispositivos.

Figura C-2. Topología estrella del bus USB.

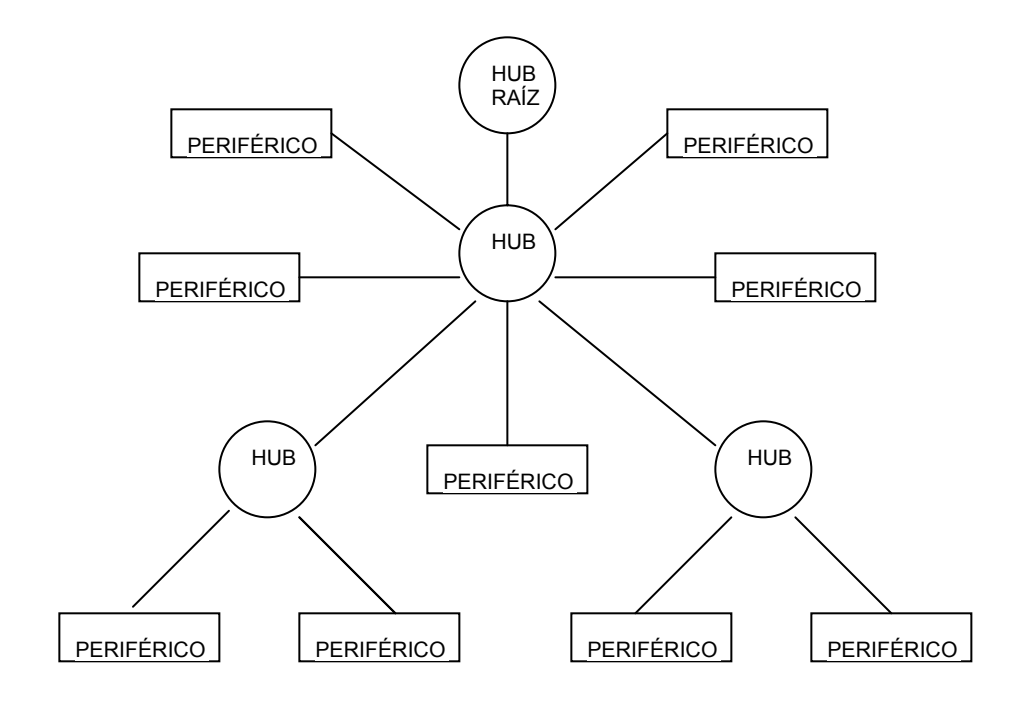

Fuente: *Universal Serial Bus Specification rev 1.1 Disponible en www. usb.org*

La red en estrella describe sólo la conexión física. Para comunicarse con un dispositivo USB, ni al *host* ni al periférico USB le interesa si la comunicación pasa a través de uno o varios *hubs*. El *hub* maneja la conexión con los dispositivos USB automáticamente.

Todos los dispositivos sobre el bus comparten una sola vía de datos hacia el *host.* Sólo un dispositivo puede comunicarse con el *host* a la vez.

Una característica importante de esta topología radica en que el PC o el concentrador Hub pueden proporcionar la energía necesaria al periférico directamente por el cable de conexión (que transporta alimentación y datos), lo que evita la necesidad de fuentes de alimentación independientes, si el dispositivo o los dispositivos adheridos al bus USB consumen menos de 100 mA.

## **1.4 ESTÁNDARES USB**

Debido a que el bus USB ha sido promovido principalmente por el fabricante de microprocesadores Intel, seguido por otros grandes fabricantes de *PCs*, se ha convertido en un estándar importante. Desde sus comienzos en el año 1995 los interesados en esta tecnología se agrupan en el forum, USB (USB-IF), que congrega actualmente a más de 460 compañías. El consejo directivo está formado por representantes de compañías como: *Hewlett-Packard; Intel; Lucent Technologies; Microsoft; NEC y Philips entre otras,* y ha publicado diversas revisiones de la norma USB entre las que se destacan:

**USB 0.9**: Primer borrador, publicado en Noviembre de 1995.

**USB 1.0**: Publicada en 1996 establece dos tipos de conexión: La primera, denominada velocidad baja ("*Low speed*"), que permite una velocidad de 1.5 Mbps, y está diseñada para periféricos que no requieren un gran ancho de banda, como ratones o *teclados.* La segunda, denominada velocidad media (*full speed*), es de 12Mbps, y está destinada a dispositivos más rápidos.

**USB 1.1**: Publicada en 1998, añade detalles y precisiones a la norma inicial; es el estándar mínimo que debe cumplir un dispositivo USB actual.

**USB 2.0**: Su versión final fue publicada en Abril del 2000; es una extensión de la norma USB y es compatible con las anteriores. Permite velocidades de hasta 480Mbps, denominada alta velocidad ("*High speed*").

## **1.5 CAPAS DE LA COMUNICACIÓN USB**

El bus USB soporta una serie tres capas las cuales se muestran en la Figura C-3. Cada capa tiene una función específica y trabaja en conjunto con las otras capas para hacer las comunicaciones USB transparentes al usuario final.

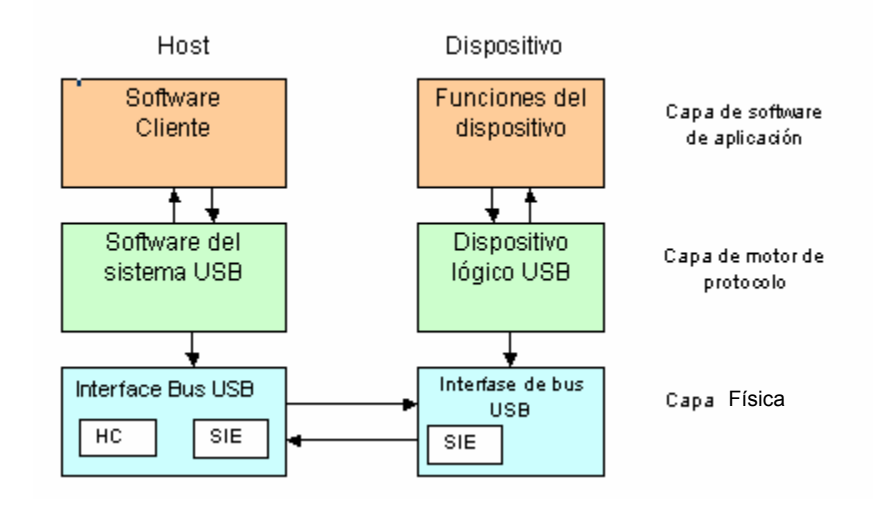

Figura C-3. Capas de la comunicación USB

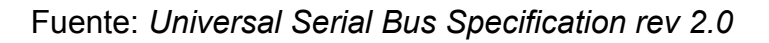

A continuación se hace una breve descripción de las capas de comunicación USB.

## **1.5.1 LA CAPA FÍSICA**

La capa física forma la base de la comunicación USB y consiste del hardware que transmite las señales diferenciales en el protocolo (NRZI)<sup>7</sup>. En el *host* la capa física se divide en dos partes: el motor de interfaz serial (SIE) y el controlador de *host* (HC). El motor de interfaz serial desarrolla las funciones de serialización de las transmisiones, codificación y decodificación de las señales, el chequeo de redundancia cíclica (CRC) y la detección del identificador de paquete (PID). El controlador del host inicializa las transacciones y controla el acceso al bus USB, además de dividir el tiempo en tramas de datos.

## **1.5.2 CAPA MOTOR DE PROTOCOLO**

Esta capa intermedia se refiere al software del sistema operativo que posee las funciones USB en el *host* y se refiere a la lógica del periférico USB en el dispositivo USB externo. El *software* del sistema identifica, enumera y sirve a los requerimientos de datos de periféricos en el bus USB. El dispositivo lógico USB esta compuesto de uno o más *endpoints*<sup>8</sup> unidireccionales que transfieren datos. La tarjeta de adquisición de datos USB posee un *endpoint*  para salida de datos y uno para entrada de datos así como un punto de finalización (*endpoint)* de configuración. Cada *endpoint* tiene un cierto tipo de transferencia de datos.

### **1.5.3 CAPA DE APLICACIÓN**

 $\overline{a}$ 

En el *host* la capa de aplicación es el *software* cliente a través del cual el usuario interactúa con el dispositivo USB. Desde el punto de vista del

<sup>&</sup>lt;sup>7</sup> NRZI: codificación no retorno a cero invertido usado en la comunicación USB

<sup>&</sup>lt;sup>8</sup> ENDPOINT: Es un buffer que almacena múltiples bytes. Típicamente es un bloque de datos de memoria o un registro en el chip controlador USB. Permite el transporte de datos en una sola dirección, sin embargo los endpoint de control son bidireccionales

periférico USB la capa de aplicación es simplemente las funciones que el dispositivo desempeña. Para la tarjeta de adquisición de datos diseñada durante este proyecto de investigación esta capa es el controlador (driver) de *FTDI* en el *host* PC, y las funciones de lectura y escritura en el controlador USB FT232.

### **1.6 DESCRIPCIÓN DE UNA TRAMA USB**

Las dos líneas de señal del cable USB (D+ y D-) llevan los datos hacia y desde los dispositivos conectados al bus USB. Las líneas de datos forman una sola vía de transmisión, la cual es compartida por todos los dispositivos. Este par de líneas llevan una señal diferencial, cuya dirección (datos hacia el *host* o hacia el dispositivo) debe tomar turnos (*half-duplex*). El *host* se encarga de hacer que las transferencias ocurran lo más rápido posible. Para lograrlo, maneja el tráfico dividiendo el tiempo en tramas (*frames*) o microtramas (*microframes*)*.*

Para baja velocidad las tramas son de 10 a 255ms, para velocidad media las tramas son de 1 a 10ms y para alta velocidad las tramas son de 125µs. Cada trama comienza con una referencia de tiempo llamada *Startof-Frame* (SOF) o Inicio-de-Trama (para periféricos *USB de baja velocidad* esta referencia no existe)*.* En la figura C-4 se muestra un ejemplo de trama*:* 

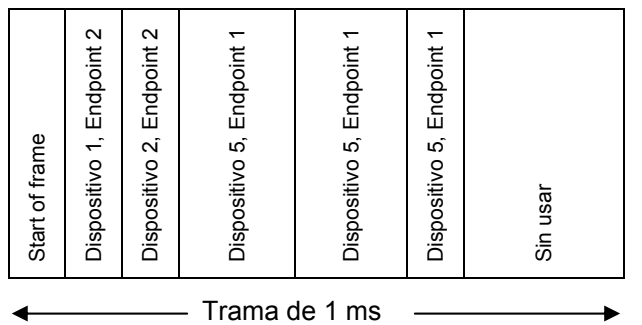

Figura C-4. Ejemplo de una trama para un dispositivo USB 2.0

Fuente: *Universal Serial Bus Specification rev 1.1* 

Las transferencias USB consisten en una o más transacciones, dependiendo de la forma en que el *host* organice las transacciones y de la velocidad de respuesta del dispositivo, las transacciones de una transferencia pueden estar en una sola trama o en varias tramas de datos.

Todas las transferencias comparten una sola vía de datos. Por esta razón cada transacción debe incluir la dirección del periférico. Cada transacción comienza cuando el *host* envía un bloque de información que incluye la dirección del dispositivo receptor y una locación específica (o buffer) llamado *endpoint,* que se encuentra en el periférico.

## **1.6.1 CODIFICACIÓN DE UNA TRAMA usb**

Todos los datos transmitidos en el bus están codificados. El formato de codificación es el No-retorno a cero invertido (*NRZI*) con un bit de sincronía *(bit stuffing).* Este formato asegura que el receptor permanezca sincronizado con el transmisor sin necesidad de enviar una señal de reloj.

En lugar de definir los ceros y unos lógicos como voltajes, *NRZI* define un cero lógico cuando hay un cambio de voltaje, y un uno lógico cuando se mantiene el voltaje. Se transmite el bit menos significativo de primero.

El hardware USB se encarga de realizar toda la codificación y decodificación de los datos automáticamente. Debido al formato de los datos, es difícil interpretarlos empleando un osciloscopio, pero para este propósito existen los analizadores de protocolo USB, que son aplicaciones de *software* que traducen los niveles diferenciales a las tramas descritas anteriormente, para facilitar su análisis.

## **1.6.2 SINCRONIZACIÓN**

USB emplea dos técnicas para mantenerse sincronizado: el *bit stuffing* y el campo *SYNC*, que se explican a continuación:

### *1.6.2.1 BIT STUFFING*

El *bit stuffing* es necesario debido a que el receptor se sincroniza cuando ocurren las transiciones de voltaje. Si los datos son ceros, ocurren gran cantidad de estas transiciones y no hay problema. Pero si los datos son una larga cadena de unos, la falta de estas transiciones puede ocasionar que el receptor pierda sincronía. Si los datos contienen seis unos consecutivos, el transmisor inserta un cero (representado por una transición) después del sexto uno. Esto asegura por lo menos una transición por cada siete tiempos de bit. El receptor detecta y descarta cualquier bit que venga después de seis unos consecutivos.

El *bit stuffing* puede incrementar el número de bits transmitidos hasta en un 17%, aunque en la práctica, el promedio es de sólo 0.8% para dispositivos USB comunes en el mercado.

## **1.6.2.2 CAMPO** *SYNC*

Con el *bit stuffing* no es suficiente para asegurar una transmisión y una recepción sincronizada. Debido a que el periférico USB y el *host* no comparten un reloj, el receptor no sabe cuando el transmisor va a enviar una transición que indique el inicio de un nuevo paquete. Una simple transición no es suficiente para asegurar que el receptor se mantenga sincronizado todo el tiempo que dura el paquete.

Para mantenerse sincronizados, cada paquete inicia con un campo SYNC, que permite que el receptor sincronice su reloj con los datos transmitidos.

## **1.7 TRANSFERENCIAS DE DATOS usb**

Es posible dividir la comunicación USB en dos categorías, dependiendo de si es empleada para configurar el dispositivo USB o en la aplicación para la cual el dispositivo fue diseñado.

## **1.7.1 COMUNICACIÓN PARA CONFIGURACIÓN DE PERIFÉRICOS**

En la comunicación empleada para configurar el dispositivo USB, el *host* adquiere información acerca del periférico y lo prepara para intercambiar datos. La mayoría de esta comunicación ocurre en el momento de encendido o conexión del dispositivo. Durante la enumeración (reconocimiento del dispositivo), el *firmware*<sup>9</sup> del periférico responde a una serie de peticiones estándar del *host*. El dispositivo debe identificar la petición, responder con la información adecuada, y si es el caso, realizar otras acciones especificadas por la petición.

## **1.7.2 COMUNICACIÓN DE APLICACIÓN**

La comunicación de aplicación ocurre cuando el *host* intercambia datos con el periférico, que serán usados en la aplicación específica. Esto ocurre después de que se ha culminado el proceso de enumeración, y se ha asignado y cargado el driver del dispositivo USB en el sistema operativo*.* En el *host*, las aplicaciones pueden emplear las funciones API (Interfaz de programación de aplicaciones) estándar de Windows para leer y escribir al periférico. En el dispositivo, el proceso de transferir datos requiere colocar los datos a transmitir en el *buffer* de transmisión, leer los datos del *buffer* de recepción y asegurar que el periférico este listo para la siguiente

 $\overline{a}$  $9$  firmware: código fuente de programación para microcontroladores y otros dispositivos de hardware programables

transferencia. La mayoría de dispositivos USB requieren un soporte de *firmware* adicional para manejo de errores y otros eventos.

## **1.8 ELEMENTOS DE UNA TRANSFERENCIA usb**

Cada transferencia se compone de transacciones, y cada transacción está hecha de paquetes. Los paquetes son los que contienen la información. Para entender a fondo el concepto de transferencia, primero es necesario saber qué son los *endpoints* y los *pipes.*

## **1.8.1** *ENDPOINT* **DEL DISPOSITIVO USB**

El *endpoint* es un buffer que almacena múltiples bytes en un periférico USB. Se puede denominar también como un punto final o de llegada de datos (*endpoint*). Como se observa en la figura C-5, típicamente es un bloque de memoria de datos, o un registro del controlador USB. Los datos que se encuentran en un *endpoint* pueden ser datos recibidos o datos esperando a ser transmitidos.

Figura C-5 Flujo de datos USB

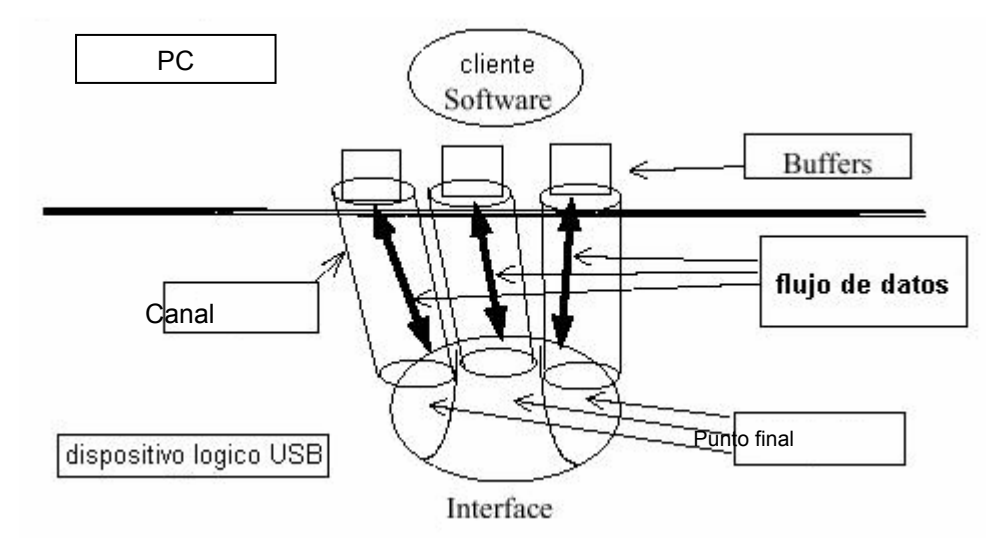

Fuente: J. AXELSON. "USB complete". 2ed. [15]

El *host* no tiene *endpoints*, pero sirve como punto de inicio de la comunicación con los *endpoints* del periférico. Los *endpoints* sólo llevan datos en una dirección, siendo el *endpoint* de control la excepción.

Las únicas condiciones necesarias para direccionar un *endpoint* son un número y una dirección. El número puede ir de 0 a 15 (para baja velocidad son 3), y la dirección se toma desde la perspectiva del *host*: *IN* (de entrada) si es hacia el *host* y *OUT* (de salida) si es en dirección opuesta.

Un *endpoint* configurado para realizar transferencias de control debe transmitir datos en ambas direcciones, por lo que realmente un *endpoint* de control consiste en un par de *endpoints* de entrada y de salida que comparten un mismo número.

Todos los dispositivos USB deben tener un *Endpoint* 0 configurado como de control. Generalmente no se necesitan más *endpoints* de control, aunque algunos dispositivos los soportan. Además del *endpoint* 0 de control, los dispositivos USB de baja velocidad soportan dos adicionales: *Endpoint* 1 (que sólo se puede configurar como de entrada) y el *Endpoint* 2 (que se puede configurar ya sea como de entrada o de salida).

## **1.8.2 TUBERÍAS O CANALES DE COMUNICACIÓN LÓGICOS (***PIPES***) 10**

Antes de que una transferencia ocurra, el *host* y el dispositivo deben establecer un canal lógico (*pipe).* Un *pipe* no es un objeto físico, sino una asociación entre el *endpoint* del dispositivo y el *software* controlador del *host.* El *host* establece los canales (*pipes)* poco después de encender o conectar el dispositivo USB, cuando realiza las peticiones de información de configuración del dispositivo. Si el dispositivo es desconectado, el *host* remueve los *pipes* que no necesita. El *host* también puede añadir o quitar *pipes* en un cambio de configuración o interfaz del dispositivo.

 $\overline{a}$ 

<sup>10</sup> *PIPES*: Un *Pipe* USB no es un objeto físico; sino una asociación entre el endpoint del dispositivo USB y el *software* controlador del PC. El Pipe es un puente lógico por donde viajan los datos en el bus USB.

Todos los dispositivos deben tener un *canal* de control por defecto que emplee el *Endpoint* 0. Dentro de la información de configuración que el *host* recibe, se encuentra un descriptor por cada *endpoint* que el dispositivo desea utilizar. Cada descriptor es un bloque de información que le indica al *host* lo que requiere para comunicarse con el respectivo *endpoint.* Esto incluye su dirección, el tipo de transferencia a usar, el tamaño máximo de los paquetes de datos, y si se requiere, el máximo intervalo entre transferencias.

## **1.9 BLOQUES COMPONENTES DE UNA TRANSFERENCIA USB**

Cada transferencia de datos consiste en una o más transacciones, y cada transacción está hecha de uno, dos o tres paquetes de datos.

Existen cuatro tipos de transferencias de datos USB: Transferencias de control, por interrupción, por volumen e isócronas. En la Figura C-6 se pueden observar los bloques componentes típicos de una transferencia de datos USB.

Figura C-6. Componentes típicos de una transferencia USB

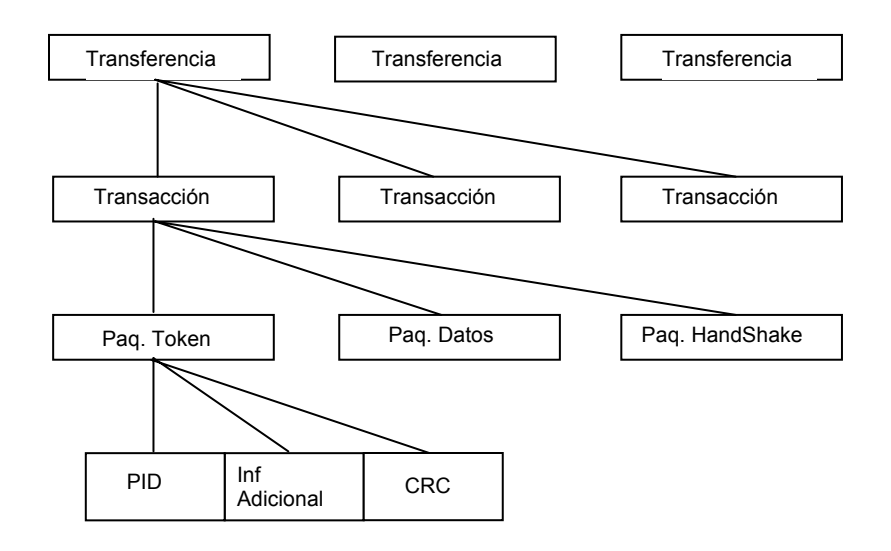

Fuente: J. AXELSON. "USB complete". 2ed. [15]

## **1.9.1 TRANSFERENCIA DE CONTROL usb**

Este tipo de transferencia de datos USB proporciona control de flujo y una entrega de datos garantizada y libre de errores. Todos los periféricos USB pueden incorporar *endpoints* de control, y por lo tanto pueden hacer uso de las transferencias de control. Todos los periféricos USB implementan, al menos, un *endpoint* de salida y uno de entrada en la dirección 0, para poder establecer la transacción de control por defecto.

Las transferencias de control se componen de 3 transacciones denominadas Configuración *(Setup)* - Datos - Estado.

El bus USB gestiona el mejor esfuerzo para ir dando curso a las distintas transferencias de control pendientes en cada momento en todos los canales lógicos (*pipes)* de control establecidos con todos los dispositivos USB. Para ello se hace la siguiente reserva del tiempo de trama o microtrama:

- En un bus USB de baja o mediana velocidad (*full/low-speed)*, la reserva es del 10% del tiempo de trama.
- En un bus USB de alta velocidad (*high-speed)*, la reserva es del 20% del tiempo de microtrama.

Las reglas definidas por el estándar USB para el envío de las transferencias pendientes son:

- Si el tiempo de trama o microtrama utilizado por las transferencias de control pendientes es inferior al reservado, el tiempo restante puede utilizarse para transferencias por volumen (*Bulk*).
- Si hay más transferencias de control pendientes que tiempo reservado, pero hay tiempo adicional en la trama o microtrama no consumido por las transferencias de Interrupción o Isócronas,

entonces el *host* puede utilizar dicho tiempo adicional para enviar nuevas transferencias de control.

 Si hay más transferencias de control pendientes que tiempo disponible en una trama o microtrama, el *host* selecciona cuáles se procesan, quedando el resto pendientes para una próxima trama o microtrama.

## **1.9.2 TRANSFERENCIA USB ISÓCRONA**

Las transferencias de datos isócronas están diseñadas para soportar aquellos dispositivos que precisan una entrega de datos a una velocidad constante, y en las que no importa la pérdida eventual de información (audio y video). Este tipo de transferencia es necesario para aplicaciones en las que la información de tiempo va implícita en la propia velocidad de transmisión y recepción de los datos (isocronismo); Para ello, las transferencias isócronas proporcionan el ancho de banda garantizado, latencia limitada, velocidad de transferencia de datos constante garantizada a través de el canal lógico y en caso de algún error en la entrega de datos, no se reintenta la transmisión. Este tipo de transferencia de datos USB no posee control de flujo. Sólo los dispositivos USB de alta y mediana velocidad (*high y full*-*speed*) pueden incorporar *endpoints* isócronos. Las transferencias isócronas se componen sólo de transacciones de datos.

### **1.9.3 TRANSFERENCIA USB POR INTERRUPCIÓN**

Las transferencias USB por Interrupción están diseñadas para soportar aquellos dispositivos que permiten enviar o recibir datos de manera no frecuente, pero con ciertos límites de latencia. Para ello, las transferencias de Interrupción proporcionan el tiempo máximo de servicio (latencia) garantizada y reintento de transferencia en el siguiente periodo, en caso de un eventual fallo en la entrega de datos. Todos los dispositivos USB de alta velocidad, mediana y baja velocidad pueden incorporar *endpoints* de Interrupción. Las transferencias por Interrupción USB se componen sólo de transacciones de datos. Los tamaños de los paquetes de datos son:

- · Baja velocidad *(Low-speed*): hasta 8 bytes.
- · Mediana Velocidad (*Full-speed*): hasta 128 bytes.
- · Alta velocidad (*High-speed*): hasta 1,024 bytes.
- · Alta velocidad (*High-speed*) con gran ancho de banda (*high-bandwidth*): 2 ó 3 transacciones por microtrama de hasta 1,024 bytes cada una.

La gestión que hace el bus USB para garantizar las transferencias por interrupción es la de establecer o no el canal lógico (*pipe)* en función de que haya suficiente tiempo libre de trama o microtrama para realizarlas. Para ello, los *endpoints* de Interrupción indican qué cantidad de información como máximo debe transferir el canal en cada transacción, así como el tiempo máximo entre transacciones, de forma que el *host* USB pueda calcular si hay suficiente tiempo o no para acomodar el canal.

El tiempo máximo entre transacciones (tiempo de latencia máximo) especificado por cada dispositivo puede ser:

- · Baja velocidad (*Low-speed*): de 10 a 255 ms.
- · Mediana Velocidad (*Full-speed*): de 1 a 255 ms.
- · Alta velocidad (*High-speed*): de 125us a 1 ms.

La reserva de tiempo de trama o microtrama para acomodar transferencias isócronas y de Interrupción es como máximo el tiempo no reservado para transferencias de control. El *host* USB puede ir estableciendo canales isócronos y de Interrupción con distintos dispositivos USB hasta agotar dicha reserva:

- · Mediana Velocidad (*Full y Low-speed*): Hasta un 90% del tiempo de trama.
- · Alta velocidad (*High-Speed*): Hasta un 80 % del tiempo de microtrama.

## **1.9.4 TRANSFERENCIA USB POR VOLUMEN (***BULK***)**

Las transferencias por volumen (*Bulk)* están diseñadas para soportar aquellos dispositivos USB que permiten enviar o recibir grandes cantidades de datos, con latencias que pueden tener amplias variaciones, y donde las transacciones pueden utilizar cualquier ancho de banda disponible. Para ello, las transferencias por volumen *(Bulk)* proporcionan: el acceso al bus USB en función del ancho de banda disponible, el reintento de transferencias en caso de errores de entrega, entrega garantizada de datos pero sin garantía de latencia máxima ni de ancho de banda.

Las transferencias por volumen *(Bulk)* se realizan relativamente de manera rápida si el bus USB dispone de mucho ancho de banda libre, pero en un bus USB con un amplio margen de ancho de banda reservado, pueden alargarse las transferencias por volumen durante periodos de tiempo relativamente grandes. Sólo los dispositivos USB 2.0 de alta y mediana velocidad *(high y full-speed)* pueden incorporar *endpoints* de tipo *Bulk*. Las transferencias por volumen *(Bulk)* se componen sólo de transacciones de datos. Los tamaños de los paquetes de datos son:

- Mediana Velocidad *(Full-speed)*: 8,16, 32 y 64 bytes.
- Alta Velocidad *(High-speed)*: 512 bytes.

El bus USB hace una gestión "del mejor esfuerzo" para ir dando curso a las distintas transferencias pendientes en cada momento en todos los canales por volumen establecidos con todos los dispositivos. Las transferencias de control tienen preferencia sobre las transferencias por volumen, por lo que las transferencias *Bulk* se realizan siempre que no haya otro tipo de transferencias que hacer en una trama o microtrama.

## **1.10 INICIACIÓN DE UNA TRANSFERENCIA USB**

Cuando el h*ost* PC busca comunicarse con el periférico USB, éste, inicia una transferencia. Las especificaciones USB definen a una transferencia como el proceso de concebir, transformar y llevar hacia fuera una comunicación solicitada. Una transferencia USB puede ser muy corta, enviando unos pocos bytes de datos, o muy larga, enviando el contenido de un archivo muy grande de datos.

Típicamente las aplicaciones de *Windows* inician una comunicación con un periférico USB usando las funciones de la interfaz de programación de aplicaciones (*API)* estándar del sistema operativo. Para comenzar una transferencia, la aplicación puede llamar a una función *API* para solicitar la transferencia de datos desde el driver del periférico USB. Las aplicaciones de alto nivel pueden demandar datos desde el periférico o enviar datos hacia el periférico. Una forma de pedir datos desde la aplicación podría ser enviando el contenido de un archivo de datos de texto (.txt) en el *host* o enviar un carácter especifico al periférico USB.

En algunos casos, el controlador (*driver)* del periférico esta configurado para permitir transferencias periódicas, y las aplicaciones de alto nivel leen los datos de entrada o envían datos al bus USB en estas transferencias. Otras transferencias tales como las que se hacen en el momento de la enumeración del periférico USB, son iniciadas por el sistema operativo al momento de detectar el dispositivo USB.

Tabla C-3. Tipos de transferencias de datos USB

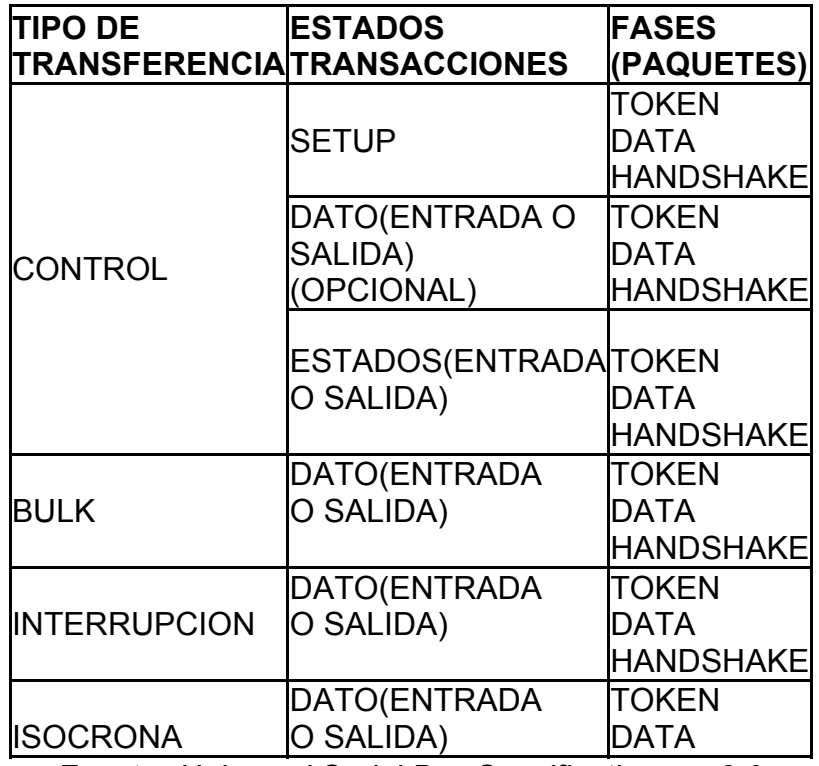

Fuente: *Universal Serial Bus Specification rev 2.0*

Disponible en www. usb.org

## **1.10.1 FASES DE UNA TRANSACCIÓN USB**

Cada transacción USB posee hasta tres fases que ocurren en la siguiente secuencia: *Token,* Datos, *Handshake*. Cada fase consiste de uno o dos paquetes de transmisión. Cada paquete es un bloque de información con un formato definido. Todos los paquetes inician con un identificador de paquete (*PID*) que contiene la información de identificación como se muestra en la tabla C-4. Dependiendo de la transacción, el identificador de paquete *(PID)* puede estar seguido, por la dirección a un *endpoint,* datos, información de estado, o un número de paquete (*frame)* alojando unos bits de chequeo de errores (CRC).

En la fase de *Token* de una transacción, el *host* envía un requerimiento de comunicación en un paquete de *Token*. El identificador de paquete indica el tipo de transacción, tal como un paquete de inicio de configuración, de entrada o salida.

En la fase de datos, el *host* o el dispositivo USB pueden transferir cualquier tipo de información en un paquete de datos. El identificador de paquete indica la posición de los datos cuando hay múltiples paquetes de datos. En la fase de *Handshake* el *host* o el dispositivo USB envían información de estado (o *handshake)* en un paquete de *handshake.* El identificador de paquete (PID) mantiene los códigos de estado (ACK, NAK, STALL, NYET). Algunas veces, las especificaciones USB usan los términos fase de estado y paquetes de estado para referirse a la fase y los paquetes de *Handshake*.

La fase de Token tiene un uso adicional. Un paquete de *Token* puede transportar un paquete de inicio de trama *(frame)* (SOF), el cual es un tiempo de referencia que el host envía a intervalos de 1ms para dispositivos USB de mediana velocidad y para dispositivos de alta velocidad es enviado cada 125 µs. Este paquete además contiene un número de paquetes que incrementa hasta alcanzar el máximo. El número indica el contador de *frame* mientras que 8 microtramas dentro de un paquete usan el mismo número de paquete *(frame)*. Un *endpoint* puede estar sincronizado con un paquete de inicio de *frame* (*SOF*) y usar el contador de *frame* como tiempo de referencia.

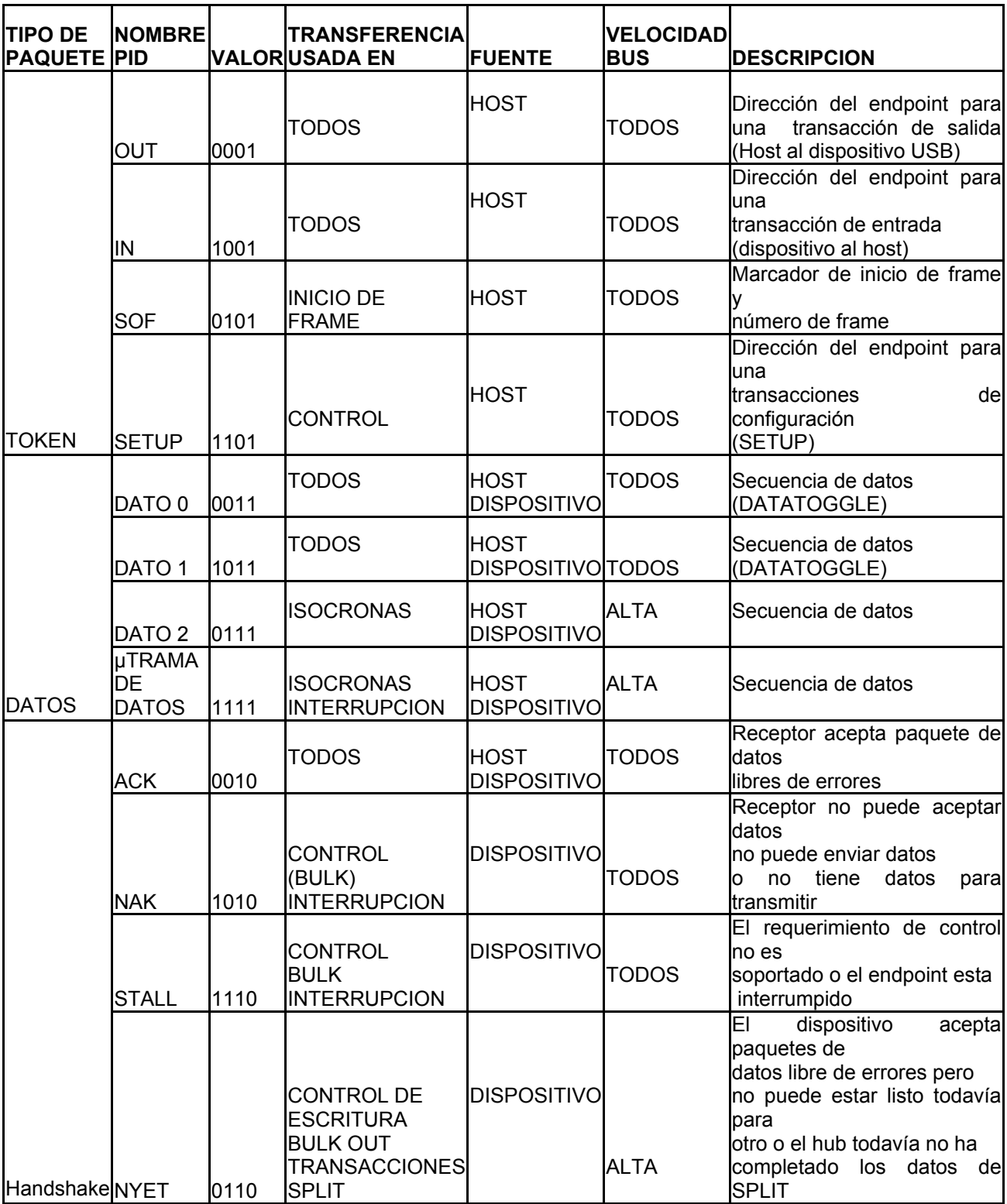

# Tabla C-4. Identificadores de Paquetes USB

Fuente: *Universal Serial Bus Specification rev 2.0* 

El marcador de inicio de trama (*SOF*) además ayuda a los dispositivos USB para entrar al modo de bajo consumo de alimentación en el estado suspendido cuando no hay tráfico USB. Los dispositivos de baja velocidad no ven el paquete *SOF* en cambio los dispositivos *hub* usan un simple final de paquete llamado (*EOP*), esta es la señal de actividad para dispositivos de baja velocidad y es enviado una vez por *frame*. Como el paquete (*SOF)* se hizo para dispositivos de mediana velocidad, para dispositivos de baja velocidad permite entrar en estado suspendido. De los cuatro indicadores de paquetes especiales (*PID*), mostrados en la tabla C-5 uno de ellos es usado únicamente con dispositivos de baja velocidad, otro es usado únicamente con dispositivos de alta velocidad y los otros dos son para un *hub USB 2.0* para dispositivos de mediana y alta velocidad que se comunican a alta velocidad con el *host*.

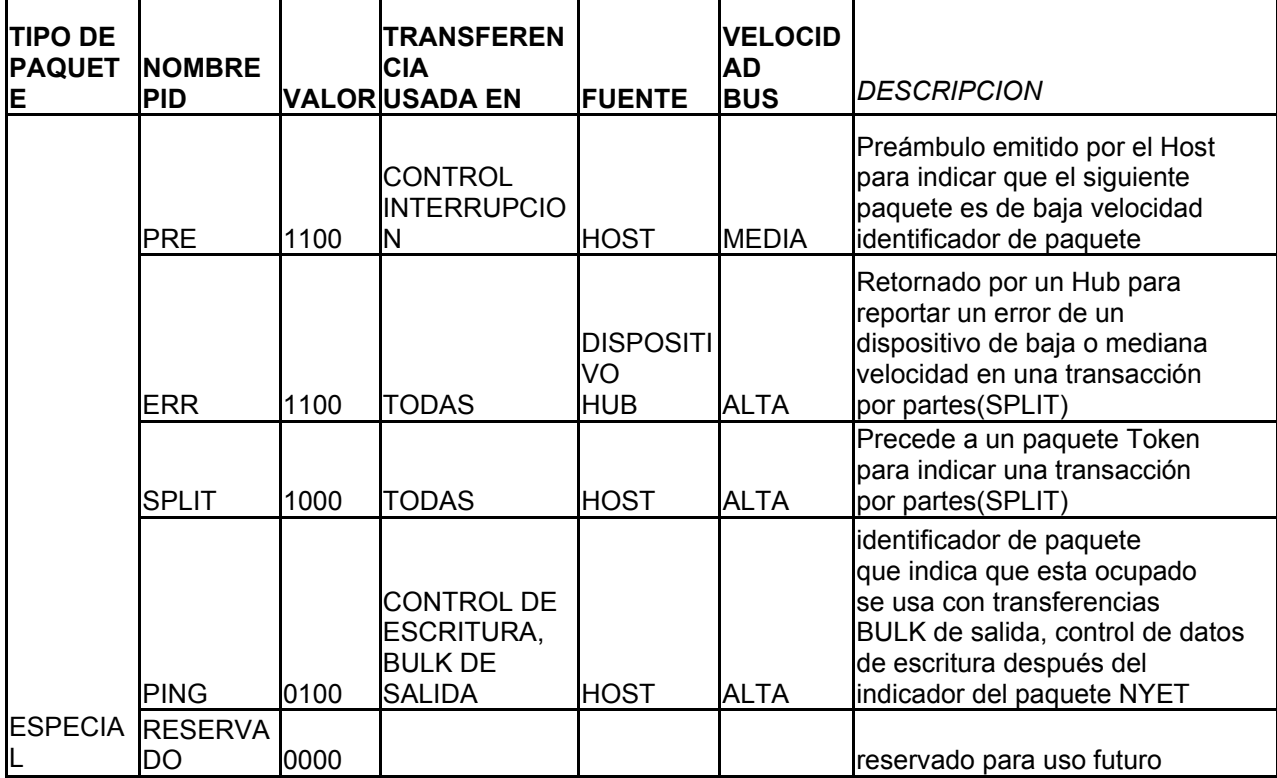

Tabla C-5. Identificador De Paquete Especial

Fuente: *Universal Serial Bus Specification rev 2.0*

El identificador de paquete especial para dispositivos de baja velocidad USB es (*PRE*), el cual contiene un código de preámbulo que le dice al *hub* USB que el siguiente paquete es de baja velocidad el *hub* debe habilitar la comunicación con un dispositivo conectado de baja velocidad.

En el bus USB de baja o mediana velocidad el identificador de paquete PRE precede todos los paquetes de *Token*, datos y *Handshake* dirigidos para dispositivos de baja velocidad. Los buses de alta velocidad USB codifican el identificador de paquete (*PRE*) en un paquete (*SPLIT)* de esta manera ellos no son enviados separadamente. Los paquetes enviados por un dispositivo USB de baja velocidad no requieren un identificador de paquete (*PRE)*.

El identificador de paquete usado únicamente con dispositivos de alta velocidad es *PING*. El *Host* envía un paquete *PING* para verificar si un *endpoint* de un dispositivo USB de alta velocidad esta ocupado antes de enviar el siguiente paquete de datos en una transferencia de control o de tipo *Bulk* con múltiples paquetes de datos. El dispositivo responde con un código de estado *(estatus*).

El identificador de paquete *(SPLIT)* identifica a un paquete *Token* como parte de una transacción separada. Para usar mejor el tiempo en un bus USB los *host* USB y los *Hub* envían tráfico de baja y mediana velocidad a alta velocidad. Cuando el host USB inicia una transacción destinada para dispositivos de baja o mediana velocidad, el *hub* USB 2.0 más cercano al dispositivo es el responsable de completar la transacción con el dispositivo USB, almacenando y retornando datos o información de estado, y reportando estos datos en una o más transacciones posteriormente. De esta forma el bus USB no tiene que esperar que una transacción se complete para un dispositivo de baja velocidad. Estas transacciones especiales entre el *hub* y el *host* son llamadas transacciones Separadas (*SPLIT).*

El identificador de paquete (*ERR)* es usado únicamente en transacciones de tipo *SPLIT*. Un *hub* USB 2.0 usa este identificador de paquete para reportar un error al *host* en una transacción de baja o mediana velocidad. El identificador de paquete (*ERR)* y (*PRE)* tienen el mismo valor, pero no deben ser confundidos debido a que un *hub* nunca envía un identificador de paquete (*PRE)* al *host* o un identificador de paquete (*ERR)* al dispositivo.

#### **CRITERIOS DE DISENO PARA FUENTES DE ALIMENTACIÓN**

#### **1. La regulación de la carga**

Este parámetro indica el cambio de voltaje de la salida cuando la corriente de carga varía entre sus valores mínimo y máximo. Se expresa frecuentemente mediante una figura llamada porcentaje de regulación dado por la ecuación [1].

$$
\%LR = \left(\frac{V_{O_{NL}} - V_{O_{FL}}}{V_{O_{FL}}}\right) * 100\%
$$
 [1]

La expresión, *%LR* representa el porcentaje de regulación de la carga, VoNL el voltaje de salida con la mínima corriente de carga y VoFL el voltaje de salida cuando la corriente de carga es máxima. De la ecuación [A-1] se concluye que una buena fuente es aquella que ofrece un porcentaje de regulación cercano a cero. Para nuestro caso %LR = [(4.99-4.89)/4.89]\*100 = 2.044%

#### **2. La regulación de la línea**

Este parámetro define la variación en el voltaje sobre la carga para un cambio de la tensión de la red de alimentación de AC. Generalmente se expresa mediante una figura llamada porcentaje de regulación de red, dada por la ecuación [2].

$$
\%SR = \left(\frac{V_{O_{HL}} - V_{O_{LL}}}{V_{O_N}}\right) * 100\%
$$
 [2]

En esta expresión, %SR es el porcentaje de regulación de red,  $V_{OHL}$  y  $V_{OLL}$ son los voltajes de salida regulados en la carga para la máxima y la mínima tensión de red, respectivamente, y  $Vo<sub>N</sub>$  es el voltaje nominal en la carga.

#### **3. La resistencia de salida**

Este parámetro considera la pérdida del voltaje regulado entregado a la carga, el cual es directamente proporcional a la corriente entregada. Los reguladores integrados utilizados son: *LM7812, LM7912, LM7805, LM7905* que poseen resistencias de salida muy bajas del orden de los mili ohmios según la hoja de datos del fabricante *National Semiconductor*.

#### **4. Factor de rechazo al rizado**

Este parámetro define la atenuación que el regulador efectúa sobre la señal de rizado que se superpone al voltaje de entrada. El mismo está dado por la ecuación [3].

$$
RR = \frac{Vr_{out}}{Vr_{in}}
$$
 [3]

En la ecuación [3],  $V_{\text{F}_{\text{in}}}$  y  $V_{\text{F}_{\text{out}}}$  son los voltajes de rizado en la entrada y la salida del regulador, respectivamente. Para nuestro caso RR = [(13e-3)/(50e-3)]=0.26

#### **5. Funcionamiento de la fuente dual**

La fuente de alimentación bipolar, se compone de dos etapas complementarias, que se encargan de entregar el voltaje regulado positivo y

negativo, y de un rectificador de onda completa, implementado con un puente rectificador encapsulado, el cual junto con un trasformador de tres devanados secundarios con salidas de 15VAC y 8VAC que es compartido por las etapas reguladoras. El transformador reductor se diseñó teniendo en cuenta la relación de vueltas N2/N1 = 15/115 y N2/N1= 8/115 para los secundarios.

La figura D-1 muestra de manera simplificada las tres partes que componen las etapas reguladoras de la fuente.

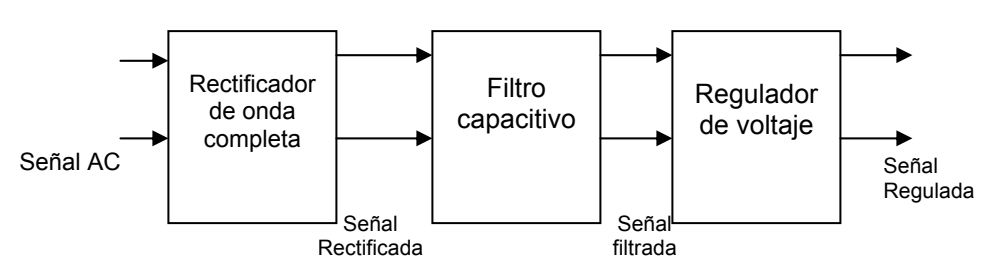

Figura D-1. Diagrama de bloques de una etapa regulada de la fuente

Fuente: ASCENCIO FREDY et al Tesis pregrado E3T UIS 2005 [37]*.* 

El primer bloque de la fuente dual es el rectificador, el cual se encarga de obtener, por medio del puente de diodos y a partir de la onda senoidal proveniente del secundario del transformador, una señal de voltaje monopolar pulsante. El segundo bloque es un filtro capacitivo que se encarga de recibir la señal rectificada pulsante, filtrarla y convertirla en una señal de corriente continua con un pequeño rizado. Para ello se utilizan los capacitores de 2200µF. El tercer bloque es el de reguladores de voltaje, el cual se encarga de mantener estable la tensión que entrega la fuente ante los cambios que pueda presentar la corriente de carga, dentro de los límites establecidos por la capacidad de corriente de los circuitos integrados reguladores usados. Los principales componentes de este bloque son los reguladores de tensión fija de *+12V LM7812, -12V LM7912, +5V LM7805*. Se eligieron estos reguladores debido a sus buenas características de regulación de la carga, regulación de línea, resistencia de salida y rechazo de rizo, además, porque son de fácil consecución en el mercado local.

El diagrama esquemático del circuito de la fuente dual se muestra en la figura D-2**.** 

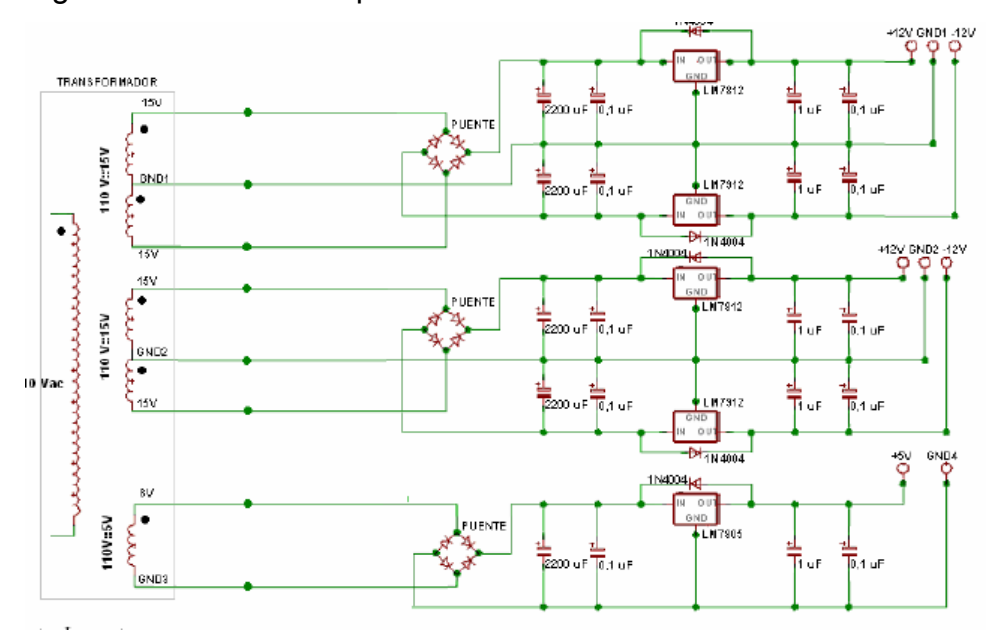

Figura D-2. Circuito esquemático de la fuente de alimentación

Fuente: ASCENCIO FREDY et al Tesis pregrado E3T UIS 2005 [37]*.* 

Todo circuito integrado regulador requiere unos pocos componentes externos para su óptimo desempeño, los cuales se encargan de estabilizarlo, filtrar el ruido eléctrico y protegerlo contra las corrientes inversas de descarga. Para tal propósito, el diseño del circuito incluye los capacitores de 1uF y 100nF y los diodos 1N4004 como se observa en la figura D-3.
Figura D-3. Fuente de alimentación con terminación *true hole*

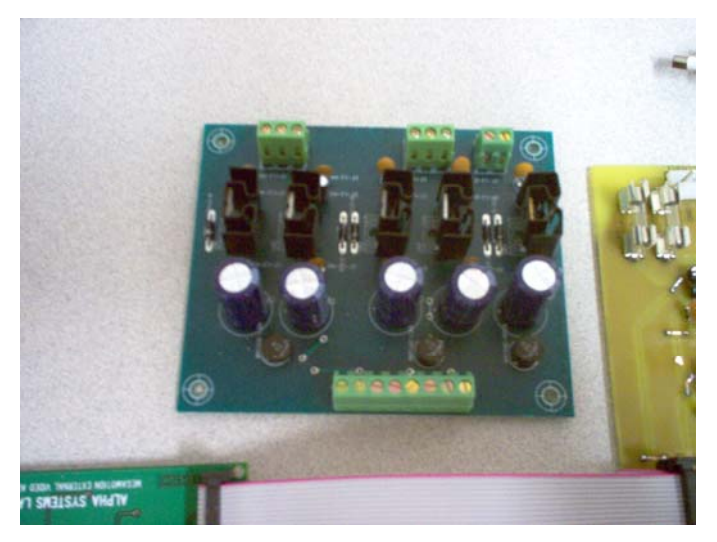

Fuente: El autor

El material utilizado en la construcción de la tarjeta de la fuente de alimentación es la fibra de vidrio doble cara con recubrimiento para aislamiento y protección de las pistas y tecnología true hole para agujeros pasantes e interconexión eléctrica de las caras.

**PLANOS DE LAS TARJETAS DE ACONDICIONAMIENTO PARA LA TÉCNICA DE MEDICIÓN DE LAS FLUCTUACIONES DE LA VELOCIDAD ANGULAR** 

 **1. ESQUEMATICO TARJETA DE ACONDICIONAMIENTO PARA EL SENSOR FOTOELECTRICO REFLEXIVO E3ZR61** 

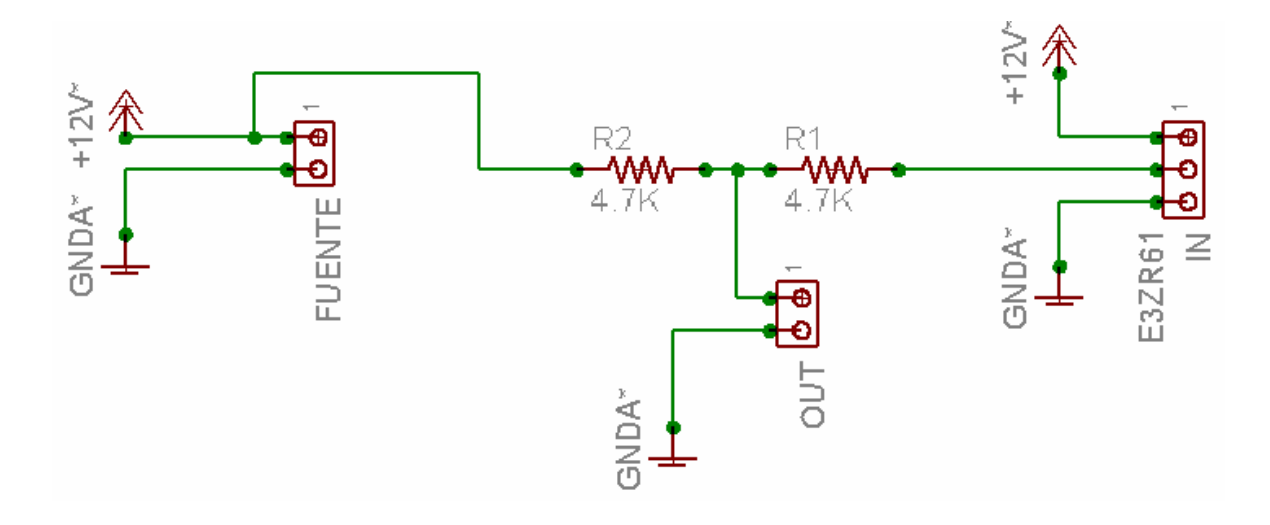

**BOARD TARJETA DE ACONDICIONAMIENTO PARA SENSOR FOTOELECTRICO REFLEXIVO E3ZR61** 

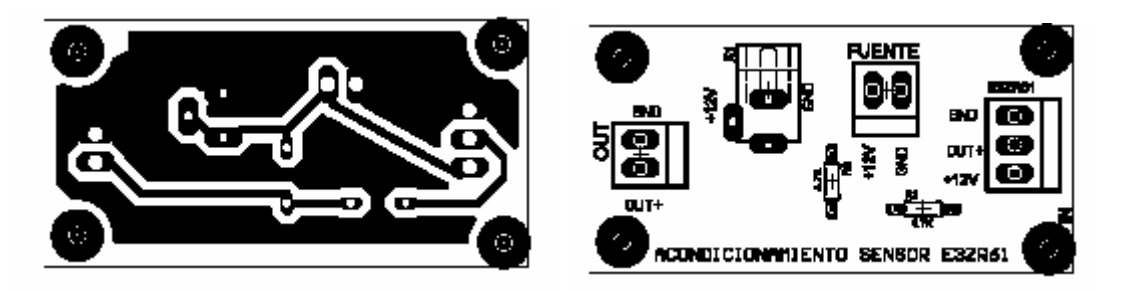

**ESQUEMATICO TARJETA DE ACONDICIONAMIENTO DEL SENSOR HALL** *GS1001*

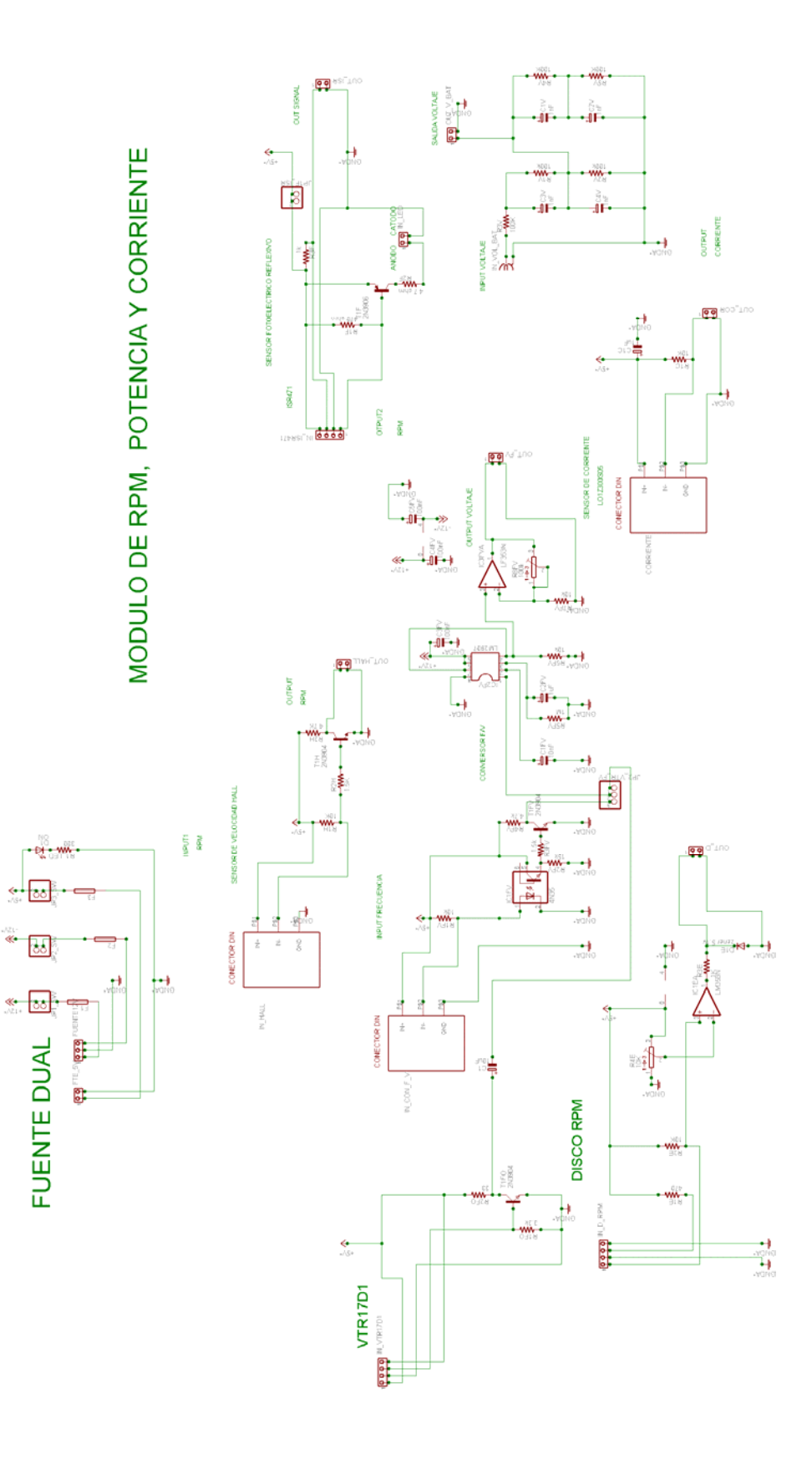

¢

ę

 $\mathbb{R}^2$ 

**CARA POSTERIOR TARJETA DE ACONDICIONAMIENTO DEL SENSOR HALL** *GS1001*

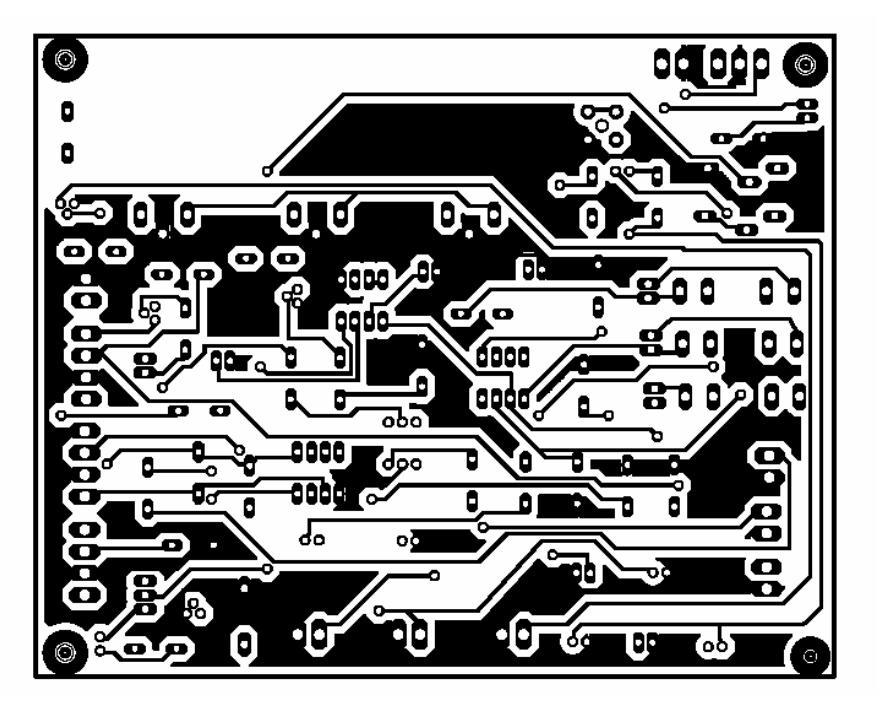

**CARA SUPERIOR TARJETA DE ACONDICIONAMIENTO DEL SENSOR HALL** *GS1001*

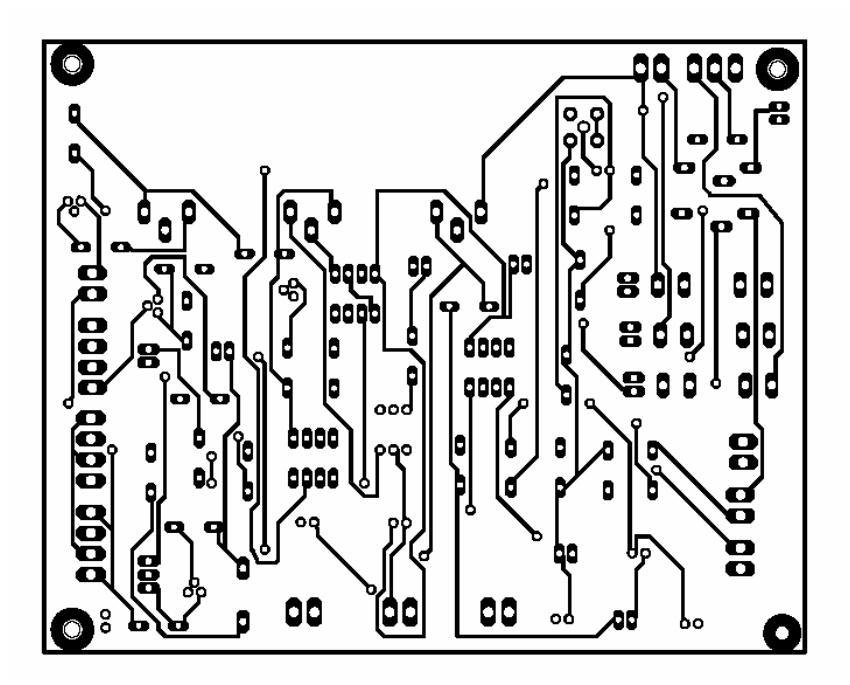

**CARA DE COMPONENTES TARJETA DE ACONDICIONAMIENTO DEL SENSOR HALL** *GS1001*

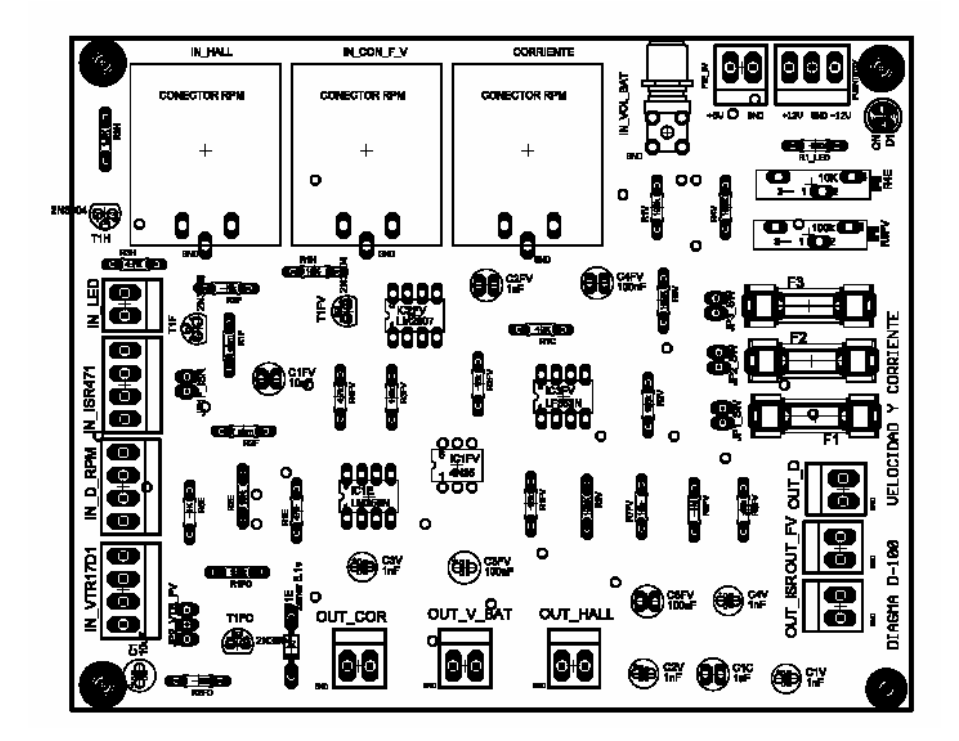

TARJETA DE ACONDICIONAMIENTO PARA SENSOR PIEZOELÉCTRICO DE PRESIÓN *KG60*

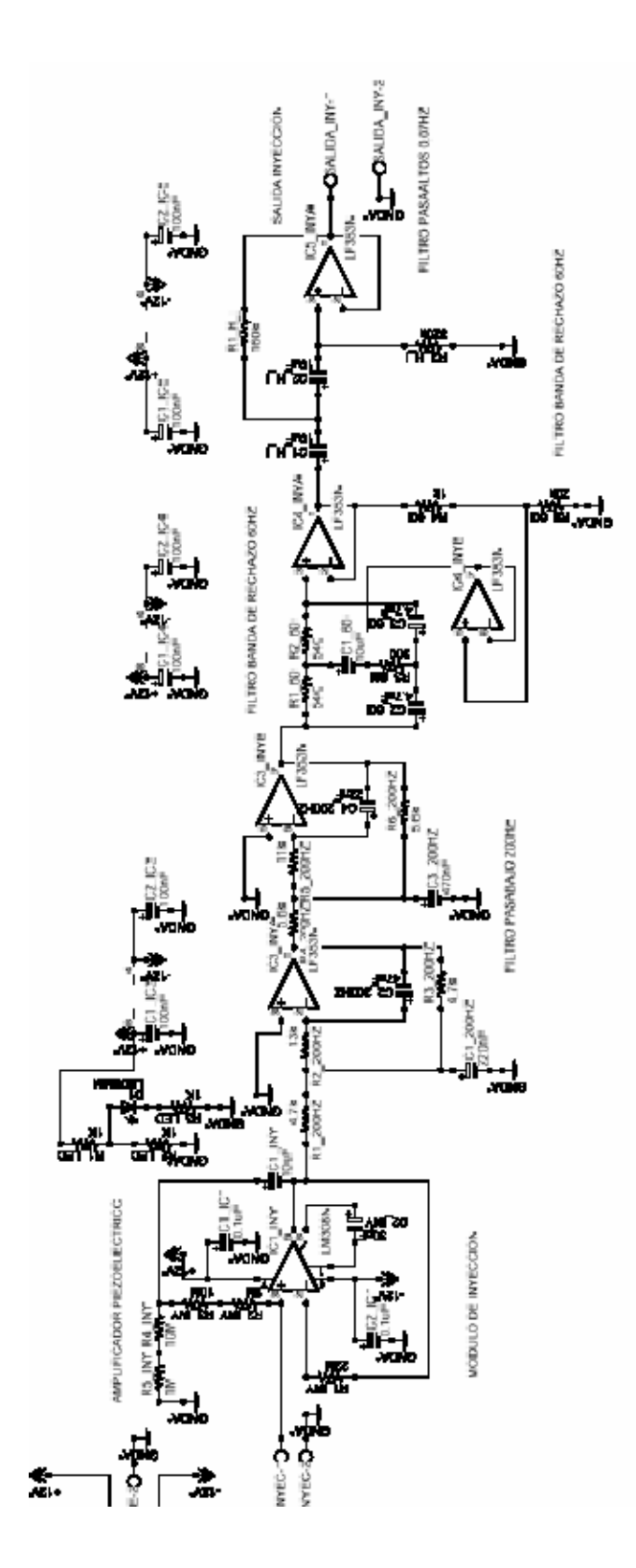

**CARA POSTERIOR BOARD ACONDICIONAMIENTO SENSOR PIEZOELÉCTRICO DE PRESIÓN** *KG60*

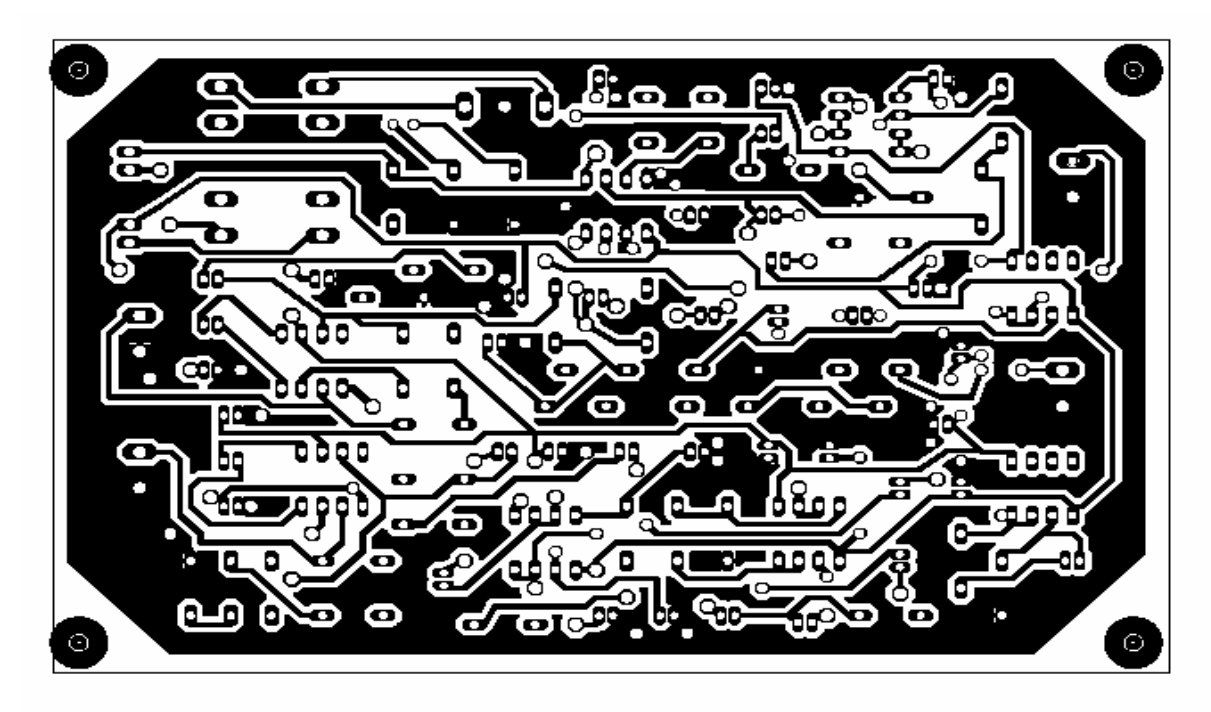

**CARA SUPERIOR BOARD ACONDICIONAMIENTO SENSOR PIEZOELÉCTRICO DE PRESIÓN** *KG60*

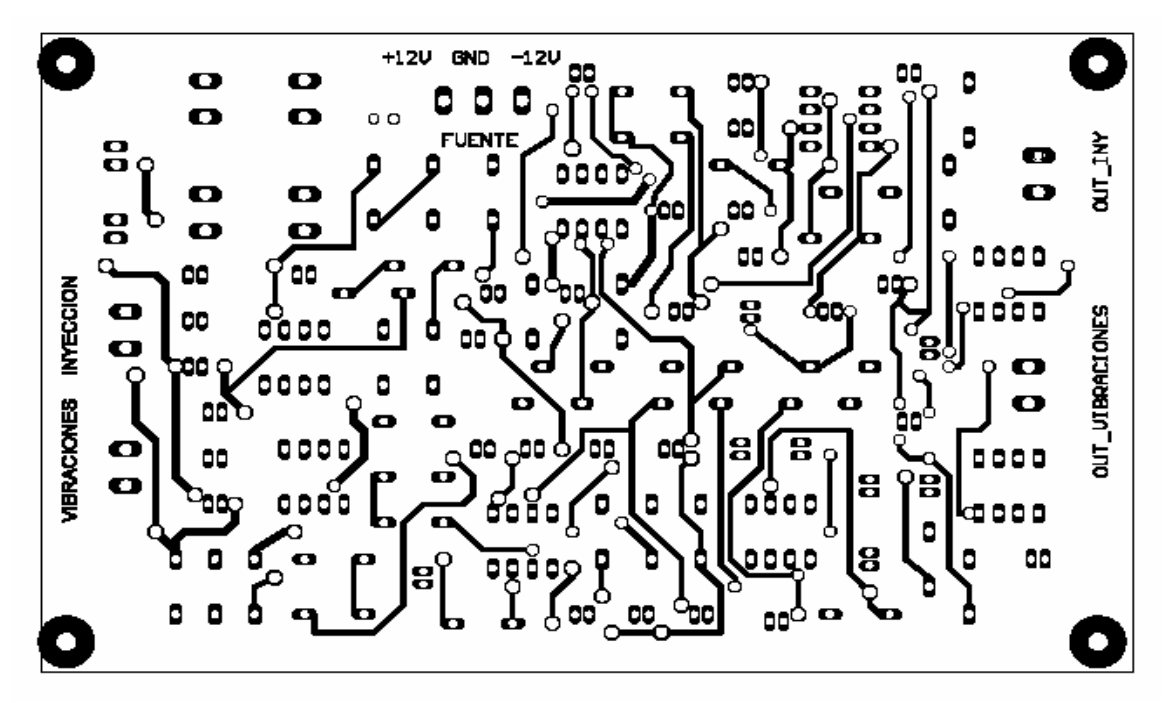

**CARA DE COMPONENTES TARJETA DE ACONDICIONAMIENTO SENSOR PIEZOELÉCTRICO DE PRESIÓN** *KG60*

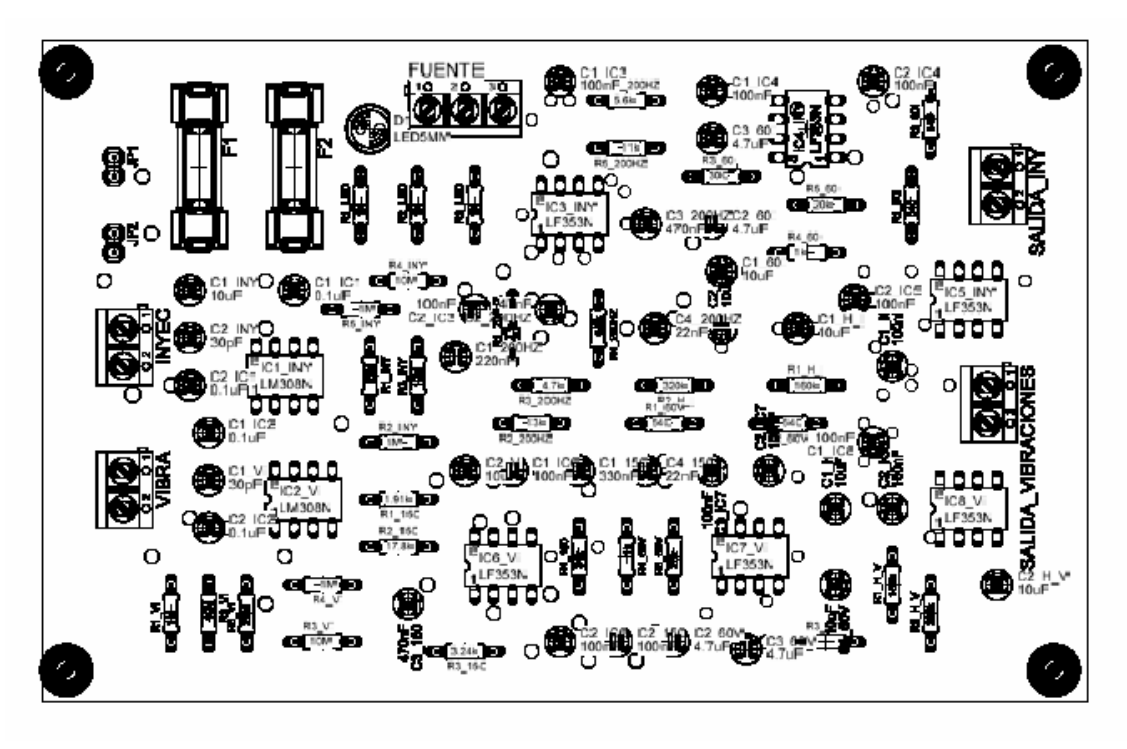

ANEXO 6

PLANOS GENERALES DE LA TARJETA ADQ USB 2.0

# **ESQUEMATICO DEL MODULO DE COMUNICACIONES USB TARJETA ADQ USB 2.0**

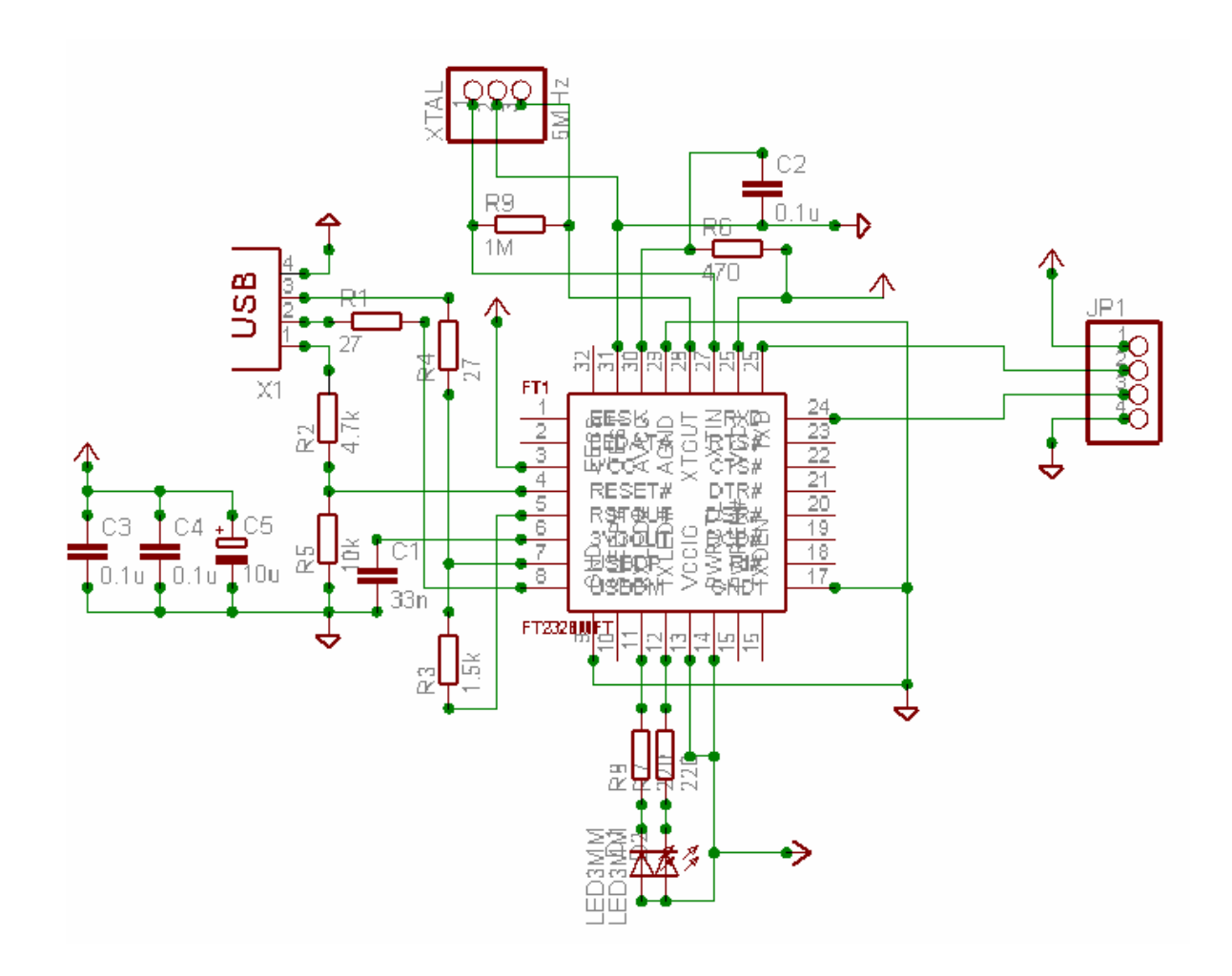

# **DIAGRAMA ESQUEMATICO MODULO ANALÓGICO Y DE CONTROL SISTEMA DE ADQUISICIÓN DE DATOS USB2.0**

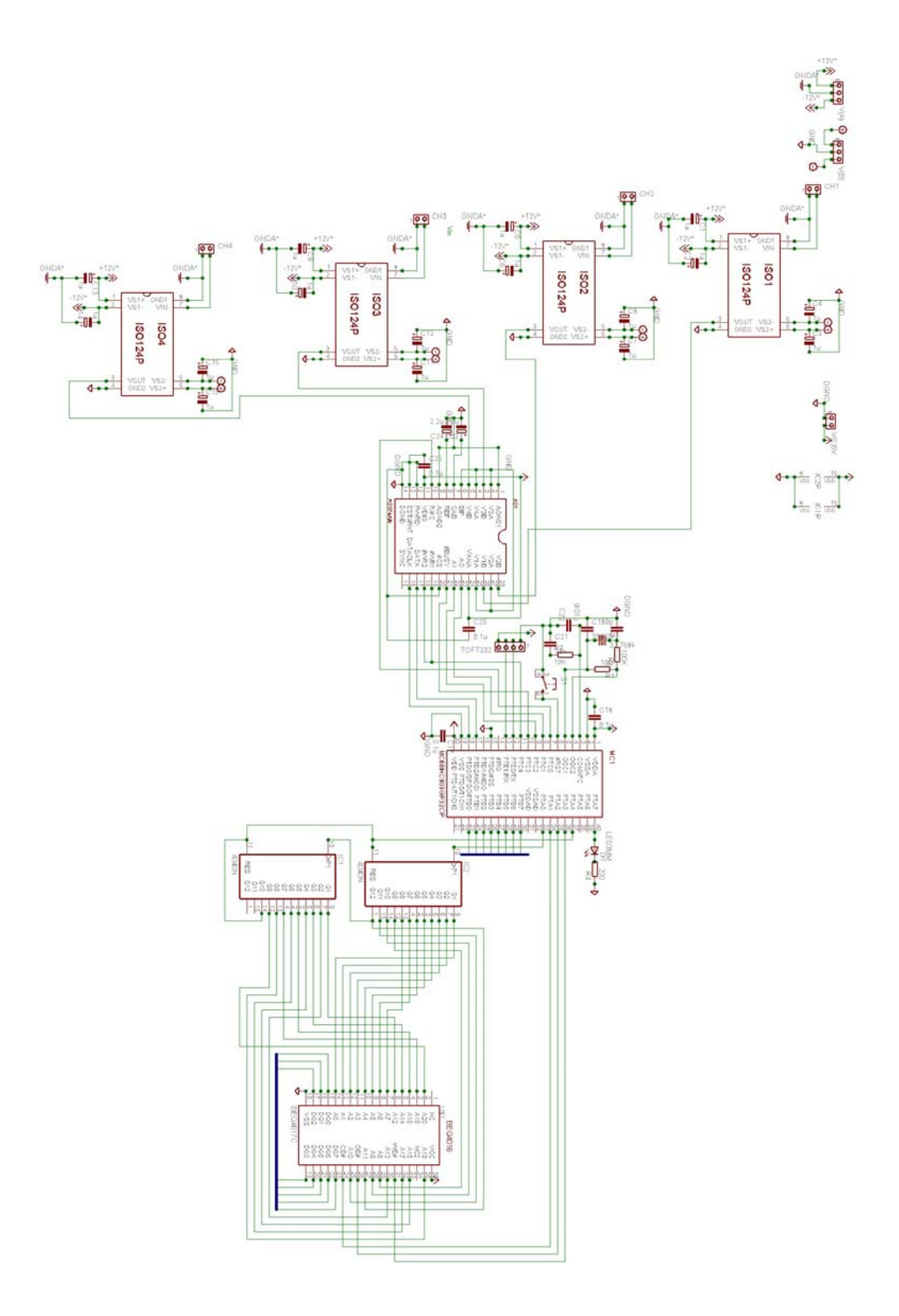

BOARD BOTTON MODULO ANALÓGICO Y DE CONTROL SISTEMA DE ADQUISICIÓN DE DATOS USB2.0

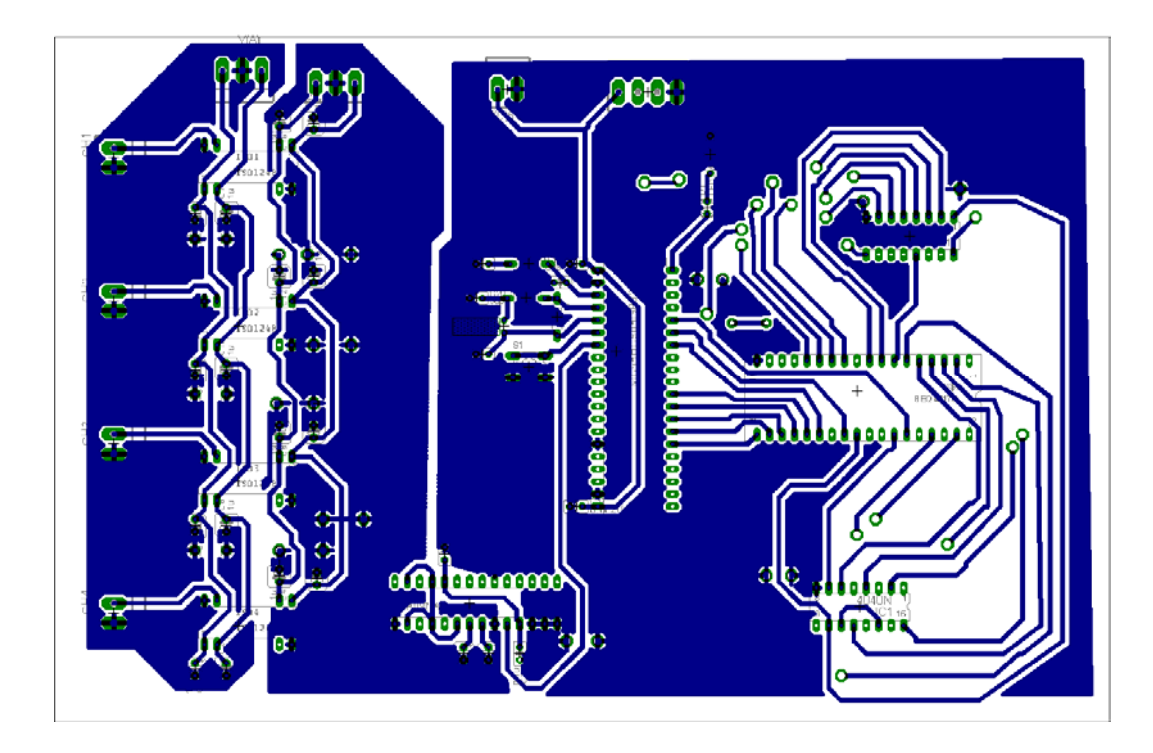

BOARD TOP MODULO ANALÓGICO Y DE CONTROL SISTEMA DE ADQUISICIÓN DE DATOS USB2.0

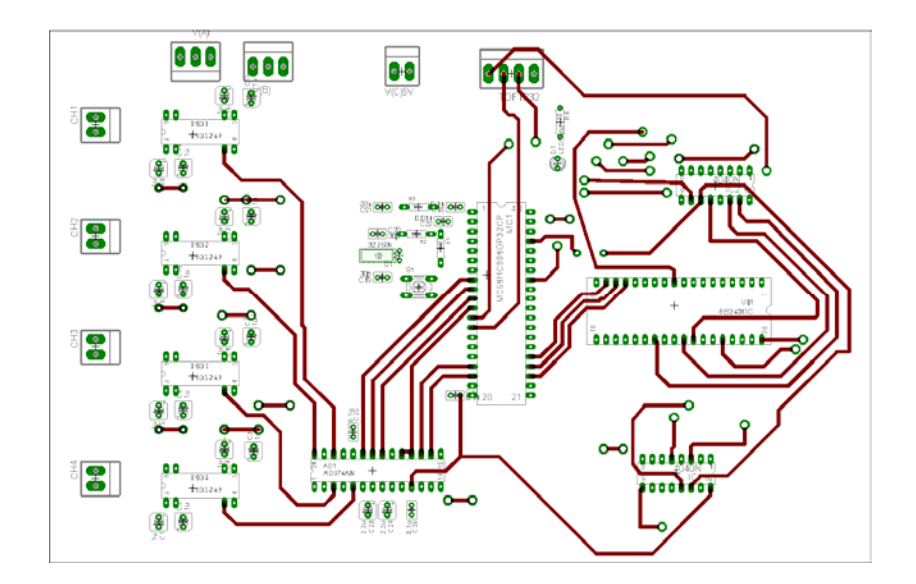

# **BOARD BOTTON MODULO DE COMUNICACIONES USB TARJETA ADQ USB 2.0**

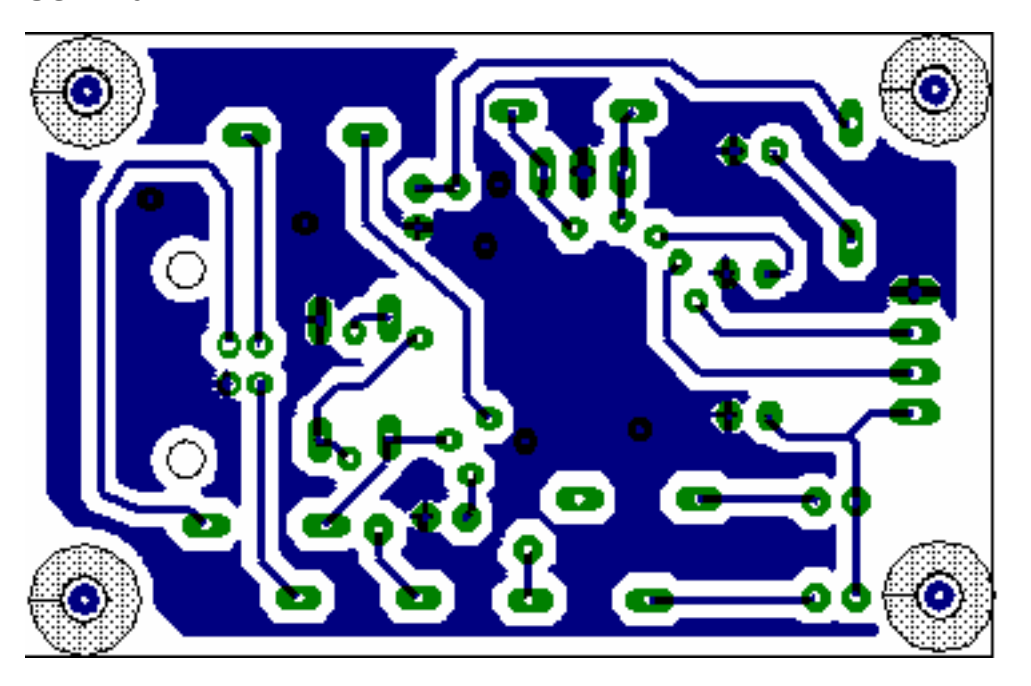

BOARD TOP MODULO DE COMUNICACIONES USB TARJETA ADQ USB 2.0

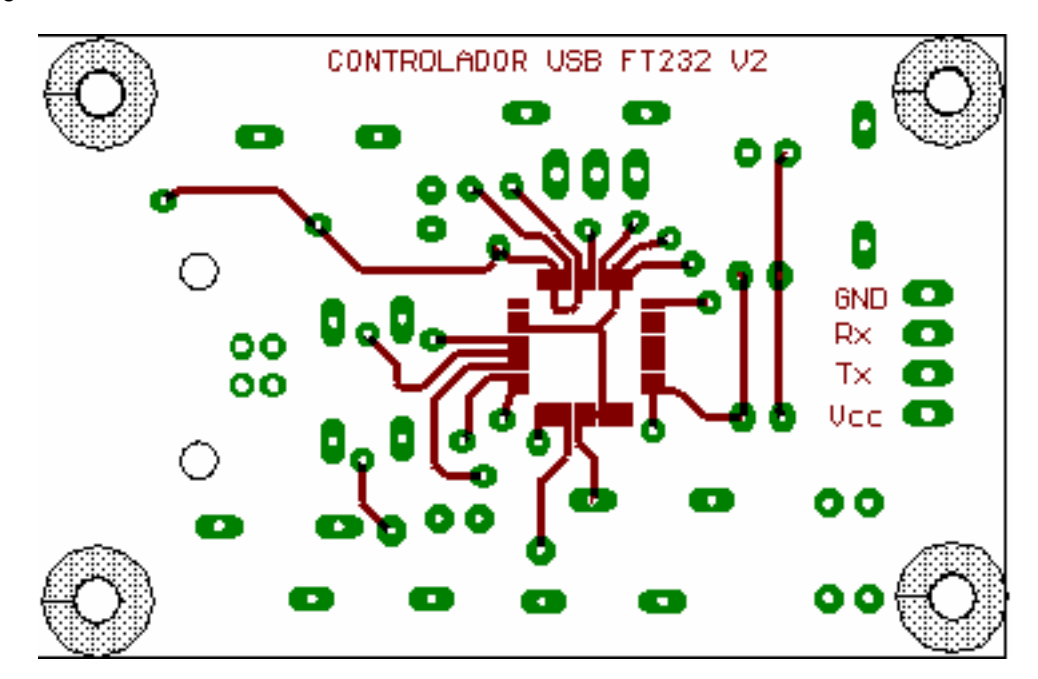

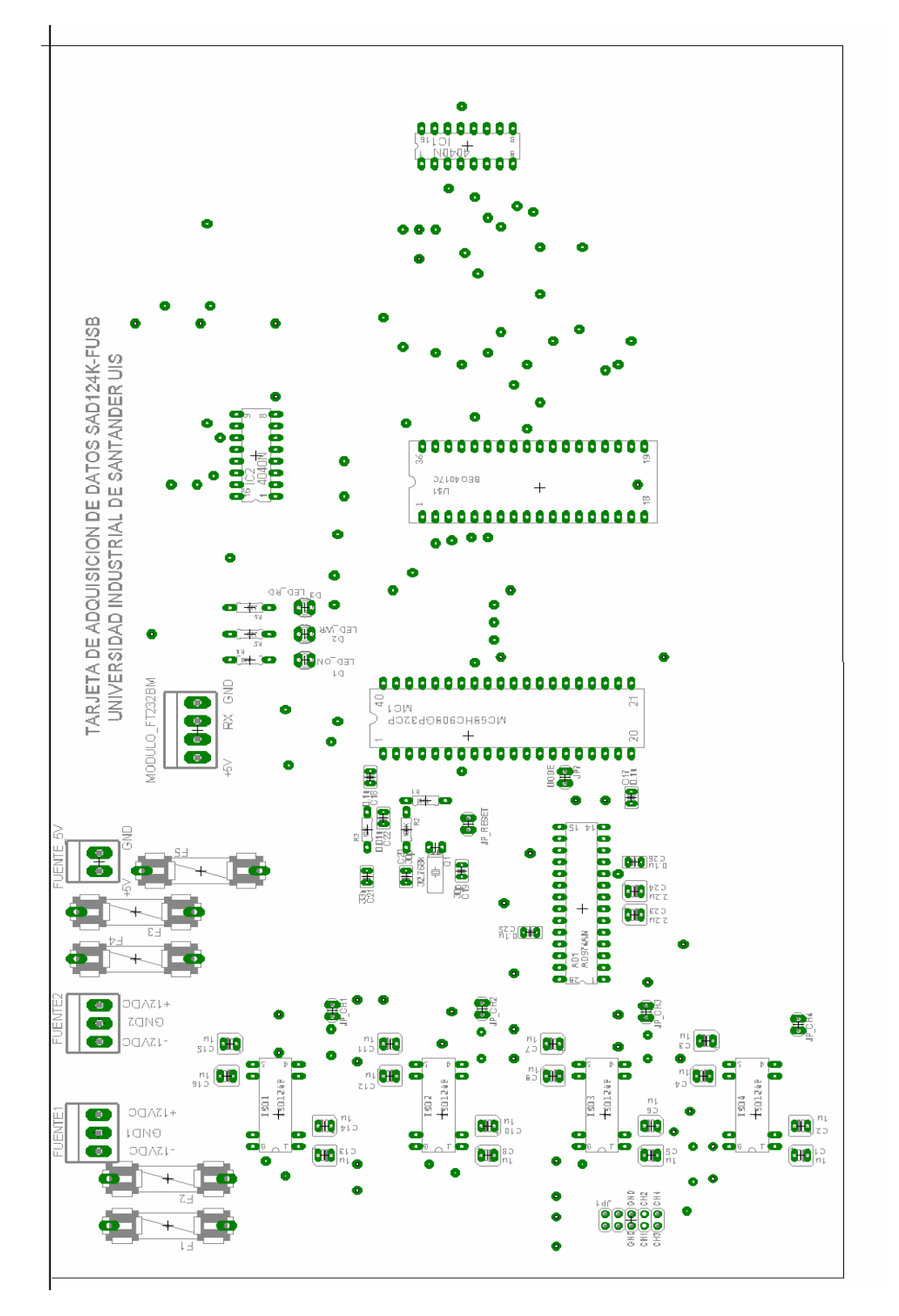

#### **CARA DE COMPONENTES TARJETA ADQ USB 2.0**

**CARA DE COMPONENTES MODULO DE COMUNICACIONES USB TARJETA ADQ USB 2.0** 

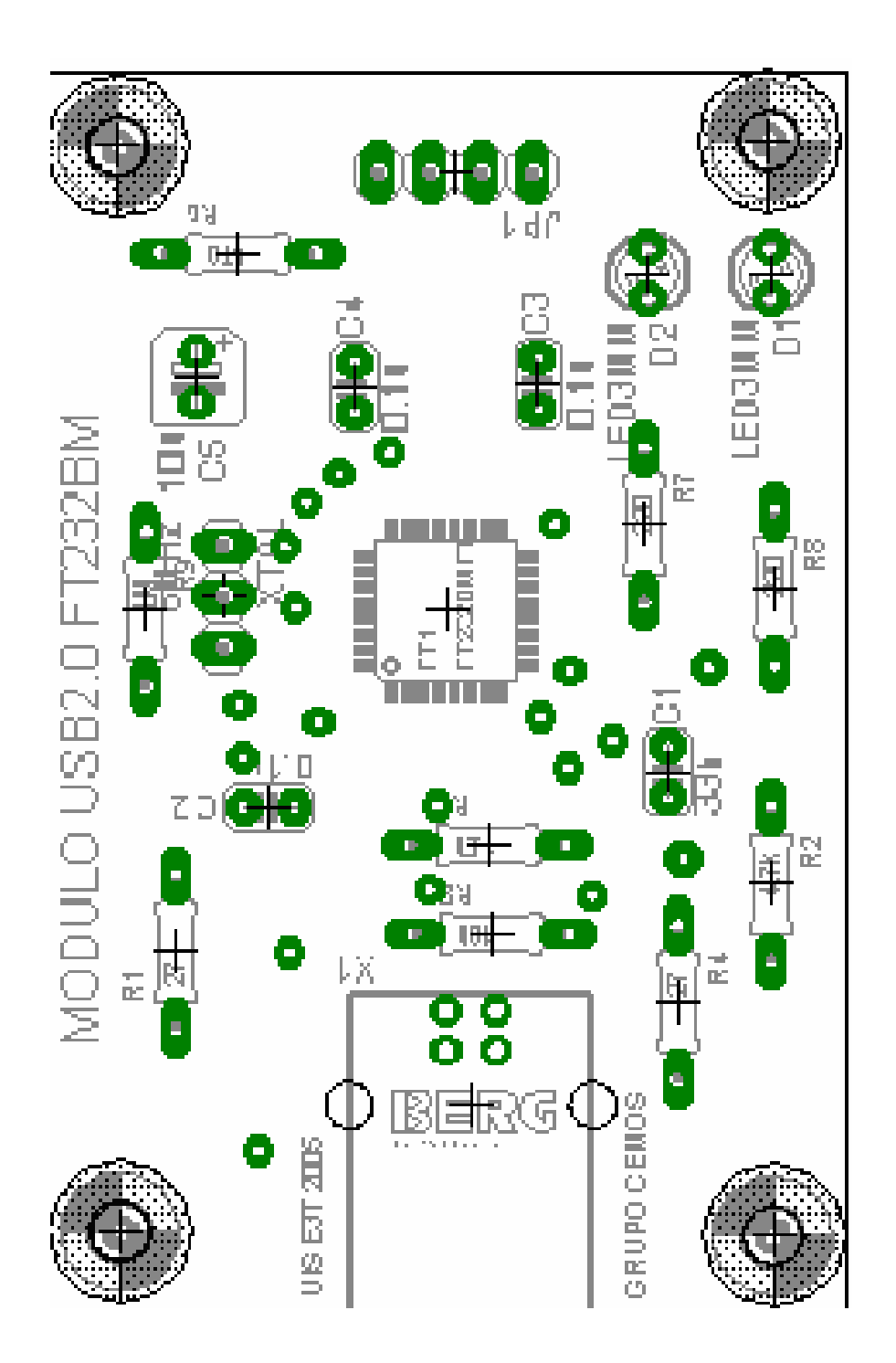

#### **MANUAL DE USUARIO TARJETA DE ADQUISICIÓN DE DATOS POR BUS USB 2.0**

# **GRUPO DE INVESTIGACIÓN CEMOS**

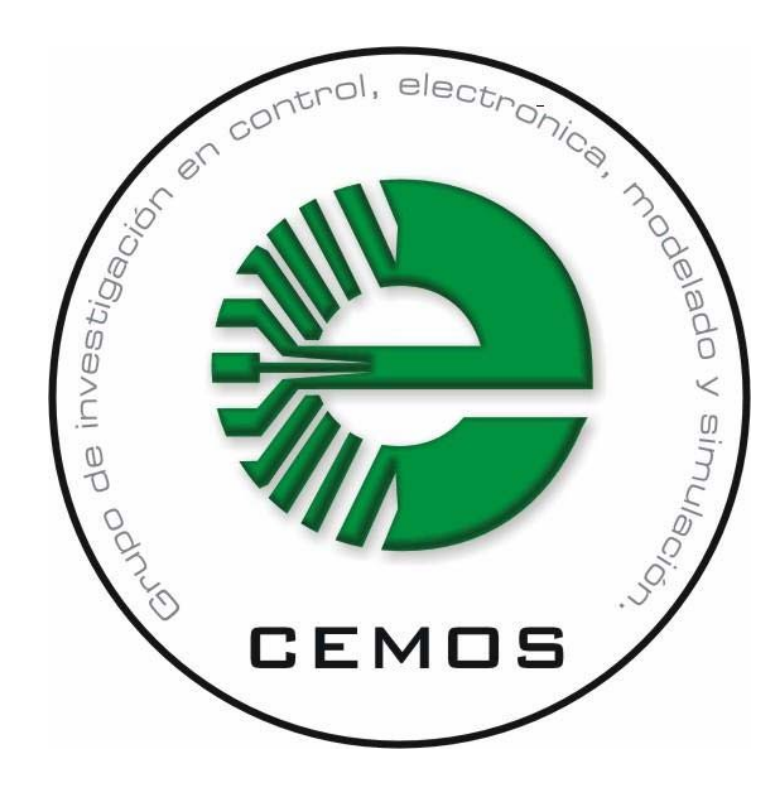

**Ing. Jorge E Higuera P** 

# **UNIVERSIDAD INDUSTRIAL DE SANTANDER UIS**

## **1. INTRODUCCIÓN**

El presente documento es de uso exclusivo del grupo de investigación en Control electrónico Modelado y simulación CEMOS de la universidad Industrial de Santander UIS y permite la configuración inicial del hardware y software de la tarjeta de adquisición de datos USB 2.0 compatible con el equipo de diagnóstico de motores Diesel DIAGMA D-100. Este manual debe ser tenido en cuenta para la soldadura de la plaqueta así como para las labores de reparación y mantenimiento del hardware principal del equipo y para servir de soporte como manual de usuario durante los ensayos en motores Diesel.

La TARJETA ADQ USB 2.0 trabaja con alimentación dual de +/- 12 Volts y +5V proveniente de una fuente dual diseñada especialmente para el equipo. Cuenta con un sistema novedoso y funcional para implementar la conexión de 4 canales analógicos y es compatible con el hardware central del equipo de diagnóstico DIAGMA D-100. Las características de cableado y configuración permiten un sistema flexible y escalable a las necesidades del usuario.

## **2. CARACTERÍSTICAS**

- 1 Alimentación con fuente dual de +/-12 Volts +5V.
- 2 4 canales analógicos de entrada para adquirir señales de propósito general.
- 3 Frecuencia de muestreo bipolar de 200Khz.
- 4 Aislamiento galvánico en cada canal de entrada.
- 5 Filtrado antisolapamiento para cada canal de entrada.
- 6 Comunicación mediante un controlador FT232BM USB 2.0.
- 7 Bajo consumo de corriente lo que permite ahorro de energía.
- 8 Compatible con el hardware de control y monitoreo del equipo de diagnostico DIAGMA D-100.
- 9 Memoria de almacenamiento masivo de datos SRAM de 16Mb.
- 10 Drivers compatibles para Windows Me Xp y 98

11 Comunicación totalmente transparente en Labview 7.0

12 Modulo de análisis de medidas en tiempo real.

### **3. DIAGRAMA DE BLOQUES DE LA TARJETA ADQ USB2.0**

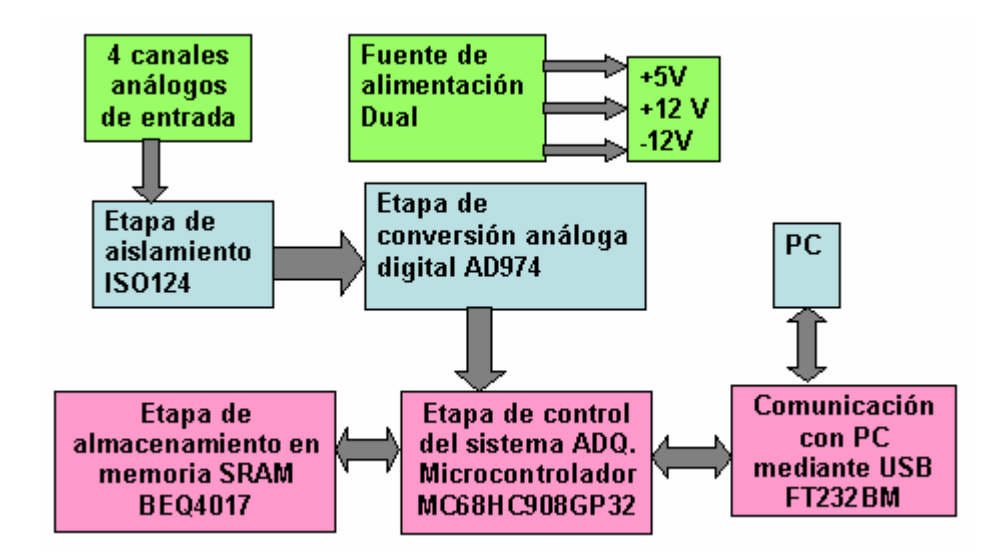

La TARJETA ADQ USB 2.0 consta de las siguientes partes:

**Nota**: Dependiendo de la aplicación especifica que se haya adquirido algunas de las funciones pueden no estar implementadas en el equipo.

- **1** Circuito impreso en fibra de vidrio TARJETA\_ADQ\_USB2.0
- **2** Conectores trifilares para conexión a la fuente Dual DIAGMA D100 (Rojo- voltaje positivo, V+, 12 Volts, Negro – tierra y Azul- Voltaje negativo, V-, -12 Volts) y Conectores duales para entradas y salidas de cada canal. (Amarillo – señal y Verde – tierra).
- **3** 4 canales de acondicionamiento de señal multipropósito
- **4** Conectores BNC por cada canal de entrada.
- **5** Manual de usuario.
- **6** Driver USB para la aplicación en Labview 7.0
- **7** Modulo de comunicaciones USB 2.0
- **8** Caja modular
- **9** CD instalador de la aplicación Tarjeta ADQ USB2.0

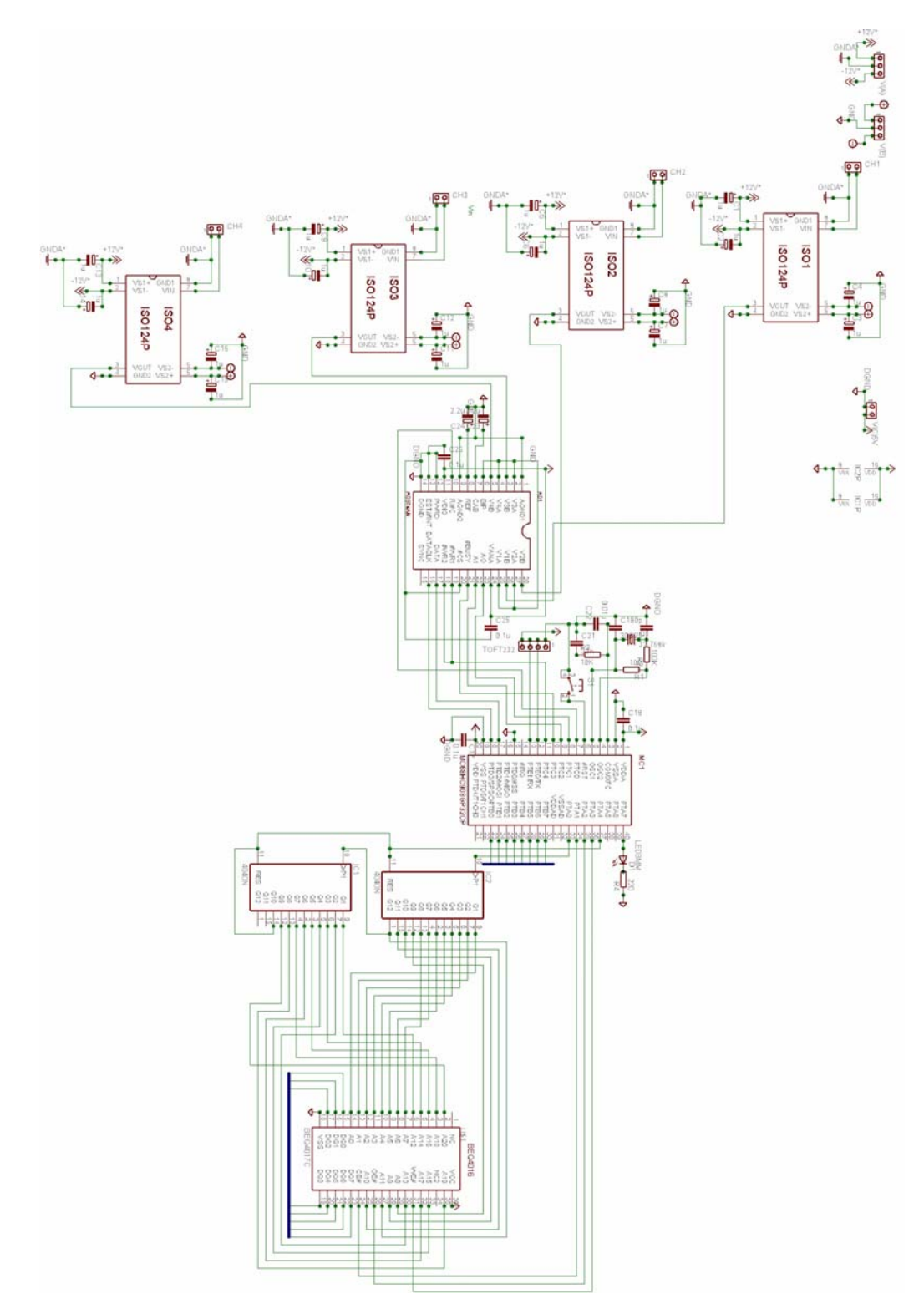

**4. DIAGRAMA ESQUEMATICO DEL SISTEMA DE ADQUISICIÓN DE DATOS** 

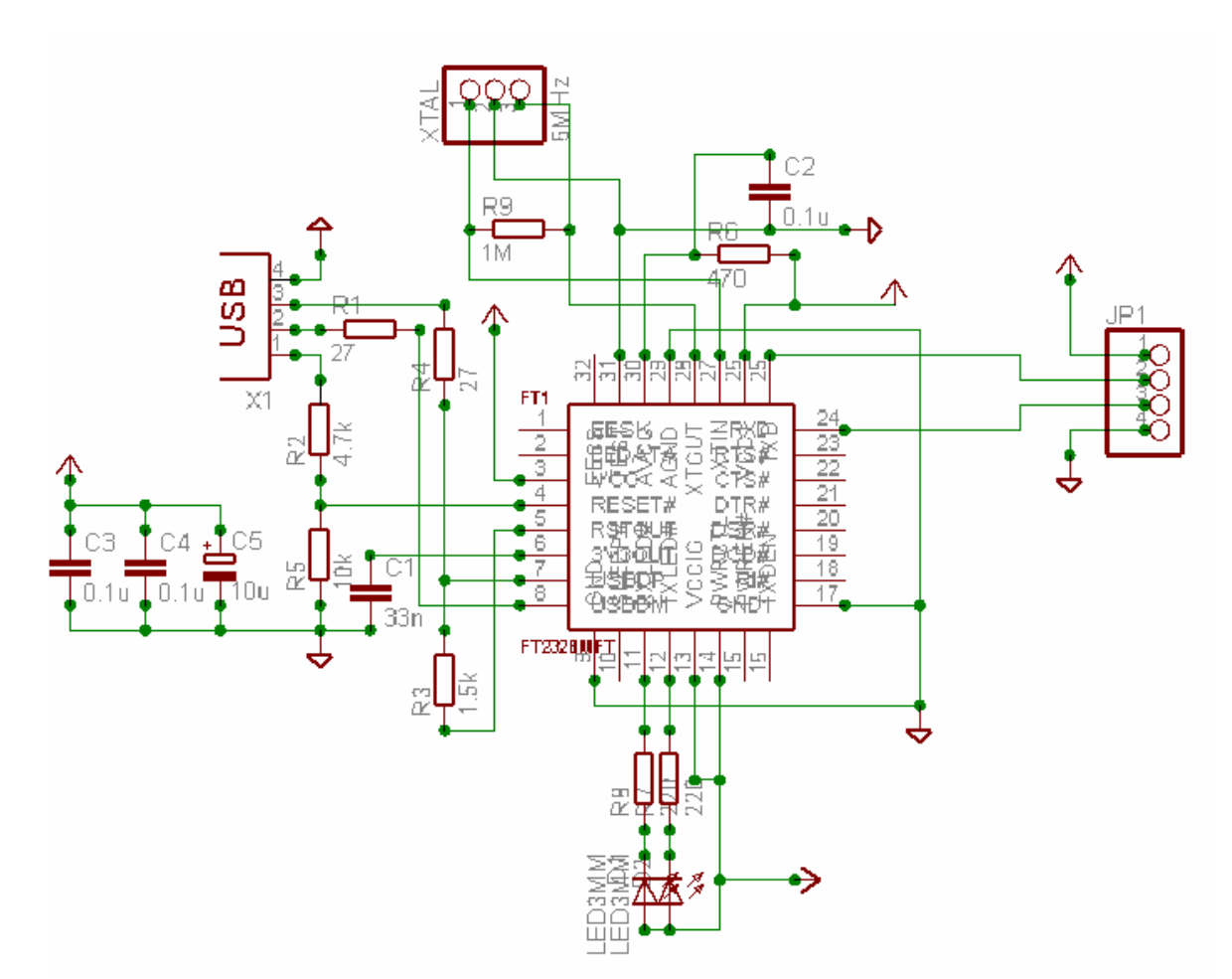

#### ESQUEMATICO DEL MODULO DE COMUNICACIONES USB

La tarjeta ADQ USB 2.0 esta compuesta por dos módulos de hardware principales implementados por separado y unidos por una correa de datos. El primer modulo incluye la parte analógica de la tarjeta ADQ, los canales analógicos de entrada, el modulo de control y almacenamiento de datos en memoria SRAM. El segundo modulo de hardware incluye el modulo de comunicaciones USB que realiza la descarga de datos al PC

## **5. FUNCIONAMIENTO DE LA TARJETA ADQ USB 2.0**

La TARJETA ADQ USB 2.0 opera a ±12V para alimentar los amplificadores de aislamiento ISO124, además posee una alimentación de +5V para el conversor A/D, el microcontrolador MC68HC908GP32, la memoria SRAM BQ4017 y el controlador USB FT232BM. Las cuatro señales analógicas de entrada son acondicionadas e ingresadas al conversor A/D AD974 que posee la lógica de decodificación de los canales analógicos y es controlado por el microcontrolador mediante la interfaz de comunicaciones SPI

permitiendo adquirir señales a 200Khz. Las señales adquiridas son llevadas a la memoria SRAM para ser almacenadas y posteriormente son enviadas al controlador USB para su descarga en la aplicación implementada en Labview. La frecuencia de muestreo puede ser programada por software. Permitiendo al usuario la flexibilidad de configuración del dispositivo.

La TARJETA ADQ USB 2.0 debe conectarse a ±12 VDC y +5V únicamente para el funcionamiento adecuado del equipo.

**ADVERTENCIA**: la conexión errónea en la polaridad de la alimentación de la tarjeta ADQ USB 2.0 puede causar el daño permanente de los circuitos integrados que la componen. Tenga en cuenta que al conectar TARJETA ADQ USB 2.0 a la fuente dual DIAGMA D-100 se activa de inmediato el led indicador de encendido.

Evite colocar la **TARJETA ADQ USB 2.0** en sitios donde pueda entrar en contacto agua, lubricantes y combustibles explosivos.

# **6. DRIVERS PARA LA TARJETA ADQ USB 2.0**

Al enchufar la tarjeta ADQ USB 2.0 a la fuente de alimentación y conectarla con el cable USB estándar al PC, el sistema operativo Windows XP detecta automáticamente el dispositivo. Si es la primera vez que inserta la tarjeta se deben instalar los drivers USB del controlador USB FT232BM, el sistema operativo al detectar el dispositivo pide los drivers de configuración que se encuentran en el CD adjunto de la tarjeta ADQ USB en la carpeta drivers FT232BM. Se instalan los archivos automáticamente según el sistema operativo donde se este trabajando. Después de instalados los drivers el sistema operativo Windows muestra un mensaje que indica que el dispositivo ha sido configurado con éxito. Por lo general el puerto virtual COM3 queda configurado para implementar la conexión con el dispositivo USB. Después de trabajar con la tarjeta se puede desconectar el cable USB del PC sin reiniciar Windows.

Después de instalado el driver USB se puede conectar la tarjeta ADQ USB sin problemas al PC y desconectarla en cualquier momento.

Si esta trabajando en un sistema operativo diferente a Windows puede descargar los drivers para MAC y para Linux de la página http://www.ftdichip.com

**Nota:** Si ocurren problemas al quitar el dispositivo del PC por favor use la opción de quitar software con seguridad que incluye Windows XP.

# **7. CONFIGURACIÓN DE LA APLICACIÓN EN LABVIEW 7.0**

La aplicación principal de la tarjeta de adquisición de datos USB 2.0 esta desarrollada en Labview 7.0 y para su optimo funcionamiento se debe instalar Labview 7.0 Express completo incluyendo el CD de drivers donde se asegure la instalación del paquete VISA 3.01 el cual incluye los drivers de comunicación seriales USB. La aplicación inicia con el botón iniciar prueba que permite iniciar la comunicación USB con el dispositivo en la configuración por defecto. Para cambios en la configuración de comunicaciones verifique en el panel menú de configuración los parámetros del puerto virtual COM3 o COM4 dependiendo del PC. Tenga en cuenta la velocidad de comunicación para la descarga de datos y la configuración de la frecuencia de muestreo.

Las pruebas se pueden guardar en archivos de texto o html para ser llevadas a Internet o a un servidor Web. La opción de análisis en frecuencia permite un análisis del espectro en frecuencia de la señal de entrada y la opción filtrado permite realizar filtros digitales a la señal adquirida.

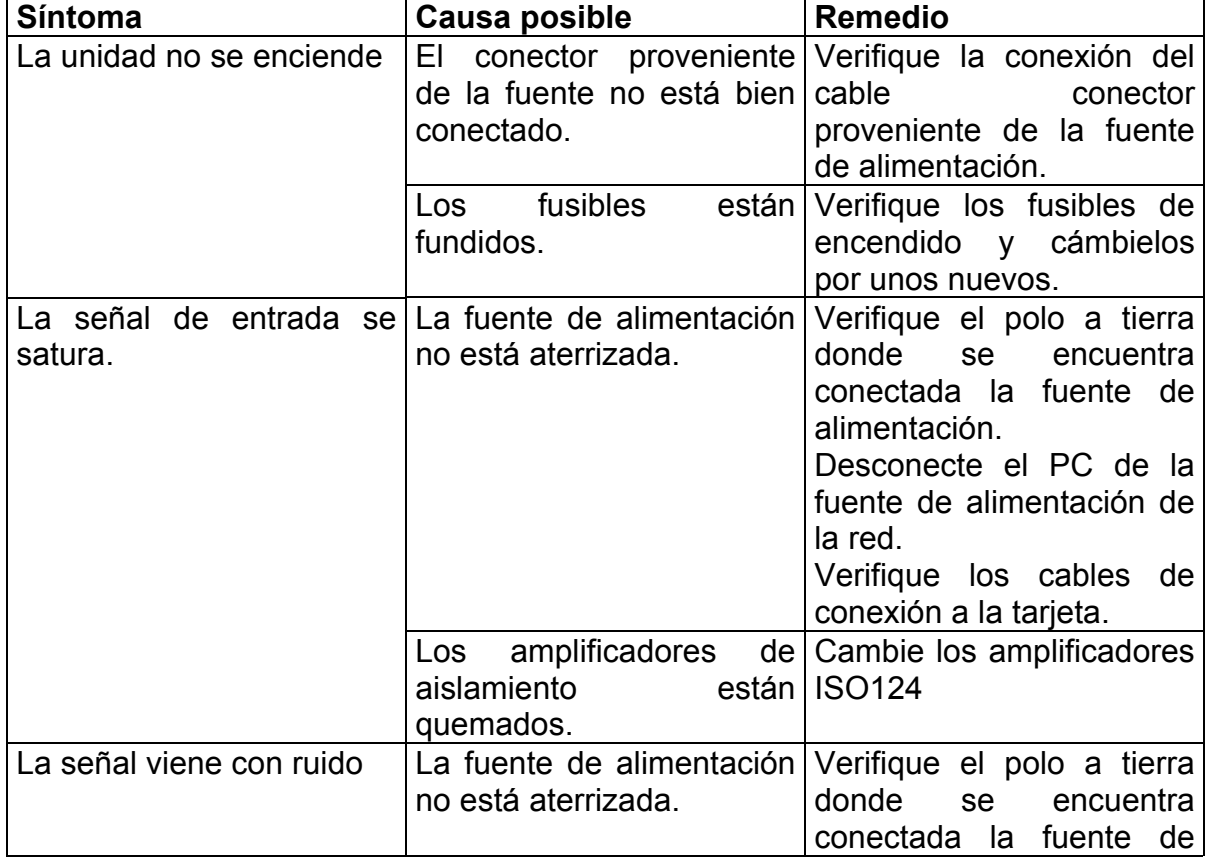

### **8. FALLAS DE FUNCIONAMIENTO Y SOLUCIONES**

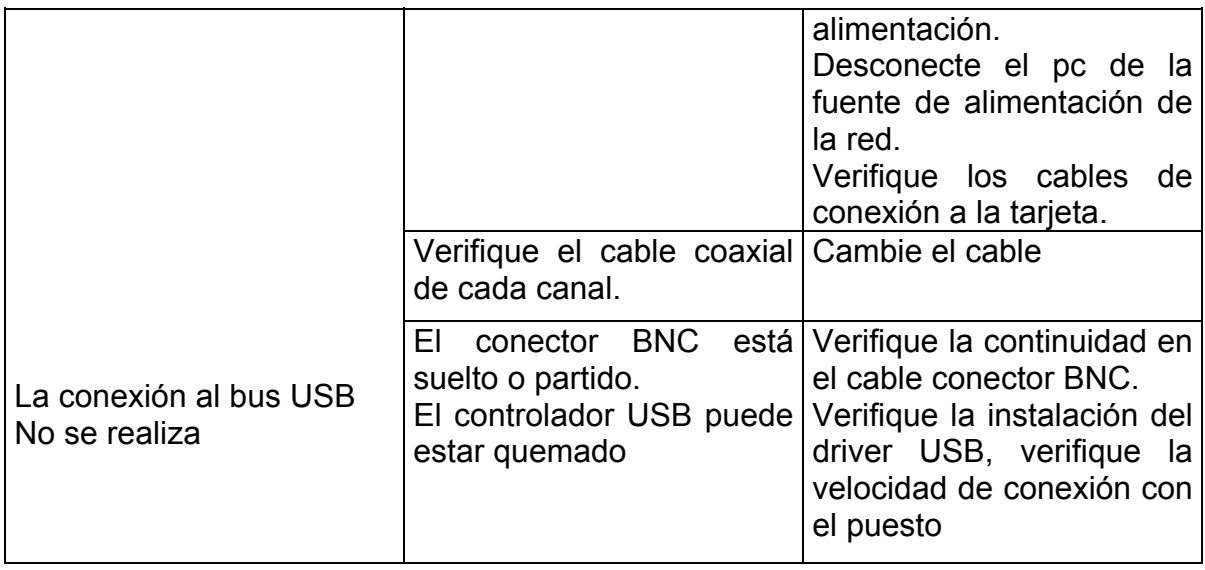

# **9. LISTA DE MATERIALES TARJETA ADQ USB 2.0**

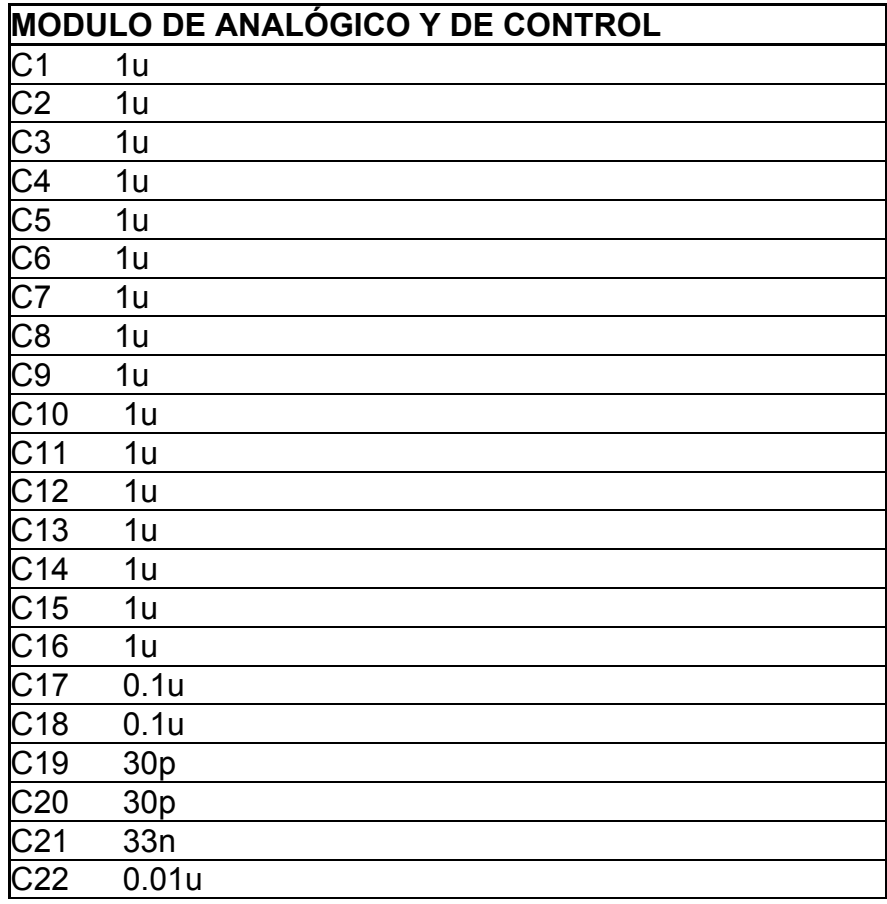

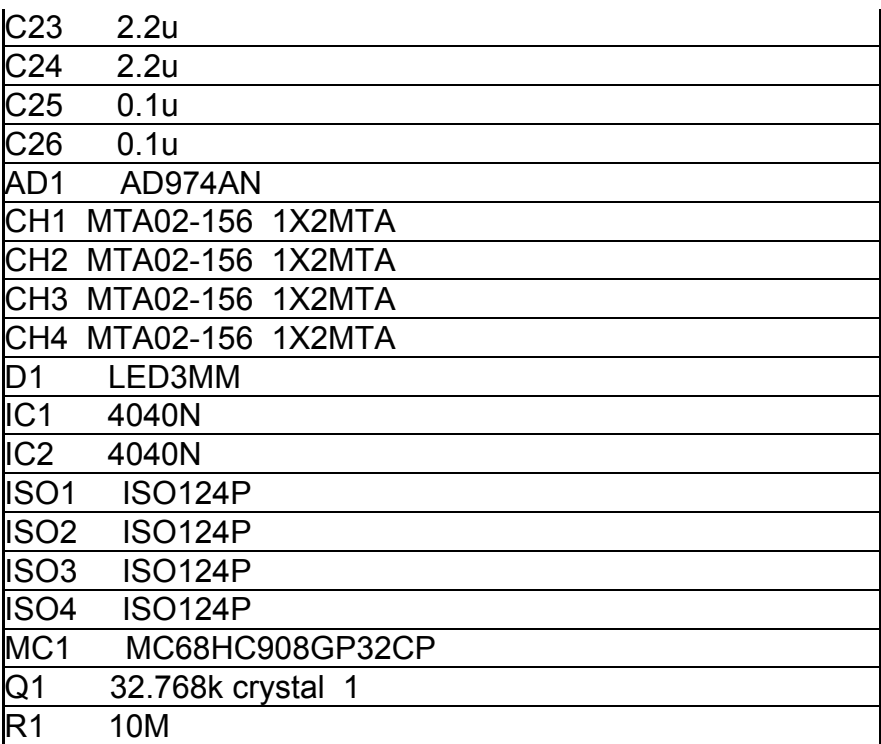

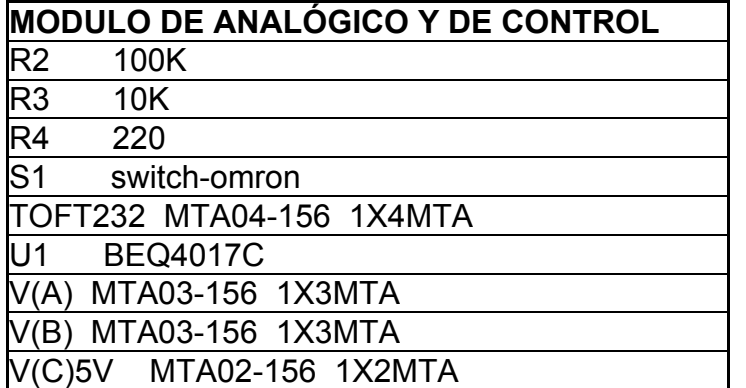

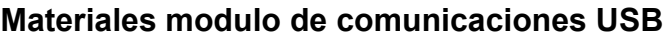

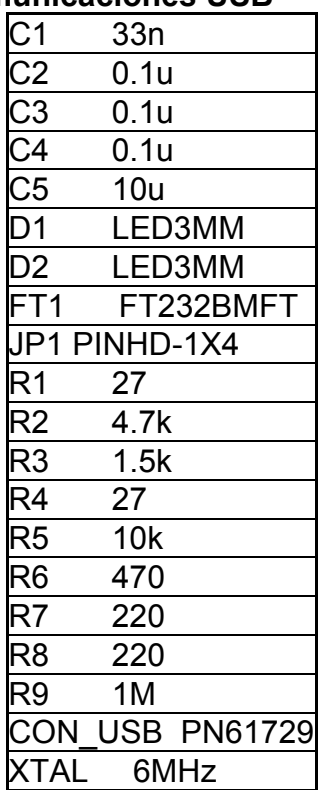

#### ANEXO 8

#### **MANUAL DE INSTALACIÓN DRIVER USB FT232BM**

#### **1. INSTALACIÓN EN WINDOWS XP, ME 2000**

#### FTDI Win 2k Drivers - Revision Abril 20, 2004

Estos drivers han sido cambiados para permitir la compatibilidad en Windows XP, win98 y Windows 2000. Todos los controladores de FTDI usan un solo archivo INF con los datos de configuración de los controladores USB

Existen seis archivos estándar en la versión del nuevo driver para estos sistemas operativos Windows FTDIBUS.SYS (dos archivos driver) FTSER2K.SYS FTDIUNIN.EXE (desistalador y asociado al archivo ini ) FTDIUN2K.INI FTDIBUS.INF (dos archivos INF para Win98 y Win2k) FTDIPORT.INF

Para nuevas versiones consultar la pagina web de FTDI http://www.ftdichip.com. Puede ir a la pagina de soporte de drivers y descargar la ultima actualización

#### **2. INSTALACIÓN EN WINDOWS 98**

Estos drivers han sido cambiados para permitir la compatibilidad en Windows 98. Todos los controladores de FTDI usan un solo archivo INF con los datos de configuración de los controladores USB

Existen once archivos estándar en la versión del nuevo driver para este sistema operativo

FTSERIAL.SYS (driver files)

FTSENUM.SYS FTSENUM.VXD FTCOMMS.VXD FTSERMOU.INF FTSERMOU.VXD FTSERUI.DLL FTDIUNIN.EXE (uninstaller and associated ini file) FTDIUNIN.INI FTDIBUS.INF (two shared INF files for Win98 and Win2k) FTDIPORT.INF

### **3. PASOS A SEGUIR PARA LA INSTALACIÓN**

1. Inserte la tarjeta en el bus USB del PC. Si la tarjeta esta alimentada con la fuente externa el PC detectara la tarjeta, si es la primera vez Windows le pedirá los drivers para el dispositivo desconocido que acaba de detectar.

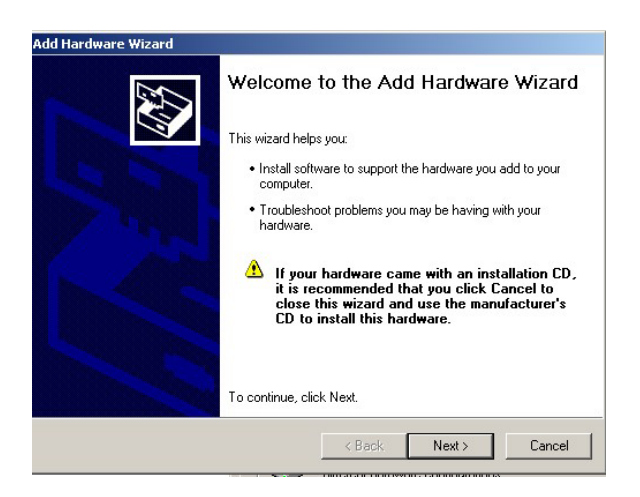

- 2. Vaya a panel de control agregar hardware y aparecerá un menú que lo guiará para instalar su dispositivo USB. Escoja siguiente (next)
- 3. El sistema operativo buscara automáticamente el dispositivo y el driver mas apropiado para la tarjeta.

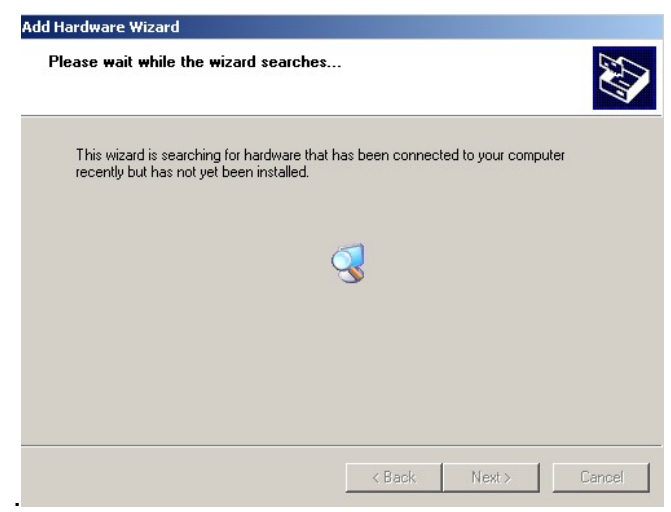

4. Vaya a la ruta donde están los drivers del controlador USB

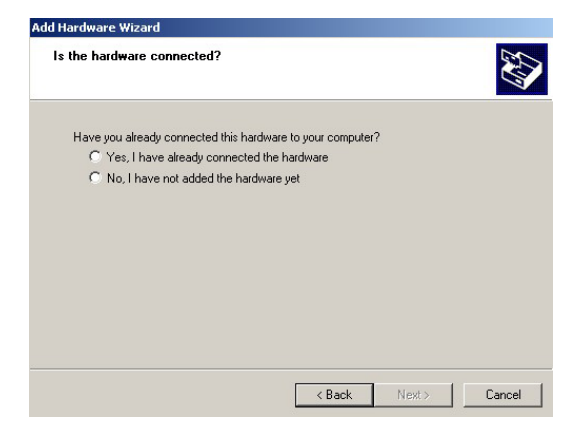

5. Seleccione el driver e instale el mas conveniente según su sistema operativo.

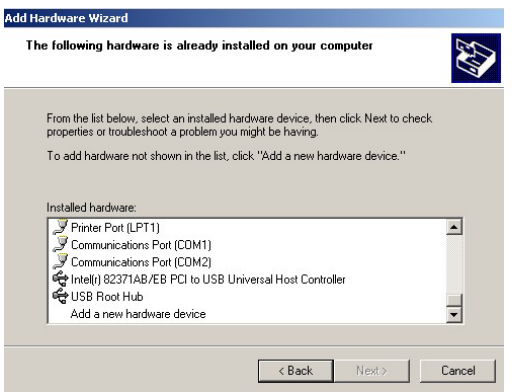

6. Después de instalado el dispositivo éste debe aparecer en los drivers que están cargados en el sistema y Windows muestra un mensaje de "hardware configurado satisfactoriamente" y con el puerto virtual COM # configurado. "**Serial <=>USB"**

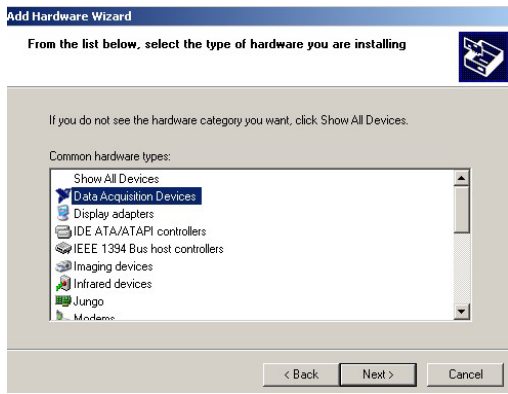